# **DOKUZ EYLÜL ÜNVERSTES FEN BLMLER ENSTTÜSÜ**

# **PLK ÖZELLKLERNN DOKUMA KUMA**- **GÖRÜNÜMÜNÜ ETKLEY**- **BÇMNN BLGSAYARDA SMÜLASYONU**

**Hakan ÖZDEMR**

**Kasım, 2005 ZMR**

# **PLK ÖZELLKLERNN DOKUMA KUMA**- **GÖRÜNÜMÜNÜ ETKLEY**- **BÇMNN BLGSAYARDA SMÜLASYONU**

**Dokuz Eylül Üniversitesi Fen Bilimleri Enstitüsü Doktora Tezi Tekstil Mühendislii Bölümü, Tekstil Mühendislii Anabilim Dalı**

**Hakan ÖZDEMR**

**Kasım, 2005 iZMR** 

# **DOKTORA TEZ SINAV SONUÇ FORMU**

**Hakan ÖZDEMR,** tarafından **Prof. Dr. Güngör BA**-**ER** yönetiminde hazırlanan **"PLK ÖZELLKLERNN DOKUMA KUMA**- **GÖRÜNÜMÜNÜ ETKLEY**- **BÇMNN BLGSAYARDA SMÜLASYONU"** balıklı tez tarafımızdan okunmuş, kapsamı ve niteliği açısından bir doktora tezi olarak kabul edilmiştir.

Yönetici

. . . . . . . . . . . . . . . . . .

. . . . . . . . . . . . .

Tez İzleme Komitesi Üyesi Tez İzleme Komitesi Üyesi

. . . . . . . . . . . . . . . . . . . .

Jüri Üyesi Jüri Üyesi

. . . . . . . . . . . . . . . . . . . .

Prof.Dr. Cahit HELVACI Müdür Fen Bilimleri Enstitüsü

## **TE**-**EKKÜR**

Tez konumun belirlenmesinde ve yürütülmesinde büyük yardımını ve desteğini gördüğüm danışmanım Sayın Prof. Dr. Güngör BAŞER'e sonsuz teşekkürlerimi sunarım.

Ayrıca çalışmanın her aşamasındaki çok değerli fikir ve önerilerinden dolayı Prof. Dr. Cüneyt GÜZELİŞ'e, Prof. Dr. Arif KURBAK'a, Prof. Dr. Ayşe OKUR'a, bilgisayar programlarının geliştirilmesindeki katkılarından dolayı Yrd. Doç. Dr. Şevket GÜMÜŞTEKİN'e, Araş. Gör. Mesut KOYUNCU'ya, Yrd. Doç. Dr. Muhammed CİNSDİKİCİ'ye, Araş. Gör. Makine Yüksek Mühendisi Levent ÇETİN'e, Bilgisayar Yüksek Mühendisi Ali ALP'e, Araş. Gör. Bilgisayar Yüksek Mühendisi Cengiz GÜNGÖR'e, düzeneğin yapılmasında ve çalıştırılmasında büyük emeği geçen Araş. Gör. Makine Yüksek Mühendisi Fatih Cemal CAN'a, Teknisyen Ahmet YİĞİT'e ve Tekniker Mehmet ASLAN'a teşekkürü bir borç bilirim.

Son olarak, hayatımın her aşamasında olduğu gibi tezim süresince de bana sürekli destek olan ve hiçbir fedakârlıktan kaçınmayan aileme ve esim Ayse ÖZDEMİR'e sonsuz teşekkür ederim.

Hakan ÖZDEMİR

## **PLK ÖZELLKLERNN DOKUMA KUMA**- **GÖRÜNÜMÜNÜ ETKLEY**- **BÇMNN BLGSAYARDA SMÜLASYONU**

# **ÖZ**

Bu çalışmada ipliğin görüntü özelliklerinden kumaşın yüzey görünümü tahminlenmiştir. Dokuma kumaşların yüzey görünümlerinin tahminlenmesi, ipliğe ait çeşitli ölçümler ve iplik görüntüsünün alınması yanında iplik ve kumaş kesit geometrilerine dayanmaktadır. İpliğin dijital video kamera ile görüntüsünü almak için bir iplik sarım düzeneği tasarlanmıştır.

Çalımanın esas amacı çekilen gerçek iplik görüntüleri ile dokuma kuma simülasyonunu gerçekleştirmektir. Kumaş simülasyonu yapmak için yapay iplik görüntüleri kullanan pek çok yazılımdan farklı olarak geliştirilen program gerçek iplik görüntüsü kullanmaktadır. Bunların yanında, gerçekletirilen simülasyonlarda, dokuma işleminden kaynaklanan gerilmelerden ve basınçtan dolayı oluşan iplik yassılması, iplik görüntülerinin projeksiyon düzleminde iplik eksenine dik doğrultuda yeniden boyutlandırılmasıyla, kumaş yapısına giren ipliğin aldığı kıvrımlı biçim ise iplik görüntülerinin projeksiyon düzleminde iplik ekseni doğrultusunda yeniden boyutlandırılmasıyla simüle edilmiştir.

Geliştirilen program ile piksel tabanlı, raster (bitmap) grafik türünde kumaş yüzey görüntüleri elde edilmiştir.

Anahtar sözcükler : Dokuma kumas simülasyonu, dokuma kumas görüntüsü, elastika eğrisi, iplik yassılması, iplik görüntüsü

# **COMPUTER SIMULATION OF THE MANNER IN WHICH YARN PROPERTIES AFFECT WOVEN FABRIC APPEARANCE**

## **ABSTRACT**

In this work, fabric surface appearance has been estimated from appearance properties of yarn. Estimation of woven fabric surface appearance depends on yarn and fabric cross sectional geometry as well as on yarn measurements and yarn image recordings. A yarn winding device has been designed to take snapshots of yarns by digital video camera.

The main aim of the work is to achieve simulation from real yarn images. The program which has been developed as different from many software, which use artificial yarn images to make fabric simulation, has used real yarn image. Furthermore, in simulations realized, yarn flattening, which occurs because of stretch and pressure resulting form weaving process has been simulated by resizing yarn images on the projection plane, along the direction perpendicular to the yarn axis. On the other end, the crimped shaped which yarn takes in fabric structure has been simulated by resizing yarn images on the projection plain, along the direction of yarn axis.

With the software developed, pixel based images of fabric surface, which are raster graphics, have been obtained.

**Keywords :** Woven fabric simulation, woven fabric image, elastica curves, yarn flattening, yarn image

# **ÇNDEKLER**

# **Sayfa**

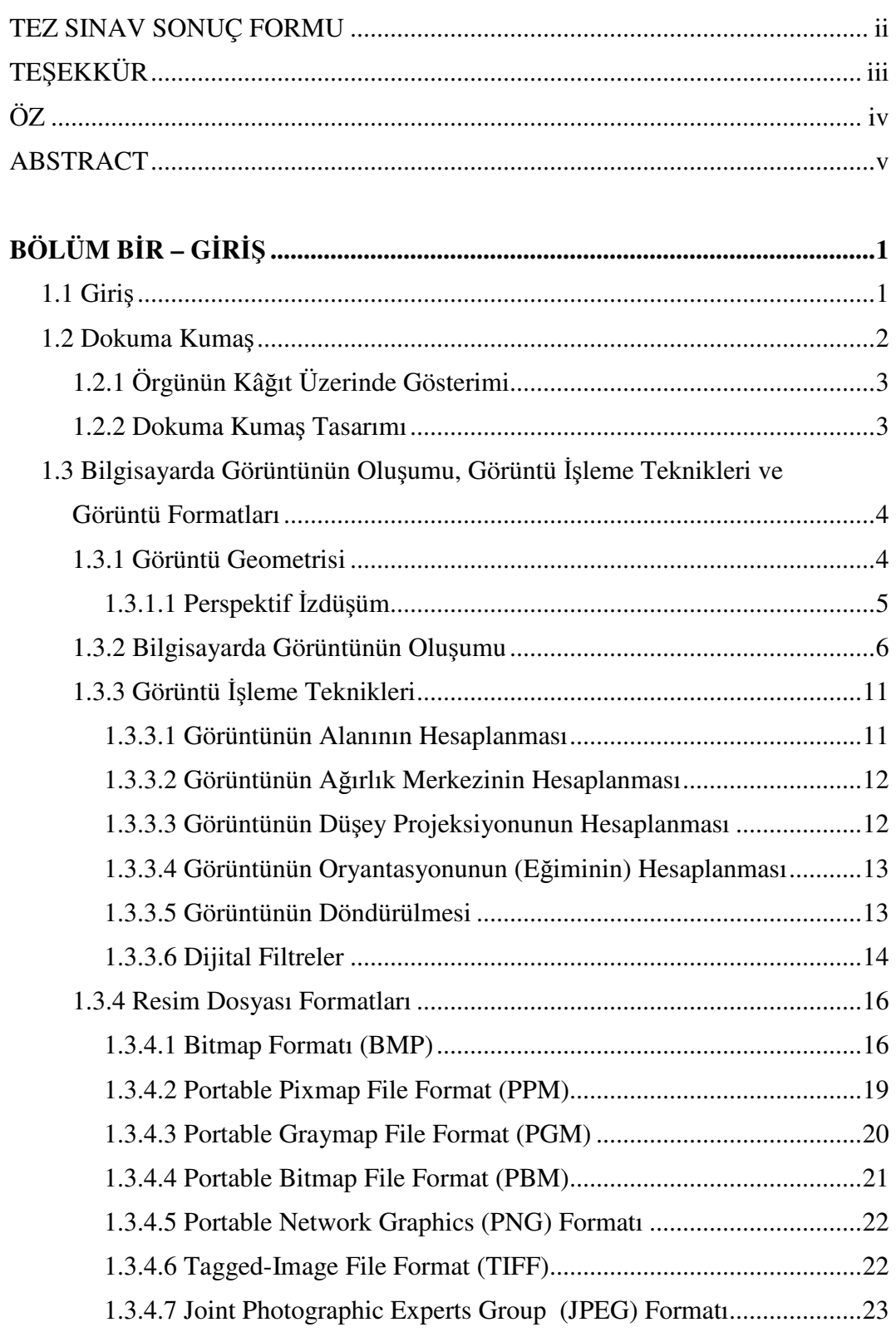

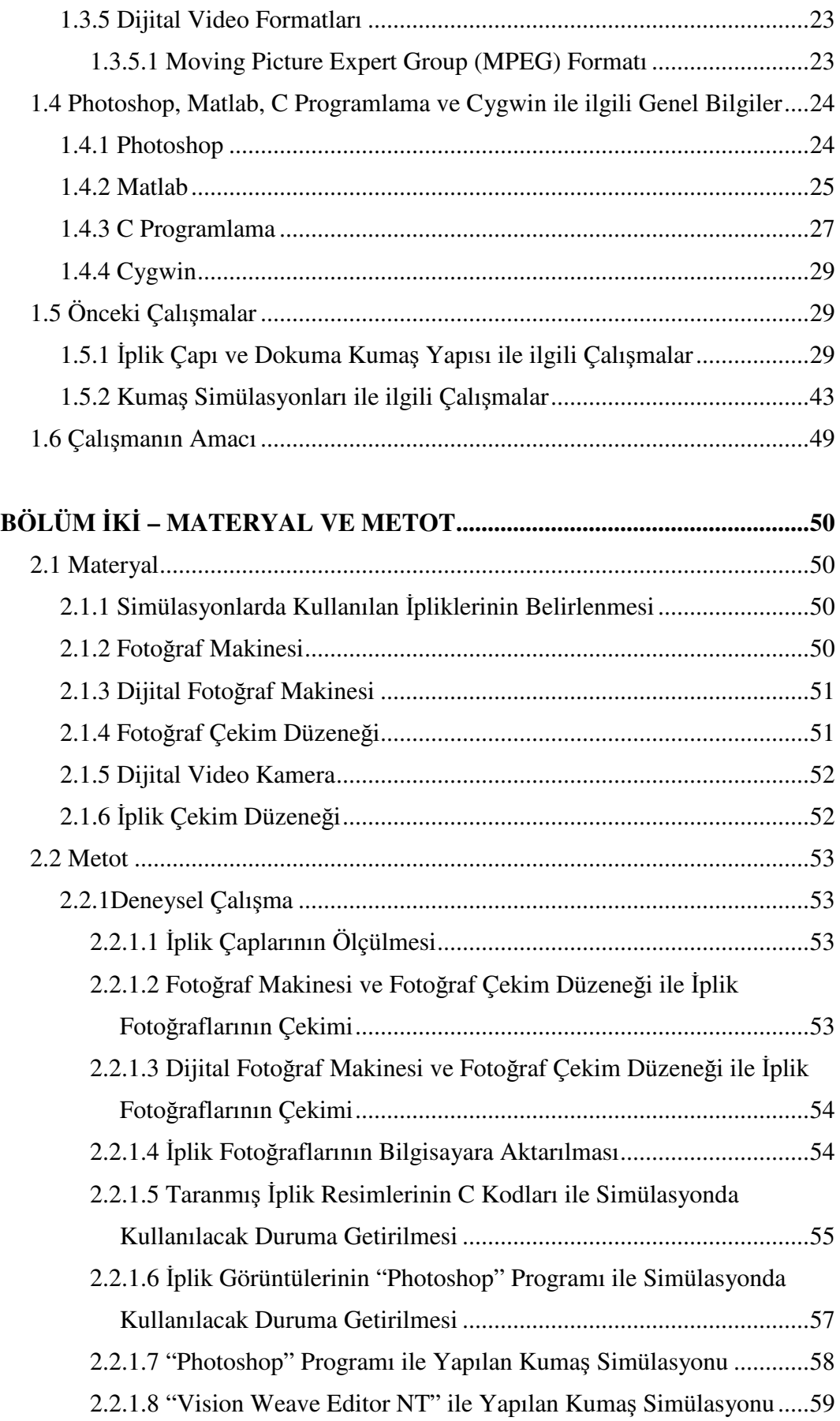

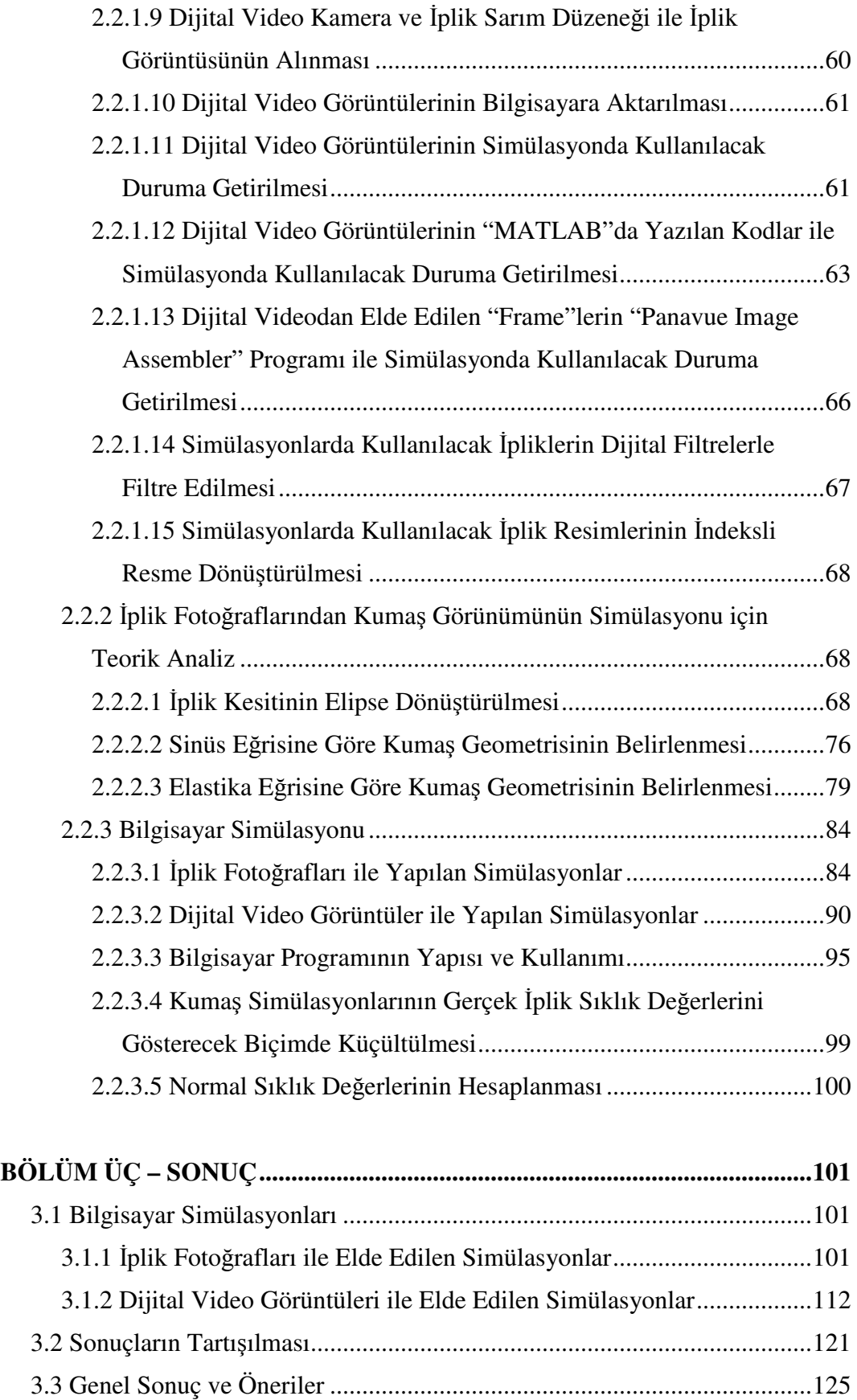

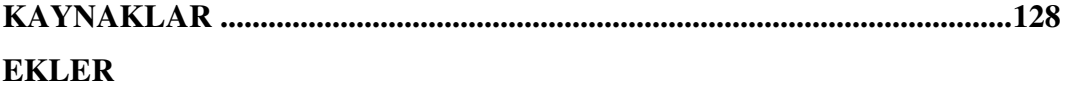

# **BÖLÜM BİR** GIRIS

#### **1.1 Giri**

İnsanın temel ihtiyaçlarından biri olan giyinme, örtünme ve dış etkenlere karşı korunma gereksiniminden doğmuştur. İnsanlar ilk zamanlar hayvan postları kullanmışsa da Eski Çağ'da tarım ve hayvancılığın gelişimi ile doğada bulunan lifleri kullanarak kumaş adı verilen yapıları oluşturmuşlardır (Başer, 2004).

Kumaşı "tekstil liflerinin düzgün bir yüzey ve değişmez kalınlıkta ince, esnek ve sağlam bir doku oluşturacak biçimde bir araya getirilmesiyle elde edilen her türlü yapı" olarak tanımlayan Başer (2004), gerek giysilik gerekse ev tekstillerinde kullanılan kumaşlarda esneklik ve incelik özelliğinin önemini vurgulamıştır.

Kumaş oluşturmak için dokuma dışında çeşitli yöntemler de kullanılmaktadır. Bu yöntemler yüksek hızlarda üretime olanak vermelerine ve daha ekonomik olmalarına rağmen dokuma kumaş tekniği hala yaygın olarak kullanılmaktadır. Bu dokuma kumaşların incelik, yapı dayanıklılığı, sağlamlık ve tasarım çeşitliliği gibi üstün özelliklerinden kaynaklanmaktadır (Başer, 2004).

Günümüzde toplumların gelir düzeyi ile birlikte bilinç düzeyindeki artış seçici tüketici davranışlarını da beraberinde getirmiştir. Bunun yanında zorlu rekabet koşulları verilen siparişin zamanında ve kaliteden ödün vermeksizin üretilmesini gerektirmektedir. Gerek tüketici eğilimleri, gerek zorlu rekabet koşulları tasarımın önemini arttırmıştır. Endüstride kumaş tasarımı daha çok geleneksel metotlarla yapılmaktadır.Bunların yanında bilgisayar ve elektronik teknolojilerindeki gelişmeler daha hızlı ve etkin üretim ve tasarım yöntemlerini beraberinde getirmiştir. Dokuma kumaş tasarımının bilgisayar ortamında yapılabilmesi için de çeşitli yazılımlar geliştirilmiştir. Ancak esnek yapıları ve karmaşık özelliklerinden dolayı dokuma kumaş yapılarının görsel simülasyonunda aynı ölçüde baş ölcüde basarılı olunamamıştır. Bütün bunlar göz önüne alındığında, ipliğin görsel özelliklerinden kumaş yüzey görünümünü tahminlemek ve tasarlamak, üretimde karar aşamasında

önemli rol oynayacağı gibi, tasarlama sürecinde zaman ve maliyet açısından kazanımlar sağlayacaktır.

#### **1.2 Dokuma Kuma**

Dokuma kumaşlar, birbirlerine paralel olarak dizilmiş bir grup iplik ile bunlara dik ve birbirlerine paralel diğer bir grup ipliğin örgü yapısı içinde bağlanmaları ile oluşturulurlar.

Kumaşın, düzgün yüzey, incelik, esneklik, sağlamlık ve örtme gibi beş temel niteliği bir tekstil materyali olarak kullanılmasını sağlar. Bu nitelikler, kumaşın hammadde ve yapı özelliklerinden kaynaklanmakta ve kumaşın yüzey görünüm özellikleri gibi özelliklerini belirlemektedir.

Kumaşın kimyasal özelliklerini kumaşın hammaddesi olan liflerin kimyasal özellikleri temel olarak belirler. Asitlere ve bazlara karşı duyarlılık, renk haslıkları, boyanma yetenekleri, nem çekme özellikleri gibi özellikler kumaşın kimyasal özellikleridir.

Kumaşın fiziksel özellikleri ise kumaşın hammaddesi olan ipliğe, ipliği oluşturan life ve kumaşın yapısına bağlıdır. Yapısal özellikler, mekanik özellikler, duyusal özellikler ile geçirgenlik ve iletkenlik özellikleri kumaşın fiziksel özelliklerini oluştururlar.

Kumaşın görünüm özellikleri davranış özellikleri kadar önemlidir. Kumaş, gerek giysilik, gerek ev tekstili olarak üretilsin kişinin ve toplumun beğenisine sunulmuştur. Farklı örgüler değişik görünüm ve yapı özellikleri gösteren farklı yüzey dokuları (tekstür) oluştururlar. Değişik görünüm efektleri, farklı örgülerin ışığı farklı yönlerde ve miktarlarda yansıtmasıyla oluşur. Renkli iplikler kullanılan kumaşlarda örgü, renk efektlerinin oluşmasını sağlar; örgünün dışında hammadde de kumaşın görünümünde etkilidir (Başer, 2004).

### *1.2.1 Örgünün Kâıt Üzerinde Gösterimi*

Kumaşı oluşturan yatay ve düşey yöndeki ipliklerin kumaşın bir yüzünden diğer yüzüne geçmesine kesişme, bu ipliklerin dik olarak üst üste geldikleri bölgeye kesişme noktası, karşıt yönlü iplikler üzerinden geçmesine atlama denir. Kumaş boyunca uzanan çözgü iplikleri ile kumaş enince yer alan atkı ipliklerinin kumaş yapısındaki kesişme düzeni örgü olarak tanımlanır. Teorik olarak sonsuz sayıda kesişme düzeni ile kumaş oluşturulabilmesine rağmen, teknik kısıtlamalardan dolayı kumaşlar, ipliklerin yaptığı kesişme düzeninin periyodik olarak sınırlı büyüklükte tekrar etmesiyle elde edilmektedirler. Örgünün atkı ve çözgü yönünde periyodik olarak tekrar eden en küçük birimine örgü birimi denir.

Örgüler kareli desen kâğıdı üzerinde gösterilirler. Kareli desen kâğıdında her kare kesişme noktasını, sütunlar çözgü ipliklerini, satırlar atkı ipliklerini gösterir. Karelerin boyanması veya karelerde herhangi bir işaret olması o kesişme noktasında çözgü ipliğinin üstte olduğunu gösterir. Atkı ipliğinin üstte olduğu durumda kareler boş bırakılır. Şekil 1.1'de tez çalışmasında simülasyonu yapılmış örgüler gösterilmiştir.

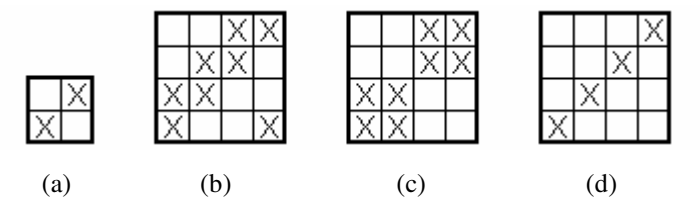

Sekil 1.1 Simülasyonu yapılan örgüler: (a) Bezayağı örgü (b) 2/2 dimi örgü, (c) 2/2 panama örgü, (d) 1/3 dimi örgü

#### *1.2.2 Dokuma Kuma*- *Tasarımı*

Bir kumaşın tasarımı, o kumaşın dokuma yapısı ve dokuma özellikleri gibi fiziksel özellikleri yanında görünüm özelliklerinin kullanım amacına uygun olarak tanımlanmasıdır. Kumaşın yapısal tasarımı, diğer bir deyimle fiziksel tasarım hammaddenin, kumaş boyutlarının ve hammadden kaynaklanan iç yapının belirlenmesini içerir (Başer, 1984). Estetik tasarım ise "kumaşın görünüm

özelliklerini ortaya çıkaran renk, biçim ve doku (tekstür) gibi estetik öğelerinin sanatsal ve teknik olarak belirlenmesidir" (Başer, 2005).

Estetik tasarım öğeleri kumaş görünümünü etkiler. Liflerin yüzey yapıları kumaşın parlaklığını, pigment içerikleri ve boyanma özellikleri ise kumaşta oluşan renkleri etkiler. Fantezi iplik kullanılarak kumaş yüzeyinde renk ve biçim efektleri elde edilir. Örgü, kumaşın iç yapısı kadar yüzey görünümünü de etkiler. Sıklığı değiştirerek ve apre teknikleri ile çeşitli yüzey özellikleri oluşturulabilir. İplik renk planı ve yüzey planları ile renk ve örgü efektleri elde edilirken, apre işlemleri ile kumaş yüzeyine istenen görünüm verilir.

# **1.3 Bilgisayarda Görüntünün Oluumu, Görüntü leme Teknikleri ve Görüntü Formatları**

#### *1.3.1 Görüntü Geometrisi*

Görüntünün oluşumu, bir noktanın projeksiyonunun görüntü düzlemindeki yerini belirleyen görüntü oluşum geometrisi ile incelenebilir (Jain, Kasturi ve Schunck, 1995).

Bir noktanın görüntü düzlemine izdüşümünün modeli Şekil 1.2'de gösterilmiştir. Bu modelde görüntüleme sisteminin projeksiyon merkezi, üç boyutlu koordinat sisteminin orijini ile aynıdır. *x* koordinatı noktanın kameradan görülen yatay pozisyonu, y koordinatı noktanın kameradan görülen düşey pozisyonu, z koordinatı ise kameranın *z* eksenine paralel doğru boyunca noktaya uzaklığıdır. Noktadan çıkan görüş çizgisi projeksiyon merkezinden geçer. (0,0) noktası görüntü düzleminin orijinidir.

Gerçek kameralarda görüntü düzlemi, projeksiyon merkezinden *f* uzaklıkta olup, XY düzlemine paraleldir. İzdüşümü alınan görüntü ters çevrilir. İşlemi basitleştirmek için görüntü düzleminin projeksiyon merkezinin önünde olduğu kabul edilir. Görüntü düzlemi, noktanın izdüşümünü bulmak için iki boyutlu koordinat sistemi oluşturan *x'* ve *y'* vektörleri ile taranır. Görüntünün düzlemdeki pozisyonu *x'* ve *y'* koordinatları ile belirlenir. Noktanın görüntüsü, noktadan çıkan görüş çizgisinin görüntü düzlemini kestiği noktada oluşur.

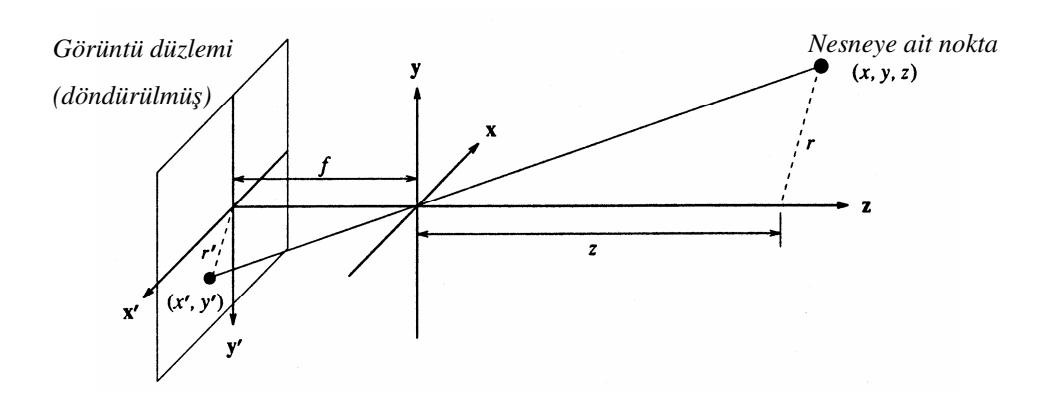

Şekil 1.2 Görüntü geometrisi

#### *1.3.1.1 Perspektif zdü*-*üm*

Görüntü düzleminde  $(x',y')$  noktası  $(x,y,z)$  noktasından çıkan görüş çizgisinin, Şekil 1.3'te gösterildiği gibi x'y' görüntü düzlemiyle kesişmesiyle bulunur (Jain, Kasturi ve Schunck, 1995).

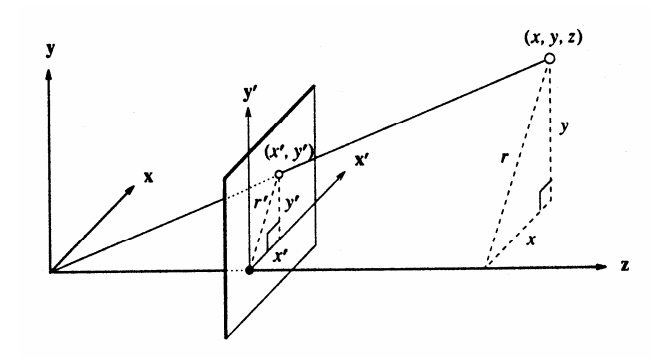

Şekil 1.3 Perspektif izdüşüm

 $(x, y, z)$  noktasının *z* eksenine uzaklığı  $r = \sqrt{x^2 + y^2}$ , izdüşümü alınan  $(x', y')$ noktasının *z* eksenine uzaklığı  $r' = \sqrt{x'^2 + y'^2}$  dir. *z* ekseni,  $(x, y, z)$  noktasından çıkan görüş çizgisi ve (*x*,*y*,*z*) ile *z* ekseni arasındaki dik doğru bir üçgen oluştururken,

z ekseni, (*x*,*y*,*z*) noktasından çıkan görüş çizgisinin (*x'*,*y'*) noktasından orijine kadar olan kısmı ve (x',y') noktası ile *z* ekseni arasındaki dik doğru bir üçgen oluşturur. Bu iki üçgen benzerdir. Benzerlik oranı,

$$
\frac{f}{z} = \frac{r'}{r}
$$
 (1)

dir. *x*, *y* koordinatları ve arada kalan dik *r* doğrusunun oluşturduğu üçgen ile *x'*, *y'* koordinatları ve arada kalan dik r' doğrusunun oluşturduğu üçgen birbirine benzerdirler. Bu üçgenlerin benzerlik oranı,

$$
\frac{x'}{x} = \frac{y'}{y} = \frac{z'}{z} = \frac{r'}{r}
$$
 (2)

olarak gösterilebilir. (1) ile (2)'nin kombinasyonundan,

$$
\frac{x'}{x} = \frac{f}{z}
$$
 (3)

$$
\frac{y'}{y} = \frac{f}{z}
$$
 (4)

elde edilir. (3) ve (4)'ten (*x*,*y*,*z*) noktasının görüntü düzlemindeki pozisyonu,

$$
x' = \frac{f}{z}x\tag{5}
$$

$$
y' = \frac{f}{z} y \tag{6}
$$

eşitlikleri ile bulunur.

#### *1.3.2 Bilgisayarda Görüntünün Olu*-*umu*

Video kamera, tarayıcı vb. cihazlardan elde edilen veya bir programla oluşturulan görüntü dosyaya kaydedilir. Görüntü alma, nesnenin görüntüsünü görüntü analizini gerçekleştiren dijital işlemcinin anlayabileceği formda almaya denir. Temel eleman, üzerine düşen ışığın yoğunluğuna göre sinyali alan ışığa duyarlı elemandır. Analog

sinyal mikroişlemcinin işlem yapabileceği sayısal sinyale bir sayısallaştırıcı ile dönüştürülür. Görüntünün bellekte dosya olarak saklanması bir program ile olur. Böylece kalıcı grafik bilgisi oluşur; dosyalardaki bu bilgiler okutularak bilgisayar ekranında görülebilir; yazıcıdan çıktısı alınabilir. Görüntüler BMP, TIFF, JPEG, PPM gibi formatlarda saklanabilir.

Bilgisayarda bir görüntü iki şekilde oluşturulabilir ve depolanabilir:

- 1. Vektörel grafik,
- 2. Raster grafik.

*Vektörel Grafik*: Gerçek anlamda üç boyutlu görüntülerin elde edilebilmesi ancak vektörel grafik metodunun kullanılması ile mümkündür. Bu yöntemle iki piksel arasındaki çizgi bir vektör ifade eder. Bir çizgi çizmek için çizginin başlangıç ve bitiş noktalarını vermek yeterlidir. Kompleks cisimler keyfi bir üç boyutlu koordinat sistemine göre elde edilmiş koordinatlar (x, y, z) dizisi tarafından tanımlanırlar. Diğer bir deyişle cisme ait her bir noktanın üç adet koordinatı mevcuttur. Bu şekilde tanımlanmış bir cismin görüntüsü gerçek bir cisimmiş gibi manipüle edilebilir. Vektör tabanlı grafik formatlarında, tanımlamalar bağıl olduğu için ölçeklendirmelerde kayıp olmaz. Bu tür görüntüler çizim programları tarafından olu-turulurlar, diyagram ve gösterimlerde kullanılırlar. CAD formatları, Post Script (PS, EPS) formatları vektörel grafiklerdir.

*Raster Grafik*: Raster grafik metodu ile ekranda gerçekçi ve güzel resimler oluşturmak mümkün olduğu için bugün tekstilde kullanılan en yaygın teknolojidir. Mevcut CAD programlarının hemen hepsi raster grafik metodu ile çalışırlar. Tez çalışmasında bu tür grafikler kullanılmıştır ve kullanılan yöntemler bu bölümde ayrıntılı olarak anlatılacaktır. Bilindiği gibi bilgisayar ekranı, piksel adı verilen ekran çözünürlülüğü dahilinde adreslenebilir en küçük bölgelerden oluşur. Pikseller dikdörtgen alanlar olup genellikle karedirler ve en / boy oranları sabittir. Bunların sayısı çoğu zaman bir milyonu geçer ve birim uzunluktaki (cm veya inç) sayıları monitörün çözünürlüünü ifade eder. Her pikselin bir adres (koordinat) ve bir de renk değeri bulunur. Bilgisayar ekranında renkler üç ana ışık rengi olan kırmızı, yeşil, mavinin karışımı (RGB) ile oluşurlar. Her bir pikselin RGB değerleri grafik

kartı tarafından monitöre gönderilir ve buna uygun resim ekranda oluşur. Bu şekilde son derece kompleks iki ve üç boyutlu şekil ve resimler görüntülenir. Ancak üç boyutlu görüntüler gerçekte sadece üç boyutlu efekti verilmiş iki boyutlu düz resimlerdir. Bu nedenle, bu görüntüler gerçek üç boyutlu cisimler gibi manipüle edilemezler, örneğin bir eksen etrafında döndürülemezler. Bitmap formatları, resmin çözünürlülüğüne bağlı sabit bir tanımlama ile resmi oluştururlar (Raster tekniği). Bu haliyle, eğer resmi ölçeklendirirsek (küçültme/büyütme) birçok ayrıntıyı kaybedebiliriz. Çekimler ve taramalar ile oluşturulan BMP, TIFF, JPEG, GIF formatları raster grafiklerdir (Göktepe, 2001).

Raster terimi katot ışın tüpüyle (CRT) ilgilidir ve resim tüpünde görüntü gösterilirken aygıtın oluşturduğu dizi desenini ifade eder. Raster formatındaki görüntüler "scan lines" (tarama çizgileri) adı verilen sıralarda organize olmu piksellerden oluşan koleksiyondur. Günümüzde raster görüntü cihazları görüntüyü piksel deseni olarak gösterdiği için, piksel değerleri, piksellerin raster aygıtlarında görüntülenebilmesi için ayarlanır. Bu yüzden bitmap dataya raster data da denmektedir.

Bitmap data, program grafik bilgisini okuyup, karşılık gelen görüntüyü dosyaya yazdığı zaman üretilir. Dolayısıyla bitmap data, "image" dataya işaret etmektedir. Bitmap dosyasında piksel değerlerinden oluşan blok, görüntüyü veya görüntünün bir bölümünü gösterir.

Diğer bitmap data kaynakları tarayıcı, video kamera ve diğer sayısallaştırıcı cihazlardır. Raster aygıtlarını, grafik data kaynağı olarak dijital data üreten cihazlar olarak düşünebiliriz. Program bilgiyi cihazdan alıp dosyaya yazdığında grafik data okunmuş olur.

*Bitmap (BMP) Görüntüler*: Bir bitmap görüntü, görüntüyü temsil eden piksellerin grafik kompozisyonundan oluşur. Bitmap terimi bitlerden oluşan piksel dizisine veya haritasına karşılık gelmektedir. Her bit bir piksele karşılık gelir. Bit ''depth'' veya bit "pixel" deyimleri ise piksel büyüklüğünü bit ve byte cinsinden ifade ederler. Bit "depth", piksel değerinin temsil ettiği renk sayısını belirler. 1, 2, 4, 8, 15, 16, 24, 32 bits en çok kullanılan piksel derinlik deerleridir. Tablo 1.1'de piksel derinlikleri, bu değerlerin "byte" cinsinden kapladığı alan ve piksellerin alabileceği renk değerleri sayısı hesaplanmıştır (Bit depth, color depth, (b.t.)).

Görüntü renkli ise bilgisayarda üç boyutlu bir piksel dizisi olarak, gri seviyeli ve "binary" görüntü ise iki boyutlu bir piksel dizisi olarak saklanır. Görüntüdeki her bir nokta bu dizinin bir elemanını oluşturur. Her pikselin bir indisi ve renkli görüntülerde yukarıda anlatıldığı gibi renk değeri, gri seviyeli görüntülerde yoğunluk değeri vardır. Pikselin renk değeri, o piksele karşılık gelen aynı indisli dizi elemanına atanır. Bir pikselin indisi olan [i,j], o pikselin adresini gösterir ve görüntü düzlemindeki (x,y) koordinatlarının dönüştürülmüş şeklidir. "Binary" görüntüler görüntü işleme teknikleri bölümünde anlatılacaktır. [0,0] pikseli görüntünün sol üst köşesidir. i indeksi yukardan aşağıya doğru, j indeksi ise soldan sağa doğru artar. Renk, ışığın dalga boylarının spektrumundan oluşur. Görüntüler kanal adı verilen ışığın çoklu dalga boylarından yapılan örneklemeleri içerir. Renk yoğunluğu ise piksellere düşen ışık şiddetinin bir ölçüsüdür. Görüntünün rengi sayısallaştırıldığında renk değerleri (RGB), yoğunluğu sayısallaştırıldığında gri değerler elde edilir. Görüntüden bilgi alabilmek için bu değerler gerekir. En çok kullanılan sayısal seviye 256 gri seviyesidir. Pikselin renk değeri her renk bileşeni için 8 bitlik bir bilgi olup, toplam 24 bitlik bir bilgidir. Pikselin yoğunluğu ise 8 bitlik bir bilgidir.

| <b>Piksel</b><br>Derinliği | Piksel başına<br><b>Byte sayssi</b> | <b>Matematiksel</b><br><b>Ifade</b> | <b>Renk Sayısı</b>                |
|----------------------------|-------------------------------------|-------------------------------------|-----------------------------------|
| 1 Bit                      | $1/8$ Byte                          | $\overline{2}$                      | İki Renk, Siyah/Beyaz             |
| 4 Bit                      | $1/2$ Byte                          | $2^4$                               | 16 Renk, İndeksli Renk            |
| 8 Bit                      | 1 Byte                              | $2^8$                               | 256 Renk, İndeksli veya Gri Skala |
| 16 Bit                     | 2 Byte                              | $2^{16}$                            | 65.536 Renk, Çoklu Renk           |
| $24$ Bit                   | 3 Byte                              | $2^{24}$                            | 16.777.216 Renk, RGB Gerçek Renk  |

Tablo 1.1 Piksel derinlikleri

Bitmap formatında görüntü sabit sayıda piksellerden oluşur; yani, çözünürlüğü sabittir. Bitmap resimlerin yeniden boyutlandırılması bozulmalara ve kaymalara neden olur. Aynı şekilde bir bitmap görüntüsü ekranda çok büyütülürse veya yazıcıdan çok düşük çözünürlükte çıktısı alınırsa detaylar kaybolur ve görüntüde

bozulmalar olur. Bitmap görüntüler, gölgelerin ve renklerin gösteriminde en iyi seçimdir. Fotoğraflarda, video görüntülerinde, taramalarda ve paint programıyla hazırlanmış resimlerde kullanılır (Jain, Kasturi ve Schunck, 1995).

*İndeksli Görüntü*: Bir indeksli görüntü bir diziden ve renk matrisinden oluşur. Dizideki piksel değerleri renk matrisindeki indislere karşılık gelir.

Renk matrisi, [0,1] arasındaki ondalıklı değerleri içeren "double" sınıfı m<sup>\*</sup>3 boyutlarında dizidir. Matrisin her bir satırı, bir rengin RGB bileşenlerini belirler. Bir indeksli görüntüde piksel değerlerinden renk matrisine doğrudan ulaşılır. Resimdeki her bir pikselin rengi, dizi elemanının renk matrisinde karşılık gelen değerleri ile belirlenir (Image processing toolbox, (b.t.)).

Şekil 1.4'te indeksli görüntünün yapısı görülmektedir. Dizideki "5" değeri, renk matrisinde beşinci sıraya karşılık gelir.

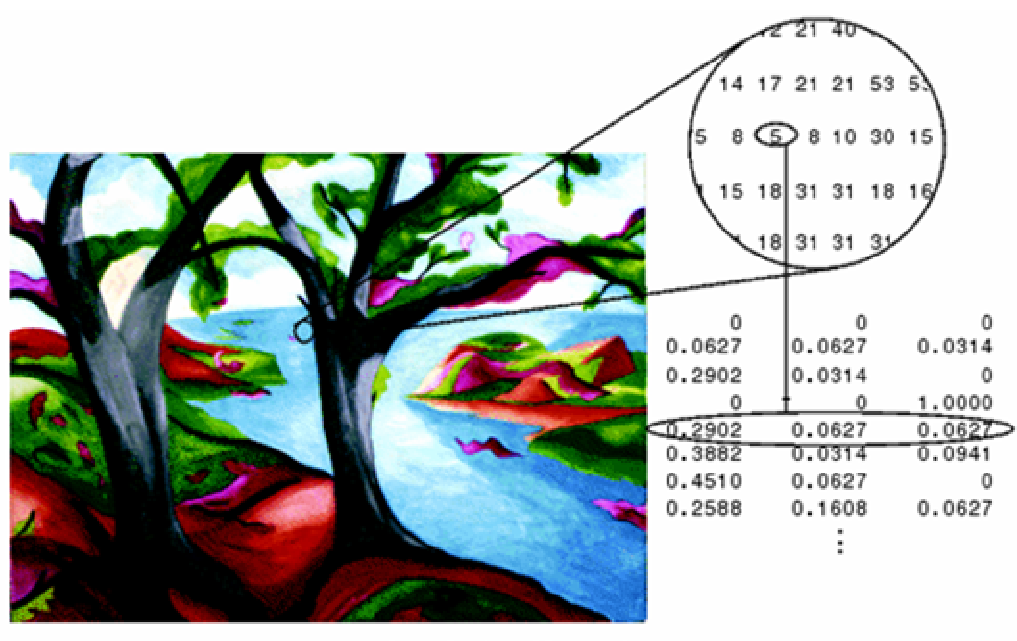

Image Courtesy of Susan Cohen

RGB görüntülerde her renk bileşeni için 8 bitlik yer ayrılır. Pikseller, 16.7 milyon renkten oluşan 24 bitlik palet ile renklendirilir. İndeksli görüntülerde ise renkler "look up table" adı verilen, görüntüyü oluşturan bütün renkleri içeren palette

Şekil 1.4 İndeksli görüntünün yapısı

saklanırlar. İndeksli resimlerde standart paletler dışında kendinizin oluşturduğu paletleri de kullanabilirsiniz. Piksellerin bit seviyesi düşürülerek resmin daha az yer kaplaması sağlanır, bununla birlikte resimde renk detayları kaybolur.

#### 1.3.3 *Görüntü İşleme Teknikleri*

Görüntü işleme ile bir görüntü, o görüntüyü temsil eden piksellerin değerleri değiştirilerek başka görüntülere dönüştürebilir, görüntünün bir kısmı yok edilebilir, görüntü artırılabilir, sıkıştırılabilir, lekeli ve odaklanmamış görüntüler düzeltilebilir. Bunlara ek olarak, görüntüdeki bilgi genişletilebilir ve hatayı azaltmak için kullanılabilir.

Eskiden bilgisayarların bellekleri ve işlemci hızları düşük olduğundan görüntü iki gri seviyeliydi, yani "binary" görüntüydü. Çizgi gibi iki gri seviyeli çizimler kolayca belirlenmekteydi. Algoritmaları basit ve hızlı olduğundan, bellekte az yer kapladığından günümüzde "binary image processing" kullanılmaktadır (Jain, Kasturi ve Schunck, 1995). Bunların yanında bir resmi güvenli bir şekilde göstermenin yolu maskesi; yani, "binary" görüntüsüdür. "Binary" görüntüde nesne açık renkli ise nesneye ait noktalar 1 ile diğer noktalar 0 ile gösterilir, nesne koyu renkli ise tersi durum söz konusudur. Nesne zeminden ayrıştırıldıktan sonra geometrik ve topolojik özellikleri belirlenir. Nesnenin zeminden ayrılması "thresholding" (eşik fonksiyonu) ile gerçekleştirilir. Eşik değeri objenin aydınlanma ve yansıma özelliklerine bağlıdır. Eşik fonksiyonu, mantıksal bir fonksiyondur ve yoğunluk değerleri istenen koşulu sağlıyorsa 1, sağlamıyorsa 0 değerini verir. Eşik fonksiyonu ile bazı istenmeyen bilgiler giderilebilir. Görüntünün kompleksleşmesiyle, obje ile zemini ayrıştırmak, yüzey hatalarını belirlemek zorlaşır.

#### *1.3.3.1 Görüntünün Alanının Hesaplanması*

Görüntünün alanı binary görüntünün sıfırıncı dereceden momentinden

$$
A = \sum_{i=1}^{n} \sum_{j=1}^{m} B[i, j]
$$
 (7)

biçiminde hesaplanır. Burada, *i* satır indeksi, *j* sütun indeksi, *b*[*i,j*] binary görüntüdür.

#### *1.3.3.2 Görüntünün Aırlık Merkezinin Hesaplanması*

Binary görüntüde pikselin yoğunluğu pikselin kütlesi olarak düşünülürse, binary görüntünün merkezi, kütle merkezi (ağırlık merkezi) ile aynı olacaktır. Dolayısıyla, binary görüntüde piksellerin eksenlere göre momentlerinin toplamı, görüntünün bütününün eksenlere göre momentine eşittir.

$$
\overline{x}\sum_{i=1}^{n}\sum_{j=1}^{m}B[i,j]=\sum_{i=1}^{n}\sum_{j=1}^{m}jB[i,j]
$$
(8)

$$
\overline{y} \sum_{i=1}^{n} \sum_{j=1}^{m} B[i, j] = \sum_{i=1}^{n} \sum_{j=1}^{m} i B[i, j]
$$
(9)

 $\bar{x}$  ve  $\bar{y}$  ağırlık merkezinin koordinatları ise görüntünün ağırlık merkezi,

$$
\bar{x} = \frac{\sum_{i=1}^{n} \sum_{j=1}^{m} jB[i, j]}{A}
$$
\n(10)

$$
\bar{y} = \frac{\sum_{i=1}^{n} \sum_{j=1}^{m} iB[i, j]}{A}
$$
 (11)

birinci dereceden momentlerle bulunur. Ağırlık merkezi tamsayı olmak zorunda değildir.

#### *1.3.3.3 Görüntünün Dü*-*ey Projeksiyonunun Hesaplanması*

Görüntünün düşey projeksiyonu V[j],

$$
V[j] = \sum_{i=1}^{n} B[i, j] \tag{12}
$$

ile hesaplanır.

#### *1.3.3.4 Görüntünün Oryantasyonunun (Eiminin) Hesaplanması*

Daire gibi cisimlerde oryantasyon tek yönlü değildir. Tek yönlü oryantasyonu tanımlayabilmek için cismin uzunluğu boyunca bir eksen belirlenmelidir. Ekseni tanımlamak için ikinci dereceden eylemsizlik momentleri kullanılır. *a*, *b*, *c* parametreleri ikinci derece momentlerden,

$$
a = \sum_{i=1}^{n} \sum_{j=1}^{m} (x'_{ij})^2 B[i, j] \tag{13}
$$

$$
b = 2\sum_{i=1}^{n} \sum_{j=1}^{m} x'_{ij} y'_{ij} B[i, j]
$$
 (14)

$$
c = \sum_{i=1}^{n} \sum_{j=1}^{m} (y'_{ij})^2 B[i, j] \tag{15}
$$

olarak bulunur. Görüntünün *X* ekseni ile yaptığı açı,

$$
\theta = \frac{1}{2} \arctan\left(\frac{b}{a-c}\right) \tag{16}
$$

ile hesaplanır.

## *1.3.3.5 Görüntünün Döndürülmesi*

Görüntülerin döndürülme işlemi aşağıdaki işlemlerle gerçekleşir.

$$
n_2 = n * cos(\theta) + m * sin(\theta)
$$
  
\n
$$
m_2 = n * sin(\theta) + m * cos(\theta)
$$
  
\n
$$
x' = n/2
$$
  
\n
$$
y' = m/2
$$
  
\n
$$
x'_2 = n_2/2
$$
  
\n
$$
y'_2 = m_2/2
$$

$$
B_2[i, j] = [0.5 + \cos(\theta) * (i - x'_2) - \sin(\theta) * (j - y'_2) + x_1,
$$
  

$$
0.5 + \sin(\theta) * (i - x'_2) - \cos(\theta) * (j - y'_2) + y_1]
$$
(17)

Burada, θ görüntünün radyan cinsinden eğimi, *n* görüntünün piksel cinsinden satır sayısı, *m* görüntünün piksel cinsinden sütun sayısı, *n<sup>2</sup>* döndürülen görüntünün piksel cinsinden satır sayısı, *m<sup>2</sup>* döndürülen görüntünün piksel cinsinden sütun sayısı, *x'* ve *y'* görüntünün orta noktasının koordinatları, *x2'* ve *y2'* döndürülen görüntünün orta noktasının koordinatları,  $B_2[i,j]$  döndürülen görüntüye ait piksel değerleridir.

## *1.3.3.6 Dijital Filtreler*

Görüntülerde "noise" adı verilen piksel değerlerindeki rastlantısal değişimlerle bozulmalar meydana gelir. En çok görülen bozulma çeşitleri "salt anda pepper noise", "impulse noise" ve "Gaussian noise" dir. "Salt and pepper" hatasında görüntüde siyah ve beyaz yoğunluk değerleri rastlantısal olarak bulunurken, "impulse" hatasında sadece beyaz yoğunluk değerleri rastlantısal olarak vardır. Normal dağılış ile gösterilen "Gaussian" hatası ise sensörden kaynaklanan piksel değerlerindeki değişimlerdir. Görüntülerde çeşitli şekillerde oluşan bu hataları gidermek için dijital filtreler kullanılır.

Lineer filtreler, "Gaussian" hatalarının giderilmesinde iyidir. Bir lineer filtre, ard arda gelen pencerelerde piksel değerlerinin ağırlıklı toplamlarını kullanır. Görüntü boyunca aynı filtre ağırlık değerlerini kullanan lineer filtreler uzaysal olarak değişmezler. Görüntünün farklı bölgelerinde farklı filtre ağırlık değerleri kullanan lineer filtreler uzaysal olarak değişen lineer filtrelerdir. Piksel değerlerinin ağırlıklı toplamlarını kullanmayan filtreler lineer olmayan filtrelerdir. Lineer olmayan filtreler de, uzaysal olarak değişmeyen biçimde uygulanabilirler (Jain, Kasturi ve Schunck, 1995).

*Mean Filtre*: Yerel ortalama işlemleri uygulanarak gerçekleştirilen basit lineer filtrelerdir. Her pikselin değeri, yerel komşuluktaki bütün piksel değerlerinin ortalaması ile yer değiştirir:

$$
h[i, j] = \frac{1}{M} \sum_{k,l} f[k, l] \tag{18}
$$

*M*, *N* komşuluğundaki toplam piksel sayısı, *f*[k,*l*], *N* komşuluğundaki piksellerin değeridir. "Mean" filtre komşu piksel değerlerinin eşit ağırlıkta "convolution" işlemine sokulmasıyla gerçekleşir. *N* komşuluktaki piksel sayısı filtrenin boyutunu değiştirir. *N* değeri büyüdükçe, filtreleme derecesi büyür. Büyük filtreler ile daha fazla hata giderilir, bunun yanında görüntü detayları da kaybolur.

Lineer filtreler düzgünleştirme (smoothing) filtresi olarak dizayn edilirken filtre ağırlık değerleri filtre işlem sonucu pik yapacak, yatay ve düşey doğrultularda simetrik olacak biçimde seçilmelidir. Şekil 1.5'te 3×3 boyutlarında bir düzgünleştirme filtresinin ağırlık değerleri görülmektedir. Lineer "smoothing" filtreler yüksek frekans bileşenlerini giderir bununla beraber görüntüdeki keskin detaylar bulanıklaşır, piksel değerlerindeki değişimleri bulmak zorlaşır. Uzaysal değişken filtreler, belirgin değişikliklerin olduğu bölgelerde az düzgünleştirme yapacak biçimde uygulanabilir (Jain, Kasturi ve Schunck, 1995).

| 16            | $\frac{1}{8}$  | 16             |
|---------------|----------------|----------------|
| $\frac{1}{8}$ | $\overline{4}$ | $\overline{8}$ |
| 16            | $\frac{1}{8}$  | 16             |

ekil 1.5 3×3 boyutlarında lineer "smoothing" filtre

*Medyan Filtre*: "Mean" filtre ile ilgili ana problem, piksel değerlerinin belirgin süreksizlikler göstermesidir. "Mean" filtreye alternatif olarak medyan filtreleme ile her pikselin değeri yerel komşuluktaki piksel değerlerinin medyan'ı ile yer değiştirir (Jain, Kasturi ve Schunck, 1995).

Medyan filtreler, "salt and pepper" ve "impulse" hatalarını giderirler. Medyan filtreler, komşuluktaki çok farklı piksel değerlerine bağlı olmadığından,

filtrelemeden sonra görüntü detayları kaybolmaz. Lineer filtreler gibi ard arda gelen pencerelerde işlem görürler. *n*×*n* büyüklüğündeki bir medyan filtreleme ile, [*i,j*] pikselinin çevresinde ortalanan  $n \times n$  boyutlarındaki penceredeki piksel değerlerinin medyanı iki aşamada bulunur:

- 1. Piksel değerleri artan sırada dizilirler,
- 2. Ortadaki pikselin değeri, [*i*,*j*] pikselinin yeni değeri olarak seçilir.

Piksel sayısı çift ise ortada yer alan piksellerin değerlerinin ortalaması alınır

#### *1.3.4 Resim Dosyası Formatları*

Bu bölümde tez çalışmasında kullanılan fotoğrafların kaydedildiği resim dosyalarının formatları anlatılmıştır.

#### *1.3.4.1 Bitmap Formatı (BMP)*

BMP, "Windows" ve "Microsoft"un PCX formatını değiştirerek geliştirdiği bir formattır. "Windows" 3.1 ve 95 ile birlikte gelen "paint" programı görüntüleri bu formatta işler. BMP formatı 1-24 bit arasında değişen bir piksel derinliğini içerebilir. Bitmap dosyalar kayıpsız olarak sıkıştırılabilmektedir. BMP formatı alıcı bilgisayarında "paint"den başka görüntü programı bulunmadığı durumlarda kullanılır.

Windows bitmap dosyaları herhangi bir görüntüleme aygıtından bağımsız olarak bitmap (Device - Independent Bitmap: DIB) formatında saklanır. DIB formatında bitmap piksel rengini, görüntüleme aygıtının renkleri göstermek için kullandığı teknikten bağımsız olarak belirlemektedir. Windows DIB dosyalarının "default" uzantısı .BMP'dir.

Bir bitmap dosyası, bir bitmap dosya başlığı (bitmap-file header), bitmap bilgi başlığı (bitmap-information header), renk dosyası (color table) ve bitmap bitlerini tanımlayan "byte" dizisinden oluşur. Dosya aşağıda verilmiştir:

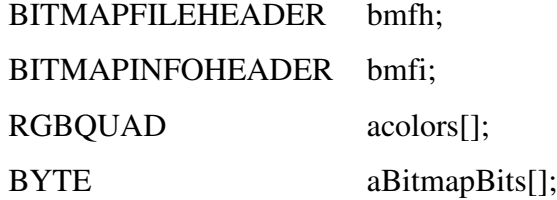

Bitmap dosya başlığı, aygıttan bağımsız bitmap dosyasının tipi, boyutları ve çıktısı ile ilgili bilgiler içerir. Başlık "BITMAPFILEHEADER" yapısı ile tanımlanmıştır.

Bitmap bilgi başlığı ise, "BITMAPINFOHEADER" yapısı ile tanımlanır ve bitmap'in boyutları, sıkıştırma tipi ve renk formatını belirler.

"RGBQUAD" yapılarının dizisi olarak tanımlanan renk tablosu, bitmap'te bulunan renk kadar eleman içerir. Renk tablosunda her renk 32 bit ile temsil edilir. Tablodaki renkler önem sırasına göre görüntülenir. Görüntüleme aygıtı, "BITMAPINFOHEADER" yapısındaki "biClrImportant" elamanını kullanarak hangi rengin önemli olduğunu belirler.

BITMAPINFO yapısı, "bitmap-information header" ve "color table" yapılarını birle-tirerek kullanılabilir. Renk tablosunu izleyen bitmap bitleri, bitmap'in ard arda gelen sıralarını veya tarama sıralarını ("scan lines") temsil eden "byte" değerleri dizisinden oluşmaktadır. Her tarama sırası, o sıradaki pikselleri temsil eden soldan sağa doğru dizilen byte değerlerinden oluşur. Her tarama sırasını oluşturan byte sayısı bitmap'in renk formatına ve piksel cinsinden genişliğine bağlıdır. Tarama çizgileri 32 bit'in tam katları olup, alttan üste doğru dizilirler. Dizideki ilk byte, bitmap'in sol alt köşesindeki pikseli, son byte ise sağ üst köşedeki pikseli göstermektedir (Graphics file formats, (b.t.)).

"BITMAPFILEHEADER" ve "BITMAPINFOHEADER" dosya ile ilgili bazı bilgileri tanımlar (Tablo 1.2, Tablo 1.3). "BITMAPFILEHEADER" 14 byte, "BITMAPINFOHEADER" 40 byte büyüklüğündedir.

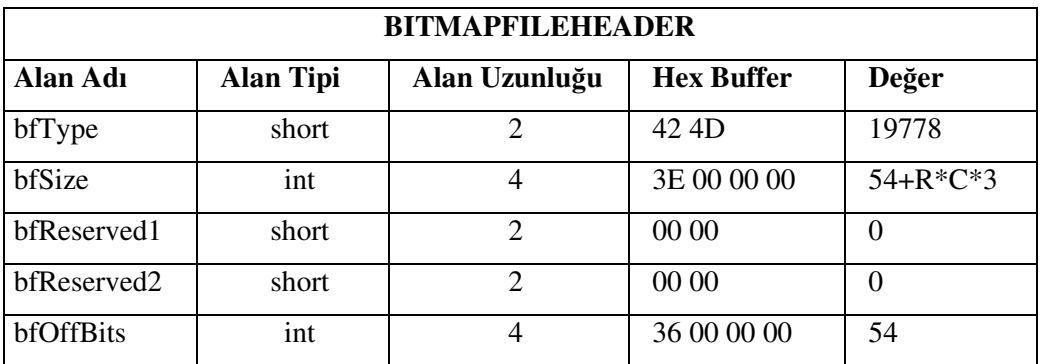

#### Tablo 1.2 BITMAPFILEHEADER dosya başlığının içeriği

bfReserved1 ve bfReserved2: Standart BMP'de vardır. 0 olarak kabul edilebilir.

bfOffBits: Resim verisinin dosyada başlama yerini gösterir.

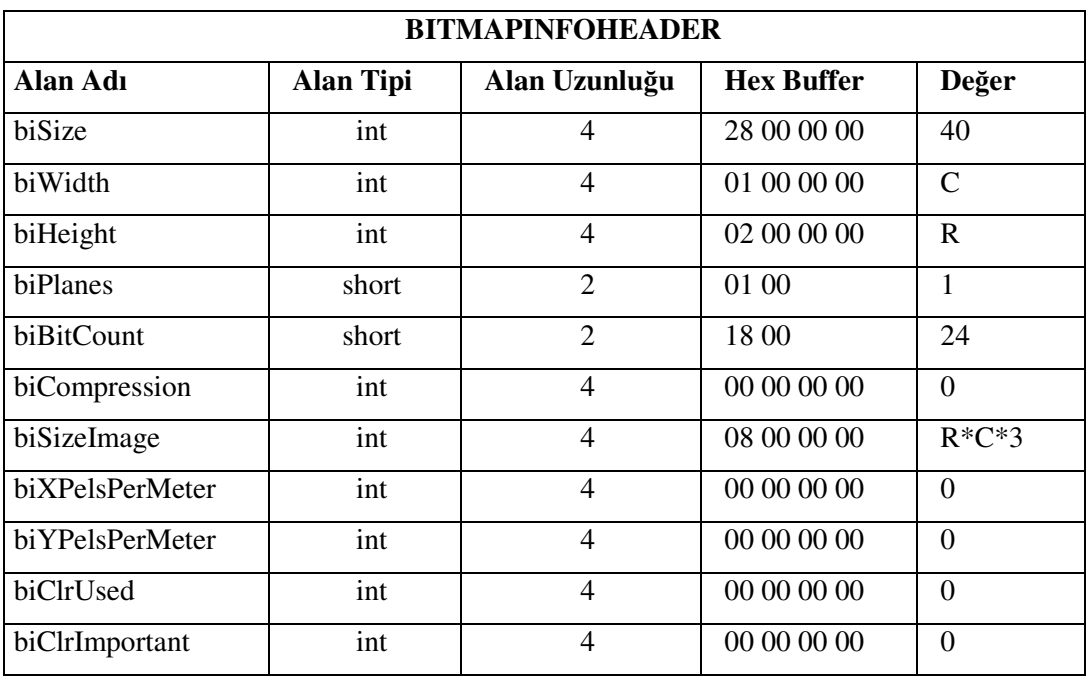

#### Tablo 1.3 BITMAPINFOHEADER

biSize: Yapının uzunluğunu tanımlar. Daima 40'tır.

biWidth ve biHeight: Görüntünün piksel cinsinden genişliğini ve yüksekliğini verir.

biPlanes: Görüntüdeki renk düzlemi sayısıdır. BMP için daima 1'e eşittir.

biBitCount: Image datayı temsil eden bit sayısını gösterir. Bizim kaydettiğimiz resimlerde 24'e eşittir.

biCompression: Bitmap datanın sıkıştırılmış olup olmadığını gösterir.

biSizeImage: Görüntü datasının byte olarak büyüklüğünü gösterir.

biXPelsPerMeter ve biYPelsPerMeter: Çıktı boyutunu gösterir. Ekrandaki görüntüyü etkilemez.

biClrUsed ve biClrImportant: Palet olan görüntüleri tanımlar. 0 olarak alınmıştır (Sutton, 7 Aralık 2001).

#### *1.3.4.2 Portable Pixmap File Format (PPM)*

Bu format ile resim bilgisinin saklanması ve dosyadan resim bilgisinin okunması kolaydır. Bir PPM dosyası, başlık ve resim datası olmak üzere iki bölümden oluşur. Başlık, aralarında bir boşluk bulunan veya ard arda satırlarda yazılan üç bölümden oluşur. İlk satırda dosya türünü tanımlayan format numarası bulunur. Bu numara PPM formatı için "P3"tür. İkinci satırda görüntünün genişlik ve yükseklik değerleri ASCII sayıları ile verilir. Başlığın son satırında ise piksellere atanacak renk bileşenlerinin maksimum değeri ondalık tür ile belirtilir. Renk bileşenlerine (RGB) ait değerler, genişlik × yükseklik boyutlarındaki tabloya sol üst köşeden başlayarak ve aralarına bir boşluk bırakılarak yazılır. Renk bileşenlerini gösteren değerler ASCII karakterinde ve 0 ile belirlenen maksimum değer (255) arasındadırlar. Renk değerleri, satır boyunca soldan sağa doğru okunur. Maksimum renk değeri 256'dan küçükse her bir renk bileşeni 1 "byte" ile büyükse 2 "byte" ile temsil edilir.

0 deeri siyahı, maksimum deer, o rengin maksimum tonunu gösterir. # karakteri yorum satırını gösterir. Bu satıra dosya ismi yazılabilir. Her üç rengin maksimum değeri beyazı verir. Satırlarda maksimum 70 karakter vardır. Dosyada birden fazla resme ait renk değerleri bulunabilir. PPM formatında küçük bir dosya örneği Sekil 1.6'da verilmiştir.

| P3<br>$_{\rm \#}$<br>4<br>4 |          | feep.ppm |   |    |   |   |    |   |    |              |    |
|-----------------------------|----------|----------|---|----|---|---|----|---|----|--------------|----|
| 15                          |          |          |   |    |   |   |    |   |    |              |    |
| 0                           | 0        |          | 0 | 0  | 0 | 0 | 0  | 0 | 15 | 0            | 15 |
| 0                           | 0        | 0        | 0 | 15 | 7 | 0 | 0  | 0 | 0  | 0            | 0  |
| 0                           | $\Omega$ | 0        | 0 | 0  | 0 | 0 | 15 | 7 | 0  | $\mathbf{0}$ | 0  |
| 15                          | 0        | $+5$     | 0 | 0  | 0 | 0 | 0  | 0 | 0  | 0            | 0  |
|                             |          |          |   |    |   |   |    |   |    |              |    |

Sekil 1.6 PPM formatında bir dosyanın içeriği

Formatın RAWBITS seçeneğini derleme zamanında ayarlayarak "raw PPM" format da denilen başka bir versiyonu elde edilir. Tez çalışmasında bu versiyon işlenmiş olup, her renk bileşeninin maksimum değeri 255'tir. Format numarası "P3" yerine "P6"dır. Piksel deerleri ASCII sayılar yerine "byte" olarak saklanır. Renk bile-enleri en fazla 1 "byte" ile temsil edilirler. Dosya boyutu küçüktür ve çok hızlı okunup yazılabilirler (Poskanzer, 8 Nisan 2000).

#### *1.3.4.3 Portable Graymap File Format (PGM)*

PPM formatı gibi bu format ile de resim bilgisinin saklanması ve dosyadan resim bilgisinin okunması kolaydır. Bir PGM dosyası, başlık ve resim datası olmak üzere iki bölümden oluşur. Başlık, aralarında bir boşluk bulunan veya ard arda satırlarda yazılan üç bölümden oluşur. İlk satırda dosya türünü tanımlayan format numarası bulunur. Bu numara PGM formatı için "P2"dir. İkinci satırda görüntünün genişlik ve yükseklik değerleri ASCII sayıları ile verilir. Başlığın son satırında ise piksellere atanacak gri seviye değerlerinin maksimum değeri ondalık tür ile belirtilir. Gri seviyeler ait değerleri, genişlik × yükseklik boyutlarındaki tabloya sol üst köşeden başlayarak ve aralarına bir boşluk bırakılarak yazılır. Gri seviye değerleri ASCII karakterinde ve 0 ile belirlenen maksimum değer (255) arasındadırlar. Gri seviye değerleri, satır boyunca soldan sağa doğru okunur. Maksimum gri seviye değeri 256'dan küçükse 1 "byte" ile büyükse 2 "byte" ile temsil edilir.

0 değeri siyah rengi, maksimum değer beyaz rengi gösterir. # karakteri yorum satırını gösterir. Bu satıra dosya ismi yazılabilir. Satırlarda maksimum 70 karakter vardır. Dosyada birden fazla resmin gri seviye değerleri bulunabilir. PGM formatında küçük bir dosya örneği Şekil 1.7'de verilmiştir.

| P <sub>2</sub> |   | # feep.pgm |   |   |   |   |   |   |   |              |   |    |   |    |              |   |   |    |             |          |    |                |
|----------------|---|------------|---|---|---|---|---|---|---|--------------|---|----|---|----|--------------|---|---|----|-------------|----------|----|----------------|
| 24 7           |   |            |   |   |   |   |   |   |   |              |   |    |   |    |              |   |   |    |             |          |    |                |
| 15             |   |            |   |   |   |   |   |   |   |              |   |    |   |    |              |   |   |    |             |          |    |                |
| $\circ$        | 0 |            |   |   | 0 |   |   | 0 | 0 | $\Omega$     | 0 | 0  |   | 0  | $\mathbf 0$  | 0 | 0 |    | 0           | $\Omega$ |    | $\overline{0}$ |
| 0              | 3 | 3          | 3 | 3 | 0 |   |   |   |   | 0            | 0 | 11 |   |    |              | 0 | 0 |    | 15 15 15 15 |          |    | $\overline{0}$ |
| $\overline{0}$ | 3 | 0          | 0 | 0 | 0 | 0 | 0 | 0 | 0 | $\mathbf{0}$ | 0 | 11 | ∩ | 0  | $\mathbf{0}$ | 0 | 0 | 15 | 0           | $\Omega$ | 15 | $\circ$        |
| 0              | 3 | 3          | 3 |   |   |   |   |   | 0 | $\mathbf 0$  | 0 |    |   | 11 | 0            | 0 |   | 15 | 15          | 15 15    |    | $\overline{0}$ |
| $\mathbf 0$    | 3 |            |   |   | 0 | 0 | 0 | 0 | 0 | $\mathbf{0}$ | 0 | 11 |   | 0  | 0            | 0 | 0 | 15 | 0           | 0        |    | $\Omega$       |
| 0              | 3 |            |   | 0 | 0 | 0 |   |   | 7 | $\Omega$     | 0 | 11 |   |    |              | 0 | 0 | 15 | 0           | $\Omega$ |    | $\Omega$       |
| $\mathbf 0$    |   |            |   |   |   |   |   |   |   |              |   |    |   | 0  |              |   |   |    |             |          |    | $\Omega$       |

Şekil 1.7 PGM formatında bir dosyanın içeriği

Formatın RAWBITS seçeneğini derleme zamanında ayarlayarak "raw PGM" format da denilen başka bir versiyonu elde edilir. Tez çalışmasında bu versiyon işlenmiş, olup maksimum gri seviye 255'tir. Format numarası "P2" yerine "P5"tir. Piksel değerleri ASCII sayılar yerine "byte" olarak saklanır. Gri seviye değerleri en fazla 1 "byte" ile temsil edilirler. Dosya boyutu küçüktür ve çok hızlı okunup yazılabilirler (Poskanzer, 12 Kasım 1991).

#### *1.3.4.4 Portable Bitmap File Format (PBM)*

PBM formatı dönüşüm filtrelerinde kullanılır. Basit ve genel olduğu için başka grafik formatlarına kolayca çevrilebilirler ve manipüle edilebilirler. Bir PBM dosyası, başlık ve resim datası olmak üzere iki bölümden oluşur. Başlık, aralarında bir boşluk bulunan veya ard arda satırlarda yazılan iki bölümden oluşur. İlk satırda dosya türünü tanımlayan format numarası bulunur. Bu numara PBM formatı için "P1"dir. İkinci satırda görüntünün genişlik ve yükseklik değerleri ASCII sayıları ile verilir. Piksellere ait değerler, genişlik × yükseklik boyutlarındaki tabloya sol üst köşeden başlayarak ve aralarına bir boşluk bırakılarak, ASCII karakterinde yazılır. "Binary" değerleri, satır boyunca soldan sağa doğru okunur. Her bir piksel 1 "bit" ile temsil edilir.

0 değeri siyahı, 1 değeri beyazı gösterir. # karakteri yorum satırını gösterir. Satırlarda maksimum 70 karakter vardır. Her satır, son "byte"ın dolup dolmadığına bakılmaksızın "byte"ın katları olarak paketlenir. Dosyada birden fazla resme ait "binary" değerleri bulunabilir. PBM formatında küçük bir dosya örneği Şekil 1.8'de verilmiştir.

P1 # feep.pbm 24 7 0 0 0 0 0 0 0 0 0 0 0 0 0 0 0 0 0 0 0 0 0 0 0 1 1 1 1 0 0 1 1 1 1 0 0 1 1 1 1 0 0 1 1 1 1 0 1 0 0 0 0 0 1 0 0 0 0 0 1 0 0 0 0 0 1 0 0 1 0 1 1 1 0 0 0 1 1 1 0 0 0 1 1 1 0 0 0 1 1 1 1 0 1 0 0 0 0 0 1 0 0 0 0 0 1 0 0 0 0 0 1 0 0 0 0 1 0 0 0 0 0 1 1 1 1 0 0 1 1 1 1 0 0 1 0 0 0 0 0 0 0 0 0 0 0 0 0 0 0 0 0 0 0 0 0 0 0 0 0 0 0

Sekil 1.8 PBM formatında bir dosyanın içeriği

Formatın RAWBITS seçeneğini derleme zamanında ayarlayarak "raw PBM" format da denilen başka bir versiyonu elde edilir. Tez çalışmasında bu versiyon işlenmiştir. Format numarası "P1" yerine "P4"tür. Piksel değerleri ASCII sayılar yerine "bit" olarak saklanır. Dosya boyutu küçüktür ve çok hızlı okunup yazılabilirler (Poskanzer, 5 Mart 2000).

#### *1.3.4.5 Portable Network Graphics (PNG) Formatı*

PNG Portable Network Graphics formatı özellikle web için tasarlamıştır. PNG formatında kaliteden ödün verilmeksizin kayıpsız sıkıştırma yapılır. PNG çok esnek bir formattır. İndeksli, gri seviyeli, 48 bit renk çözünürlüğüne kadar gerçek renkli resimler saklanabilir.

PNG formatı ile kayıpsız gerçek renk ve saydamlık bilgilerini içeren profesyonel görünen resimler oluşturulur. PNG dosyalarındaki saydamlık bilgileri "alfa" kanalı içerisinde saklanmaktadır. "Adam7" yönetimi kullanılarak sıralı yükleme olanaklı olmaktadır. Ayrıca sıkıştırma için değişik filtreleme algoritmaları sıkıştırma öncesi kullanılabilmektedir (Roelofs, 13 Ağustos 2004).

#### *1.3.4.6 Tagged-Image File Format (TIFF)*

Tagged-Image File Format (TIFF) farklı işletim sistemleri ve uygulamalar arasında kayıpsız ve esnek bir dosya değiş tokuşunu sağlaması nedeniyle tüm çalışmalar için uygun bir format olarak bilinmektedir. TIFF'in desteklediği birçok sıkıştırma vardır. Bunlar arasında en çok kullanılan kayıpsız LZW sıkıştırma yöntemidir. TIFF ayrıca çok sayıda alfa kanalını desteklemektedir. TIFF dosyaları ikili dosya, indekslenmiş renk, gerçek renk RGB, CMYK, Lab gibi renk derinliklerini destekler. TIFF dosyalarında katman (Layer) desteği bulunmaz (Ritter, 14 Subat 1997).

## *1.3.4.7 Joint Photographic Experts Group (JPEG) Formatı*

Joint Photographic Experts Group (JPEG) formatı sık kullanılan başka bir formattır. JPEG veya JPG formatının özelliği gerçek renk değerlerini içermesidir. Bu nedenle fotoğrafik yani grafiksel olmayan görüntülerin gösterilmesinde GIF formatına üstünlüğü vardır. JPEG sıkıştırma yöntemi görüntünün algılanması için önemli olmayan detayları etkili bir şekilde bulup atan ve dosyayı sıkıştıran bir format olduğundan "lossy" yani kayıplı formatlar arasında sıralanır. Yok edilen detay miktarı ve sıkıştırma oranı arasında orantı olduğundan bu dengeyi iyi korumak gerekmektedir. Daha fazla sıkıştırma daha fazla detay kaybı daha az sıkıştırma ise daha büyük dosya demektir. Bu dengeyi en iyi şekilde değerlendirecek olan insan gözüdür. Bu nedenle bir dosyanın kopyası JPG olarak kaydedildikten sonra açılıp tekrar değerlendirilmelidir. Kaybedilen detayların geri getirilmesi söz konusu olmadığından dosyanın bir kopyasını kayıpsız bir yöntem ile korumakta fayda vardır. Her kaydediliş sırasında kayıp miktarı arttığından JPG dosyaları sadece son işlemler için kullanılır. Ara kademelerde kullanılmaları uygun değildir (JPEG homepage, (b.t.)).

#### *1.3.5 Dijital Video Formatları*

Dijital video görüntüleri birim zamanda ard arda çok hızlı çekilmiş fotoğraflardan oluşur. Burada tez çalışmasında kullanılan "MPEG" formatı anlatılacaktır.

#### *1.3.5.1 Moving Picture Expert Group (MPEG) Formatı*

Geniş bir kullanım alanı bulan sayısal görüntülerin sıkıştırılması ve bunun dünya çapında bir standarda bağlanması, tüm bu uygulamaların kendi aralarında işlerliğinin sağlanması açısından önem kazanmış ve bir standart oluşturulması için başlanılan çalışmalar sonucunda MPEG standardı ortaya çıkmıştır.

Görüntü sıkıştırmada istenilen, sıkıştırılacak olan kaynağın mümkün olduğunca az miktarda bilgi miktarı ile ifade edilebilmesidir. MPEG standardından önce de değişik görüntü sıkıştırma teknikleri, tek tek ya da arda arda kullanılmakta ve verimli bir şekilde sıkıştırma elde edilebilmekteydi. Fakat bu metotların her biri değişik bir sıkıştırma algoritması kullandığından aralarında uyumluluk yoktu. ISO (The International Organization for Standardization) uyumluluğun sağlanabilmesi, kullanılacak alanlardaki beklentilerin karşılanabilmesi ve renk ve ses bilgisinin sayısal ortamlarda saklanabilmesi için bir standart oluşturmak amacı ile 1988'de çalışmalara başlamıştır. Bu çalışma, ilk defa bu iş için bir araya gelen uzmanların oluşturduğu grubun ismini almıştır (Moving Picture Expert Group).

MPEG grubun özellikle kod çözücü fonksiyonlarını tamamı ile belirleyen, sıkıştırılmış bit dizisini tanımlar. Sıkıştırma algoritması üreticilere bırakılmıştır. MPEG yılda dört kez yaklaşık birer haftalık sürelerde toplanırlar.

Görüntü bilgisi insan gözünün renk bilgisine daha az duyarlı olması gibi fizyolojik özelliklerinden yararlanılarak çözünürlüğü azaltıldıktan sonra sıkıştırılır. MPEG sıkıştırma algoritması iki temel tekniğe dayanır. Bunlar resmin zamansal fazlalıklarını (Temporal Redundancy) gidermek için kullanılan ve resim bloklarına uygulanan hareket kompenzasyonu (Motion Compensation) ile düzlemsel fazlalıkları gidermek için kullanılan "Discrete" Kosinüs Transformudur (DCT). Yaygın olarak kullanılan DCT tabanlı sıkıştırma standartları dışında, günümüzde kullanılmakta olan diğer teknikler "wavelet sub-band" kodlama ve fraktal kodlamadır (MPEG Pointers & Resources, (b.t.)).

#### **1.4 Photoshop, Matlab, C Programlama ve Cygwin ile ilgili Genel Bilgiler**

#### *1.4.1 Photoshop*

"Adobe Photoshop" yazılımı ile resimler profesyonel olarak düzenlenebilir ve işlenebilir. Resim dosyaları etkin biçimde kontrol edilir. Bir resim üzerinde otomatik

olarak işlem yaparken başka resimleri görüntüleme ve üzerinde işlemler yapma, bir klasördeki resim dosyalarını otomatik olarak yeniden adlandırma, formatını değiştirme, baş başka klasöre aktarma, tanımladığımız işlemleri uygulama "Photoshop"un sağladığı avantajlardandır.

Bunların yanında resimlerin rengini, kontrastını ve parlaklığını değiştirme, resmin orijinal yüzeyi ve parlaklığını koruyarak rengini değiştirme, 32 bitlik görüntüler oluşturma ve bu görüntülerin geniş bir aralıkta parlaklığını ayarlama, bir görüntüyü zemine otomatik uyumunu sağlayarak klonlama, boyama veya yapıştırma, oluşturulan çeşitli boyama ve çizim araçlarıyla resim yapma veya olan resimleri değiştirme, bir resmi bir eksen, eğri veya şekil etrafında eğme, bükme veya uzatma, çeşitli filtreler kullanarak resimdeki bulanıklıkları giderme, istenmeyen hataları düzeltme gibi işlemler de gerçekleştirilir.

Photoshop PSD formatındaki dosyalarda, katmanlarda değişik resimler, efektler vb. oluşturulur; bu katmanlar üst üste getirilerek istenen resimler elde edilir. İnç, piksel veya diğer ölçüm sistemleri ile sayısal değerler girilebilir (Adobe Photoshop, (b.t.)).

#### *1.4.2 Matlab*

MATLAB (**MAT**rix **LAB**oratory) ilk defa 1985'te C.B. Moler tarafından geliştirilmiş ve özellikle de matris temelli matematik ortamında kullanılabilen etkileşimli bir paket programlama dili olarak tanımlanmıştır. MATLAB sistemi 5 ana kısımdan oluşur:

1. MATLAB Dili: Bu, koşullu deyimler, fonksiyonlar, veri yapıları, giriş/çıkış ve nesneye yönelik programlama özelliklerini içeren yüksek seviyeli bir matris/dizim dilidir. Dil özellikleri MATLAB "Toolbox"da altı adet klasör içinde organize edilmiştir. Bunlar;

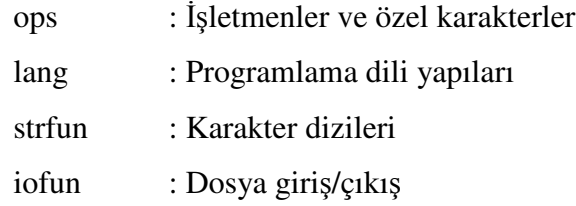

timefun : Zaman ve tarihler datatypes : Veri türleri ve yapıları

2. MATLAB Çalışma Ortamı: Bu, MATLAB kullanıcısı veya programcısı olarak çalışma olanağı sağlayan bir araç ve gereçler takımıdır. Çalışma ortamındaki değişkenleri kontrol etmeyi ve verileri çalışma ortamından başka bir ortama aktarmayı ve başka bir ortamdaki verileri çalışma ortamına aktarmayı kolaylaştırır. Ayrıca MATLAB uygulamalarının geliştirilmesi, kontrol edilmesi, hata bulunması ve M-dosyalarının biçimlendirilmesi için gerekli araçları da kapsar. Çalışma ortamı özellikleri "general" adlı tek bir klasör içinde yer almaktadır.

3. Grafik Sistemi: MATLAB'da "Handle Graphics" olarak bilinir. 2-boyutlu ve 3 boyutlu veri görüntülemesi, görüntü işleme, canlandırma (animation) ve grafik sunumu için gerekli yüksek seviyeli komutları kapsar. Ayrıca MATLAB uygulamaları için tamamen kullanıcı arabirimi (GUI) oluşturmaya kadar, grafiklerin görünüşünü elle düzenlemeye olanak veren düşük seviye komutları da içerir.

4. MATLAB Matematik Kütüphanesi: Bu, *sum*, *sine*, *cosine* gibi elemansal fonksiyonlardan ve karmaşık aritmetikten, matris tersi, matris öz değerlerinden, "Bessel" fonksiyonları ve hızlı "Fourier" dönüşümlerine kadar değişen geniş bir hesaplama algoritmaları toplamıdır. Matematik ve analitik fonksiyonları MATLAB "Toolbox" içinde sekiz klasör içinde düzenlenmiştir. Bunlar şöyle tanımlanmıştır:

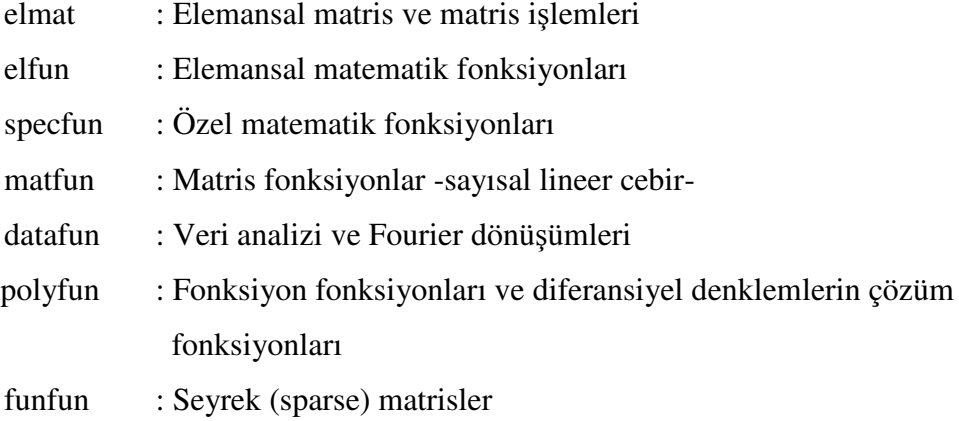

5. MATLAB Uygulama Programı Arabirimi (API) : MATLAB ile etkileşimli çalışan C ve "Fortran" programları yazılmasına olanak tanıyan bir kütüphanedir.
MATLAB'tan rutinleri çağırma (dinamik ilişki), MATLAB'ı bir hesaplama motoru gibi çağırma ve MAT-dosyalarını yazma ve okuma için gerekli araçları içerir (Yüksel, 2000).

### *1.4.3 C Programlama*

C dili, mühendislik alanlarında matematiksel problemlerin çözümünde, sistem programlarının yazımında kullanılan ifade gücü yüksek, veri yapısı zengin, kaynak kodu başka sistemlerde sorunsuz derlenerek çalıştırılabilen, alt programlara ayrılabilen, hızlı çalışan ve az yer kaplayan, kaynak kodu çabuk algılanabilen, esnek, yapısal programlanabilen bir dildir.

Alt programlama, kaynak programların altprogramlara ayrılarak parçalanabilme özelliğidir. C'de alt programlara fonksiyon denir. Çok tekrarlanan işlemlerin alt programlar kullanılarak yazılması çalışabilir program kodunu küçültür. Alt programlama algılamayı kolaylaştırır. Alt programlar tek başlarına test edilebilirler böylece hatanın saptanması kolaylaşır. Kaynak kodda istenilen değişiklikler, alt programlara yansıtılarak daha kolay yapılabilir. Önceden yazılmış alt programlar başka projelerde defalarca kullanılabilir.

C programları "main" fonksiyonundan çalışmaya başlar, yani; "main" programın çalışmaya başladığı fonksiyondur. "char", "short", "int" ve "long" tamsayı sabit ve değişken türleridir. "float", "double" ve "long double" ise gerçek sayı türleridir. Bu türlerin bellekte kapladıkları alan sistemden siteme değişir. Bu türlerden tez çalışmasında kullanılanları kısaca aşağıdaki gibi özetlenebilir:

"int" : Nokta içermeyen tamsayılardır. Pozitif ve negatif olabilirler. Uzunluğu donanıma bağlıdır, 32 bitlik mikro işlemcilerin kullanıldığı "Windows" işletim sisteminde 32 bit uzunluğundadır.

"char" : Uzunluğu en kısa olan türdür. Sistemlerin çoğunda uzunluğu 8 bittir. C'de "char" türüyle "int", "short" ve "long" türleri arasında uzunluklarından başka işlevsel bir fark yoktur. Diğer dillerin aksine C'de "char" türü diğer türlerle aritmetik, mantıksal vs. işlemlere sokulabilir.

28

"int" ve "char" tamsayı türleri pozitif ve negatif olabilen işaretli türlerdir. Tamsayı türlerinin hep pozitif oldukları varsayılan işaretsiz (unsigned) biçimleri de vardır.

"float" : Bu tür gerçek sayıları belirtmekte kullanılır. Pozitif ve negatif olabilirler. Özellikle kesir kısmı için kullanılırlar ve bellekte tamsayılardan farklı bir biçimde tutulurlar.

Elemanları bellekte sürekli bir biçimde bulunan aynı türden nesnelerin oluşturduğu kümeye dizi denir. Dizi isimleri dizilerin bellekteki başlangıç adreslerini gösteren sembolik sabitlerdir. Satır veya sütun vektörleri 1×*n* veya *n*×1 boyutlu dizilerde, matrisler *n*×*n* veya *n*×*m* boyutlu matris dizilerinde saklanırlar. Bunların dı-ında çok boyutlu (*n*×*m*×*p*×…) dizilerde de bilgiler saklanır.

Adres kavramı: Adres hem donanıma hem de yazılıma ilişkin bir kavramdır. Donanımsal olarak bellekte yer gösteren bir sayıdan ibarettir. Mikroişlemci bellekte bir bölgeye ancak o bölgenin adres bilgisiyle erişebilir. Yazılımsal olarak adres, yalnızca bellek bölgesinin yerini gösteren bir sayı olmayıp, aynı zamanda o bellek bölgesinde bulunan bilginin nasıl ele alınacağını belirten bir tür bilgisini de içermektedir.

Göstericiler, adres bilgilerini saklamak ve adreslerle ilgili işlem yapmak için kullanılan nesnelerdir (bellekte yer kaplayan ve içeriklerine erişilebilen alanlara nesne denir). Göstericilerin içerisinde adresler bulunur.

Yapılar, aralarında mantıksal bir ilişki bulunan farklı türden bilgileri içeren nesnelerdir. Yapılar, diziler gibi belleğe sürekli biçimde yerleşirler. Dizilerde olduğu gibi başlangıç adresleri geçirilerek fonksiyonlara kolaylıkla aktarılabilirler.

*Dinamik bellek yönetimi*: Programın çalı-ma zamanı sırasında belli sayıda sürekli bellek bölgesinin ayrılmasına ve istenildiğinde geri bırakılmasına olanak sağlayan yöntemlerin kullanılmasına dinamik bellek yönetimi denir. C'de dinamik bellek yönetimi dinamik bellek fonksiyonlarıyla yapılmaktadır.

"malloc" en çok kullanılan dinamik bellek fonksiyonudur. Programın çalışma zamanı sırasında sisteme danışarak belleğin güvenli bir bölgesinde parametresi ile belirtilen "byte" kadar uzunlukta sürekli bellek bölgesini ayırır (Aslan, 1998).

# *1.4.4 Cygwin*

"Cygwin", UNIX/Linux işletim sistemindeki uygulamaları "Microsoft Windows" platformuna taşımak için kullanılan bir araçtır. Açık kaynak kodlu standart "Red Hat GNU" gcc derleyici ve "gdb debugger"ı "Windows"ta çalıştırır. Görüntü işleyen C kodları ve kod satırından çalıştırılabilen "Windos"ta yüklü "IrfanView" gibi programlar "cygwin" ile derlenir ve çalıştırılırlar (Cygwin, (b.t.)).

# **1.5 Önceki Çalımalar**

## *1.5.1 plik Çapı ve Dokuma Kuma*- *Yapısı ile ilgili Çalı*-*malar*

Dokuma kumaş yapısı ile ilgili ilk çalışmalar sıklık, iplik numarası ve örgü türü gibi parametreler arasındaki ilişkileri incelemiş ve matematik bağıntılar ortaya koymuştur.

Ashenhurst 1884 yılında sıklık için çap kesişim teorisini ortaya atmıştır. Ashenhurst yün ipliği ile yaptığı deneyler sonucunda iplik çapını iplik numarasına bağlı olarak hesaplayan

$$
d = \frac{1}{K\sqrt{N}}\tag{19}
$$

ampirik formülünü önermiştir. Burada *d* iplik çapı, *N* iplik numarası, *K* iplik cinsine göre değişen bir katsayıdır.

Grosberg, iplik kesitini daire olarak kabul edip, ipliği silindir gibi düşünerek iplik çapını,

$$
d = 4.44 \times 10^{-3} \sqrt{T} \, ex / \, \text{Lif} \ddot{\text{O}} \, z \, \text{g} \ddot{\text{u}} \, \text{A} \ddot{\text{g}} \, \text{trl} \, \text{ig} \, \text{t} \tag{20}
$$

formülü ile hesaplamıştır. Grosberg, özgül hacim yerine iplik hacminin lif materyalinden oluşan bölümünün toplam hacme oranı olarak tanımlanan gözenekliliği kullanmıştır. Eğer v<sub>f</sub> lif özgül hacmini, v<sub>y</sub> iplik özgül hacmini gösteriyorsa, gözeneklilik (φ),

$$
\phi = \frac{V_f}{V_y} \tag{21}
$$

olarak verilir. Buradan (20) eşitliği daha genel biçimde,

$$
d = 3.57 \sqrt{\frac{Text}{Gözeneklilik \times LifÖzgülAğırlığı}} \times 10^{-3} \text{cm} \tag{22}
$$

olarak bulunur.

"Gözeneklilik" adı verilen bu faktöre "Paketlenme Oranı" da denilmektedir. Grosberg ipliklerin çoğunda gözenekliliğin 0.55 ile 0.75 arasında değiştiğini belirtmiştir.

Çap kesişim teorileri gerçek sıklıkların limit sıklıklardan daha düşük olduğu bunun örgü yapısından kaynaklandığı, sıklığın iplik çapı ile ters orantılı olduğu görüşüne dayanır. Gerçek (teorik) sıklık (S) ile limit sıklık (S<sub>L</sub>) arasındaki ilişki örgü faktörü *Fw*,

$$
F_w = \frac{S}{S_L} \tag{23}
$$

formülüyle gösterilir. *S<sup>L</sup>* yerine iplik çapının tersi olan birim uzunluktaki çap sayısı (*D*) konursa, teorik sıklık *S*,

$$
S = F_w D \tag{24}
$$

eşitliği ile ifade edilebilir. Çap sayısı Ashenhurst'ün iplik çap formülünden (19) hesaplanırsa kare örgüler için teorik sıklık,

$$
S = F_w K \sqrt{N} \tag{25}
$$

olarak bulunur.

Ashenhurst 1884 yılında geliştirdiği çap kesişim teorisinde iplik kesitinin daire olduğunu, değişik örgülerde dokunmuş kumaşlarda ipliklerin eşit kıvrım aldıklarını, iki iplik arasındaki boşluğun aradan geçen iplik çapına eşit olduğunu varsayarak (ekil 1.9) örgü faktörünü (*Fw*),

$$
F_w = \frac{w}{w+i} \tag{26}
$$

olarak tanımlamıştır (Başer, 2004). Burada *w* örgü biriminde (raporunda) yer alan iplik sayısı, i örgü biriminde yer alan kesişme sayısıdır.

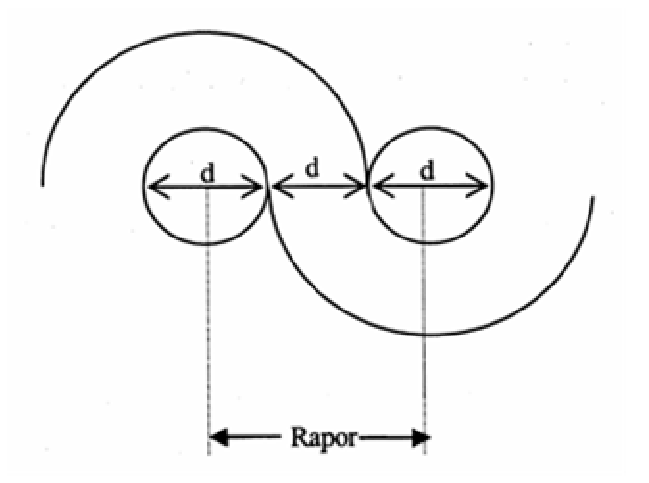

Şekil 1.9 Ashenhurst I. çap/kesişim teorisi

Ashenhurst, farklı kesit geometrisine dayanan II. Teorisinde ard arda gelen iki atkı ipliğinin merkezini birleştiren doğrunun yatayla yaptığı açıyı 30° kabul ederek, hesaplanan iki atkı arasındaki mesafenin 0,732d olacağını öne sürmüştür (Şekil 1.10). Örgü faktörünü ortalama atlama uzunluklarına  $(F)$  bağlı olarak,

$$
F_w = \frac{F}{F + 0.732} \tag{27}
$$

şeklinde tanımlamıştır.

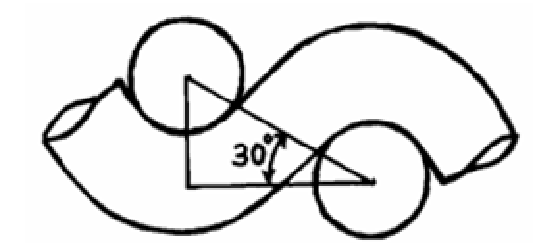

Şekil 1.10 Ashenhurst'un II. Teorisine göre kumaş kesiti

Ashenhurst'ün formüllerinin atlama uzunluğu ikiyi geçen örgülerde yüksek sıklıklara ulaşamadığı görülmüştür. Law (1922), farklı örgü türlerini göz önüne alarak *T* ile gösterdiği sıklık için,

$$
T = \frac{D \times F}{F + 1} + % \text{degree} \tag{28}
$$

eşitliğini önermiştir. Eklenecek yüzde değerler örgü gruplarına göre,

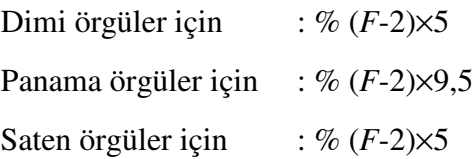

dır. Bezayağı örgü için bir değer önerilmemiştir.

Brierley (1931), çeşitli cins ve numara ipliklerden değişik örgülerde maksimum sıklıkta kumaşlar dokumuş ve uygulanan bu sıklıkların ortalama atlama uzunluğuna göre değişimlerinin grafiksel olarak incelenmesi sonucunda eklenen yüzdesel değerlerin geometrik olarak artacağını görmüştür. Maksimum sıklığı tahminlemek için ortalama atlama uzunluklarına bağlı olarak farklı örgü grupları için,

$$
S = F^m K \sqrt{N} \tag{29}
$$

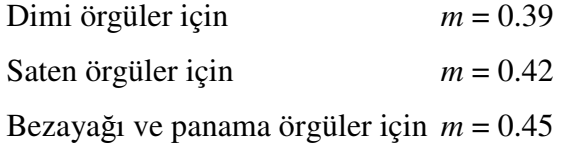

formülünü önermiş ve formüldeki K katsayılarını belirlemiştir.

Sıklık ile ilgili modeller kumaş yapısını ayrıntılı olarak belirleyen geometrik modeller değildirler. Geometrik modeller ise, ipliklerin kumaş yapısı içinde oluşturdukları eğrilerin matematiksel olarak tanımlanmasına dayanmaktadır.

Peirce (1937), bezayağı örgülü dokuma kumaş yapısını geometrik olarak tanımlamıştır (Şekil 1.11). Geliştirdiği geometrik modelde ipliklerin dairesel kesitli olduğunu, kesit şeklinin değişmediğini, eğilme rijitliklerinin ihmal edilebileceğini, kesişen iplikler arasında yüzey teması olduğunu ve kesişme yaptığı ipliklerin çevresinde yay biçimini aldığını, arada ise düz olarak yer aldığını varsaymıştır.

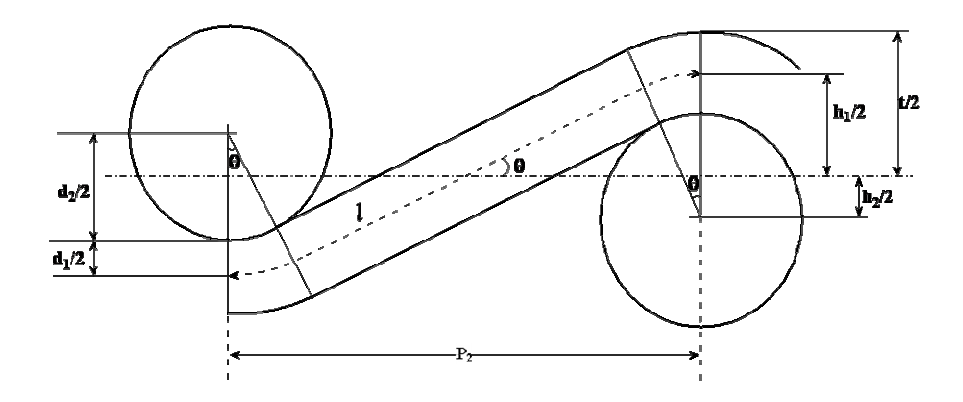

Şekil 1.11 Peirce'in bezayağı kumaş geometrisi

Peirce, geometrik modelini, ipliğin düz olan kısmının kumaş simetri ekseniyle yaptığı açı  $\theta$ , iplik aralıkları p, kıvrım oranı c, kıvrım genliği h, iplik çapı d ve ipliğin kesişme yaptığı kısmın uzunluğu *l* gibi parametreler yardımıyla matematiksel olarak şöyle tanımlamıştır:

$$
D = d_1 + d_2 = h_1 + h_2 = H \tag{30}
$$

$$
p_{1,2} = (l_{2,1} - D\theta_{2,1})\cos\theta_{2,1} + D\sin\theta_{2,1}
$$
 (31)

$$
h_{1,2} = (l_{1,2} - D\theta_{1,2})\sin\theta_{1,2} + D(1 - \cos\theta_{1,2})
$$
 (32)

$$
c_{1,2} = \frac{l_{1,2} - p_{2,1}}{p_{2,1}} = \frac{l_{1,2}}{p_{2,1}} - 1
$$
\n(33)

Burada (30), (31), (32), (33) eşitlikleri ile verilen 7 denklem, 11 bilinmeyen bulunmaktadır, çözüm için en az 4 bilinen parametre olmalıdır. Ancak bu yeterli olmadığından geometrinin parametrik çözümü söz konusudur.

Peirce,  $\theta$ örgü açısının küçük olduğu durumlarda yaklaşım yaparak,

$$
\theta_{1,2} = \sqrt{2c_{1,2}}\tag{34}
$$

$$
h_{1,2} = \frac{4}{3} p_{2,1} \sqrt{c_{1,2}}
$$
 (35)

formüllerini önermiştir. (34) ve (35) eşitlikleri (33) eşitliği ile birlikte Peirce bezayağı kumaş geometrisini tanımlar. Peirce'in geometrik modelinde  $\theta$  örgü açısının değeri çok küçük kabul edildiğinden, Peirce'in geometrik modeli seyrek kumaşlar ve sıkışmış yapılarda geçerlidir.

Peirce (1937), daha sonraki çalışmasında kumaş içinde oluşan kuvvetlerden ve iç basınçlardan dolayı iplik kesitinin elips biçimli olduğu varsayımına dayalı bir kumaş geometrisi geliştirmiştir. Ancak böyle bir geometrinin çözümündeki güçlüklerden dolayı ilk geometrisi için elde edilmiş olan formüllerin uygulanabileceği elipsin küçük çapına eşdeğer çaplı dairesel kesitli iplik varsayımı yapmıştır (Şekil 1.12).

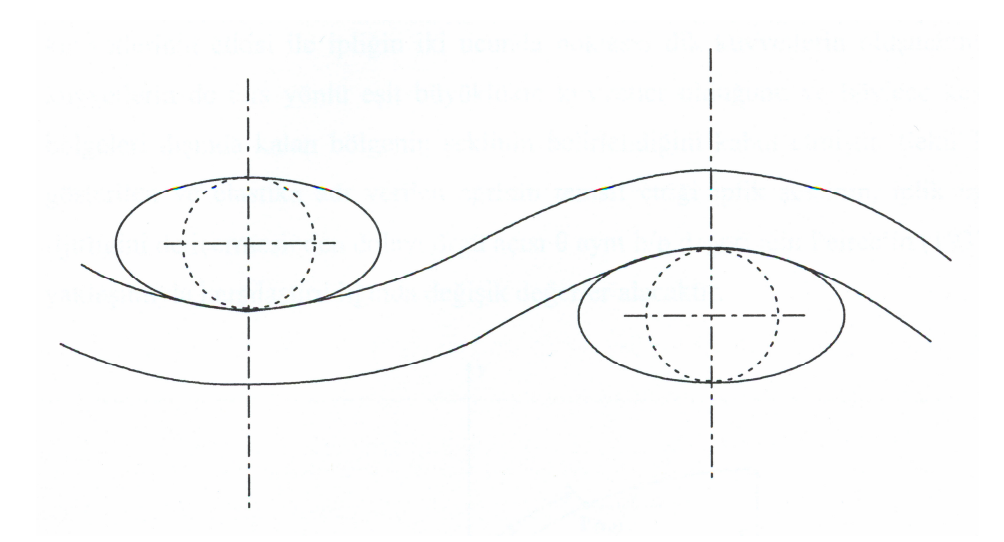

ekil 1.12 Peirce'in eliptik kesitli iplik geometrisi

Peirce, hesaplamaları kolaylaştırmak için yassılmış ipliğin kesit alanının serbest ipliğin kesit alanına eşit olduğunu ve yassılmanın belirli bir ölçüde gerçekleştiğini kabul etmiştir. Eğer ipliğin serbest çapı *d*, eliptik kesitin büyük ve küçük çapları *a* ve *b* ve iplik kesit alanı *A* ise,

$$
A = \frac{\pi ab}{4} = \frac{\pi d^2}{4}
$$
\n(36)

eşitliğinden eşdeğer dairesel kesitin yarıçapı

$$
d = \sqrt{ab} \tag{37}
$$

olarak bulunur. Eğer eliptiklik bir  $e = b/a$  katsayısı ile gösterilirse, büyük ve küçük çaplar

$$
a = \frac{b}{e}
$$
 (38)

$$
b = d\sqrt{e} \tag{39}
$$

olarak bulunacaktır.

Kemp (1958), kumaş yapısındaki iplikler için bir dikdörtgenin kısa kenarlarına çapı bu kenarlara eşit yarım dairelerin yerleştirildiği koşu pisti biçimli bir kesit varsayımı yapmıştır. Kemp'in geliştirdiği kumaş geometrisi iplik yasılmasını dikkate aldığı gibi, Peirce formüllerinin kullanılmasına da olanak vermektedir (Şekil 1.13).

İpliğin yassılırken kesit alanının değişmediği kabul edilerek, belirli bir yassılma oranında ipliğin büyük ve küçük çapları,

$$
b = d \sqrt{\frac{1}{1 + \frac{4}{\pi} \left(\frac{1 - e}{e}\right)}}, \qquad e = \frac{b}{a}
$$
 (40)

ile bulunur. Burada *d*, alanı koşu pistine eşit olduğu düşünülen dairenin çapı, *e* yassılma oranıdır.

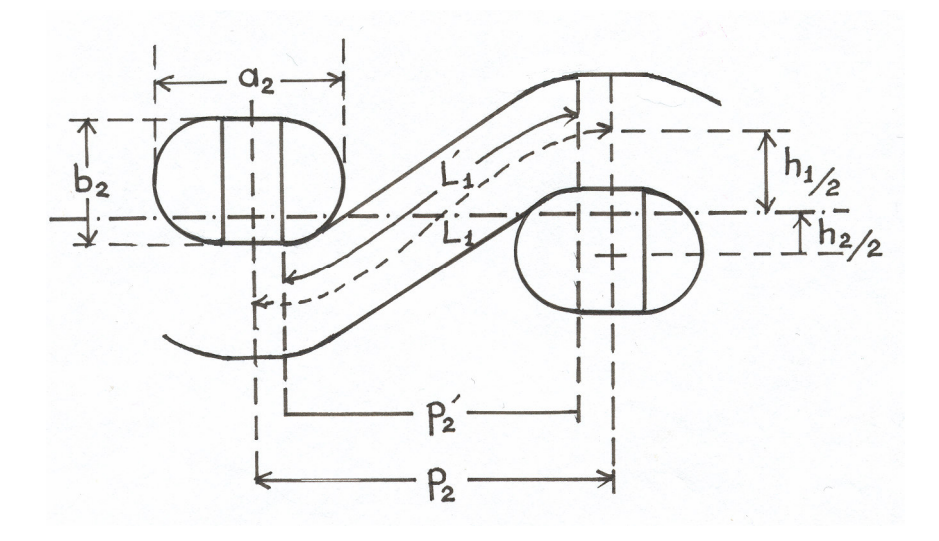

Şekil 1.13 Kemp'in koşu pisti iplik kesitli kumaş geometrisi

 $L_1$  çözgü ipliğinin toplam uzunluğu,  $L_1$ <sup>'</sup> çözgü ipliğinin Peirce geometrisine uyan bölümünün uzunluğu,  $p_2$  atkı aralığı,  $p_2'$  atkı aralığının Peirce geometrisine uyan bölümü olarak tanımlanırsa, Kemp'in kumaş geometrisine Peirce formülleri uygulandığında,

$$
p_2' = p_2 - (a_2 - b_2) \tag{41}
$$

$$
L_1' = L_1 - (a_2 - b_2) \tag{42}
$$

eşitlikleri elde edilir. Buradan  $c_I^{\dagger}$ ile gösterilen kıvrım oranı,

$$
c_1 = c_1 p_2 / [p_2 - (a_2 - b_2)] \tag{43}
$$

ile hesaplanır. Çözgünün kıvrım genliği  $h<sub>l</sub>$  ise Peirce'ın pratik formüllerinin, Kemp geometrisinin Peirce geometrisine uyan bölümüne uygulanmasından,

$$
h_1 = \frac{4}{3} p_2 \sqrt{c_1} = \frac{4}{3} \sqrt{c_1 p_2 [p_2 - (a_2 - b_2)]}
$$
 (44)

olarak bulunabilir. Kemp'in teorisi maksimum sıklıklarda dokunmuş kumaşlar için de kullanılır.

Başer (1965), ipliklerin radyal sıkıştırılabilme özelliklerini, özelikle iki düz levha arasında iplik yassılmasını incelemiştir. Belirli kuvvetler uygulanan iki düz levha

arasında kalan çeşitli ipliklerin sıkıştırılabilirliğini ölçmek için bir cihaz tasarlamıştır. Cihaz çeşitli basınçlarda sıkıştırılmış ipliklerin büyük ve küçük çaplarını ölçmektedir. Bir iplik sıkıştırıldığında lif kesiti, ipliğe büyük kuvvetler uygulanmadıkça değişmez; çünkü lifler arasında büyük boşluklar vardır. Liflerin maruz kaldığı deformasyonlar uzama, eğilme ve burulmadır.

Lifler uzun ve ince oldukları için çok küçük kuvvetlerle eğilebilir ve bükülebilirler; uzamaları içinse daha büyük kuvvetler gerekir. Bu üç tip deformasyon olduğunda germe kuvveti büyükse, eğme ve burma kuvvetleri ihmal edilebilirler. Aynı şekilde germe kuvveti daha küçükse liflerin uzaması ihmal edilir. Liflerin tek tek durumları düşünülmeden önce iplik sıkıştırıldığında ne gibi etkiler olabileceği ile ilgili kabuller yapılmalıdır. İplik sıkıştırılması sırasında, iplik yüzeyi ile paralel yüzeyler oluşan sürtünme kuvvetinin ipliğin ekseni boyunca uzamasını engelleyecek kadar büyük olduğu, dolayısıyla sıkıştırılmış ipliğin uzunluğunun değişmediği kabul edilmiştir. Sonuç olarak, liflerin deformasyonu sadece iplik kesitinde deformasyona neden olmaktadır.

Eğer lifler, eğirme koşullarının izin verdiği kadar iplik yapısına sıkı giriyorlarsa, paketlenme yoğunluğu sıkıştırılma süresince değişmez. Diğer deyimle paketlenme alanı aynı kalır. Eliptik veya koşu pisti kesiti eşit alanlı daire kesitten daha büyük çevreye sahiptir. Dolayısıyla lifler bükümden dolayı iplikte daha büyük çap çevresinde yer almak için uzamak zorunda olduklarından, helis eğrisi boyunca farklı çapların çevresi boyunca yer alırlar. İplik sıkıştırılırken, liflerin boyları uzamıyorsa eğilip bükülerek yeni şekil alırlar. İplik kesitinin çevresi sabit kalır. Lifler yaklaşık olarak aynı çevreyi dolaşırlar, fakat daha sıkı paketlenirler. Paketlenme faktörü p, sıkıştırılmış ipliklerde sıkıştırılmış alanın orijinal kesitin alanına bölünmesiyle bulunur.

Başer (1965), orijinal kesit alanını elips biçimli kesit ile koşu pisti biçimli kesitin alanına eşitleyerek bulduğu büyük ve küçük yarıçapları sıkıştırılmamış serbest yarıçapa oranlamıştır. Hesapladığı  $R^{\text{}}_0$  $\frac{a}{b}$  ve  $R^{\rm }_{0}$ b<br><sub>—</sub> değerlerinin grafiklerini çizmiştir. Aynı şekilde orijinal kesitin çevresini elips biçimli kesit ile koşu pisti biçimli kesitin çevresine eşitleyerek bulduğu büyük ve küçük yarıçapları sıkıştırılmamış serbest

yarıçapa oranlayarak elde ettiği  $R^{\text{O}}_0$  $\frac{a}{b}$  ve  $R^{\text{O}}_0$ b<br><u>E</u> değerlerinin de grafiklerini çizmiştir. Deneysel noktalar grafikte sabit alan eğrilerinin altında kalırken, sabit çevre eğrisi civarında olduğu görülür. Sabit çevre eğrileri ile uygunluk daha iyidir. Dokuma kumaş yapısında iplikler kesit çevresi sabit kalacak biçimde değişirler.

Hamilton (1964), Kemp geometrisini temel alarak tüm örgülere uygulanabilecek bir genel kumaş geometrisi öne sürmüştür. Şekil 1.14'te verilen modelde WXYZ tüm örgü birimini, W'X'Y'Z' Peirce geometrisinin uygulanabileceği alanı göstermektedir.

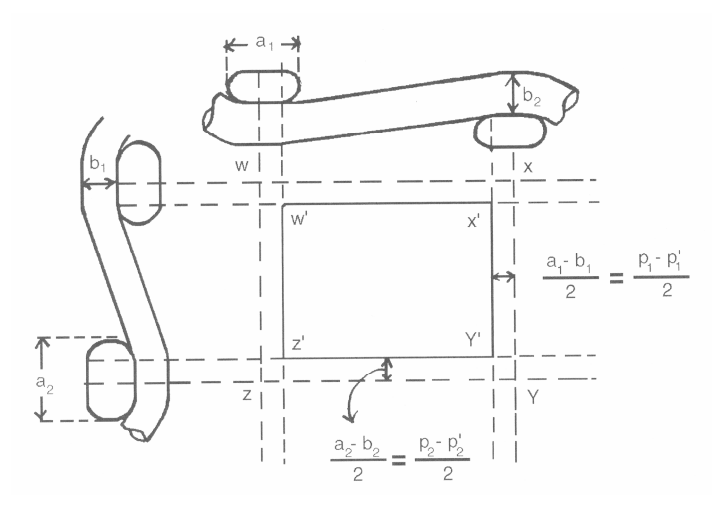

Şekil 1.14 Hamilton'un bezayağı kumaş geometrisi

Sekil 1.14'ten,

$$
WX = ZY = \zeta \text{özgü aralığı} = p_{i1}
$$

$$
WZ = XY = Atki aralığı = p_{i2}
$$

$$
W'X' = Z'Y' = p'_{i1} = p_{i1} - (a_1 - b_1)
$$

$$
W'Z' = X'Y' = p'_{i2} = p_{i2} - (a_2 - b_2)
$$

yazılabilir. Örgü birimindeki tam iplik uzunlukları,

$$
\ell_{1,2} = \ell_{1,2} + (a_{2,1} - b_{2,1})
$$
\n(45)

ile bulunur. Peirce geometrisi uygulanırsa,

$$
c_{1,2} = \frac{\ell_{1,2}}{p_{2,1}} - 1
$$
 (46)

$$
h_{1,2} = \frac{4}{3} p_{2,1} \sqrt{c_{1,2}}
$$
 (47)

$$
\ell_{1,2} = p_{2,1} \left[ 1 + \frac{9}{16} \frac{h_{1,2}^{2}}{(p_{2,1})^2} \right]
$$
 (48)

formülleri elde edilecektir.

Hamilton, kesişme birimlerindeki  $p_i$  iplik aralıkları ile atlama birimlerindeki  $p_f$ iplik aralıkları arasında,

$$
p_i = \frac{p_r - \sum_{1}^{n_f} p_f}{n_i}
$$
 (49)

bağıntısını tanımlamıştır. Burada *n*<sub>i</sub> bir örgü birimindeki kesişme sayısı, *n<sub>f</sub>* örgü birimindeki atlama sayısı, *p<sub>r</sub>* örgü biriminin uzunluğudur. Bağıntıdan da anlaşılacağı gibi  $p_f$  ile  $p_i$  arasındaki ilişki örgü türüne ve kumaşta uygulanan sıklıklara bağlı olarak değişmektedir.

Hamilton (1964),  $p_i$ 'yi sabit tutarak  $p_f$  değerini geometrik olarak dokuma limitine yaklaşan kumaşlarda hesaplamak için üç farklı sıklık grubu tanımlamıştır. Buna göre, dü-ük sıklıklarda *p<sup>f</sup> = a* veya *p<sup>f</sup> > a* durumu, orta sıklıklarda *p<sup>f</sup> = a* durumu, yüksek sıklıklarda ise

$$
p_f = a,
$$
  $p_i$ : minimum  
\n $p_f < a,$   $p_i$ : değişken  
\n $p_f$  = minimum,  $p_i$ : minimum

durumları söz konusudur. *p<sup>i</sup>* ve *p<sup>f</sup>* belli limitler içersinde hesaplanabilirken, limitlerin dışında kesit şekillerindeki bozulmalardan dolayı tam olarak hesaplanamamaktadır.

Hamilton iplik aralıklarını hesaplarken kesiti alınan ipliğe komşu iki ipliğin yaptıkları kesişmeleri de dikkate alarak ortalama atlama uzunluğu aynı olan 2/2 dimi, 3/1 dimi ve 2/2 panama örgüleri için;

> 2/2 dimi için  $p_f = a$ 1/3 veya 3/1 dimi için  $p_f = a - 0.1b$ 2/2 panama için  $p_f = a - 0.215b$

koşullarını öngörmektedir.

Peirce (1937), ideal geometrik modelin kumaş yapısını tam olarak yansıtmadığını görmüş ve kumaşın mekanik özelliklerini de dikkate alan fiziksel bir model geliştirmiştir. Peirce, geliştirdiği modelde, ipliklerin eğilme rijitliklerinin değişmediğini, eksenleri doğrultusunda uzamadıklarını, kesişme bölgelerinde noktasal temas yaptıklarını, temas noktalarında birbirlerine kuvvet uyguladıklarını ve bu kuvvetlerden doğan reaksiyon kuvvetlerinin etkisi altında eğildiklerini varsayarak, kesit düzlemindeki ipliğin eksenini bir kuvvet çiftinin etkisi altında biçim alan "elastika" eğrisi ile tanımlamıştır (Şekil 1.15).

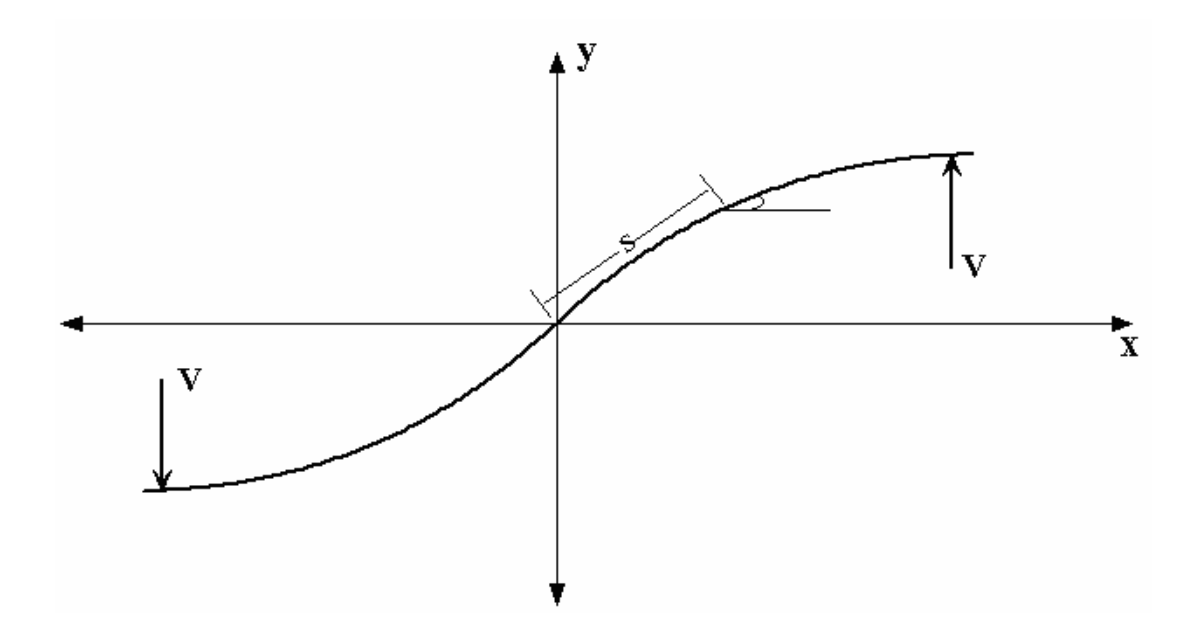

Şekil 1.15 Elastik iplikli kumaş modeli

Peirce, elastika eğrisini

$$
EI\frac{d^2\psi}{ds^2} = -P\cos\psi\tag{50}
$$

olarak tanımlamıştır. Diferansiyel denklemlerin çözümü ile Peirce,

$$
\frac{p}{l} = \frac{\sqrt{2\sin\theta}}{F\left(k,\frac{\pi}{2}\right) - F(k,\phi_0)}
$$
\n
$$
\frac{h}{l} = \frac{E\left(k,\frac{\pi}{2}\right) - 2F\left(k,\frac{\pi}{2}\right) - E(k,\phi_0) + 2F(k,\phi_0)}{F\left(k,\frac{\pi}{2}\right) - F(k,\phi_0)}
$$
\n
$$
\frac{h}{l} = \frac{E\left(k,\frac{\pi}{2}\right) - 2F\left(k,\frac{\pi}{2}\right) - E(k,\phi_0) + 2F(k,\phi_0)}{F\left(k,\frac{\pi}{2}\right) - E(k,\phi_0) + 2F(k,\phi_0)}
$$
\n(53)

boyutsuz parametrelerini elde etmiștir. Burada,  $E(k,π / 2)$ ,  $F(k,π / 2)$  birinci ve ikinci tip tam,  $E(k, \phi_0)$  ve  $F(k, \phi_0)$  tam olmayan eliptik integrallerdir. *p* iplik aralığı, *h* kıvrım genliği, *l* birim iplik uzunluğu ise iplik ekseninin kumaş içindeki biçimini belirleyen değişkenlerdir. Yassılmaya yol açan *V* kuvveti ise  $\theta$  ve *k* değerlerine bağlıdır. *k* ve  $\phi_0$ parametreleri,

 $2\sin\theta$ 

$$
k = \sin\left(\frac{\pi}{2} + \frac{\theta}{2}\right), \quad \phi_0 = \arcsin\left(\frac{1}{k\sqrt{2}}\right) \tag{54}
$$

olarak tanımlanırlar.

*p*

Keefe (1994a), katlı iplik yapısı içindeki ipliklerin çeşitli oryantasyon limitlerini, modelini geometrik kesişme oluşana kadar manipüle ederek tahminlemiştir. Bu modelde iplikler uzamayan ve sıkıştırılamayan cisimler olarak kabul edilmiştir. Büküm almış yapılarda sıkıştırılabilirliğin potansiyel etkisini simüle eden bir yöntem sunmuştur. İpliğin eliptik kesitli tek bir elemanın sıkıştırılmasıyla elde edildiği kabul edilmiştir. Katlı ipliklerdeki her ipliğin eliptiklik miktarı, kat ettikleri helisin genliği

ve periyodu parametrik olarak değiştirilerek gerçek koşullara yaklaşılır. Şekil 1.16'da elips eksen oranı 0.8, helis genliği 0.598 ve helis periyodu 7.58 olan üç katlı ipliğe ait modelin önden ve yandan görünüşü ile perspektif görünümü verilmiştir.

Keefe (1994b), dokuma kumaşları, eliptik kesitli bir elemanla gösterilen üç boyutlu ipliklerin birbiriyle kesişmesiyle oluşturulan iki boyutlu bir yüzey olarak düşünmüştür. Kumaş yapısındaki ipliği merkezi bir yörünge izleyen kapalı eğriler ile katı biçimde modellemiştir. Bu yaklaşım ile geometrik kabuller yapılabilir; model parametreleri değiştirilerek iplik modelleri, ipliklerin kumaş yapısında izledikleri yörüngeye uygun biçime getirilebilir; istenen yapıda kumaş modeli oluşturulabilir. Bunların yanında, deneysel olarak belirlenmiş yörünge ve kesit bilgisi modele uygulanarak sayısal bir model geliştirilebilir. Kapalı eğriler, ipliği temsil eden merkezi eğriye yaklaşık olarak dik olan düzlemlerde bulunurlar. Keefe, bu modeli bezayağı örgüye uygulamıştır. Şekil 1.17'de elips eksen oranları 0,2 ve helis periyotları 7,163 olan atkı ve çözgü ipliklerinin oluşturduğu bezayağı kumaş modeli görülmektedir.

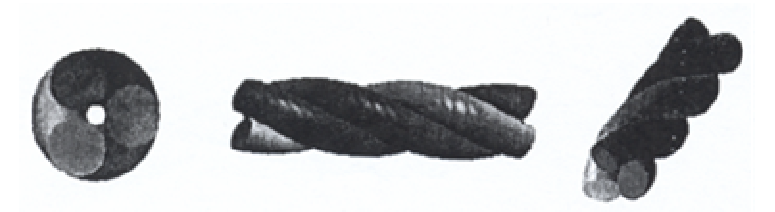

Şekil 1.16 Üç katlı bir ipliğe ait modelin önden ve yandan görünüşü ile perspektif görünümü

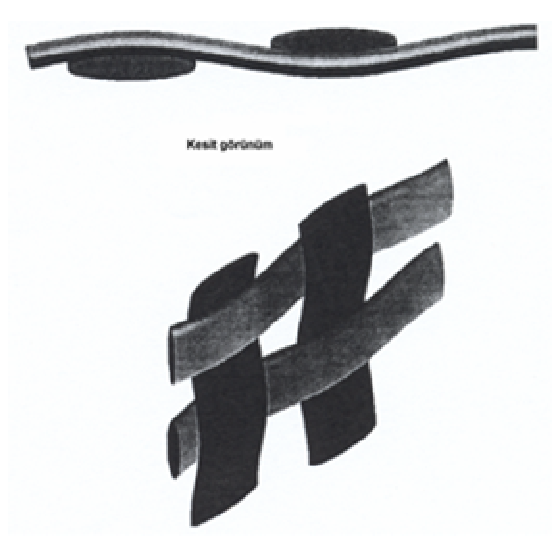

Şekil 1.17 Keefe'in bezayağı kumaş modeli.

#### *1.5.2 Kuma*- *Simülasyonları ile ilgili Çalı*-*malar*

Adanur ve Vakalapudi (2000), iki ve üç boyutlu kumaş yapıları tasarlamak için bilgisayar simülasyon programı geliştirmişlerdir. Temel lif, iplik ve kumaş parametreleri programa girilmiştir. Bu parametreler kullanılarak tek katlı, çift katlı veya üç katlı dokuma kumaşların üç boyutlu geometrik modelleri oluşturulmuştur. Geometrik yapıya ve verilen parametrelere bağlı olarak belirli fiziksel özellikler hesaplanmıştır. Geliştirdikleri "FabCAD" yazılımı temel tekstil yapılarını üç boyutta grafiksel olarak simüle edebilmekte ve temel tekstil yapılarına proses parametrelerinin etkisini gösterebilmektedir.

Adanur ve Vakalapudi (2000), Bilgisayar Destekli Geometrik Dizayn (CADG) tekniği kullanarak, dokuma kumaşı iki boyutlu kumaş modellerinin aksine üç boyutlu katı cisim olarak ele alan geometrik modeller kullanan bilgisayar destekli entegre bir tasarım sistemi geliştirmişlerdir. CADG tekniğinde, ana model ipliğin üç boyutlu katı model olarak ele alınmasıyla oluşturulur. Temel fikir, her iplik için merkezi bir çizgi üzerinde bu çizgiye dik düzlemdeki bir kapalı eğriyi hareket ettirmektir. Kapalı eğri ve merkezi çizgi, ipliğin kesitini ve merkezi çizgi konfigürasyonunu temsil eder. Elips kesitli kıvrımlı ipliğin yüzey grafiği Mathematica 4.1 yazılımı ile elde edilmiştir.

Geliştirilen program aşağıdaki fonksiyonları gerçekleştirir:

- Lif ve iplik parametrelerinin seçimi: Lif materyali, iplik tipi, büküm yönü, büküm sayısı, numara, atkı ve çözgü sıklığı gibi iplik parametreleri kullanıcı tarafından belirlenir.
- Kumaşın desen tasarımı: Tek, çift ve üç katlı kumaşların örgü planını kullanıcı klavyeden girer.
- Kumaşın iki boyutlu simülasyonu ve örgü renk planı: Bir önceki aşamada girilen örgü planından ve bu aşamada girilen atkı ve çözgü ipliklerinin renk planından program tarafından otomatik olarak oluşturur. Kumaş ve iplikler farklı büyütme oranlarında görebilir (Şekil 1.18).
- Kumaşın üç boyutlu simülasyonu: Kumaş yapısının üç boyutlu grafiği, ipliğin yüzey grafiklerinden Mathematica 4.1 programı ile oluşturulur. Kumaşın, çözgü ve atkı ipliklerinin yapısı değişik açılardan görülebilir.

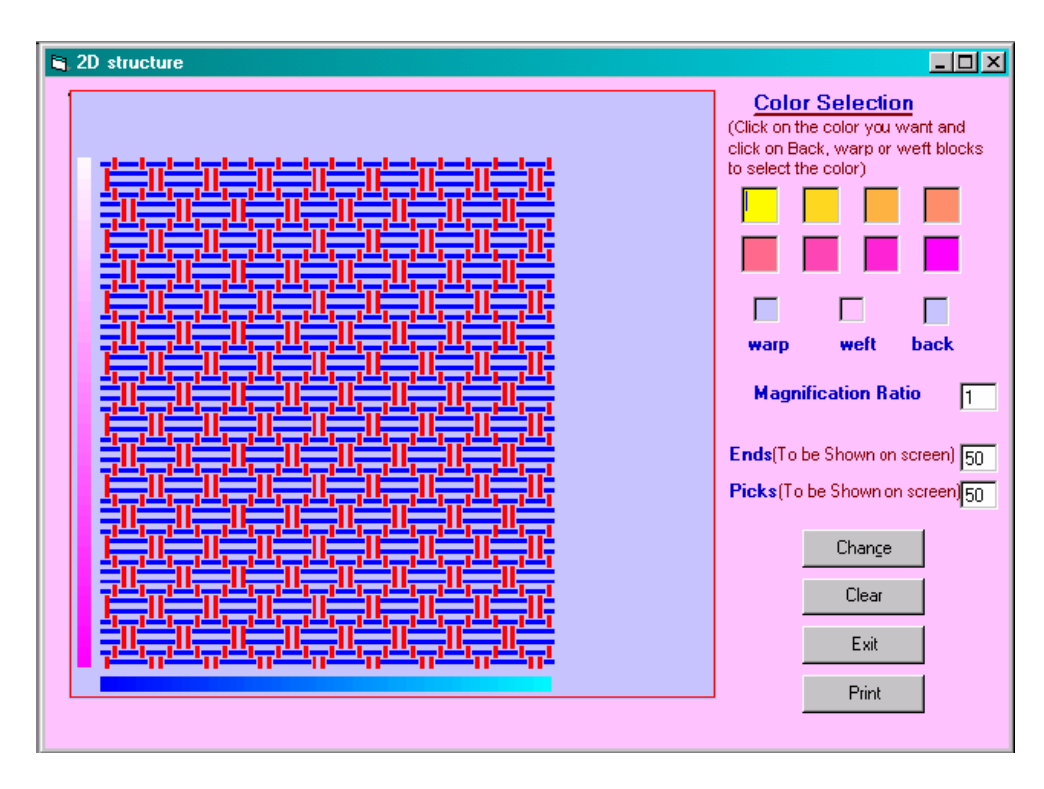

Şekil 1.18 Kumaşın iki boyutlu simülasyonu ve örgü renk planı

Suh ve Kim (1996), çeşitli olası hatalar taşıyan iplikler için yapay olarak oluşturulan iplik yoğunluk profillerinden özellik belirleme yöntemi ile geçici sinyal tanımlama ve sınıflandırma için "wavelet" paket dönüşümünün kullanılabilirliğini araştırmışlardır. Orijinal kumaşın temel özelliklerini içeren çeşitli yapay kumaş görüntüleri oluşturularak analizlerde kullanılmıştır. Temel fikir, farklı frekans seviyelerinde iplik sinyallerinin ayrıştırılarak zamana bağlı dominant frekans bileşenlerinin lokal enerjisini hesaplama ve ana zaman-frekans bileşenini bulmadır. Sinyal, farklı skalalara ait önemli yapılar içerdiğinde, yaklaşım iplik ve kumaş karakterizasyonu için optimal çözümü sunmaktadır.

Bu çalışmada deney materyali olarak 4 değişik yöntem ile eğrilmiş iplik (openend, yüksek çekimli, fantezi ve ştrayhgarn) eğirme tekniğinin zaman-frekans davranışını karşılaştırmak ve sıkıştırma oranının etkisini görmek için kullanılmıştır. Farklı % CV' ye sahip 3 çeşit simüle edilmiş iplik ise, analiz sonuçları üzerinde düzgünsüzlüğün etkilerini incelemek için Zweigle G-580 cihazı ile test edilmiştir.

Suh ve Kim (1996), iplik yoğunluk profilini "wavelet" paketi ile yapılan özellik analizi ile tanımlamış, neps, ince-kalın yer gibi lokal ve geçici özellikleri "wavelet" paketi ile bulmuş ve özellik vektörünü bilgi indirgemede kullanmıştır. Kumaşların

görsel etkileri geliştirilen grafik metodu ile simüle edilmiştir. Yeniden yapılandırılmış görüntülerin, orijinal görüntülerin genel özelliklerini içerdiği görülmüştür.

Suh ve Kim (1997), orijinal ve yapay olarak oluşturulan ipliklere ait data setinden çeşitli kumaş görüntüleri simüle etmiş ve bu görüntüleri karşılaştırmışlardır. "Wavelet" paketine dayanan "sub-band exchange" algoritmasını "data expansion" ve kumaş simülasyonu için kullanmışlardır. Geliştirilen alt-bant değiştirme algoritmaları ile leke ve çizgi gibi kumaş hataları yapay olarak oluşturulmuştur.

Elektronik düzgünsüzlük cihazının ve bilgi elde etme tekniklerinin gelişmesi ile ipliklerin yoğunluk profilleri bazı kumaş görüntülerinin oluşturulmasında kullanılmaktadır. Görüntüleme sisteminde düzgünsüzlük cihazından alınan dijital değerler bilgisayar ekranında, karşılık gelen gri seviyelerle x-y ekseninde dikdörtgen bölgelere yerleştirilir. Dikdörtgen bölgeler arasındaki boşluklar ve bu bölgelerin yapısı, atkılar arası boşluk, bağlantı sayısı ve kumaş genişliği gibi gerçek kumaş yapı parametreleri ile değiştirilebilir. Sistemin basit olmasına ve mükemmel görüntü sağlamasına rağmen, çeşitli sınırlamalar vardır. Öncelikle sistem ölçülen iplik yoğunluğuna sıkıca bağlıdır. 400 m'lik iplik örneği sadece 0,2 m<sup>2</sup>'lik kumaş görüntüsünü oluşturmaktadır; bu nedenle, sınırlı uzunluktaki ipliğin orijinal özelliklerini taşımasına rağmen, iplik yoğunluk profillerinin sentezi ile kumaşı görüntülemek için yeterli uzunlukta ipliğe ait bilgileri içeren "wavelet" paket analizine bağlı bir data genişletme algoritması geliştirmişlerdir.

Deney materyali olarak Ne 6 ve Ne 20 numaralı iki değişik open-end ipliği kullanılmıştır. Her iplik için 4 farklı bobin alınmıştır. İpliklerin düzgünsüzlüğü Zweigle test cihazında ölçülmüştür. Her bir bobin için 1000 m uzunluk sürekli olarak 200 m/dak hızla ölçülmüş ve sonuçlar dijital sinyale çevrildikten sonra data dosyalarında saklanmıştır. Her bir iplik için çeşitli diyagramlar bilgisayar programı kullanılarak üretilmiştir. İplik düzgünsüzlüğünü grafiksel olarak simüle edebilmek için gerçek veya yapay iplik yoğunluk sinyallerini kullanan iplik pano görüntüleri, oluşturulur. Simüle edilmiş kumaşların görüntüleri grafiksel metotla gösterilir. Çeşitli kumaşların görüntüleri, "sub-band exchange algoritması" ile oluşturulan simüle edilmiş iplikler yanında, gerçek ipliklerden elde edilen sinyaller ile de

oluşturulmuştur. Farklılıkları belirlemek için kumaş görüntüleri birbirleri ile karşılaştırılır.

Çoklu çözünürlük analizi, bir sinyalin skala uzayında (zaman-frekans) analiz edilebilmesi için sinyali çeşitli skalalara (frekanslara) ayıran sinyal işleme algoritmasıdır. Sonuçlar, orijinal data setinden elde edilen sinyal özelliklerinin küçük bir bölümü ile büyük data setlerinin bir araya getirilebileceğini göstermektedir. "Wavelet" paketine bağlı yeni kumaş görüntüleme metodu, geniş kumaş görüntüleri oluşturulması için etkili bilgi genişletme algoritması sunmaktadır.

Suh ve Kim (1997)'in yapay olarak oluşturdukları iplik görüntülerinden elde ettikleri kumaş simülasyonları, değişik örneklerden gelen varyasyonların kumaş görüntüsünde birleşmesinden dolayı orijinal görüntüden daha fazla düzgünsüzlüğe sahiptirler. Çok miktarda alt-bant değişikliği, orta frekans seviyelerinde yapıldığında kumaş görüntüsünde bulanıklık görülmektedir.

Jasper, Suh ve Woo (2000), optik ve kapasitif sensörleri kombine ederek entegre bir eş zamanlı iplik ölçüm sistemi geliştirmişlerdir. Bu iki tip sensörden elde ettikleri kütle yoğunluğu ve çap ölçüm değerlerini karşılaştırmışlardır. Kesikli lif ipliklerinden elde ettikleri yoğunluk profillerini analiz etmiş ve karşılaştırmışlardır. On-line olarak alınan büyük miktardaki bilgiyi işlemeden ve depolamadan sadece iplik ve kumaşın esas özelliklerini karakterize eden temel bilgiyi elde eden, tutan ve sentezleyen bir çizelge geliştirilmiştir. Geliştirilen sistem, "wavelet" analizi ve "stokastik" parametre tahmini ile bilgiyi indirgemekte, kalite bileşenlerini ve bu bileşenlerdeki ani değişiklikleri sinyal işleme ile zaman ekseninde belirlemekte, sıkıştırılmış "wavelet-stokastik" parametrelerinden iplik profil bilgisi üretmekte ve simüle edilmiş kumaş görüntüsü oluşturmaktadır. Geliştirilen hibrit sistem veriyi 100.000'de bire indirgemektedir. Deneysel çalışmada, veri indirgeme, veri çoğaltma, veriyi yeniden üretme ve simüle kumaş görüntüsü elde etmek için 10 iğin her birinden 25.000 m ölçüm yapılmıştır. Deneyler, 200 iği 8'er saat kontrol ederek elde edilen toplam verinin depolanabileceğini ve verimli bir ekilde değerlendirilebileceğini göstermektedir. Yoğunluk ölçümlerinden elde elden simülasyonlar, çap ölçümlerinden elde edilen simülasyonlara göre örme kumaşı daha iyi simüle etmektedir.

Suh, Jasper ve Cherkassky (2003), on-line iplik ölçüm sistemiyle aldıkları verileri kullanarak kumaş görünümünü ve diğer kalite özelliklerini belirleyen üç boyutlu bir model geliştirmişlerdir. On-line iplik ölçüm cihazı, iplik çapını optik olarak birden fazla açı ile ölçen yeni bir sistemden oluşur. Görüntü simülasyonu, bilgi indirgeme ile dokuma ve örme kumaşların yapısal geometrisi üzerine makro ve mikro ölçekte matematiksel teoriler ve algoritmalar geliştirmişlerdir. Elektronik görüntüleme, dokuma ve örme kumaşların, metrekare ağırlığı, görünüm düzgünlüğü, fiziksel özellikler gibi özelliklerini iplik çapını on-line olarak kütleye bağlı olarak ölçen sistemle gerçekleştirilmiştir. 20-40 metre uzunluğunda, 1-2 metre genişliğinde dokuma kumaşların iki boyutlu makro görüntüleri ile bu kumaşların, (x,y) koordinatlarında iki ve üç boyutlu görüntüleri geliştirilen sistem ile alınmıştır. Ayrıca, iplik kesitinin eksantrikliğini belirlemek için aynı anda iplik çapını farklı açılardan ölçen bir sistem de geliştirilmiştir.

Moussa, Dupont, Steen ve Zeng (2004), spektrum topolojisini desen ve sıklık gibi kumaş karakteristikleri ile ilişkilendiren iki boyutlu FFT (Fast Fourier Transform)'nu dokuma kumaşlara uygulamışlardır. Örgü biriminin tekrarıyla oluşan dokuma kumaşların periyodik yapısı, tekrarlanan elemanların periyodikliğini, doğrultusunu ve aralarındaki uzaklığı belirleyen "Fourier Transform" teknikleri ile incelemeye uygundur. Genlik spektrumunda, periyodik şekilde değişen bir eleman, genliği ve frekansı bu elamanın ölçülen genliği, sıklığı ve üç boyuttaki oryantasyonuna bağlı olan bir pik ile karakterize edilir. FFT'den elde edilen kumaş özelliklerini gösteren spektrum kumaşın yüzey özelliklerini tamamen tanımlamaktadır. Bezayağı ve dimi örgülerin yüzey profillerini sayısallaştırmak için bu örgülerden dokunmuş kumaşların optik profilmetre ile ölçümü yapılmıştır. Bu yüzeylerin genlik spektrumlarından hesaplanan açısal dağılımlar, çözgü, atkı ve diyagonal periyodik yapıya karşılık gelen yatay, düşey ve diyagonal doğrultuları göstermektedir. Bu diyagonal açı, örgü tipi ile çözgü ve atkı sıklığının karakteristiğidir. Her doğrultudaki dominant pikler, bunlara karşılık gelen yapının periyodikliğini hesaplamayı mümkün kılar. Genlik spektrumunun açısal dağılımı ise kumaş yüzeyinin doğrultusunu belirlemeye izin verir. Sekil 1.19 ve Sekil 1.20'de bezayağı ve 1/2 dimi örgülerine ait spektrumların açısal dağılımını gösterilmiştir. Kumaş, spektrumun baskın bileşenleriyle frekans ekseninde karakterize edilir. Ters Fourier transformu ile bu

elemanların değerleri değiştirilerek farklı atkı ve çözgü sıklıklarında kumaş simülasyonları elde edilir.

Adabala, Thalmann ve Fei (2005), dokuma kumaşların görünümünü optimize ederek bu kumaşlardan yapılmış giysileri simüle eden program geliştirmişlerdir. "Weaving Information File (WIF)" olarak bilinen standartlar kullanılarak kompleks dokuma kumaş yapıları elde edilmiştir. WIF formatı simülasyondan çok dokuma kumaşların üretiminde dokuma tezgâhında kullanılır. WIF dosyası, çözgü ipliklerinin

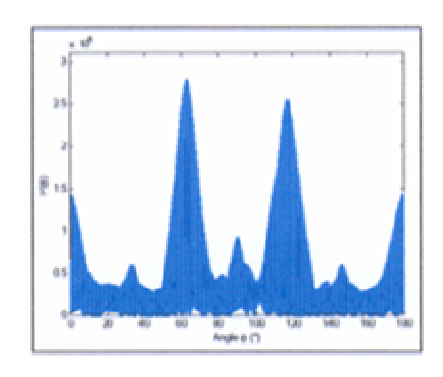

Şekil 1.19 Düz örgüye ait spektrumun açısal dağılımı

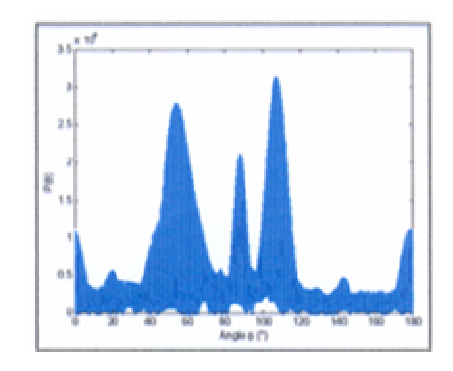

Şekil 1.20 1/2 Dimi örgüye ait spektrumun açısal dağılımı

çerçevelerden geçiriliş düzeni ve çerçevelerin hareket biçimleri gibi bilgileri içerir. Örgü bu bilgilerden çıkarılır. Örgü iki boyutlu matrisle gösterilir. Atkı ve çözgü iplikleri matrisin satır ve sütun indisleriyle numaralanır. Bu indislerde matrise her giriş bu noktada görüntülenecek ipliği gösterir. Matrisin boyutları çözgü ve atkı sayısına eşittir. WIF dosyası aynı zamanda renk bilgisini de içerir.

Dokuma kumaşlar aslında bükülmüş liflerden dokunan yapılardır. İpliğin bükümlü yapısı kumaş yüzeyinde görülür. Bu, iplik yapısındaki bükülmüş lifin gölgesinden kaynaklanır. Büküm sıkı ise bu gölgeler daha belirgin görünür. İplik yüzeyindeki gölgeler değişik ışık koşullarında yaklaşık aynı görünür. Adabala, Thalmann ve Fei (2005), oluşturulmuş iki boyutlu iplik yüzeylerini renklendirerek iki boyutlu kumaş yüzeyi elde etmişlerdir. Büküm sıklığı (sayısı) ve iplik inceliği (numarası) kumaş simülasyonunda kullanılan parametrelerdir.

Křemenáková, Sirková ve Garg (2004), lif, iplik ve kumaş özellikleri ile yapıyı tahminleyen bir sistem geliştirmişlerdir. Sistemin temel amacı dokunmuş kumaşlara dayalı kumaş tasarımının optimizasyonunu yapmaktır. Bu sistem kumaşın yapısını etkileyen iplik çapı yanında iplik tüylülüğü, dokuma kumaşların gözenekliliği ve hava geçirgenliği gibi özellikleri içerir. Sistem kullanıcısı lif, iplik ve kumaş özelliklerini girer. Sistemin çıktısı, lif ve iplik özelliklerine ait grafikler ile iki boyutlu görüntülerdir.

Escofet, Millan ve Rallo (2001), dokuma yapılarını "convolution" teoremine göre tanımlamışlardır. Dokuma yapısını tanımlamak için tekrar eden desen birimlerini temsil eden en küçük kesişme sayısına sahip birim ile dikdörtgen olmayan iki boyutlu fonksiyonlar kullanılmıştır.

Bunların yanında tekstil sektöründe basit ve karmaşık dokuma kumaş yapılarını tasarlayan ve bilgisayarda simüle eden pek çok yazılım bulunmaktadır. Simüle edilmiş iplik görüntüleri ile kumaş simülasyonu oluşturan "Fashion Studio", "Nedgraphics", "Pointcarré", "Wonder Weaves Systems" paketleri bunlardan bazılarıdır. "Uster", "Zweigle" ve "Loepfe" firmalarının geliştirdikleri yazılımlar ise sırasıyla kapasitif ve optik ölçüm sonucu elde ettikleri iplik düzgünsüzlük değerlerinden olusturdukları iplik görüntüleri ile kumas simülasyonları yapmaktadırlar.

## **1.6 Çalımanın Amacı**

Yapılan çalışmalara bakıldığında kumaş simülasyonları çeşitli yöntemlerle yapay olarak elde edilen iplik görüntüleri ile oluşturulmaktadır. Bu çalışmanın amacı gerçek iplik görüntüleri ile dokuma kumaş simülasyonunu gerçekleştirebilecek bir metot geliştirmektir. İpliğin kumaş yapısında yassılmasını ve izlediği yörüngeye göre kumaştaki görünümünü simüle edecek algoritmalar geliştirilerek iplik özelliklerinden kumaşın yüzey görünümü tahminlenebilecektir.

# **BÖLÜM** *Kİ* **MATERYAL VE METOD**

# **2.1 Materyal**

# *2.1.1 Simülasyonlarda Kullanılan pliklerinin Belirlenmesi*

Bilgisayar ortamında kumaş görüntüleri oluşturabilmek için farklı yapı ve görüntü özelliklerine sahip iplikler kullanılmıştır. Bu amaçla Adana, Gaziantep ve Kahramanmaraş yöresindeki çeşitli fabrikalardan pamuklu karde ve penye iplikler, kamgarn iplikler ve bunların karışımları ile fantezi iplikler temin edilmiş ve bu ipliklerin fotoğrafları çekilmiştir. Tez çalışması sırasında yapılan hataları daha net görebilmek için temin edilen bu iplikler arasından fantezi iplikler seçilmiştir. Simülasyonlarda kullanılan ipliklerin özellikleri Tablo 2.1'de verilmiştir.

Tablo 2.1 Simülasyonlarda kullanılan ipliklerin özellikleri

| Kodu  | <b>Cinsi</b>                         | Rengi              | Numarası        |
|-------|--------------------------------------|--------------------|-----------------|
| $F-2$ | Simli tek katlı kamgarn iplik   Krem |                    | $\vert$ Nm 15/1 |
| $F-3$ | Fantezi ştrayhgarn iplik             | Kırmızı   Nm $7/1$ |                 |

## *2.1.2 Foto*-*raf Makinesi*

İpliğin hareketsiz konumdaki fotoğrafını çekmek için Canon marka EOS 50 model otofocuslu analog fotoğraf makinesi kullanılmıştır. Makine tam otomatik modda enstanteneyi ve diyafram değerini otomatik olarak belirler. Diyafram öncelikli modda (Av) ise kullanıcı fotoğrafı çekilecek nesnenin konumuna göre diyafram değerini kendisi belirlerken ışık değerine uygun enstanteneyi makine otomatik olarak ayarlar. Fotoğraf çekimlerinde makineye çözünürlüğü artırıcı, iyi bir kontrast sağlayan odak uzaklığı f = 2.5 olan 50 mm' lik makro lens, yakınlaştırıcı 1 numara "Close Up" lens ve ültraviyole ışığı absorbe ederek düzgünsüzlüğü ve bulanıklığı azaltan UV filtresi takılmıştır. Çekimler 100 ASA negatif film ve krom film (dia) ile yapılmıştır.

#### *2.1.3 Dijital Foto*-*raf Makinesi*

Sabit konumdaki ipliğin fotoğrafı 5 megapiksel çözünürlüğe sahip "Canon Powershot G5" marka dijital fotoğraf makinesi ile de çekilmiştir. Dijital fotoğraf makinesi yukarıda anlatılan "Canon EOS 50" model fotoğraf makinesi gibi enstanteneyi ve diyafram değerini ışık değerine göre otomatik olarak ayarlar.

### 2.1.4 Fotoğraf Çekim Düzeneği

Çekim sırasında fotoğraf makinesi 30 cm  $\times$  40 cm çekim düzlemine sahip olan, üzerine dört aydınlatma lambası takılabilen "Firenze" marka fotoğraf çekim düzeneğine monte edilmiştir (Şekil 2.1). Fotoğraf makinesi monte edildiği mil üzerinde düey yönde hareket ettirilebilmekte, çekim düzlemine 8 cm' ye kadar yaklaşabilmektedir. Aydınlatma lambalarının takıldığı duylar çekim düzlemi ile 45°'lik açı ile monte edilmiş olup, monte edildiği demir çubuk çevresinde döndürülerek istenilen açıda sabitlenebilmektedir.

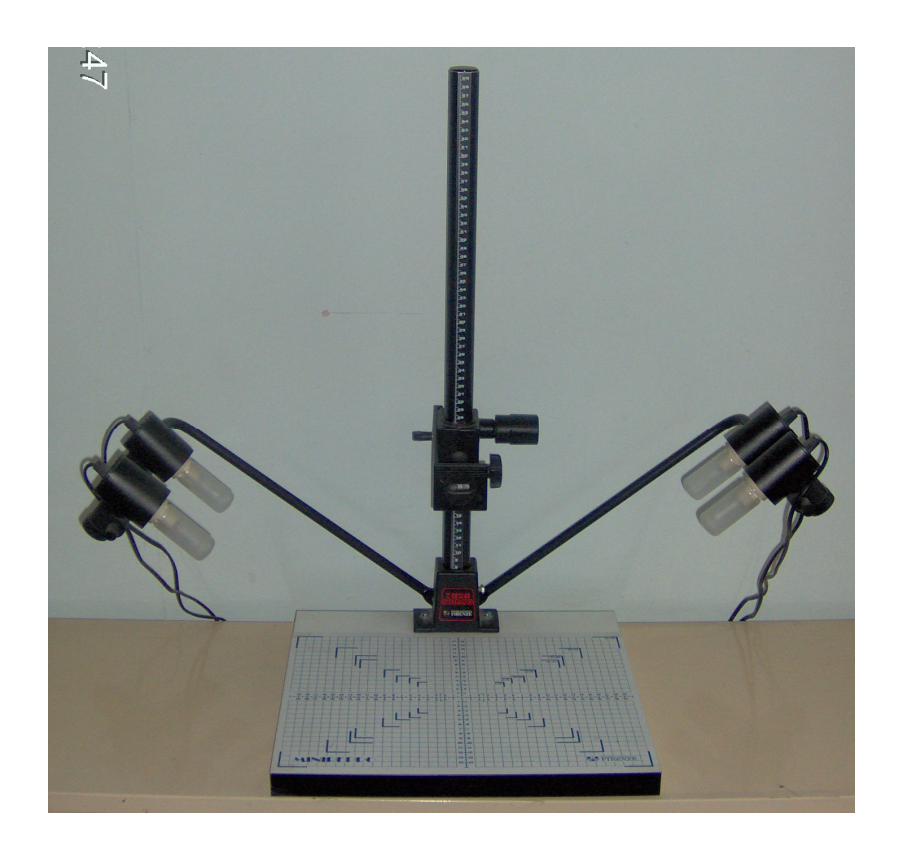

Şekil 2.1 Fotoğraf çekim düzeneği

### *2.1.5 Dijital Video Kamera*

Hareket ettirilen ipliğin görüntüsü "Sony TRV 40E" dijital kamera ile çekilmiştir. Kameranın efektif çözünürlüğü 1,39 megapiksel olup saniyede 24 "frame" (kare) kaydetmektedir. Çekimlerde "Sony Mini DV" videokaseti ve 128 megabayt kapasiteli "Memory Stick" kullanılmıştır.

### 2.1.6 *İplik Çekim Düzeneği*

Dijital video kamera ile çekim yapabilmek için Şekil 2.2' de görülen düzenek kullanılmıştır. İplik çekim düzeneği D.E.Ü. Mühendislik Fakültesi Makine Mühendisliği Bölümü Takım Tezgâhları Laboratuarında yapılmıştır.

İplik çekim düzeneğinde 1,8° adımlı, 5 W'lık step motorla çalıştırılan bir sarma düzeneği kullanılmıştır. Step motor yapılan devre ile paralel porttan kontrol edilmiştir. Devreye 1 A' lik akımlarda kullanılan ULN 2068B transistoru bağlanmış olup besleme voltajı 5 V' tur. Paralel port "Visual Basic 6.0"te yazılmış kodlar ile kontrol edilmektedir.

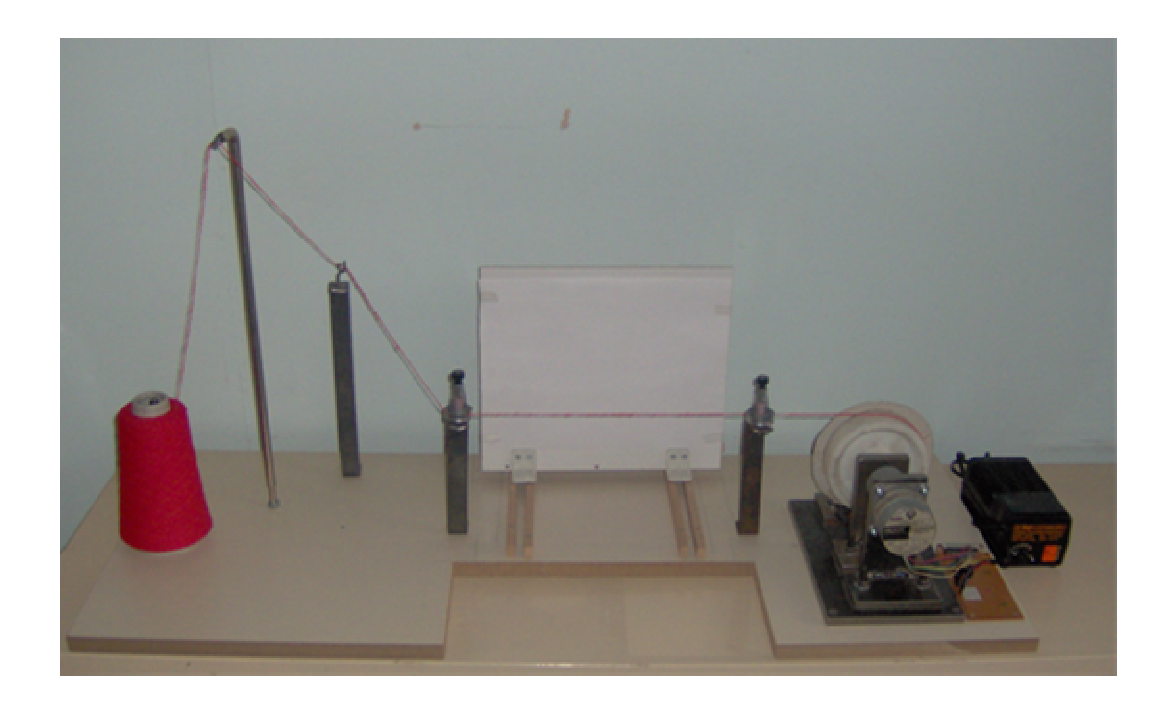

Şekil 2.2 İplik çekim düzeneği

plik, uygun konumdaki iplik kılavuzlarından ve iki adet yaylı germe aparatı arasındaki çekim bölgesinden geçtikten sonra step motorun çevirdiği çevresi 350 mm, genişliği 30 mm olan "delrin" maddesinden yapılmış kasnağa sarılmaktadır.

# **2.2 Metot**

### *2.2.1 Deneysel Çalıma*

#### *2.2.1.1 plik Çaplarının Ölçülmesi*

Her bobinden rasgele örnekleme yöntemi ile 5'er iplik alınmış ve alınan bu iplikler üzerinde 6'şar ölçüm yapılmıştır. Ölçümler lanametrede 50 kat büyütme ile yapılmış olup ortalamaları alınarak serbest haldeki ipliğin çapı cm cinsinden bulunmuştur. Simülasyonlarda kullanılan F-2 kodlu ipliğin çap ölçüm değeri 0.057 cm, F-3 kodlu ipliğin çap ölçüm değeri 0.089 cm'dir.

#### *2.2.1.2 Fotoraf Makinesi ve Foto*-*raf Çekim Düzene*-*i ile plik Foto*-*raflarının Çekimi*

Hareketsiz ipliklerin fotoğrafları Şekil 2.3'te gösterilen fotoğraf çekim düzeneğine sabitlenmiş fotoğraf makinesi ile tam otomatik modda ve diyafram öncelikli modda çekilmiştir. Diyafram öncelikli modda arka planı flulaştırıp ipliği belirginleştirmek için diyafram değeri büyük bir değere – küçük odak uzaklığına – ayarlanmıştır. İpliğin gölgesinin kendisinden uzağa düşmesi için iplik, 2 cm yüksekliğinde üzerinde  $3 \text{ cm } \times 10 \text{ cm }$  boyutlarında boşluk bulunan, yüzeyi düzgünleştirilmiş bir tahta parçasının kenarlarına sabitlenmiştir. Fotoğrafta görülen ipliğin uzunluğunu belirlemek ve renkleri kontrol etmek için uzunluk ve renk skalaları fotoğraf çekimi sırasında ipliğin her iki tarafına yerleştirilmiştir. Yansımayı azaltmak için fon kâğıdı kullanılmıştır. İplik, fotoğraf makinesinin objektifine göre yatay konumlandırılmıştır.

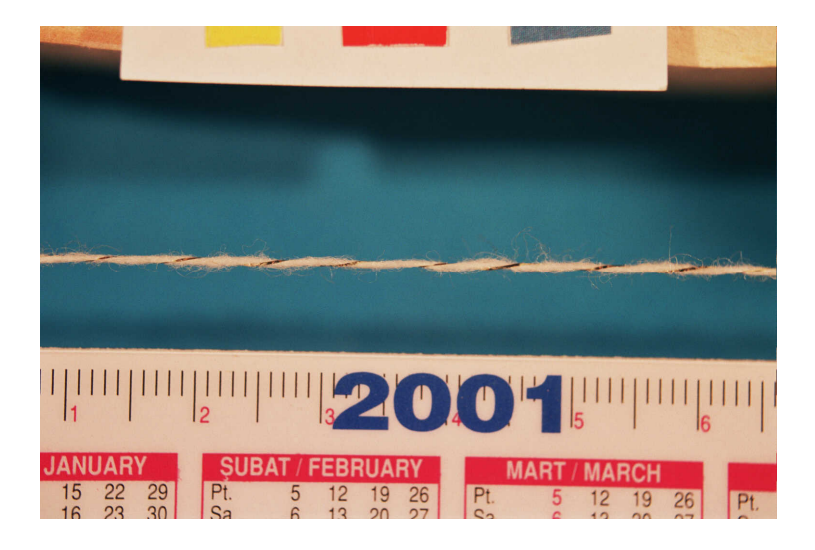

Şekil 2.3 Fotoğraf makinesi ve fotoğraf çekim düzeneği ile çekilmiş bir iplik fotoğrafı

# *2.2.1.3 Dijital Foto*-*raf Makinesi ve Foto*-*raf Çekim Düzene*-*i ile plik Foto*-*raflarının Çekimi*

Daha önce analog fotoğraf makinesi ile çekilen sabit konumdaki iplik fotoğraflarında fotoğraf kâğıdına basım işleminden kaynaklanan renk bozulmaları ve çözünürlükte değişmeler görülmüş, bu nedenle dijital fotoğraf makinesi ile çekime karar verilmiştir. Dijital fotoğraf makinesi kullanılarak tam otomatik modda sabit konumdaki ipliğin fotoğrafı çekilmiştir (Şekil 2.4). Çekimler ISO 100 değerleri ve makro çekim ayarları ile yapılmış olup yukarıda anlatılan fotoğraf çekim düzeneği ve skalalar kullanılmıştır. İplik, fotoğraf makinesinin objektifine göre yatay konumdadır.

### *2.2.1.4 plik Foto*-*raflarının Bilgisayara Aktarılması*

Fotoğraf kağıdına basılan fotoğraflar ile dialar "HP Scanjet 5550c" tarayıcısında 300 "dpi" çözünürlükte taranarak, BMP, "Photoshop PSD" ve TIFF formatında resim dosyaları olarak hard diske kaydedilmiştir. Dijital fotoğraf makinesi ile "JPEG" formatında elde edilen görüntüler ise makinenin yazılımı ve seri kablosu yardımıyla bilgisayara aktarılmıştır.

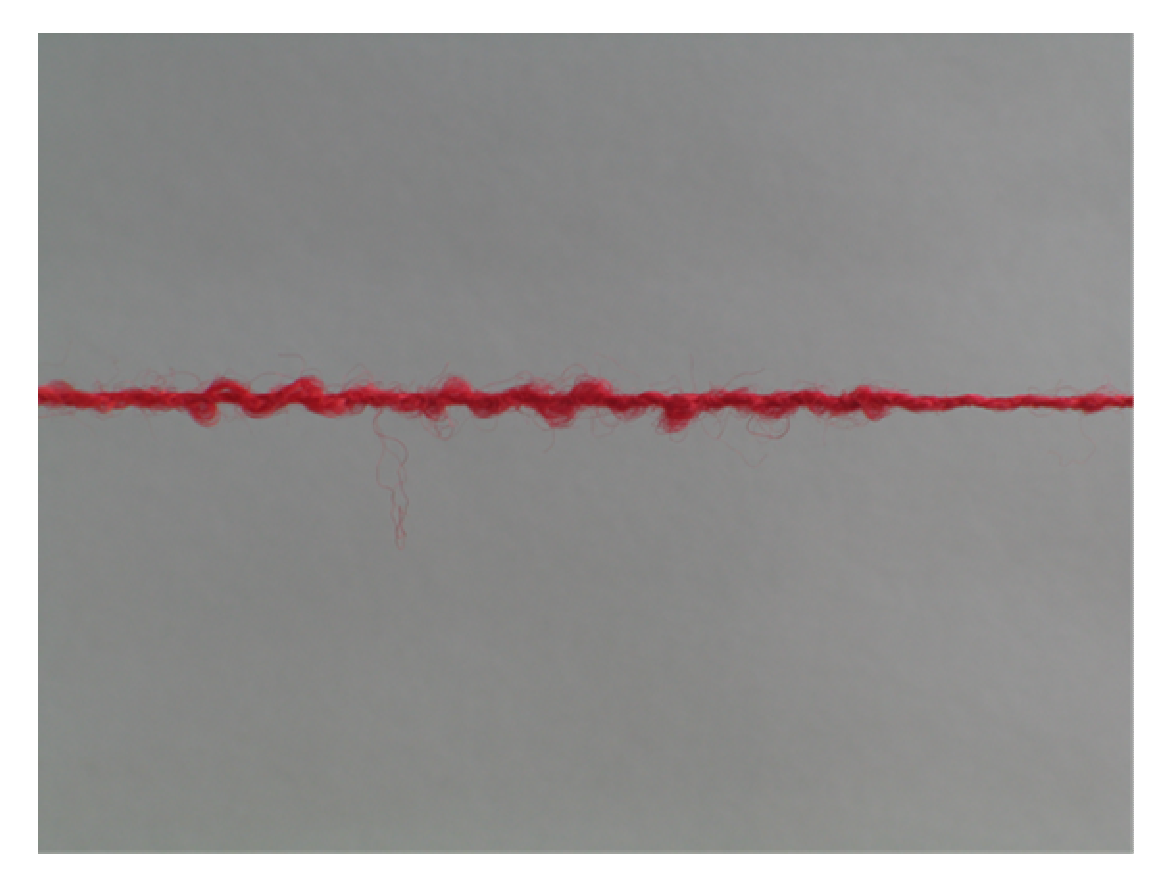

Şekil 2.4 Dijital fotoğraf makinesi ve fotoğraf çekim düzeneği ile çekilmiş bir iplik fotoğrafı

# *2.2.1.5 Taranmı plik Resimlerinin C Kodları ile Simülasyonda Kullanılacak Duruma Getirilmesi*

BMP formatında taranan fotoğraf kağıdına basılmış iplik resimleri (Şekil 2.5) dosya işlemlerinde kullanılan Standart C Fonksiyonları ile yazılan alt programlar ile okunmuş ve yeni BMP resim dosyası olarak kaydedilmiştir.

Standart C fonksiyonları, dosyadan okuma ve yazma islemlerini dosya göstericisinin gösterdiği yerden yaparlar. Dosya göstericisi (file pointer), o anda dosyanın kaçıncı "offset"i üzerinde işlem yapıldığını gösteren bir sayıdır. Dosya göstericisinin konumlandırılması da sistem fonksiyonları tarafından yapılmaktadır.

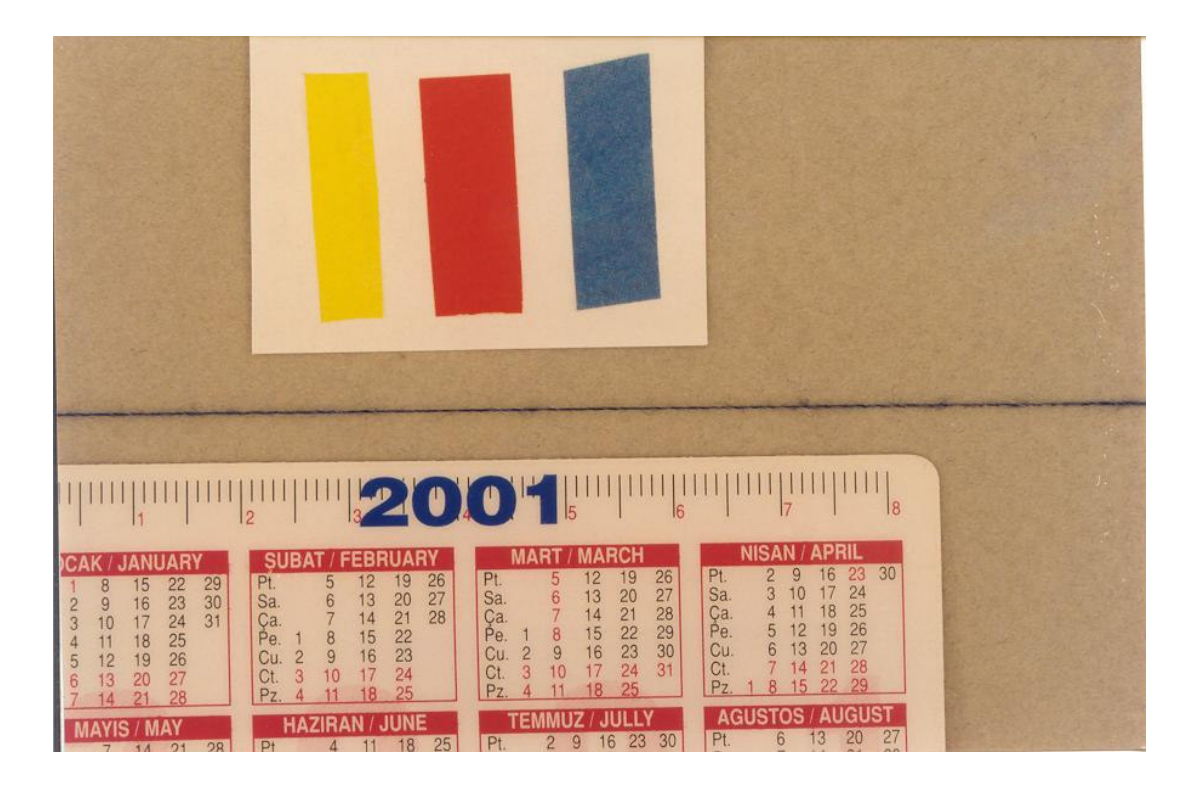

Şekil 2.5 Fotoğraf kağıdına basılan iplik resmi

Ana programda, resmin aktarılacağı "unsigned char" türünde üç boyutlu dizi ile BMP formatının başlık bölümünde kullanılan parametreler değişken olarak tanımlanır; resim okuyan ve resim oluşturan iki alt program kullanılır. Bu alt programlarda, dosya göstericisi ve resmin okunacak veya yazılacak bölgesinin kapladığı alanı gösteren değişken tanımlanır; dosyayı açan "fopen", dosya göstericisini konumlandıran "fseek", bellekte bulunan bir bilgiyi blok olarak dosyaya yazan ve dosyadan bilgiyi blok olarak belleğe okuyan "fwrite" ve "fread", dosyayı kapatan "fclose" fonksiyonları kullanılır. Standart C Fonksiyonları kullanarak elde edilmiş iplik resminde (Şekil 2.6) istenmeyen bir çizgi oluşmaktadır. Bu sorunu çözmek için yukarıda açıklanan kodlar yerine, Bölüm 2.2.3'te anlatılan Dinamik Bellek Yönetim Fonksiyonları kullanan C kodları yazılmıştır.

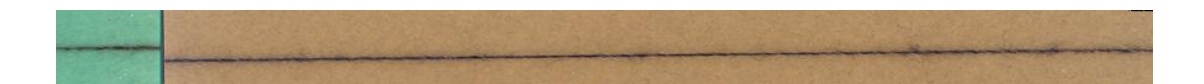

Şekil 2.6 Standart C Fonksiyonları kullanarak elde edilmiş iplik resmi

# *2.2.1.6 plik Görüntülerinin "Photoshop" Programı ile Simülasyonda Kullanılacak Duruma Getirilmesi*

Bilgisayara aktarılan iplik görüntüsü zemin görüntüsünden "Photoshop 7.0" programı ile ayrılmıştır. İpliğin cinsine göre aşağıdaki görüntü ayırma tekniklerinden uygun sonuç vereni kullanılmıştır:

a) "Mask Pro 3 Tool" ile görüntüde kalmasını istediğimiz ve/veya filtre edilmesini istediğimiz renkler resmin üzerinde "mouse" ile işaretlenir. Daha sonra "Brush Tool"u ile filtreleme gerçekleştirilir. Fırça ucunun genişliği, renk ve opasite değerleri ayarlanabilir.

**b) "**Magic Wand Tool" görüntüde zemin bölgesine tıklanır ve "delete" ile zemin silinir veya iplik görüntüsüne tıklanır. "Select" menüsünden "inverse"e tıklayarak arka plan "delete" ile silinir.

**c)** "Color Range" komutu ile "Select" menüsünden "Color Range" komutuna tıklanır. Arka plan renklerine tıklanarak zemin renkleri seçilir. "Delete" ile zemin silinir. Daha hassas seçimlerde "Color Range" menüsündeki "-" ve "+" seçenekleri kullanılarak ince ayar yapılabilir veya iplik renklerine tıklanarak iplik renkleri seçilir. "Ok" komutundan sonra "Select" menüsünden "Inverse" komutu kullanılarak zemin silinir.

Zeminden ayrılmış iplik görüntüsü "Layer via Copy" komutu ile yeni bir katmana (layer) kopyalanır. Bu yeni katmanın zemini şeffaf olup, katman, zemininin şeffaflığı korunarak PSD formatında, zemininin şeffaflığı korunmaksızın TIFF formatında olmak üzere iki ayrı biçimde kaydedilir. TIFF formatındaki resimlerin zemini beyazdır. Şekil 2.7'de "Photoshop" programı ile zeminden ayrılmış iplik görüntüsü görülmektedir.

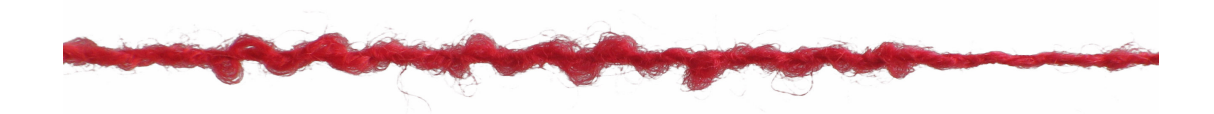

Sekil 2.7 "Photoshop" programı ile zeminden ayrılmış iplik görüntüsü

Zeminden ayrılmış TIFF formatındaki iplik görüntüsü simülasyonlarda kullanmak üzere gri seviyeli ve renkli olarak pgm (Portable Graymap) ve ppm (Portable Pixelmap) formatlarında resim dosyaları olarak kaydedilir. Bu resimlerdeki iplik görüntüsü "IrfanView 3.97" yazılımı ile Ashenhurst'ün I. Çap Kesişim Teorisine göre iki iplik arasındaki mesafe aradan geçen iplik çapına eşit kabul edildiğinden genişliği yaklaşık iplik çapının iki katı olan dikdörtgen bir çerçeve içine alınır (Crop işlemi). Ancak sıklık teorileri tezgahtaki kumaşı tanımladığından ve çekmeler sonucu bitmiş kumaşta iplik aralıkları daha küçük olacağından, kumaş simülasyonlarında kullanılan "crop" genişliği toplam çekme oranı *k* ile iki iplik çapının çarpımından bulunan genişliğe eşit alınmıştır. Oluşturulan "crop"lar yine pgm ve ppm formatlarında kaydedilir. "Crop" işlemi PSD formatındaki zeminden ayrılmış iplik resmine de uygulanır. Elde edilen "crop" yine PSD formatında resim dosyası olarak kaydedilir. "Photoshop 7.0" programında elle yapılacak simülasyonlarda PSD formatındaki "crop", özel olarak yazılan programla otomatik olarak oluturulacak kumaş simülasyonlarında ise pgm ve ppm formatındaki "crop" lar kullanılacaktır.

# *2.2.1.7 "Photoshop" Programı ile Yapılan Kuma Simülasyonu*

Bezayağı örgülü kumaş simülasyonu yapmak için "crop" edilmiş iplik resimleri uzunluğu yaklaşık olarak "crop" genişliğine eşit olacak biçimde kesilerek yeni bir katmana "Photoshop 7.0" yazılımı ile kopyalanır. Aynı iplikten bu yöntemle 8 ayrı katman oluşturulur. Bu katmanlardan 4 tanesi 90° açı ile döndürülerek dik iplik görüntüsü elde edilir. Bu yöntemle iki katman üst üste getirildiğinde üstteki katman gözükmektedir.

Yatay ve düşey iplik görüntüleri, oluşturulmak istenen örgünün kesişme düzenine göre üst veya alt katmana getirilerek bu görüntülere ait katmanlar birleştirilir ("Merge" islemi). Birlestirilmis katmanlar kesisme düzenine göre alt alta ve yan yana yeni bir katmana kopyalanarak en basit örgü olan bezayağı örgünün örgü birimi elde edilir. Elde edilen bezayağı örgü birimi istenildiği kadar tekrarlanarak kumaşın simülasyonu Şekil 2.8'de gösterildiği gibi elde edilir.

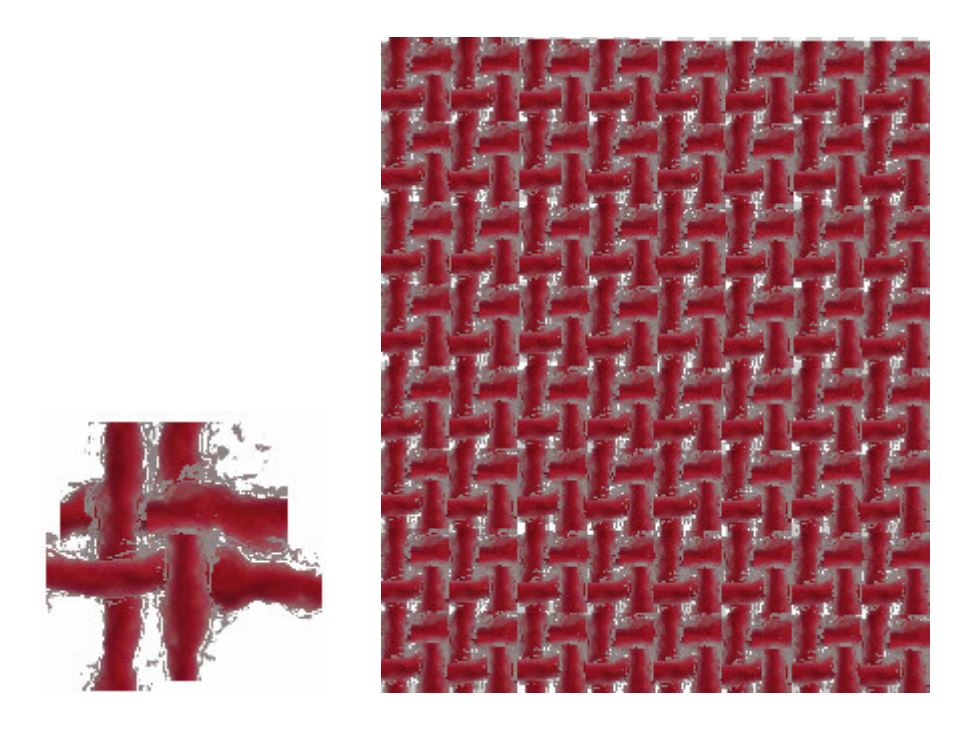

Şekil 2.8 "Photoshop 7.0" programı ile yapılan kumaş simülasyonu

# *2.2.1.8 "Vision Weave Editor NT" ile Yapılan Kuma Simülasyonu*

Dokuz Eylül Üniversitesi Güzel Sanatlar Fakültesi'ndeki "NedGraphics" firmasının hazırladığı "Vision Weave Editor NT" paket programlarından armürlü tezgâhlara yönelik tasarım programı incelenmiştir. Bu programda, yapay olarak oluşturulmuş iplik görüntülerinden kumaş görüntüsü elde edilmektedir. Bu görüntülerde kumaş iki boyutludur. Altta kalan iplik karşıt yöndeki iplikler arasından daha koyu (gri tonda) görülmektedir. Ardı ardına gelen atlama yapan ipliklerin farklı kalınlıktaki bölgelerinin görüntüsü, soldan sağa doğru gidildiğinde kesişme bölgesinde ilk yarıda önce gelen üstteki iplik, diğer yarıda ise sonra gelen alttaki iplik görünecek şekilde düzenlenmiştir. Ancak bu programa dışarıdan iplik görüntüsü girilememektedir. Şekil 2.9'da simülasyonlarda kullanılan programdan seçilen simüle edilmiş iplik resimleri ve bu resimlerden elde edilen kumaş simülasyonu görülmektedir.

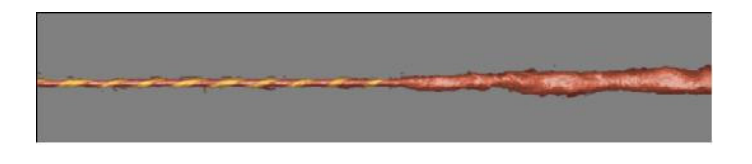

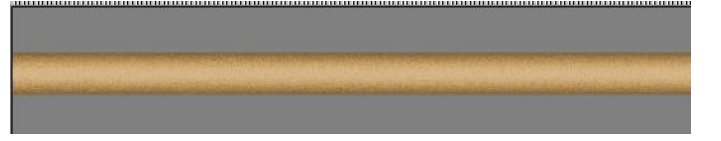

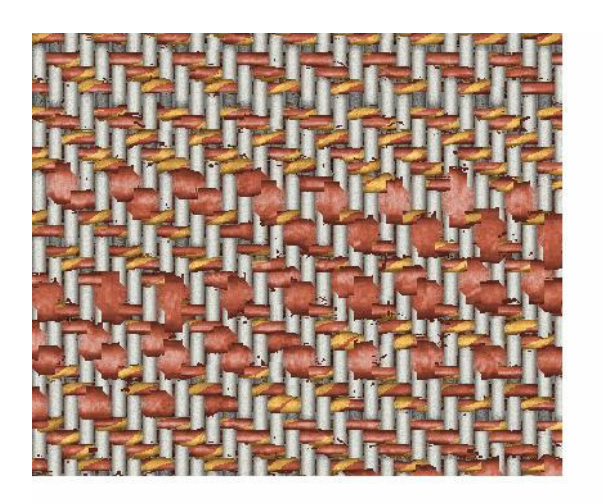

Sekil 2.9 Simülasyonlarda kullanılan simüle edilmis iplik resimleri ve bu resimlerden elde edilen kumaş simülasyonu

# *2.2.1.9 Dijital Video Kamera ve plik Sarım Düzene*-*i ile plik Görüntüsünün Alınması*

Hareketli ipliğin görüntüsü, iplik yatay olarak, Şekil 2.2'de gösterilen iplik çekim düzeneği ile dijital video kameranın objektifinin önünden 2.5-3 cm uzaklıkta yatay olarak geçirilirken kaydedilmiştir. Odaklama çekim başlarken "manuel" olarak yapılır. İpliğin her tarafının net olarak görüntülenebilmesi için kamera merceğinin ipliğe paralel düzlemde olması gerekmektedir. Çekimlerde zemin oluşturmak için mat fon kağıdı ile kaplı dik konumda bulunan hareketli bir levha kullanılmıştır. Levha birbirine paralel iki kanalda hareket ettirilerek çekim koşullarına göre ipliğe olan uzaklığı değiştirilir.

#### *2.2.1.10 Dijital Video Görüntülerinin Bilgisayara Aktarılması*

"Memory Stick"e dijital video kamera ile "mpeg" (Moving Picture Expert Group) formatında kaydedilen görüntüler, makinenin seri kablosu yardımıyla bilgisayara direkt olarak aktarılmıştır. Videokasetine kaydedilen görüntüler ise cihazın yazılımı ile dijital formata dönüştürülerek bilgisayara kaydedilmektedir. Ancak bu yöntem uzun zaman almakta ve uzun süreli görüntünün tamamı -bilgisayardan bilgisayara değişmekle beraber- sınırlı dosya büyüklüğü nedeniyle sayısallaştırılamamaktadır.

# *2.2.1.11 Dijital Video Görüntülerinin Simülasyonda Kullanılacak Duruma Getirilmesi*

Video kasete veya "Memory Stick"e kaydedilen iplik görüntüleri "Pixela Image Mixer 1.0" ile bilgisayara "mpeg" dosyası olarak aktarılmıştır. Bilgisayar aktarılan "mpeg" formatındaki video dosyaları "IrfanView" programında "Options" menüsünde "Extract all frames" komutu kullanılarak bmp formatında "frame"lere (karelere) ayrılmıştır (Şekil 2.10). ppm formatındaki resim dosyalarında bulunan iplik görüntüsünü otomatik olarak zemin görüntüsünden ayırıp belirli boyutlarda alabilmek ("Crop") için "Photoshop 7.0" programında "Action" tanımlanır. Daha sonra tanımlanan bu "Action" istenilen bir klasördeki bütün dosyalara uygulanır.

**a**) "Action" tanımlama: "Actions" "tab"ında sağdaki küçük oka tıklanarak açılan menüden "New Action" seçilir. "Action"a bir isim verilir ve "Record" butonuna basılır. Bundan sonra yapılacak bütün işlemler "Stop" düğmesine basıncaya kadar "Action" olarak kaydedilecektir.

**b**) Zeminden ayırma "Action" için yapılacak işlemler:

- İşlem yapmak istediğimiz klasörde bir resim dosyası açılır.
- "Layers" paletinde "Background" yazısı üzerine çift tıklanarak herhangi bir isim verilir.
- "Magic Wand Tool" ile zemin rengine tıklanarak zeminin seçim işlemi gerçekletirilir.
- "Delete" komutu ile zemin rengi silinir.
- "Crop Tool" ile resim istenen boyutta kesilir.
- "Save as" komutu ile "layer", hem daha az yer kaplaması hem de kayıp olmaması için png formatında kaydedilir.
- Resim dosyası değişiklikler kaydedilmeden kapatılır.
- "Action"ı tamamlamak için "Stop" komutuna basılır.

**c)** "Action"ın bir klasöre uygulanması:

"File" menüsünden "Automate" - "Batch" komutu kullanılarak bir klasör içindeki resim dosyaları daha önce oluşturulan "Action" kullanılarak, yani, iplik görüntüsü zemin görüntüsünden ayrıştırılıp, "crop" genişliğinde alınarak istenilen başka bir klasöre kaydedilir. Ayrıştırılan png formatındaki resim dosyaları ise "IrfanView 3.97" programı ile "File" menüsündeki "Batch Conversion / Rename" komutu ile "ppm" formatına dönüştürülmüştür.

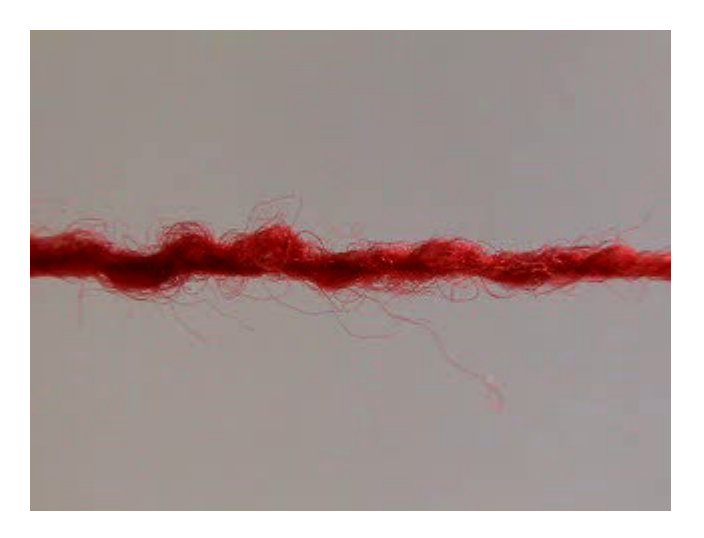

Sekil 2.10 "IrfanView 3.97" programı ile elde edilen bir "frame".

"Frame" lere ayırma işlemi "MPlayer" programı ile komut satırından elde edilmesi istenen "frame" formatı ve sayısı belirlenerek de gerçekleştirilebilir. "Mplayer" programı ile elde edilen "portable networks graphics" (png) formatındaki "frame"lere de yukarıda anlatılan işlemler uygulanır.
## *2.2.1.12 Dijital Video Görüntülerinin "MATLAB" da Yazılan Kodlar ile Simülasyonda Kullanılacak Duruma Getirilmesi*

Daha önce "Photoshop" programı ile yapılan iplik görüntüsünü zeminden ayırma ve bu görüntüyü iplik çapına göre belirli genişlikte alma işlemi "MATLAB"da M dosyalarında yazılan program kodları ile de yapılmıştır (Ek -5). Bunun için dijital video kamera ile çekilen video görüntüleri "IrfanView" programı ile bmp formatında "frame"lere ayrılmıştır. Simülasyonda kullanılacak "frame"ler ipliğin geçiş hızına göre belli aralıklarla seçilir. Örneğin dijital video kamera ile 1,5 cm uzaklıktan ipliğin 3,4 cm' lik kısmının görüntüsü çekilebilmektedir. İplik düzenekten 21 cm/dak hızla geçirilirse "frame"e yatay olarak giren iplik 9,71 sn.' de kamera objektifinin önünden tamamen geçebilir. Bu süre içinde kamera yaklaık 243 "frame" çekmektedir. Bu durumda 243 "frame"de bir "frame" seçilir.

Seçilen "frame"ler "MATLAB" programı ile "binary image"e çevrilmiştir. "MATLAB"da "imread" komutu ile her bir "frame"e ait RGB renk değerleri her biri üç boyutlu olan ayrı bir diziye aktarılır. Bu dizide "im2bw" fonksiyonunda parametre olarak eşik değeri kullanarak "binary" görüntüye ait değerler bulunur. "Binary" görüntüye ait değerler iki boyutlu bir dizide tutulur. Binary görüntüde iplik rengi kontrol edilerek -iplik açık renkli ise iplik rengi 1, koyu renkli ise iplik rengi 0 olur ipliği temsil eden dizi elemanlarının koordinatları bulunur. Bu koordinatlar aynı zamanda renkli iplik resimlerine ait dizi elemanlarının koordinatlarıdır. Dolayısıyla yapılmak istenen sayısal işlem "binary" görüntüyü temsil eden dizi elemanına paralel olarak renkli görüntüyü temsil eden dizi elemanları üzerinde de gerçekletirilir.

"Binary" görüntü "IrfanView" programı ile de elde edilebilir. Program standart eşik değerlerini kullandığından bu "frame"lerde ipliğin tüylülüğü tam olarak yansıtılmamaktadır.

İplik resimlerine ait RGB değerlerini taşıyan dizi elemanlarına ait değerler başka bir dizinin elemanlarına alt alta aktarılırlar. Aynı işlem "binary" değerleri taşıyan dizi elemanları için de uygulanır. "Binary" görüntüleri taıyan dizide, döngüler içinde ipliğin "binary" renk değerine göre (0 veya 1) satır satır kontrol yapılarak dizinin "frame"lere karşılık gelen bölümlerinde ipliğin sınırları bulunur. Üst sınır

bulunurken resmin ilk satırından, alt sınır bulunurken resmin son satırından başlanır. Alt sınır ile üst sınır piksel koordinat değerleri arasındaki farka bir eklenerek iplik sınırları arasındaki fark bulunur. Bu sınırlar arasında ipliğin alanı, ipliğin ağırlık merkezi piksel cinsinden, ipliğin yatay eksene göre oryantasyonu (eğimi) radyan ve derece cinsinden daha önce anlatılan yöntemlerle hesaplanmıştır. Ortalama iplik çapına karılık gelen ortalama düey projeksiyon, *V<sup>i</sup>* düey projeksiyonunun iplik alanına (A) bölünmesiyle bulunur. Hesaplanan bu değerler aynı zamanda renkli görüntüler için de geçerlidir.

Her bir "frame"deki iplik ortalama çaplarının ortalaması alınır. Bu ortalama iplik çapı, yeniden boyutlandırmanın yapıldığı bölüm sayısının (iplik çapı 6'ya bölünmüştür) en yakın katlarında tam sayıya dönüştürülür. "Binary" ve renkli görüntülere ait piksel değerleri satır sayısı, düzeltilmiş ortalama iplik çapının iki katı, sütun sayısı iplik resimlerinin toplam sütun sayısına eşit olan bir diziye ipliğin başlangıç sınırından başlayarak yan yana taşınır. Bu genişlik, Ashenhurst'ün I. Çap Kesişim Teorisine göre aralarından iplik geçen ard arda gelen iki ipliğin orta eksenleri arasındaki uzaklık olup, tezde "crop" genişliği olarak adlandırılmıştır. Piksel değerlerinin dizi elemanlarına atanabilmesi için "crop" genişliği ile ipliğin sınırları arasındaki fark karşılaştırılır. İki değer arasındaki farkın yarısı tamsayıya çevrilip ipliğin başlangıç sınırından çıkarılarak dizide kaçıncı satıra taşınacağı bulunur.

"Crop"ları taşıyan iki ve üç boyutlu bu diziler oluşturulduklarında elemanları 0 değerini alır. Bu nedenle, ipliğin olmadığı zemin bölgesine ait dizi elemanlarına zemin renk değerleri atanmalıdır. "Binary" görüntülerde iplik açık renkli ise zemin rengi 0, koyu renkli ise zemin rengi 1'dir. Dolayısıyla koyu renkli ipliklerin "binary" görüntülerini taşıyan dizide zemin rengi olarak 1 değeri atanırken, açık renkli ipliklerin "binary" görüntülerini taıyan dizide zemin rengi atamaya gerek yoktur. Renkli görüntülerde ise ipliğin rengine uygun bir zemin rengi belirlenebilir. Ancak, liflerin rengi fotoğraf çekilen zeminden yansıyan ışığı kısmen geçirmeleri nedeniyle atanan zemin rengine benzeyebilmektedir. Bu durum iplik resimleri üzerinde yapılan işlemlerin gözle kontrolünü zorlaştırmaktadır. Bu nedenle "MATLAB" ile elde edilen renkli iplik resimlerinde beyaz renk zemin rengi olarak atanmıştır. İplik rengine uygun zemin rengini atama işlemi C programları ile yapılmıştır.

Eğimi 0,5 dereceden büyük olan "binary" ve renkli iplik görüntüleri Bölüm 1.3.3.5'te anlatılan yöntemle ters yönde döndürülür. Döndürülen görüntüleri taşıyan dizinin ilk ve son satırlarında zemin bölgesinde döndürme isleminden kaynaklanan küçük hatalı kısımlar "binary" görüntüde kontrol edilerek "binary" görüntüde zemin rengi olan 0 veya 1, renkli görüntüde beyaz renge ait 255 değerleri atanır. Döndürülen görüntülere ait dizilerin boyutları değişmiştir. Bu diziler satır sayısı "crop" genişliğine eşit olan diziye yan yana aktarılırlar. Aktarma işlemi yukarıda anlatıldığı gibi yapılır. Döndürülen ve döndürülmeyen görüntüleri taşıyan dizinin zemin bölgesini temsil eden elemanlarına yukarıda açıklandığı biçimde zemin rengi atanır.

Döndürülen ve döndürülmeyen görüntülere ait belli "crop" genişliğindeki dizide görüntünün alanı, ortalama iplik çapı ve ipliğin ağırlık merkezi hesaplanır. Görüntünün ağırlık merkezinin y değeri "crop" genişliğinin yarısı ile karşılaştırılır; aradaki fark en yakın tamsayıya yuvarlanır. "Binary" ve renkli görüntülere ait piksel değerleri "crop" genişliğindeki başka dizilere bu sayı göz önüne alınarak aktarılırlar. Böylece iplik görüntüleri "crop" genişliğince ortalanır. "Crop"u taşıyan dizide iplik görüntüsü dıındaki zemin bölgesine ait dizi elemanlarına uygun zemin rengi atanır. Döndürülmüş ve döndürülmemiş sütun (piksel) sayıları farklı renkli iplik görüntülerini içeren "crop"lar geliştirilen bir algoritmaya göre yazılan bir program yardımıyla birletirilerek bir diziye aktarılır ve dizi ppm formatında resim dosyası olarak kaydedilir. Böylece simülasyonda yatay ve düey olarak kullanılacak bir iplik görüntüsü elde edilir. Aynı işlemler C kodları ile de yapılabilmektedir. C kodları ile resim işleme tekniği Bölüm 2.2.3'te anlatılacaktır. Şekil 2.11 ve Şekil 2.12'de simülasyonlarda yatay ve düey yönde kullanılmak üzere "MATLAB"da yazılan M dosyaları ile oluşturulmuş "binary" ve renkli iplik resimleri görülmektedir. Yazılan M dosyaları "MATLAB"ın çalışma ara yüzünde kendi isimleri ile çalıştırılırlar.

Şekil 2.11 "MATLAB" ile oluşturulmuş "binary" iplik resmi

Şekil 2.12 "MATLAB" ile oluşturulmuş renkli iplik resmi

## *2.2.1.13 Dijital Videodan Elde Edilen "Frame"lerin "Panavue Image Assembler" Programı ile Simülasyonda Kullanılacak Duruma Getirilmesi*

İplik çekim düzeneğindeki "step" motorun adım periyotları arasındaki çok küçük farklar bile saniyede 25 fotoğrafın alındığı video çekimlerinde büyük farklara neden olabilmektedir. Yukarıdaki bölümde açıklanan hesaba göre seçilen "frame", "step" motorun bir önceki veya bir sonraki adımında düzenekle çekilen ipliğin video görüntüsüne ait olabilmektedir. Bu durumda yukarıda bahsedilen yöntemle iplikler uç uca getirildiğinde "frame"lerdeki görüntüler birbirinin devamı olmayabilmekte ve çaplar farklı olduğundan ek yeri belirgin biçimde farklı olabilmektedir. Bu hatayı gidermek için "Panavue Image Assembler" programı kullanılmıtır. Bu programla oluturulan projelerle seçilen "frame"ler istenen biçimde uç uca getirilmektedir. Resimleri birleştirmek için kullanacağı referans noktalarını program otomatik olarak seçmektedir. Referans noktalarının seçimi "manuel" olarak da yapılabilir, ancak pratik değildir. Program, kullanıcının belirleyeceği bir yüzde değeri ile ard arda gelen resimlerin uç kısımlarını üst üste getirmekte ve iki resmi aynı olan ya da benzeyen kısmından başlayarak birleştirmektedir. Böylece ek yerlerinde çap farkı olmayan, düzgün ve sürekli bir görüntü elde edilmektedir (Şekil 2.13 ve Şekil 2.14).

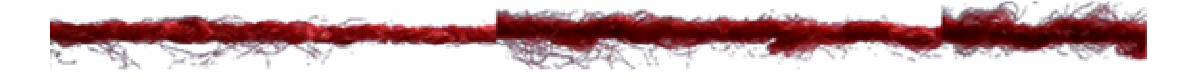

Şekil 2.13 "MATLAB" ile oluşturulmuş iplik resmi

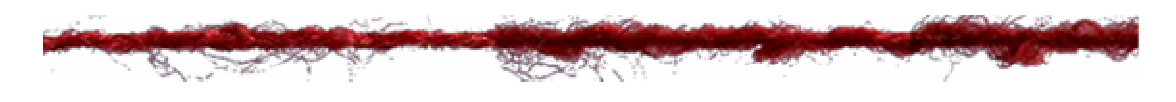

Şekil 2.14 "Panavue Image Assembler" programı ile oluşturulmuş iplik resmi

Birleştirilmiş resimde "frame"lerdeki iplik görüntüsünün oryantasyonuna göre "frame"lerin alt veya üst kısmında beyaz zemin oluşur. İstenmeyen bu beyaz zemin, birlestirilmiş resmin "IrfanView 3.97" programı ile belirli bir ende "crop" edilmesiyle ayrılır. Elde edilen yeni resim, önceki bölümde anlatılan "MATLAB" komutları ile oryantasyonu kontrol edilip, döndürülerek, simülasyonda kullanılacak endeki "crop"a ortalanarak yerleştirilir.

# *2.2.1.14 Simülasyonlarda Kullanılacak pliklerin Dijital Filtrelerle Filtre Edilmesi*

Bazı çekimlerde ışık koşullarındaki bariz değişikliklerden dolayı video kaydı değişmekte, "frame"lerde farklılıklar olabilmektedir. Bu güneşlik çekilerek, lamba yakılarak giderilmeye çalışılmıştır. Bazı çekimlerde parlak kısımlar olabilmektedir. Bu görüntülere ait "frame"ler "binary image"e çevrildiğinde siyah iplik görüntüsünde beyaz delikler olumaktadır. Bu noktaları azaltmak için "median" filtre kullanılmaktadır. "Frame"lerde kameradan kaynaklanan hataları azaltmak için görüntüler "lineer" filtreden geçirilirler. Ancak filtrelenmiş görüntüde netlik kaybolmakta, kenarlar bulanıklamakta dolayısıyla iplikteki lifler pek görülmemektedir. Şekil 2.15'te "Photoshop" çeşitli filtreleme yöntemleri kullanılarak elde edilen iplik resimleri görülmektedir. Filtreleme islemleri "IrfanView" programı ile de gerçekleştirilmiştir. Bu programlarda filtrelere ait ağırlık ve eşik değerleri amaca uygun olarak ve deneyerek seçilmektedir. Filtrelenmiş iplik resimleri simülasyonda kullanıma çok uygun olmadıkları için filtreleme işlemlerini yapan C program kodları yazılmamıştır.

$$
x_1,\ldots,x_n\in\mathbb{R}
$$

a) Medyan filtre, "sharp" ve "edge sharp" filtre ile filtrelenmi

b) Medyan filtre ve "sharp" filtre ile 2 kez filtrelenmi

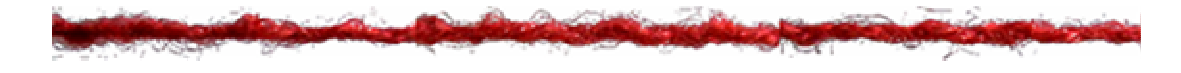

c) Medyan filtre, lineer ve "sharp" filtre ile filtrelenmi

Şekil 2.15 "Photoshop"ta filtreleme ile elde edilmiş iplik resimleri

# *2.2.1.15 Simülasyonlarda Kullanılacak plik Resimlerinin ndeksli Resme Dönütürülmesi*

Simülasyonlarda kullanılacak iplik resimlerinin daha az yer kaplaması için resimler "MATLAB" ile indeksli resme dönüstürülmüstür. İndeksli resimde her piksel için 4 bit kullanılmıştır, dolayısıyla oluşturulan indeksli resimde 16 renk vardır. 50 KB'lık PNG formatındaki resimler 4 bitlik indeksli resme dönüştürüldüğünde 3,7 KB'a, TIFF formatındaki resimler ise 9 KB'a düşmektedir. PPM formatı indeksli resmi desteklememektedir, yani; renk sayısı 16'ya düşürülmesine rağmen resim boyutu değişmemektedir. Şekil 2.16'da TIFF formatında 4 bitlik iplik resmi görülmektedir.

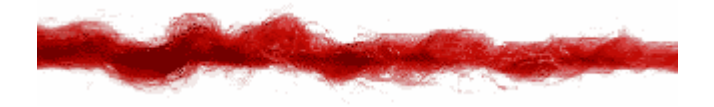

ekil 2.16 TIFF formatında 4 bitlik iplik resmi

### *2.2.2 plik Foto*-*raflarından Kuma Görünümünün Simülasyonu için Teorik Analiz*

Kumaş simülasyonlarını gerçeğe daha yakın yapabilmek için öncelikle iplik ve kumaş kesit geometrilerinin tanımlanması, daha sonra iplik fotoğrafından kumaş simülasyonunu gerçekleştirmek için uygulanacak dönüşüm algoritmasının gelitirilmesi gerekmektedir.

### *2.2.2.1 plik Kesitinin Elipse Dönütürülmesi*

Çok seyrek yapılar ve bazı örgüler dışında çoğu kumaşta iplikler dairesel kesite sahip değildirler. Dokuma esnasında çözgü gerginliğinden dolayı kumaşta yer değiştiren iplikler birbirlerine basınç uygularlar. Bu, ipliklerin kumaş düzlemine dik olacak biçimde ipliğin yassılması ile sonuçlanır. Sık örgülerde tefe kuvveti ile dengelenen dokuma gerginliğinin etkisi ile iplik yassılması çözgü yönünde oluşur.

plik yassılmasını simüle etmek için daire olan iplik kesiti elipse çevrilebilir. Dokumadan önce kesiti daire kabul edilen ipliğin görüntü düzlemine izdüşümü olan iplik fotoğrafından yola çıkarak yassılmış ipliğin kumaş düzlemindeki projeksiyonu olan görüntüsünü elde etmek için öncelikle fotoğrafı çekilen ipliğin yüzey açınımının elde edilmesi, daha sonra bu yüzeyin yassılmış iplik yüzeyine dönüştürülmesi ve bu yüzeyin kumaş düzlemindeki projeksiyonunun elde edilmesi gerekecektir. Bu işlemler iplik üzerindeki belli bir yay uzunluğunun projeksiyonunun hesaplanarak yüzey görüntülerinin yeniden boyutlandırılmasını içerir. Bunun için iplik kesitindeki yay uzunluklarının x-y düzlemindeki projeksiyonları iplik fotoğraflarında ölçülen uzunluklar olarak kabul edilebilir. x eksenindeki iplik çapı, yarım daire uzunluğunu yeterli ayrıntıda temsil edecek uygun bir sayı kabul edilen altı eşit parçaya bölünür.  $\Delta x$  izdüşüm bölümlerinden iplik kesitinin yarı çevresine karşılık gelen, farklı uzunluktaki Δ*S<sub>i</sub>* yay parçaları elde edilebilir (Şekil 2.17 ve Şekil 2.18). Elde edilen bu ∆S<sub>*i*</sub> yay parçaları çevresi dairenin çevresine eşit ve eksantrikliği verilen elips eğrisi üzerine yerletirilir ve her bir yayın x eksenine göre ∆*x'<sup>i</sup>* izdüümleri hesaplanarak yassılmış ipliğin görünümünü tanımlayan değerler bulunur (Şekil 2.19). Böylece, aynı zamanda elipsin büyük çapını verecek değerler hesaplanmış olmaktadır. Hamilton'a (1964) göre orta sıklıklarda iplikler büyük çaplar doğrultusunda yassılırlar. Kesiti daire olan iplik görüntüsü bu izdüşüm değerlerine göre iplik eksenine dik eksen boyunca yeniden boyutlandırılarak (resizing) elips kesitli iplik görüntüsü Şekil 2.19'da görüldüğü gibi oluşturulabilir.

Daire y eksenine göre simetrik olduğundan, yarıçapın sağ yarısındaki bölümlerinin dairenin yatay düzlemdeki sağ yarıçapına izdüşümünden ∆*Si* yay uzunlukları hesaplanır. Sol çeyrek için bulunan yay uzunlukları ters yönde kullanılır. Dairenin

$$
r^2 = x^2 + y^2 \tag{54}
$$

olarak gösterilen denkleminden

$$
y = \sqrt{r^2 - x^2} \tag{55}
$$

bulunur. Burada *r* iplik yarıçapıdır. Eşitlik bilgisayar hesaplamalarında kullanmak üzere iteratif hale getirildiğinde,

$$
y_i = \sqrt{r^2 - x_i^2} \tag{56}
$$

denklemi elde edilir. Burada  $x_i - x_{i-1} = 2r/6$  olup  $\Delta x$ 'e eşittir. Şekil 2.17'de gösterilen daireye ait ∆*S*<sub>*i*</sub> yay uzunlukları, yaklaşık olarak,

$$
\Delta S_i = \sqrt{\Delta x^2 + \Delta y_i^2} \tag{57}
$$

eşitliği ile iplik fotoğraflarındaki eşit ∆x uzunlukları ile her bir yay parçasına ait ∆*y<sub>i</sub>* uzunluklarından hesaplanır. Daire yüzeyindeki yay uzunlukları elips yüzeyine aynen taşındığında (57) eşitliğinden elipsi oluşturacak yay parçalarının uzunlukları bulunmuş olacaktır. Yaklaşık olarak hesaplanan bu yay uzunlukları toplanarak dairenin çevresine oranlanır. Bu oran düzeltme faktörü olarak yay uzunlukları ile çarpılarak yaklatırmadan kaynaklanan hata en aza indirilir.

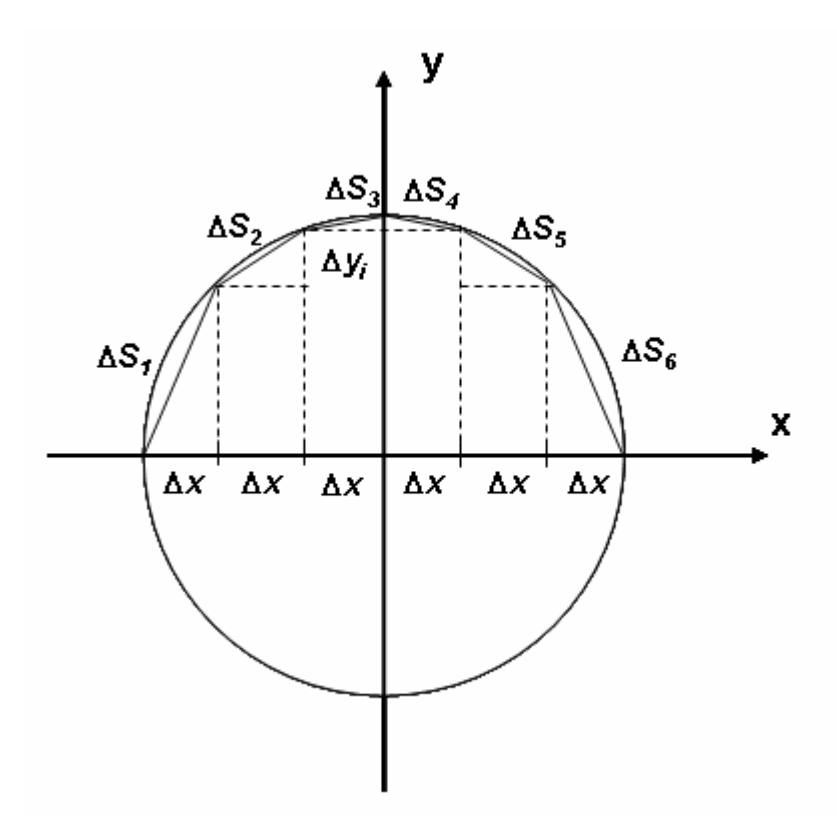

Sekil 2.17

*Düzeltme*: Daire olarak kabul edilen iplik kesitini elips kesite dönüştürmek için iplik eksenine dik eksen boyunca yapılan "resizing"de önceki çalışmada kullanılan yaklaşık yay uzunlukları yerine çemberin gerçek ∆*S*<sub>*i*</sub> yay uzunluğu direkt olarak hesaplanabilir (Şekil 2.18). Bundan sonraki işlemler düzeltilmiş yay uzunlukları için de uygulanmıştır.

Şekil 2.18' deki çemberin yay uzunlukları,

$$
\Delta S_i = r \int_{i-1}^{i} \frac{dx}{\sqrt{r^2 - x^2}}
$$
 (58)

integralinin belirli sınırlar arasında integrasyonu ile,

$$
\Delta S_i = r \left| \arcsin \frac{x}{r} \right|_{2r(i-1)/6}^{2r(i-1)/6} \tag{59}
$$

formülünden hesaplanır.

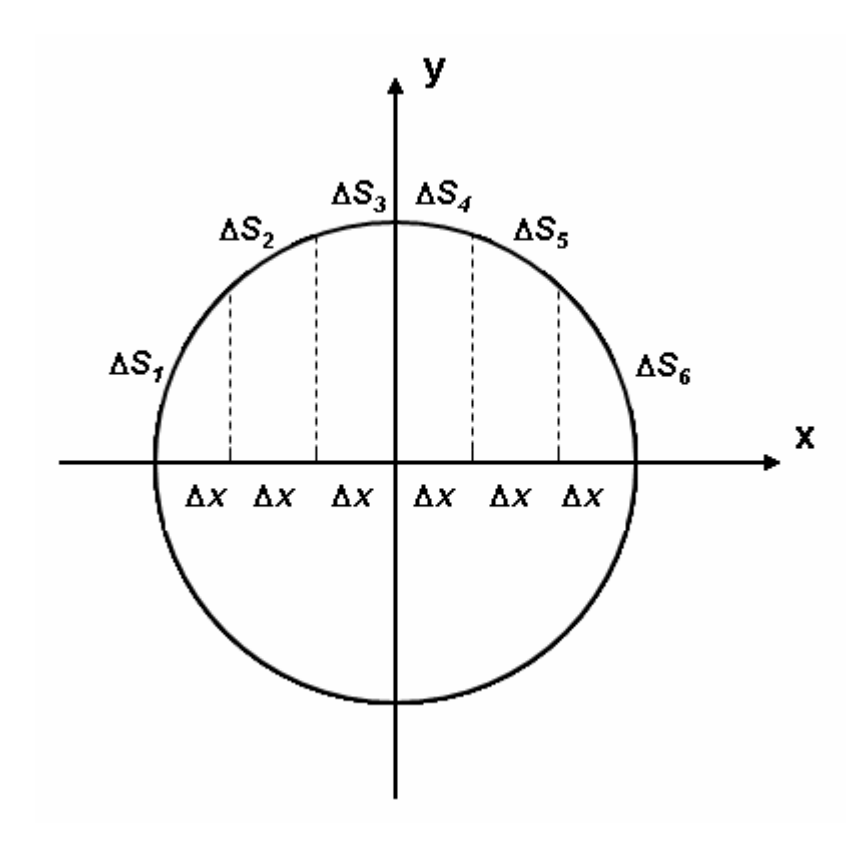

ekil 2.18

Dairenin sağ çeyrek çevresine ait yay uzunlukları, yine elipsin simetrik yapısından dolayı elipsin sağ çeyrek çevresi boyunca yerleştirilebilir. Elips eğrisine ait bu yay parçalarının x eksenine izdüşümü bulunarak "resizing" faktörleri hesaplanabilir. Diğer sol çeyrek için bulunan izdüşüm değerleri ters sırada kullanılır.

İki nokta arasındaki yay uzunluğu (57) eşitliğinin belirli sınırlar arasında integre edilmesiyle elde edilen

$$
\Delta S = \int_{a}^{b} \sqrt{(dx)^2 + (dy)^2}
$$
\n(60)

eşitliği ile bulunur. (60) eşitliği,

$$
\Delta S = \int_{a}^{b} \sqrt{1 + \left(\frac{dy}{dx}\right)^2} dx
$$
\n(61)

eklinde düzenlenebilir. Elipsin parametrik denklemleri olan,

$$
x = -\frac{a}{2}\sin\theta, \qquad y = \frac{b}{2}\cos\theta \tag{62}
$$

'nin diferansiyeli alınırsa,

$$
dx = -\frac{a}{2}\cos\theta d\theta, \qquad dy = -\frac{b}{2}\sin\theta d\theta \tag{63}
$$

elde edilir. (63) eşitlikleri yay uzunluğunu veren (60) eşitliğinde yerine konup düzenlenirse, (57) ve (59) esitlikleri ile uzunlukları hesaplanan yay parçalarından oluşturacağımız elips eğrisine ait eşitlik,

$$
\Delta S_{ei} = \int_{\theta_{i-1}}^{\theta_i} \left( \frac{a^2}{4} \cos^2 \theta + \frac{b^2}{4} \sin^2 \theta \right)^{\frac{1}{2}} d\theta
$$

$$
\Delta S_{ei} = \frac{a}{2} \int_{\theta_{i-1}}^{\theta_i} \left[ (1 - \sin^2 \theta) + \frac{b^2}{a^2} \sin^2 \theta \right]^{1/2} d\theta
$$
  

$$
\Delta S_{ei} = \frac{a}{2} \int_{\theta_{i-1}}^{\theta_i} \left[ 1 - \sin^2 \theta \left( 1 - \frac{b^2}{a^2} \right) \right]^{1/2} d\theta
$$
 (64)

olarak düzenlenebilir. Burada  $1-\frac{6}{\sigma^2}$ 2 1 *a*  $-\frac{b^2}{2}$  yerine  $k^2$  konursa,

$$
\Delta S_{ei} = \frac{a}{2} \int_{\theta_{i-1}}^{\theta_i} \sqrt{1 - k^2 \sin^2 \theta} d\theta \tag{65}
$$

olarak bulunur. Burada −  $\int$ <sup>*i*</sup>  $\sqrt{1-1}$ *i*  $k^2$  sin<sup>2</sup>  $\theta d$ θ θ  $\theta d\theta$ 1  $1 - k^2 \sin^2 \theta d\theta$  integrali 2. tip tam olmayan eliptik

integraldir ve analitik çözümü yoktur, integralin değeri nümerik olarak hesaplanır.  $E(k, \theta)$  ile gösterilirler. O halde elipsin yay uzunluk denklemi,

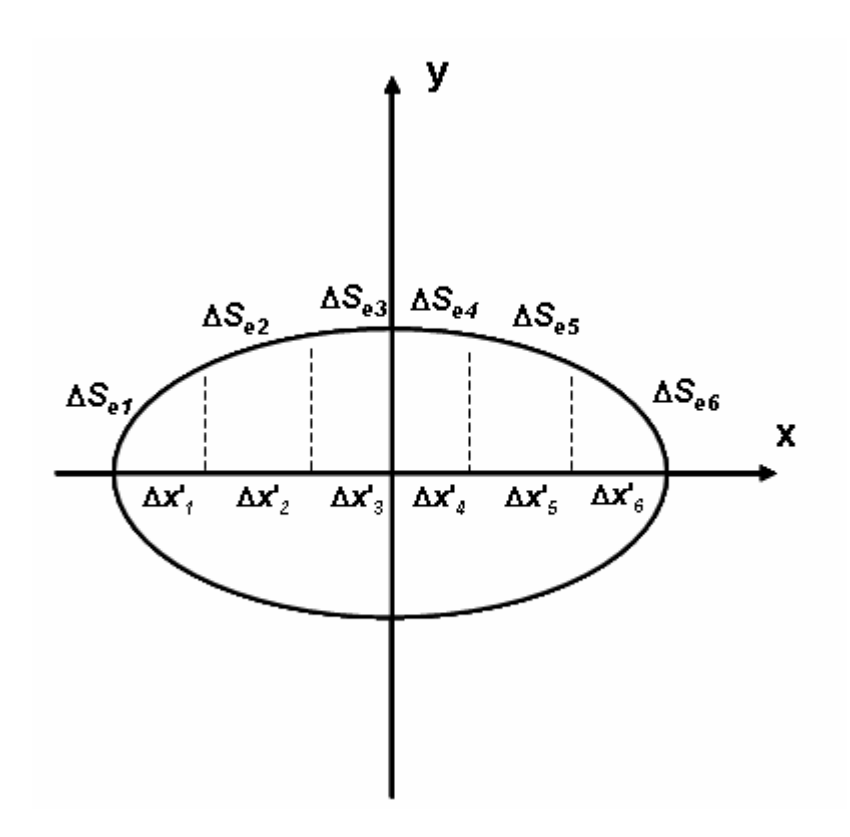

ekil 2.19

$$
\Delta S_{ei} = \frac{a}{2} \left[ E(k, \theta_i) - E(k, \theta_{i-1}) \right]
$$
\n(66)

eklinde yazılabilir. Elipsin eksantrikli-i *e* = *b* / *a* ise, *k* katsayısı,

$$
k = \sqrt{1 - e^2} \tag{67}
$$

olarak bulunur. Hesaplamalarda  $e = 0.6$  olarak alınmıştır. G. Başer (kişisel iletişim, Temmuz 2004).

2. tip tam olmayan eliptik integralin nümerik çözümü aşağıda formülü verilen Simpson Kuralı ile yapılmıştır.

$$
\int_{a}^{b} f(x)dx = \frac{h}{3}(y_0 + 4y_1 + 2y_2 + 4y_3 + 2y_4 + ... + 2y_{n-2} + 4y_{n-1} + y_n)
$$
(68)

Burada n çift tamsayı ise h,

$$
h = \frac{b - a}{n} \tag{69}
$$

tanımından hesaplanır. (68) ve (69) eşitlikleri radyan cinsinden yazılırsa,

$$
E(k, \theta_i) - E(k, \theta_{i-1}) = \int_{\theta_{i-1}}^{\theta_i} f(\theta) d\theta
$$
  
=  $\frac{h}{3} (y_0 + 4y_1 + 2y_2 + 4y_3 + 2y_4 + ... + 2y_{n-2} + 4y_{n-1} + y_n)$  (70)

$$
h = \frac{\theta_i - \theta_{i-1}}{n} \tag{71}
$$

denklemleri elde edilir. Burada  $f(\theta) = \sqrt{1-k^2 \sin^2 \theta}$  dır. (70) eşitliğinde  $\theta_{i-1} = 0$  ve  $\theta_i = \pi / 2$  radyan alınırsa eliptik integral tam eliptik integrale dönüşür ve  $E(k,\pi/2)$  ile gösterilir. Elipsin çevresi *S<sup>e</sup>* ise,

$$
S_e = 2aE(k, \pi/2) \tag{72}
$$

formülü ile bulunur. Baer'e (1965)'e göre elips biçimli kesitin çevresini dairesel kesitin çevresine eşit kabul etmek bunların alanlarını eşit kabul etmeye göre daha gerçekçi bir yaklaşım olduğundan, elipsin çevresi dairenin çevresine eşit kabul edilmistir.

$$
\pi d = 2aE(k, \pi/2)
$$

eşitliğinden büyük çap a,

$$
a = \frac{\pi d}{2E(k, \pi/2)}
$$
(73)

olarak bulunur. Denklemde *d* ve  $E(k,\pi/2)$ ' nin değerleri yerine konarak *a* hesaplanır.

Daire üzerinde tanımlanarak (57) eşitliği ile hesaplanan ∆*S*<sup>*i*</sup> yay uzunluklarını elips üzerine taşıyarak ∆*S<sub>ei</sub>* yaylarına dönüştürmek için aşağıda hesaplanan iteratif hesaplama yöntemi uygulanmıştır:

Şekil 2.19'da (0,b/2) noktasından başlayarak sağ çeyrek elips üzerinde tanımlanan  $\Delta S_{ei}$  yay uzunlukları *x* = 0 değerine karşılık gelen  $\theta_{i-1} = 0$ ° ve  $\theta' = 0$ ° değerinden başlayarak  $\theta' = 60^{\circ}$  değerine kadar (66) eşitliğinden hesaplanan yay uzunlukları her döngüde (57) eşitliği ile hesaplanan ∆S*i* değeri ile karşılaştırılarak, eşitliği sağlayan  $\theta'$ değeri bulunmaktadır. Bir sonraki yay uzunluğu için aynı iteratif işlem bu kez başlangıç değeri  $\theta_{i-1} = 0 + \theta'$  alınarak  $\theta_i$ 'nin ikinci değeri bulununcaya kadar işlem devam ettirilmekte böylece ikinci yay uzunluğuna karşılık gelen  $\theta_i = \theta_{i-1} + \theta'$  değeri bulunmaktadır. Bu değer kullanılarak ∆*S*<sub>*i*</sub> ve ∆*S*<sub>*ei*</sub> uzunluklarının birbirine yaklaşık eşit olduğu ( $\pm$  % 0,5) durumdaki radyan cinsinden olan  $\theta_i$  açıları kullanılarak (62) eşitliği ile verilen elipsin parametrik denklemlerinden x değerleri hesaplanır. Bu x değerlerinin sırayla birbirinden farkı alınarak elips kesit geometrisini oluşturmak için iplik çapı boyunca yapılacak yeniden boyutlandırmada kullanılan ∆*x'<sup>i</sup>* izdüüm değerleri bulunur (Ek-1). Düzeltilmiş yay uzunluklarından hesaplanan izdüşüm değerleri daha büyük çap değerini vermiştir.

#### *2.2.2.2 Sinüs E*-*risine Göre Kuma Geometrisinin Belirlenmesi*

Örgü yapısında ipliklerin birbirleriyle bağlanmaları sonucu kıvrım oluşur. Kumaş yapısındaki iplik ekseninin izlediği yörünge hesaplamaları basitleştirmek amacıyla sinüs eğrisi ile tanımlanmıştır. Kumaşa üstten bakıldığında kumaş yapısındaki ipliğin görünüşünü simüle etmek için sinüs eğrisinin kesişme bölgesine karşılık gelen yarım periyotluk bölümünün x eksenine izdüşümü hesaplanır. Bunun için sinüs eğrisinin çeyrek periyotluk yay uzunluğu bulunur. Bu uzunluk sinüs eğrisine uygun olan 4 eşit parçaya bölünür. Eşit yay parçalarının x eksenine olan izdüşümü hesaplanır. Sinüs eğrisi tepe noktasında y eksenine göre simetrik olduğu için bulunan izdüşüm değerleri ikinci çeyrek periyot için ters sırada kullanılır. Böylece iplik görüntüsünü ekseni doğrultusunda yeniden boyutlandırmada kullanılacak değerler elde edilir. Kumaş yapısı içindeki iplik eksenini gösteren sinüs eğrisi Şekil 2.20' de görülmektedir. Kumaş yapısındaki ipliğin genliği iplik çapına (d), periyodu ise Ashenhurst'ün I. Teorisine göre dört iplik çapına eşdeğer (2p=4*d*) ise, iplik ekseninin oluşturduğu eğri bir sinüs eğrisi olarak *y* = sin *x* yerine

$$
y_1 = d \sin x \tag{74}
$$

biçiminde yazılabilir. Raydan cinsinden verilen *x* açısı yerine  $x_1 = \frac{x}{\pi} p$  dönüşümü yapılarak, eğrinin denklemi kartezyen koordinat sisteminde

$$
y_1 = d \sin\left(\frac{x_1}{p}\pi\right) \tag{75}
$$

biçiminde yazılabilir. *x<sup>1</sup>* ve *y1*' in diferansiyelleri alınarak

$$
dx_1 = \frac{p}{\pi} dx \tag{76}
$$

$$
dy_1 = d\cos x dx\tag{77}
$$

elde edilir. (76) ve (77) diferansiyelleri yay uzunluğunu hesaplayan (60) eşitliğinde yerine konursa,

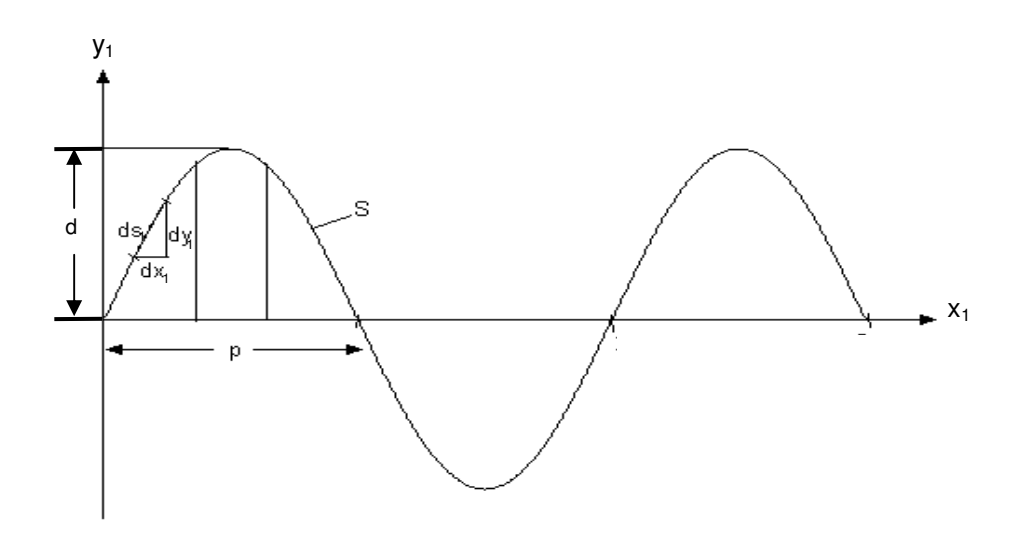

Şekil 2.20 Sinüs eğrisi biçiminde gösterilen iplik eğrisi

$$
dS_1 = \sqrt{(dx_1)^2 + (dy_1)^2}
$$
  
\n
$$
dS_1 = \sqrt{\left(\frac{p}{\pi}\right)^2 (dx)^2 + d^2 \cos^2 x (dx)^2}
$$
  
\n
$$
dS_1 = \sqrt{\frac{p^2}{\pi^2} + d^2 (1 - \sin^2 x)} dx
$$
  
\n
$$
dS_1 = \sqrt{\frac{p^2}{\pi^2} + d^2 - d^2 \sin^2 x} dx
$$
  
\n
$$
dS_1 = \sqrt{\left(\frac{p^2}{\pi^2} + d^2\right) \left(1 - \frac{d^2}{\frac{p^2}{\pi^2} + d^2}\right)} dx
$$
  
\n
$$
dS_1 = \sqrt{\frac{p^2}{\pi^2} + d^2} \sqrt{\left(1 - \frac{d^2 \pi^2}{p^2 + d^2 \pi^2} \sin^2 x\right)} dx
$$
\n(78)

elde edilir. Burada  $\frac{a}{r^2 + d^2 \pi^2}$  $2\pi^2$ π π  $p^2 + d$ *d* + yerine *k 2* konursa,

$$
dS_1 = \sqrt{\frac{p^2}{\pi^2} + d^2} \sqrt{(1 - k^2 \sin^2 x)} dx
$$
 (79)

diferansiyeli bulunur. Böylece yay uzunluğu açı değerleri ile hesaplanabilir. Yay uzunluğunun yarısı  $dS_I$  diferansiyelinin 0' dan  $\pi$  / 2' ye belirli integrasyonu ile bulunur.

$$
\int_{0}^{S/2} dS_1 = \sqrt{\frac{p^2}{\pi^2} + d^2} \int_{0}^{\pi/2} \sqrt{(1 - k^2 \sin^2 x)} dx
$$
 (80)

Burada  $\int \sqrt{1 - k^2 \sin^2 x} dx$ 2 0  $(1 - k^2 \sin^2 x)$ π integrali Bölüm 2.2.2.1'de anlatılan Simpson Kuralı

ile çözülür ve  $E(k, \pi / 2)$  ile gösterilir. O zaman (80) eşitliği,

$$
S/2 = \sqrt{\frac{p^2}{\pi^2} + d^2} E(k, \pi/2)
$$
 (81)

eklinde yazılabilir.

İpliği gösteren sinüs eğrisinin çeyrek periyotluk yay uzunluğu hesaplandıktan sonra 4' e bölünerek yay parçalarının *S* uzunlukları bulunur. Bu uzunluklar sinüs eğrisi üzerine yerleştirilir. Döngüler ile sinüs eğrisinin yay uzunluğu hesaplanır ve ∆S uzunluğu ile karşılaştırılır. İki uzunluğun birbirine yaklaşık eşit olduğu andaki  $(\pm \%)$   $x_I$  değeri, bir önceki bölümde bulunan toplam  $x_I$  değerine eklenir. Döngüde son bulunan toplam  $x_I$  değeri ile bir önce bulunan toplam  $x_I$  değeri birbirinden çıkarılarak sinüs eğrisinin eşit yay uzunluklarının *x1* eksenine göre izdüşümü bulunur (Ek-1). Sinüs eğrisinin iki nokta arasında kalan uzunluğu aşağıda verilen denklemlerle hesaplanmıştır.

$$
dS_i = \sqrt{\frac{p^2}{\pi^2} + d^2} \int_{x_{i-1}}^{x_i} \sqrt{(1 - k^2 \sin^2 x)} dx
$$
  

$$
dS_i = \sqrt{\frac{p^2}{\pi^2} + d^2} [E(k, x_i) - E(k, x_{i-1})]
$$
(82)

Yay parçalarının izdüşümleri hesaplanırken bulunan değerler tamsayıya, sinüs eğrisine ait yay uzunluğu ise 8'in tam katlarına yuvarlandığı için, iplik eğrisinin izdüşümü alındığında örgünün kıvrım oranı  $c = 0,5$  olmaktadır (Ek-2).

#### *2.2.2.3 Elastika E*-*risine Göre Kuma Geometrisinin Belirlenmesi*

Sinüs eğrisinden hesaplanan kıvrım faktörü normal değerlerin üzerindedir. Bu, sinüs eğrisinin şeklinden dolayı, x eksenine olan izdüşüm uzunluğunun, eğrinin yay uzunluğuna oranla küçük olmasından kaynaklanmaktadır. Sinüs eğrisine göre kumaş yapısına giren iplik gerçek duruma göre daha fazla kıvrım yapacaktır. İplik ekseninin karşıt yöndeki iki iplik arasında izlediği yörünge, kumaşın kesit geometrisine daha uygun olan elastika eğrisi ile de tanımlanabilir (Şekil 2.21). Yatay olarak görüntüsü alınan ipliğin kumaş yapısına girdiği zaman aldığı kıvrımın üstten görünüşünü simüle etmek için elastika eğrisinin x eksenine izdüşümü alınacaktır. İpliğin karşıt yöndeki iki iplik arasında kalan uzunluğu elastika eğrisinin uzunluğu hesaplanarak bulunabilir. Eğri geometrik şekline uygun olan 8 eşit parçaya bölünür. Eğri orta noktasına göre simetrik olduğu için ilk yarısındaki yay parçalarının x eksenine izdüşümü hesaplanıp, diğer yarısı için bulunan izdüşüm değerleri ters sırada kullanılabilir (Şekil 2.22). İplik görüntüsü, ipliğin aldığı kıvrımı simüle etmek için, bu izdüşüm değerlerine göre iplik ekseni doğrultusunda yeniden boyutlandırılacaktır.

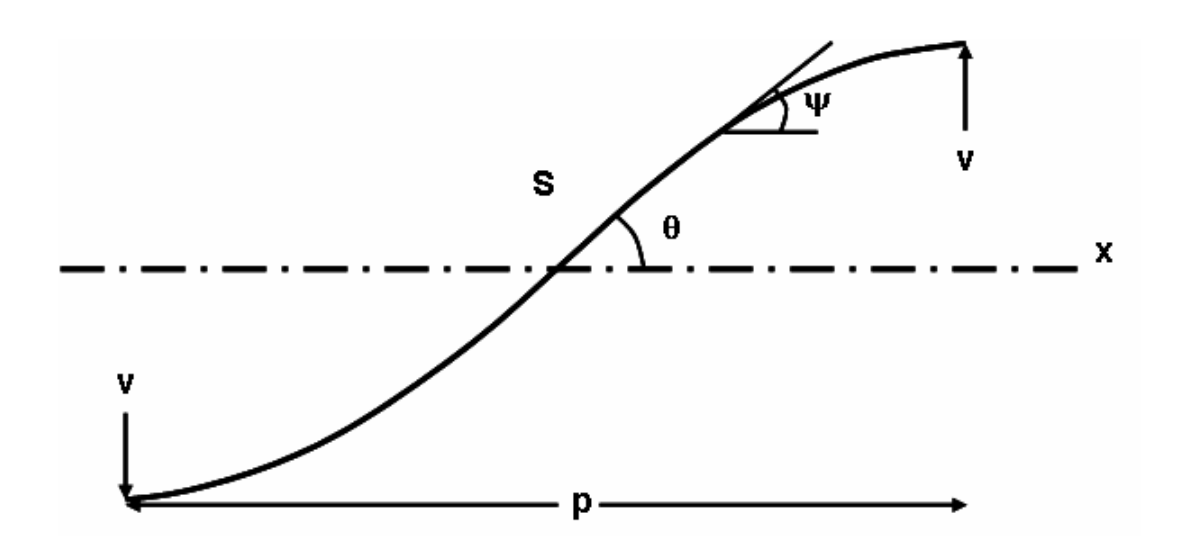

Şekil 2 21 Elastika eğrisi

Eğrinin parametrik denklemleri aşağıda verilmiştir.

$$
\frac{1}{2}R\int_{0}^{S}ds = \int_{\psi=0}^{\psi=\theta} \frac{d\phi}{\sqrt{1-k^{2}\sin^{2}\phi}}
$$
(83)

Sınır şartları uygulanırsa,  $\Psi = 0$  ve  $\Psi = \theta$  değerlerine karşılık gelen  $\phi$  sınır değerleri,

$$
\psi = 0, \quad k = \sin\left(\frac{\theta}{2} + \frac{\pi}{4}\right), \quad k \sin \phi = \sin\left(\frac{\psi}{2} + \frac{\pi}{4}\right)
$$

$$
\phi = \arcsin\left[\frac{1}{k}\sin\left(\frac{\psi}{2} + \frac{\pi}{4}\right)\right] \quad \text{ve} \quad \phi_0 = \arcsin\left[\frac{1}{k}\sin\left(\frac{\theta}{2} + \frac{\pi}{4}\right)\right] \quad (84)
$$

olarak bulunur. (83) integralinde ki sınır değerleri yerine φ, ve π / 2 yazılacak olursa,

$$
\frac{1}{2}RS = \int_{\phi_0}^{\pi/2} \frac{d\phi}{\sqrt{1 - k^2 \sin^2 \phi}}
$$
(85)

elde edilir. − 2  $\sqrt{1-k^2} \sin^2$ π  $\phi_0 \sqrt{1-k^2} \sin^2 \phi$ φ *k d* integrali 1. tip tam olmayan eliptik integral olup

 $F(k, \phi_0)$  ile gösterilir. Bunlar da 2. tip eliptik integrallerde olduğu gibi analitik çözümleri olmayıp, nümerik çözümleri vardır. Bölüm 2.2.2.1'de anlatılan Simpson Kuralı ile integralin değeri hesaplanabilir. Simpson esitliğinde φ  $\phi$ ) =  $\frac{1}{\sqrt{1-k^2 \sin^2 \theta}}$  $(\phi) = \frac{1}{\sqrt{1-\phi^2}}$ *k f* −  $=\frac{1}{\sqrt{1-\frac{1}{2}}}\cdot \text{dir.}$ 

Örgü açısı  $\theta = 30^{\circ}$  kabul edildiğinde hesaplanan elastika eğrisinin gerçek yay uzunluğundan Pierce Geometrisine göre hesaplanan kıvrım oranı  $c = 0.078$  olarak bulunmuştur. Ancak, programın işleyişi içinde bölümlerdeki piksel sayıları eşit olacak biçimde elastika eğrisinin yay uzunluğu bölüm sayısının en yakın katlarına yuvarlandığında bu oran 0 olmaktadır. Piksel sayısının azlığı nedeniyle, bezayağı örgü için örgü açısı  $\theta = 40^{\circ}$  kabul edilerek hesaplamalar yapılmıştır (G. Başer, kişisel iletişim, Temmuz 2004) (Ek-2).

Eğrinin diğer parametrik denklemi ise,

$$
\frac{1}{2}R\int_{x=0}^{x=p}dx = -2k\int_{\psi=0}^{\psi=\theta} \sin\phi d\phi
$$
 (86)

eşitliğidir. Bu integralde sınır şartlarının uygulanmasıyla,

$$
\frac{1}{2}R\int_{x=0}^{x=p}dx = -2k\int_{\phi_0}^{\pi/2}\sin\phi d\phi = -2k[\cos\phi]_{\phi=\phi_0}^{\phi=\pi/2} = 2k\cos\phi_0
$$
\n
$$
\frac{1}{2}Rp = 2k\cos\phi_0 \tag{87}
$$

seklinde yazılabilir. (85) ve (87) esitlikleri oranlanırsa,

$$
\frac{S}{p} = \frac{F(k, \phi_0)}{2k \cos \phi_0}
$$

ve bu orandan *S* çekilerek,

$$
S = \frac{\overline{F}(k, \phi_0) p}{2k \cos \phi_0}
$$
 (88)

eşitliği ile karşıt yöndeki iki ipliğin arasında kalan iplik uzunluğu bulunur. Bulunan uzunluk 8 eşit parçaya bölünerek izdüşümü bulunacak olan yay parçalarının ∆*S* uzunluğu

$$
\Delta S = \frac{S}{8} \tag{89}
$$

olarak hesaplanır.

Bölüm 2.2.2.1'de yassılmış ipliğin elips çevre yayının izdüşümünün hesaplanmasında uygulanan iteratif çözüm yöntemi uygulanarak, eğri boyunca ilerlerken eğrinin ∆*Si* yay uzunluğu, 0'dan başlayarak denenen Ψ açılarından hesaplanmaktadır. Hesaplanan bu uzunluklar  $\Delta S$  uzunluğu ile karşılaştırılarak kıvrımsız iplik birim uzunluğu 8'e bölünerek bulunan ΔS eşit uzunluklarının elastika

eğrisine taşınması ile kıvrımlandırılan iplik uzunluğunun birbirine çok yakın olduğu andaki ( $\pm\%$  2) radyan cinsinden bulunan  $\phi'$  den  $\phi_0$  çıkarılarak elde edilen ( $\phi'$ - $\phi_0$ ) değeri, önceki bölümde bulunan  $\phi_{o(i-1)}$  parametresine eklenir. Döngüde son bulunan  $\phi_{0i}$  parametresi ile önce bulunan  $\phi_{0(i-1)}$  parametresi değeri kullanılarak (90) eşitliği ile elastika eğrisinin ∆*S<sub>i</sub>* yay uzunlukları, (91) ve (92) eşitlikleri ile bu yay parçalarının x eksenine  $\Delta x_i$  izdüşümleri bulunur. Bu izdüşüm değerleri ipliğin kendi ekseni doğrultusunda yeniden boyutlandırılmasında kullanılacaktır.

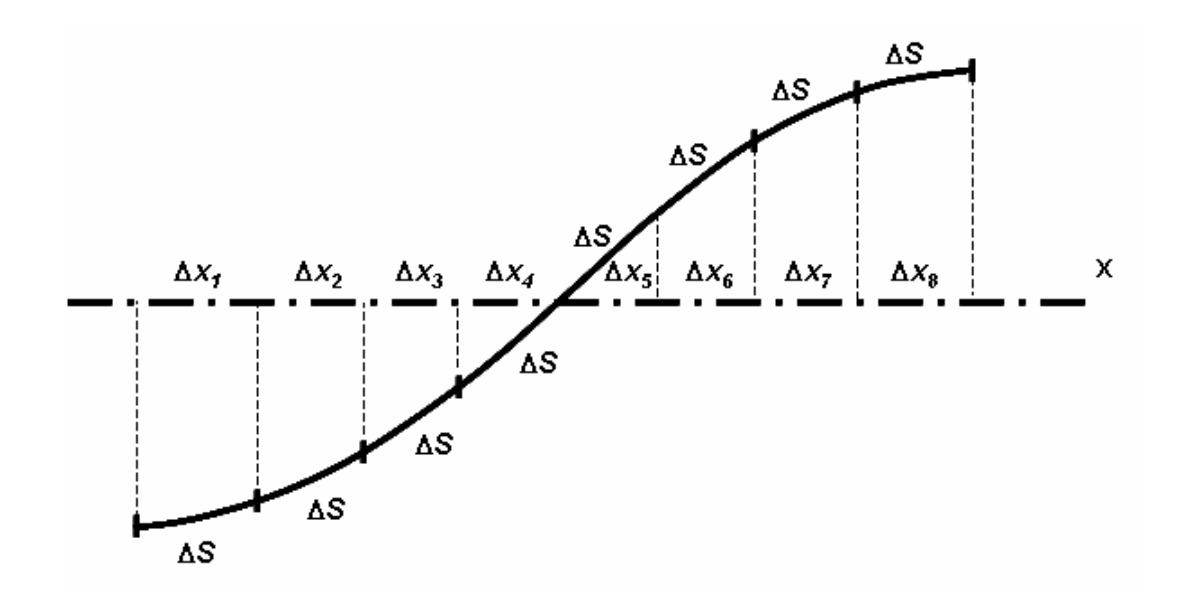

Sekil 2.22

$$
\Delta S_i = \frac{\overline{F(k, \phi_{0i})} - \overline{F(k, \phi_{0(i-1)})}}{k}
$$
(91)

$$
\Delta x_i = \frac{-2k(\cos\phi_{0i} - \cos\phi_{0(i-1)})}{R}
$$
(92)

$$
R = \frac{\sqrt{8\sin\theta}}{p}
$$
 (93)

<u>Düzeltme</u>: İplik ekseninin kumaşa elastika eğrisi biçiminde yerleştiği varsayılarak iplik ekseni bu eğriye göre iplik ekseni boyunca yeniden boyutlandırılmıştı. Kumaşa yukarıdan bakıldığında ipliğin üst yüzeyi görülür, dolayısıyla ipliğin kumaştaki

görüntüsünü simüle edebilmek için ipliğin üst yüzeyinin x eksenine izdüşümü alınmalıdır (Şekil 2.23).

 $\gamma$  açısı, elastika eğrisinin parametrik denklemleri oranlanarak,

$$
Rdy = \frac{d\phi}{\sqrt{1 - k^2 \sin^2 \phi}} - 2\sqrt{1 - k^2 \sin^2 \phi} d\phi
$$
 (93)

$$
Rdx = 2k\sin\phi d\phi\tag{94}
$$

$$
\tan \gamma = \frac{2k^2 \sin^2 \phi - 1}{\sin \phi \sqrt{1 - k^2 \sin^2 \phi}}
$$
(95)

$$
k = \sin\left(\frac{\theta}{2} + \frac{\pi}{4}\right) \qquad \phi = \arcsin\left[\frac{1}{k}\sin\left(\frac{\psi}{2} + \frac{\pi}{4}\right)\right]
$$

ile bulunur.

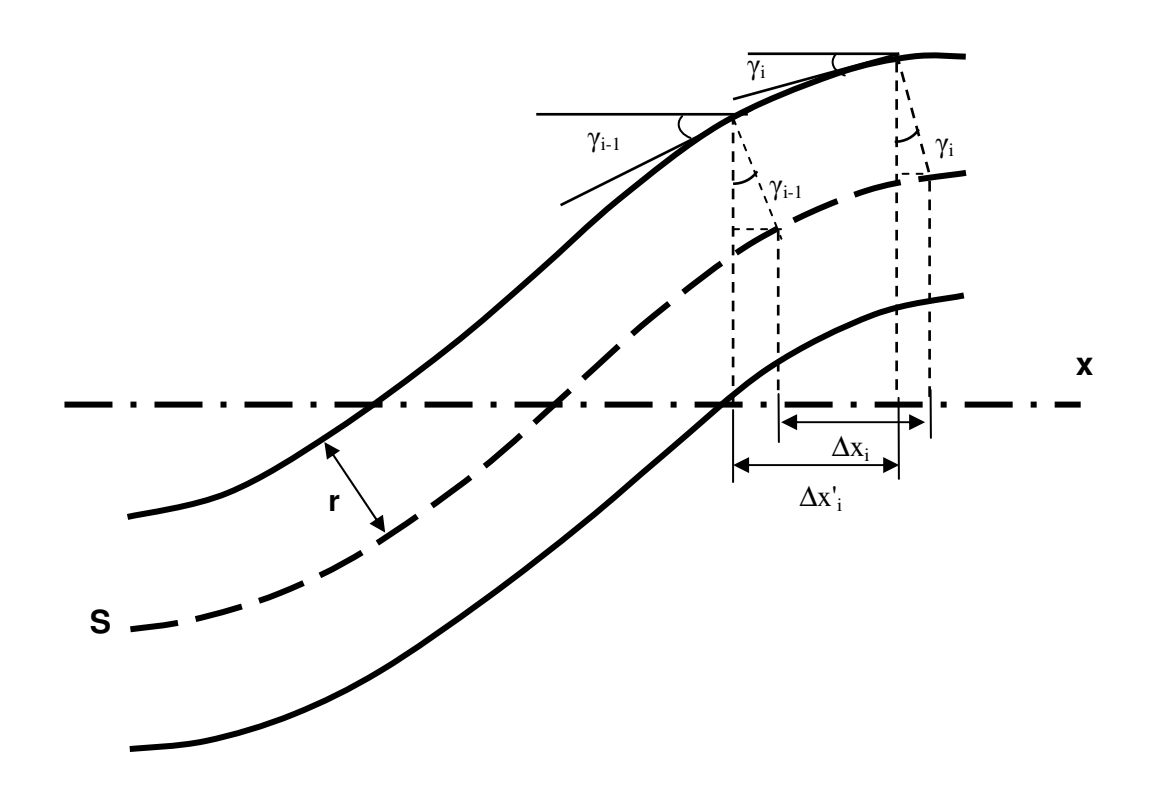

ekil 2.23

Daha önce hesaplanan ∆*x<sub>i</sub>* izdüşüm uzunluğu,

$$
x'_{i} = x_{i} - r \sin \gamma_{i}
$$
  
\n
$$
x'_{i-1} = x_{i-1} - r \sin \gamma_{i-1}
$$
  
\n
$$
\Delta x'_{i} = x'_{i} - x'_{i-1}
$$
  
\n
$$
\Delta x'_{i} = \Delta x_{i} - r(\sin \gamma_{i} - \sin \gamma_{i-1})
$$
\n(96)

eşitliği ile ∆*x'<sub>i</sub>* uzunluğuna dönüştürülerek yeniden boyutlandırmada kullanılacak Ek-1'de verilen izdüşüm değerleri elde edilir. Ek-2'de yapılan hesaplamalar sonunda örgünün kıvrım oranı *c*, önce 0,17 olarak ve düzeltmeden sonra ise 0,27 olarak bulunur. Bu da düzeltmenin önemli bir iyileştirme sağladığını göstermektedir.

#### *2.2.3 Bilgisayar Simülasyonu*

Kumaş simülasyonu fotoğraf makineleri ile çekilen iplik fotoğrafları ile veya dijital video kamera görüntülerinin "frame"lere ayrılmasıyla elde edilen iplik resimleri ile gerçekleştirilmektedir. Kumaşın yüzey görünümünü elde etmek için kumaş ve iplik kesit modeli olarak Başer (1965)'in önerdiği eliptik kesit ve Pierce (1937)'ın geliştirdiği elastika eğrisi kullanılmıştır. Bu modellere göre değiştirilen iplik görüntüleri ile kumaş simülasyonu oluşturulmuştur. Simülasyon C dilinde yazılan Dinamik Bellek Yönetim Fonksiyonları kullanan kaynak kodları ile yapılmıştır.

#### *2.2.3.1 plik Foto*-*rafları ile Yapılan Simülasyonlar*

Gri seviyeli ve renkli iplik görüntüleri, C dilinde yazılan program ile dizi (array) olarak belleğe (RAM) aktarılmaktadır. Dizi elemanları görüntülerdeki piksel değerlerini temsil etmekte olup, gri seviyeli görüntülere ait dizi elemanları tamsayı (unsigned char) iken, renkli görüntülere ait dizi elemanları yapıdır (struct). Ayrılan bu dizi elemanları üzerinde amaca uygun sayısal işlem yapılabileceği gibi, dizi bellekte yer ayrılmış başka dizi elemanlarına da istenilen şekilde aktarılabilir.

Elemanlarının değeri değiştirilmiş ya da elamanlarına yeni değer atanmış diziler gri seviyeli pgm formatında veya renkli ppm formatında resim dosyası olarak hard diske kaydedilir. Diziler üzerindeki işlemler bittikten sonra onlar için bellekte ayrılan yerler boşaltılır. Burada renkli görüntülerden yani ppm formatındaki resim dosyalarından oluşturulan simülasyonlar anlatılacaktır. Aynı işlemler gri seviyeli görüntüler için de geçerlidir. İplik fotoğrafları ile simülasyon yapmak için C'de yazılan kodlarla gerçekleştirilen işlemler Ek-6'da verilmiştir.

Fotoğraf makineleri ile çekilen iplik resimleri Bölüm 2.2.1.6, 2.2.12 ve 2.2.13'te anlatılan yöntemlerle elde edilen yatay konumdaki birleştirilmiş iplik resimleri elemanları yapı dizisi olan dizilere sırayla aktarılır. Bu yapı dizilerinin her biri bir yatay iplik görüntüsüne aittir ve her bir elemanı iplik görüntüsünde bir pikseli temsil eder. Simülasyonlarda kullanacağımız iplik resminin satır sayısı "crop" genişliğinden farklı ise, iplik görüntüsü ortalanarak belirli genişlikteki "crop" içine alınır. İplik görüntülerinde beyaz olan yerler kontrol edilerek bu bölgelere ait dizi elemanlarına iplik resmine uygun renk değerleri zemin rengi olarak atanır. Sonra gelen atkı ipliğini simüle edebilmek için iplik resminin yatay ve düşey eksene göre simetriği alınmıştır.

Düey iplik görüntüsü elde etmek için yatay pozisyonda çekilen iplik fotoğraflarına ait diziler transpoze edilerek başka bir diziye aktarılırlar. Düşey görüntülere de benzer ekilde zemin rengi atanır.

Satır ve sütun sayısı yukarıda adı geçen iplik resimlerine ait dizinin sütun sayısına eşit bir dizi için bellekte yer ayrılır. Bu dizi kumaş simülasyonunun yapılacağı dizidir. Bu dizi elemanlarına aynı zemin rengi atanır. Eğer yeniden boyutlandırma yapmadan doğrudan simülasyon için çeşitli yöntemlerle hazırlanan iplik resimleri ile kumaş simülasyonu oluşturulacaksa yatay iplik resimleri bu diziye alt alta sıralanır, düsey iplik resimleri ise yan yana sıralanırlar. Görüntüler arası boşluk, -kumas simülasyonu oluşturulduktan sonra- simülasyon sonucuna göre "crop" genişliği değiştirilerek ayarlanır. Kumaş simülasyonunu oluşturacak yatay ve düşey görüntülerin kesime bölgeleri farklı yöntem ve sıra ile elde edilebilir. Yapılan ilk simülasyonlarda, kumaş simülasyonunun yapılacağı dizide yatay sıralarda döngüler ile soldan sağa ilerken ipliklerin kesişme bölgelerinde oluşturulmak istenen örgü yapısına göre atkı ipliği üstte ise yatay iplik görüntüsüne ait piksel değerleri

simülasyonunun yapılacağı diziye aktarılmıştır. Yatay yönde ilerlerken zemin kontrolü yapılmakta, zemin olan bölgelere karşıt yönlü iplik görüntüsü getirilmektedir (Şekil 2.24). Geliştirilen simülasyonlarda ise yatay iplik resimlerine ait piksel değerleri kumaş simülasyonunun yapılacağı dizi elemanlarına alt alta aktarılmadan, döngüler ile yatay yönde ilerlerken kesime bölgelerinde simülasyonu yapılan örgüye göre atkı ipliği üstte ise yatay iplik görüntüsüne ait piksel değerleri, çözgü ipliği üstte ise düşey iplik görüntüsüne ait piksel değerleri kumaş simülasyonunun yapılacağı diziye aktarılır. Zemin kontrolü yukarıda anlatıldığı sekilde yapılmaktadır (Şekil 2.25).

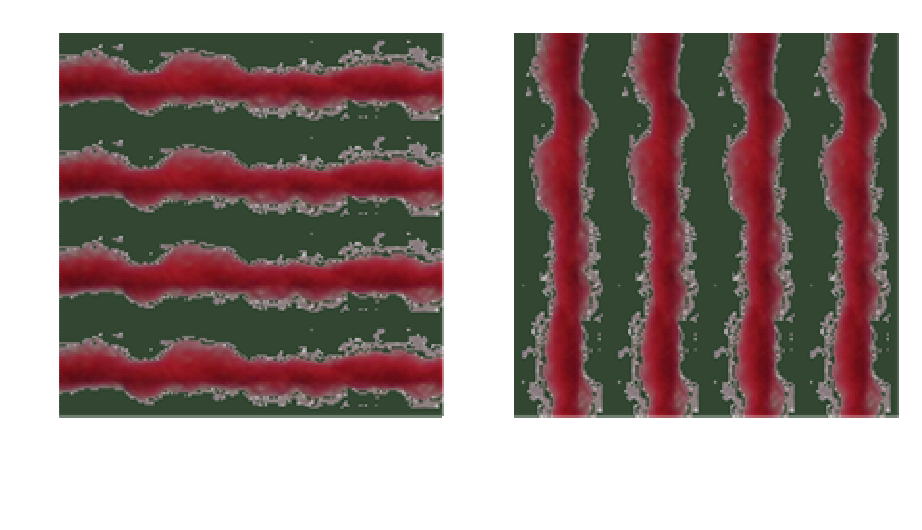

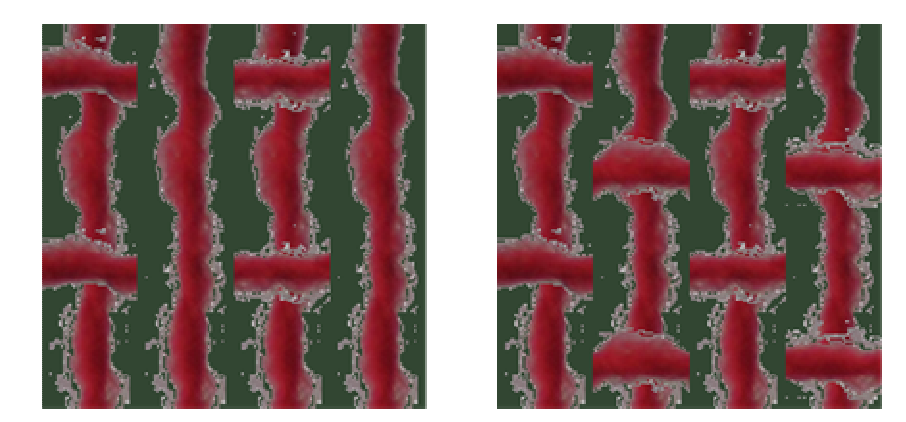

Şekil 2.24 Kumaş simülasyonunun oluşumu

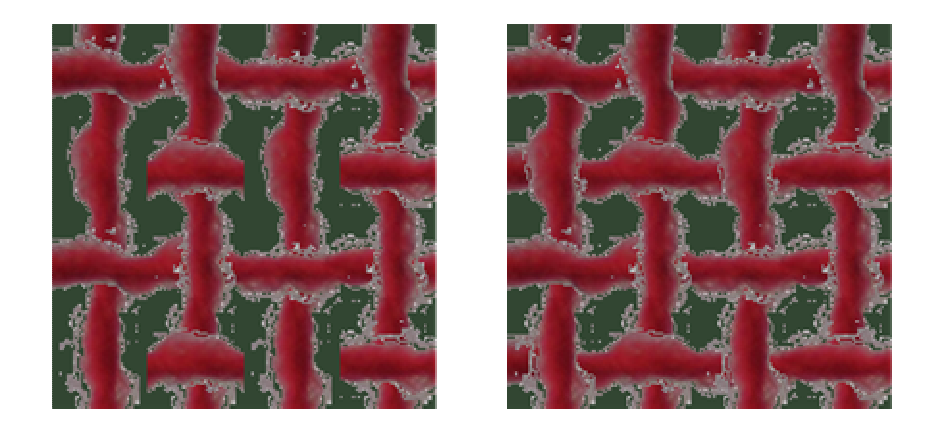

Şekil 2.24 Kumaş simülasyonunun oluşumu (devam)

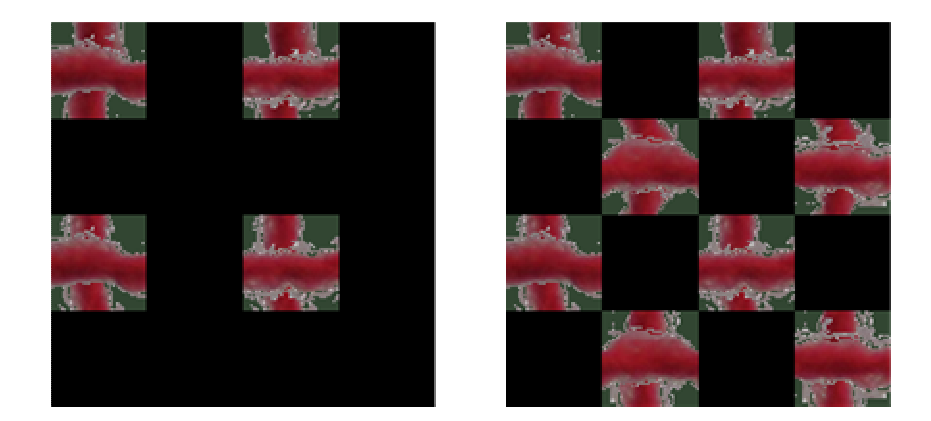

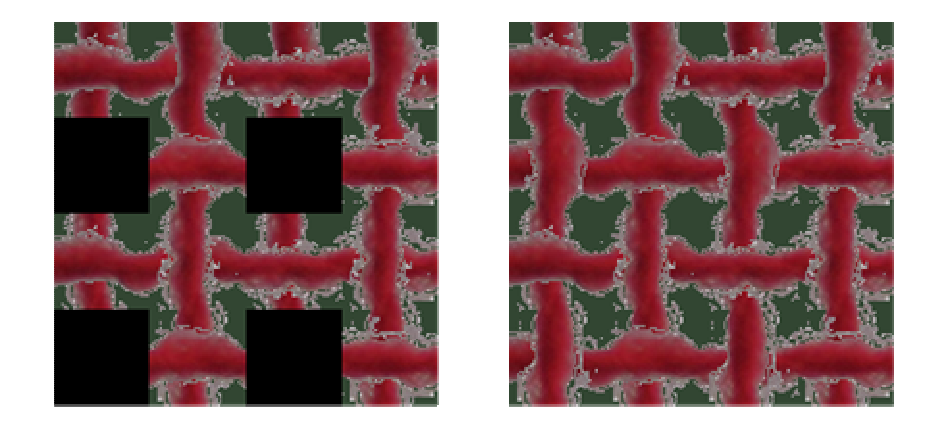

Şekil 2.25 Kumaş simülasyonunun oluşumu

Yatay ve düşey iplik görüntüleri, ipliğin yassılmasını simüle etmek için iplik eksenine dik eksen doğrultusunda Bölüm 2.2.2.1' de anlatılan yönteme göre yeniden boyutlandırılmıştır. Yeniden boyutlandırma iplik sınırından başlamış, iplik çapı boyunca 6 bölümde yapılmıştır. Böylece elipsin büyük çapına eşit çapa sahip iplik resimleri elde edilmiş olmaktadır.

Kumaşa bakıldığında kumaş yapısına katılan ipliğin görünümünü bezayağı örgüde simüle edebilmek için iplik görüntüleri iplik ekseni doğrultusunda biri Bölüm 2.2.2.2'de anlatılan yönteme göre sinüs eğrisinin yarım periyot uzunluğu boyunca tekrar eden birimlerde, diğeri Bölüm 2.2.2.3'te anlatılan yönteme göre elastik eğrinin yay uzunluğunca tekrar eden birimlerde olmak üzere yeniden boyutlandırılmıştır. "Resize" işlemi birinci yöntemde kesişme noktasında yapılırken, ikinci yöntemde iplik görüntüsünün yer değiştirdiği karşıt yönlü iki iplik görüntüsü arasında kalan bölümünde yapılmaktadır. İplik resimleri bezayağı örgü dışındaki diğer örgüler için de yeniden boyutlandırılmıştır. Bu örgülerde iplik görüntüsünün karşıt yönlü iplik görüntüleri üzerinden atlama yaptığı bölümlerde yeniden boyutlandırma yapılmamıştır. Bu örgüler için uygulanan "resizing" işlemi dijital video görüntüleri ile yapılan simülasyonlarda ayrıntılı olarak anlatılacaktır.

"Resizing" isleminde resmin belli sayıda piksel içeren bölümünden pikseller (dizi elemanları) atılarak veya eksiltilerek daha küçük veya büyük yeni bölümler elde edilir. Yeniden boyutlandırmanın yapıldığı bölümdeki ilk ve son piksel değerleri elde edilecek bölümün ilk ve son piksellerine sırayla atanırlar. Arada kalan pikselin değeri komşu piksellerin değerlerinin bu piksellere uzaklığına göre ağırlıklı olarak toplanmasıyla bulunur. Kesiti daire olduğu kabul edilen iplik resmi, hesaplanan değerlere göre, ∆*x* uzunluğundaki görüntülerden daha büyük ∆*x'<sub>i</sub>* uzunluklarında bölümler oluşturularak elips biçimli kesite çevrilir. Düz olarak alınan iplik görüntüsünden kıvrım almış ipliğin üstten görünüşünü elde etmek için ise,  $\Delta S/8$ uzunluğundaki iplik resimlerinden elastika eğrisinden hesaplanan daha küçük  $\Delta x_i$ izdüşüm uzunluğunda yeni resimler oluşturulur. Sinüs eğ Sinüs eğrisine yeniden boyutlandırma işlemi de elastika eğrisine göre yapılan yeniden boyutlandırma işlemine benzer biçimde sadece bezayağı örgü için uygulanmıştır. Şekil 2.26'da

"resizing" işlemi sırasında uygulanan 5 piksele sahip bir görüntünün 4 piksele nasıl indirgendiği gösterilmektedir.

| p1             | p2  | p3 | p4       | p5  |
|----------------|-----|----|----------|-----|
| $\blacksquare$ | П   |    | п        | п   |
| p1'            | p2' |    | p3'<br>ш | p4' |

Şekil 2.26 Yeniden boyutlandırma işlemi

p1, p2, p3, p4, p5 eski piksellerin p1', p2', p3', p4' yeni piksellerin renk değerleri ise yeni görüntüye ait piksel değerleri, komşu piksellere olan uzaklıklarına ters orantılı olan ağırlık faktörleri kullanılarak,

$$
p1' = p1
$$
  
\n
$$
p2' = p2 \times 0.67 + p3 \times 0.33
$$
  
\n
$$
p3' = p3 \times 0.33 + p4 \times 0.67
$$
  
\n
$$
p4' = p5
$$

formüllerinden bulunur (L. Çetin, kişisel iletişim, Mart 2004). Şekil 2.27 ve 2.28'de sırasıyla kesiti eliptik kesite dönüştürülmüş ve sinüs eğrisine göre "resize" edilmiş iplik resmi ile kesiti eliptik kesite dönüştürülmüş ve elastika eğrisine "resize" edilmiş iplik resmi görülmektedir.

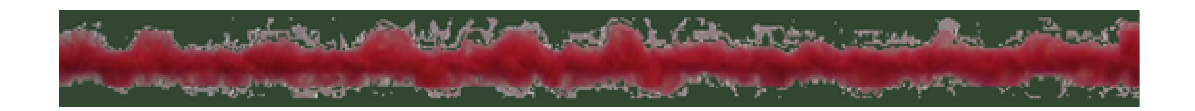

Şekil 2.27 Kesiti eliptik kesite dönüştürülmüş ve sinüs eğrisine göre ''resize'' edilmiş iplik resmi

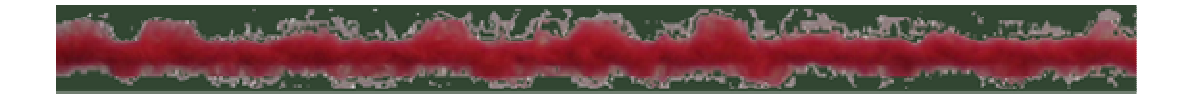

Şekil 2.28 Kesiti eliptik kesite dönüştürülmüş ve elastika eğrisine göre ''resize'' edilmiş iplik resmi

Yeniden boyutlandırılmış resimler kullanılarak, yeniden boyutlandırılmamış iplik resimlerinde olduğu gibi kumaş simülasyonu gerçekleştirilir. "Resize" edilmemiş görüntülerden elde edilen simülasyonlarda "crop" genişliği düzeltilmiş ortalama iplik çapının iki katı iken, "rezise" edilmi görüntülerden elde edilen simülasyonlarda ise "crop" genişliği, iplik çapının (d) bölüm sayısının tam katları olacak şekilde düzeltilmiş ortalama iplik çapı olarak ve iplik aralığının (p) düzeltilmiş ortalama iplik çapının iki katı olarak alındığı elastika eğrisinin, yeniden boyutlandırılan bölüm sayısının en yakın katı olacak şekilde yuvarlanan izdüşüm uzunluğuna eşitlenmiştir. Böylece kumaşın kare yapısı sağlanmış olmaktadır. Sinüs eğrisinin genliği ise bölüm sayısının tam katları olacak şekilde düzeltilmiş ortalama iplik çapı olarak alınmış, "crop" genişliği bulunan izdüşüm uzunluğunun yukarıdaki gibi yuvarlanmasıyla hesaplamıştır. Eliptik kesitli iplik görüntüleriyle oluşturulmuş simülasyonlarla karşılaştırma yapabilmek için sinüs eğrisine göre yeniden boyutlandırılmış daire kesitli iplik görüntüleriyle ve elastika eğrisine göre yeniden boyutlandırılmış daire kesitli iplik görüntüleriyle de kumaş simülasyonu yapılmıştır.

Fotoğrafların birleştirilmesiyle yaklaşık 33 cm uzunlukta elde edilen iplik resmi ile kumas simülasyonu elde edilmistir. Pentium III 667 MHz islemcili, 128 MB belleği olan bilgisayarda bu simülasyon 240 MB yer kaplamakta ve yaklaşık 1 saatte oluşturulabilmektedir. Fazla işlem zamanı ve büyük yer ihtiyacı düşünüldüğünde, büyük iplik resimleri ile kumaşın seçilen bir bölümü simüle edilmiştir. Bunun için yatay ve düşey iplik resimlerinin seçilen kumaş bölümüne karşılık gelen kısımları üzerinde yeniden boyutlandırma işlemleri yapılmış ve bu kısımlarla örgü olusturulmustur.

#### *2.2.3.2 Dijital Video Görüntüler ile Yapılan Simülasyonlar*

Dijital video görüntüleri Bölüm 2.2.1.11'de anlatıldığı gibi "frame"lere ayrılır. "Frame"ler iplik sarım düzeneğinin hızına ve kameranın "frame" alma frekansına göre hesaplanan sıralarda seçilirler. Seçilen "frame"ler pbm formatına çevrilerek "binary image"e dönüştürülürler. İplik fotoğraflarıyla simülasyon elde etme tekniğinde olduğu gibi kumaş görüntüsü elde edilir. pbm formatındaki iplik resimlerini RAM'de temsil eden dizinin elemanları pgm formatında olduğu gibi

tamsayıdır (unsigned char). Simülasyonlarda kullanılacak iplik resimleri, seçilen "frame"lerin "MATLAB" ve C dilinde yazılan kodlar ile veya "Panavue Image Assembler" programı ile birletirilmesiyle oluturulur. Dijital video görüntülerinden elde edilen "frame"leri doğrudan kullanan C kodları ile geçekleştirilen işlemler Ek-7'de verilmiştir. Burada "MATLAB" veya "Panavue Image Assembler" programı ile simülasyon için hazırlanan iplik görüntülerini kullanan C kodları ile gerçekleştirilen işlemler anlatılacaktır (Ek -8).

Farklı iplik bölgelerinin dijital video görüntülerini alıp, bu video görüntülerinden bilgisayarda farklı iplik resimleri oluturmak zaman almakta ve çok yer kaplamaktadır. Bunun yerine simülasyonda kullanılacak iplik resminden daha uzun bir iplik resmi oluşturulmuş ve bu görüntüden simülasyonda kullanılacak uzunlukta bölümler kullanılmıştır. Her yatay ve düşey iplik resminde yaklaşık 33 cm iplik uzunluğuna karşılık gelen kısım rasgele (random) olarak seçilmekte ve örgü bu farklı kısımlarla oluşturulmaktadır.

Rasgele seçim işleminde görüntüyü oluşturacak kısmın piksel cinsinden sütun sayısı, ana görüntünün sütun sayısıyla karşılaştırılarak hesaplanır. Sütun sayısı "crop" genişliğine bölünerek kesişme sayısı bulunur. Kesişme sayısı aynı zamanda kumas simülasyonunu olusturacak yatay ve düsey iplik görüntü sayısına esittir. Ana iplik resminin sütun sayısı ile simülasyon için seçilen iplik resminin sütun sayısı arasındaki fark kesişme sayısına bölünerek "random" değişim aralığı hesaplanır. "Random" fonksiyonunun belirlediği sayı kesişme sayısı moduna göre başlangıç noktasının satır ve sütun numarasının bulunmasında kullanılacak sayıya dönüstürülür. Bu islem olusturulmak istenen kumas görüntüsündeki kesisme sayısı kadar tekrarlanır. Bulunan bu sayılar ile "random" değişim aralığı çarpılarak her yatay görüntü için seçilecek kısımların ana görüntüdeki başlangıç noktaları hesaplanır. Aynı işlem düşey olarak kullanılacak iplik resimlerinin seçiminde de uygulanır. Böylece farklı kısımlardan seçilen iplik resimleriyle örgü oluturulur.

Düz olan ipliğin aldığı kıvrımdan dolayı kumaş yapısındaki görünümünü simüle etmek için, bezayağı örgü dışında ki diğer örgüler için ipliğin kesişme yaptığı kısımda Pierce Geometrisine göre yeniden boyutlandırma yapılmış, atlama yaptığı kısımlarda yeniden boyutlandırma yapılmamıştır. "Crop" genişliği olarak kesişme

yapan ipliğin izdüşüm uzunluğu alınmıştır. Örgülerin atkı ve çözgü yönündeki kesitleri değişik olduğundan "resizing" işleminin yapılacağı birim uzunluk farklı olmaktadır. 2/2 dimi ve 2/2 panama örgülerde "resizing" işlemi kesişme biriminde yapılırken, 1/3 dimi örgüde örgü birimi boyunca yapılır. Dolayısıyla, yeniden boyutlandırmanın yapıldığı birim uzunluk bezayağı örgü için elastika eğrisinin yay uzunluğuna, 2/2 dimi ve 2/2 panama örgü için elastika eğrisinin yay uzunluğu ile bu eğrinin izdüşümünün toplamlarının yarısına, 1/3 dimi örgüde ise elastika eğrisinin yay uzunluğu ile bu eğrinin izdüşümünün toplamlarının iki katına eşittir (Şekil 2.29). "Resize" edilmiş görüntülerde örgüyü oluşturacak kesişme sayısı yeniden boyutlandırmanın yapıldığı birim uzunluğa göre değişir. Kesişme sayısı, seçilen görüntünün piksel cinsinden sütun sayısı oluturulmak istenen örgüde yeniden boyutlandırmanın yapıldığı birim uzunluğa bölünerek bulunur. Bulunan değer bezayağı, 2/2 dimi ve 2/2 panama örgüleri için kesişme sayısı olarak alınırken, 1/3 dimi örgü için 4 ile çarpılır.

Bezayağı örgülerinde ard arda gelen atkı ve çözgü ipliği yönündeki kumaş kesitleri sırayla x ve y eksenlerine göre simetrik olduğundan "resizing" işlemi kesişme bölgesinin ortasından başlayarak bütün iplik resimleri için aynı şekilde uygulanmıtır. 2/2 panama örgünün ard arda gelen atkı ve çözgü yönündeki iki kesiti birbirleriyle aynı, sonra ard arda gelen atkı ve çözgü yönündeki iki kesit x ve y eksenlerine göre simetriktir. Dolayisiyla, "resizing" işlemi bezayağı örgü birimindeki gibi bütün iplikler için kesişme bölgesinin yarısından başlayarak aynı şekilde uygulanmıştır. 2/2 dimi örgüde ise ard arda gelen tek sayılı atkı ve çözgü yönündeki kesitleri de sırasıyla x ve y eksenlerine göre simetriktirler. Aynı durum ard arda gelen çift sayılı iplik resimleri için de geçerlidir. Tek numaralı çözgü ve atkı yerine kullanılacak iplik resimlerine atlama bölgesinde başlayan "resizing" işlemi uygulanırken, çift numaralı atkı ve çözgü iplikleri yerine kullanılacak iplik resimlerine kesisme bölgesinden baslayan "resizing" islemi uygulanmıştır. 1/3 dimi örgüde ise bütün çözgü ve atkı yönündeki bütün iplik kesitleri farklı olduğundan ve simetrik olmadıklarından "resizing" islemi, örgü biriminde yer alacak her iplik resminde "resizing" işleminin yapılacağı birimin farklı kısımlarından başlayarak yapılmıştır. Şekil 2.29'da bezayağı, 2/2 dimi, 2/2 panama ve 1/3 dimi örgülerin simülasyonu sonucu elde edilecek örgü biriminde bir kesitin görünüşü verilmiştir.

Şekil 2.30'da ise, bu örgülerin kesit geometrilerine göre yeniden boyutlandırılmış iplik resimleri görülmektedir.

Farklı incelikteki ipliklerin fotoğrafları aynı uzaklıktan çekilse bile kameranın "zoom"u özellikle yakın çekimlerde değişebilmektedir. Bu durumda farklı incelikteki ipliklerden yapılan simülasyonları karşılaştırmak için iplik görüntülerinin ortalama dikey uzunluğu, yani ortalama çapı hesaplanır. Çekilen fotoğraflardan biri referans kabul edilerek iplik numarasından hesaplanan iplik çap görüntüden hesaplanan ortalama çapa oranlanır. Diğer görüntüler bu orana göre "resample" yapılır. "Resample" işlemi "IrfanView" programı ile "Lanczos" metodu ile gerçekleştirilmiştir.

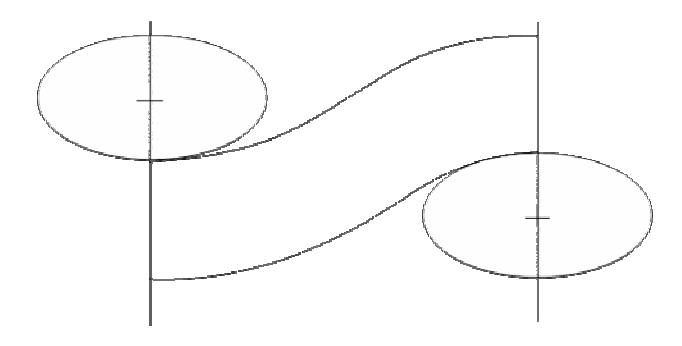

a) Bezayağı örgünün kesit görünüşü

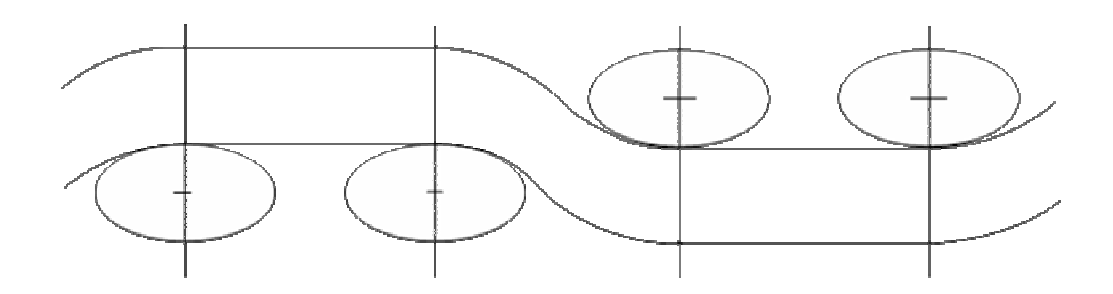

b) 2/2 dimi örgüde atkı ve çözgü yönünde tek numaralı bir kesitin görünüşü, 2/2 panama örgüde atkı ve çözgü yönünde bir kesitin görünüü

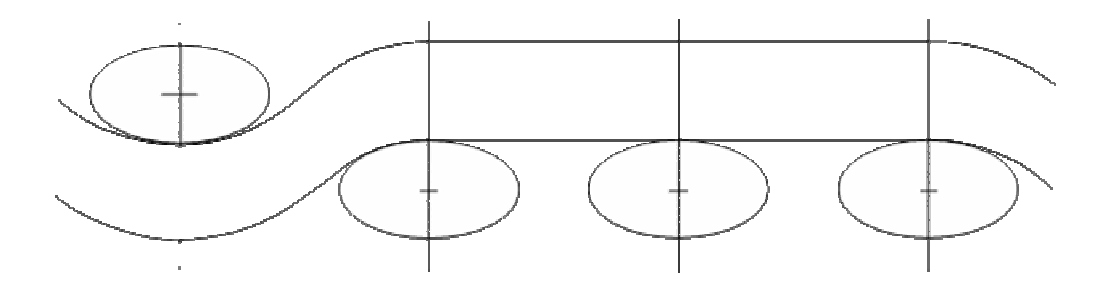

c) 1/3 dimi örgü biriminde dördüncü atkı ve çözgü ipliğinin kesit görünüşü

Şekil 2.29 Simülasyon yapılan örgülerde örgü biriminden bir kesitin görünüşü

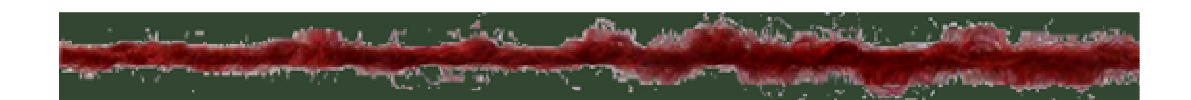

a) Bezayağı örgüyü oluşturacak yeniden boyutlandırılmış bir iplik resmi

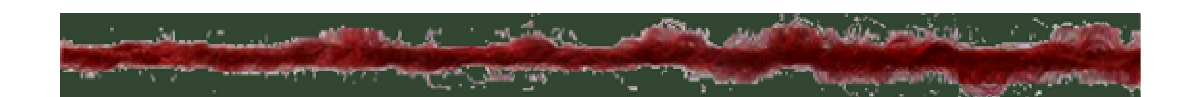

b) 2/2 dimi örgüde tek numaralı atkıları ve çözgüleri oluşturacak yeniden boyutlandırılmış bir iplik resmi

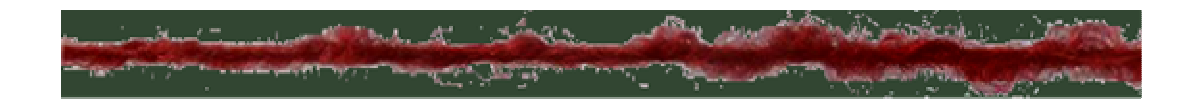

c) 2/2 dimi örgüde çift numaralı atkıları ve çözgüleri oluşturacak yeniden boyutlandırılmış bir iplik resmi

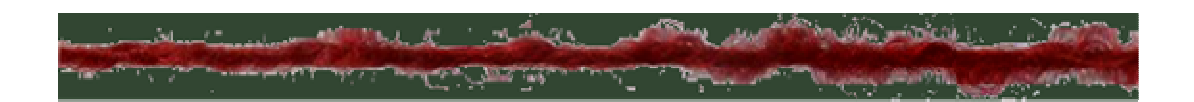

d) 2/2 panama örgüyü oluşturacak yeniden boyutlandırılmış bir iplik resmi

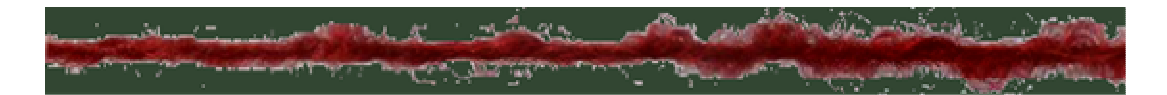

e) 1/3 dimi örgü biriminde birinci atkı ve çözgüleri oluşturacak yeniden boyutlandırılmış bir iplik resmi

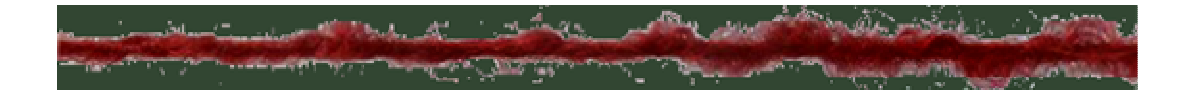

f) 1/3 dimi örgü biriminde ikinci atkı ve çözgüleri oluşturacak yeniden boyutlandırılmış bir iplik resmi

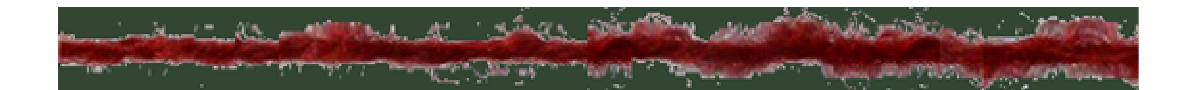

g) 1/3 dimi örgü biriminde üçüncü atkı ve çözgüleri oluşturacak yeniden boyutlandırılmış bir iplik resmi

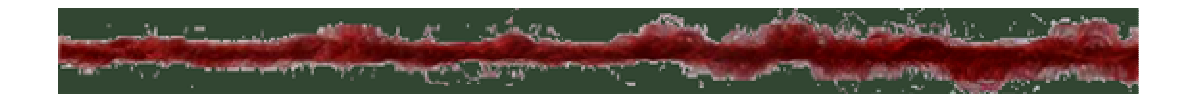

h) 1/3 dimi örgü biriminde dördüncü atkı ve çözgüleri oluşturacak yeniden boyutlandırılmış bir iplik resmi

ekil 2.30 Simülasyonlarda kullanılmak üzere örgülerin kesit biçimlerine göre yeniden boyutlandırılmış iplik görüntüleri

#### *2.2.3.3 Bilgisayar Programının Yapısı ve Kullanımı*

Bilgisayar programı "Linux" ortamında çalışan C dilinde yazılan kaynak kodları ile yazılmıştır. Yazılan programlar "Linux"u "Windows" ortamında simüle eden "Cygwin" de derlenmiş ve çalıştırılmıştır. "main" fonksiyonunun olduğu C dosyası ile alt programların bulunduğu dosya "gcc" komutu ile derlenir. Oluşturulan amaç kodu "./" komutu ile çalıştırılır.

Simülasyonlar içinde ana program (main) bulunan C dosyalarında yapılmıştır. Değişik örgü yapısındaki kumaşlar farklı C dosyaları ile simüle edilmişlerdir. Bu C

dosyalarının kullandığı değişkenler, yapılar, diziler, işletim sistemi ve görüntü izleme programının yolu başlık dosyasında tanımlanmıştır. Başlık dosyalarında ayrıca derleyicinin kullanacağı ön işlemci sabitleri, makrolar ve başlık dosyaları (header) ile C program dosyalarının kullandığı resim dosyaları üzerinde işlem yapan çeşitli fonksiyonların (alt program) bildirimi yapılır. Başlık dosyasında bildirimi ve tanımlaması yapılan nesneler global seviyelidir, yani aynı başlık dosyası ile derlenen bütün program dosyalarında bu nesneler tanınır. Gri seviyeli resimleri, renkli resimleri ve dijital video görüntülerinin "frame"lerini işlemek için kullanılan değişken ve fonksiyonlar değişik başlık dosyalarında tanımlanmış ve bildirimi yapılmıştır.

Başlık dosyasında bildirimi yapılan fonksiyonların tanımlanması ise ayrı bir C dosyasında yapılmıştır. Başlık dosyalarında olduğu gibi gri seviyeli resimleri, renkli resimleri ve "frame"leri işlemek için kullanılan fonksiyonlar farklı C dosyalarında tanımlanmıştır.

Ana (main) fonksiyonunun olduğu C dosyasında kumaş simülasyonunun yapılacağı yapı dizisi, eğer tek iplik fotoğrafı ile simülasyon yapılıyorsa, elemanları yatay ve düşey iplik görüntülerini temsil eden yapı dizileri, işlem görmüş iplik görüntülerini içeren yapı dizileri, birden fazla iplik resmi ile simülasyon yapılıyorsa, elemanları yapı dizileri olan diziler, işlem görmüş iplik görüntülerini içeren yapı dizilerini barındıran diziler tanımlanır. Ana fonksiyonda başlık dosyasında bildirimi yapılan fonksiyonlar yeri geldikçe çağrılır. İlk olarak yatay ve düşey iplik görüntülerini bellekte yer ayrılan dizilere aktaran fonksiyon çağrılır. Satır ve sütun sayısı iplik görüntüsüne ait dizinin sütun sayısına esit olan kumaş simülasyonunun yapılacağı dizi için bellekte, bellek yönetim fonksiyonlarından "malloc" fonksiyonunu kullanan başka bir alt program ile yer ayrılır.

Daha sonra "Photoshop" programı ile simülasyonlarda kullanılmak üzere hazırlanmış iplik resimleri genişliği "crop" genişliğinden farklı resimleri klavyeden girilen iplik çapı ve iplik aralığına göre "crop" genişliğinde alan fonksiyon çağrılır. Simülasyon sonucuna göre, eğer gerekirse, yatay ve düşey iplik görüntülerini içeren "crop"ların yüksekliği, yani satır sayıları aynı fonksiyon ile değiştirilir. Boyutları değişmiş yeni "crop"larda ipliğin dışında kalan kısımlara ve kumaş simülasyonuna

ait diziye klavyeden girilen renk değerleri zemin rengi olarak başka bir alt program ile atanır. İplik çapı, iplik aralığı ve zemin rengi değerlerini klavyeden girmek yerine bu değişkenlere "main" fonksiyonunda doğrudan değer atanabilir.

Yeniden boyutlandırılmamış görüntülerle simülasyon yapmak için her örgü tipi için ayrı yazılmış alt programlar çağrılır. Farklı örgü yapılarına göre yazılan fonksiyonlar simülasyona hazır iplik görüntülerinin bulunduğu yatay ve düşey konumdaki "crop"ları kesişme noktalarında örgünün kesişme düzenine göre gösterirken, gösterilen "crop" ta zemin kontrolü yapar ve zemin olan yerde karıt yöndeki "crop"u geçirir. Bu işlemler kumaş simülasyonuna ait dizide olmaktadır.

"Resize" edilmiş görüntülerle simülasyon oluşturan C dosyalarında klavyeden girilen iplik çapı ve iplik aralığı değerlerini parametre olarak alan, elips kesitli ipliği ve ipliğin kumaş yapısında aldığı kıvrımı simüle edecek görüntüyü oluşturmada kullanılacak izdüşüm değerlerini döngüler kullanarak Bölüm 2.2.2.1, 2.2.2.2 ve 2.2.2.3'te açıklanan yöntemlerle örgü yapılarına göre hesaplayan farklı alt programlar çağrılır. Bu alt programlar ayrıca resimlerin yeniden boyutlandırmasında kullanılacak dizilerde ilerleme değerlerini hesaplar. Döngülerde ikinci tip eliptik integral kullanarak hesaplanan elipse ait ∆*Sei* yay uzunlukları ile daha önce iplik çapının eit parçalarından iplik kesitinin yarı çevresine izdüümünden elde edilen ∆*S<sup>i</sup>* yay uzunlukları  $\pm\%$  0,5 hassasiyetle kontrol edilmiştir. Birinci tip eliptik integrallerle hesaplanan elastika eğrisine ait ∆*Si* yay uzunlukları da elastika eğrisinin toplam uzunluğunun 8 eşit parçaya bölünmesiyle bulunan yay uzunluğu ile  $\pm\%$  2 hassasiyetle kontrol edilmiştir. Elipsin eksantrikliği  $e$  = 0.6 olarak alınmıştır.

İzdüşüm değerleri bulunduktan sonra yatay ve düşey iplik görüntüleri Bölüm 2.2.3.1 ve 2.2.3.2'de açıklandığı şekilde örgü tiplerine göre yazılan diğer alt programlar ile iplik düey ve yatay yönde yeniden boyutlandırılarak bellekte yer ayrılan farklı boyutlardaki dizilere aktarılırlar. İplik ekseni doğrultusunda yapılan yeniden boyutlandırmada görüntünün sütun sayısı azalır. Diğer bir alt program ile "resize" edilmiş iplik resimleri, genişliği elastik eğrinin izdüşüm uzunluğuna eşit "crop" içine ortalanarak alınır. Böylece kumaş simülasyonlarında kullanılacak yatay görüntüler elde edilir. Düey görüntüler ise yatay görüntüyü saat yönünde 90° döndüren alt programlarda oluşturulur.

Uzun iplik görüntüleri için bu görüntülerin simülasyonda kullanılacak olan uzunluklarını, oluşturulacak kumaş görüntüsündeki kesişme sayısını hesaplayan alt program çağrılır. "Random" değişim aralığı ana fonksiyonun olduğu programda hesaplanır. Bu programda ayrıca her yatay ve düşey görüntü için belirlenen "random" sayı belli moda göre dönüştürülerek, seçilecek görüntülerin başlangıç noktaları döngülerle hesaplanarak bulunur. Örgüyü oluşturacak iplik bölümleri farklı dizilere aktarılmayıp, döngülerle direkt olarak alınmıtır. Böylece daha fazla dizi ile işlem yapmak için yer ve zaman harcanmamıştır.

Kumaşın istenilen bölgesini klavyeden girilen değerlerle seçerek, seçim parametresine karşılık gelen iplik görüntüleri ile kumaş görüntüsü başka bir alt program ile oluturulur. Girilen seçim parametresi ile oluturulmak istenen kuma bölgesinde yer alacak uzunluktaki iplik görüntüsü ana iplik görüntüsünden belirlenir. Ayrı bir diziye aktarılmayıp doğrudan ana iplik görüntüsünü temsil eden dizi elemanlarından seçilen kısımlarla kumaş simülasyonları oluşturulur.

Kumaş simülasyonuna ait dizi başka bir alt program ile ppm formatında kaydedilirler. Dosya sonunda tüm diziler için bellekte ayrılan yerler fonksiyon kullanılarak boşaltılırlar.

Geliştirilen program paketinin genel yapısı Şekil 2.31'de verilmiştir.
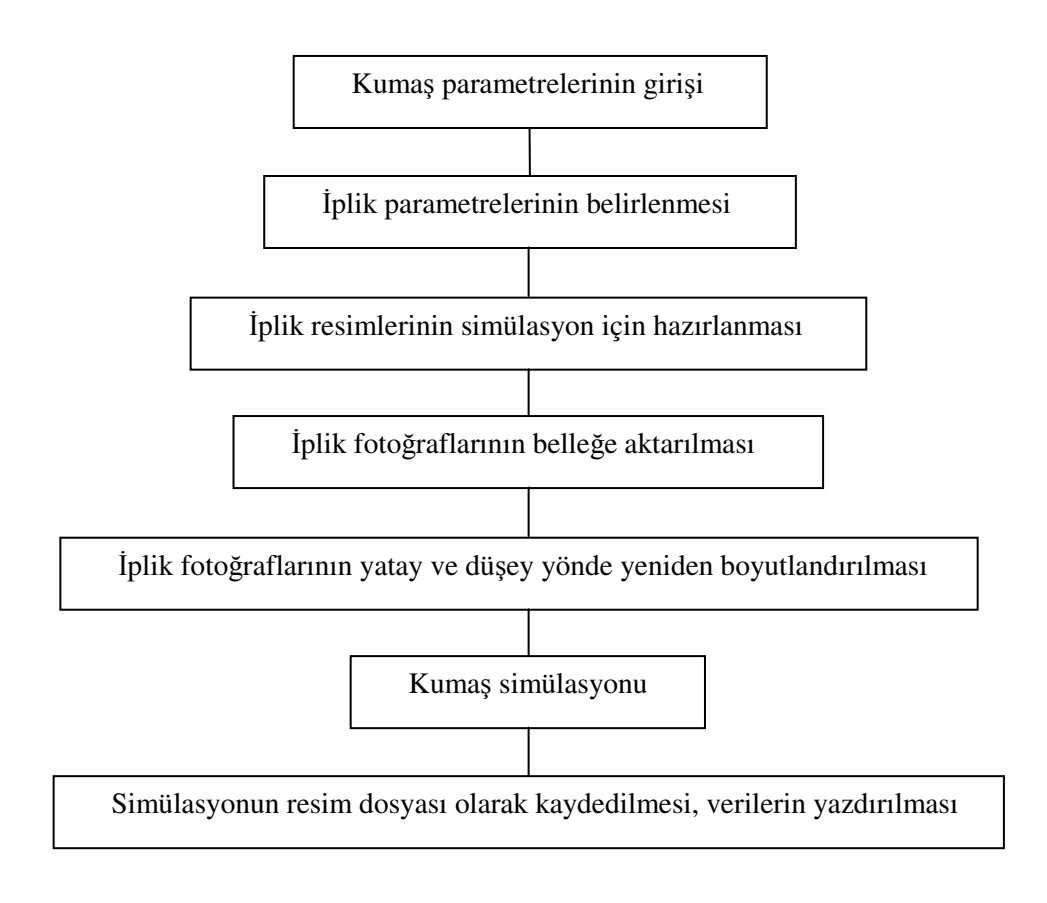

Şekil 2.31 Geliştirilen program paketinin genel yapısı

## 2.2.3.4 *Kumaş Simülasyonlarının Gerçek İplik Sıklık Değerlerini Gösterecek Biçimde Küçültülmesi*

F-2 ve F-3 iplikleri, "MATLAB" ve C kodları ile hesaplanan piksel cinsinden düzeltilmiş ortalama iplik çapları eşit olacak biçimde kamera ile "zoom" yapılarak çekilmişlerdir. Dolayısıyla bu ipliklerden oluşturulmuş kumaş simülasyonlarında, düzeltilmiş ortalama iplik çapının iki katı olan iplik aralıkları ve iplik aralıklarından hesaplanan sıklıklar eşit olmaktadır.

Gerek fotoğraf makinesi, gerekse dijital video kamera ile yapılan çekimlerde objektifin "zoom" yapmasından dolayı ipliğin görüntüsü gerçek ipliğe göre daha büyük kaydedilmektedir. Dolayısıyla oluşturulan kumaş simülasyonlarındaki iplik sıklıkları gerçek ipliklerden dokunacak kumaşlara göre daha küçük olmaktadır. Yukarıda sözü edilen durumları gidermek için elde edilen kumaş simülasyonlarının gerçek sıklık değerlerini verecek biçimde küçültülmeleri gerekir. Bu amaçla

lanametre ile 50 büyütme faktöründe mm olarak ölçülen iplik çapı  $(d)$ ,  $d/(50 \times 10)$  ile cm'ye dönüştürülür. Bu değer "MATLAB" veya C kodları ile piksel cinsinden hesaplanan dönüştürülmüş ortalama iplik çapına eşittir. Buradan, iplik aralığına eşit olan piksel cinsinden "crop" genişliği, yeniden boyutlandırmanın yapıldığı ve yapılmadığı simülasyonlar için doğru orantı ile cm cinsinden hesaplanır ve inç birimine çevrilir. Piksel cinsinden "crop" genişliği, inç cinsinden "crop" genişliğine bölünerek inçteki piksel sayısı (dpi) bulunur. Bulunan bu dpi değeri "Irfanview" programında "Information" butonuna basınca çıkan ara yüzde "Resolution" değeri olarak yazılır. "Set" ve "Ok" butonlarına basılır. Böylece simülasyonun baskı boyutu gerçek boyutlarına göre ayarlanmıştır. Baskı boyutu gerçek boyutlarına göre ayarlanan kumaş simülasyonunun doğrudan veya "Word" belgesine kaydedilerek çıktısı alınır.

#### *2.2.3.5 Normal Sıklık De*-*erlerinin Hesaplanması*

Elde edilen simülasyonlardaki iplik sıklıkları, Ashenhurst (1884)'ın I. Teorisi ile hesaplanacak gerçek kumaşlardaki sıklıkları ile karşılaştırılabilir. Ashenhurst'e göre tezgahtaki iplik aralığı (p) iplik çapının iki katı olduğundan, tezgahtaki sıklık (S<sub>T</sub>),

$$
S_T = \frac{1}{p} \tag{97}
$$

eşitliği ile hesaplanır. Tezgahtaki sıklık değeri ise pratik değerler uygun olduğu için Peirce geometrisine göre  $\theta = 30^{\circ}$  kabul edilerek

$$
c = \frac{\theta^2}{2}, \qquad k = 1 + c \tag{98}
$$

eşitlikleri ile hesaplanan kıvrım faktörü (k) ile çarpılarak kumaştaki sıklık bulunmutur (Ek-4). Bulunan sıklıklar normal sıklıklar olarak alınıp, gerçek iplik boyutlarına küçültülmüş kumaş simülasyonlarındaki sıklıkları karşılaştırmak için kullanılmıştır.

# **BÖLÜM ÜÇ SONUÇ**

#### **3.1 Bilgisayar Simülasyonları**

#### *3.1.1 plik Foto*-*rafları ile Elde Edilen Simülasyonlar*

Bu bölümde verilen simülasyonlar, gerçek kumaş görüntüsüyle karşılaştırma yapabilmek için simülasyonlardaki iplikler gerçek boyutlarına yakın büyüklükte görünecek biçimde "IrfanView" programıyla "resample" yapılarak küçültülmüştür. Ek-4'te verilen sıklık değerleri normal sıklık değerleri olarak alınmıştır.

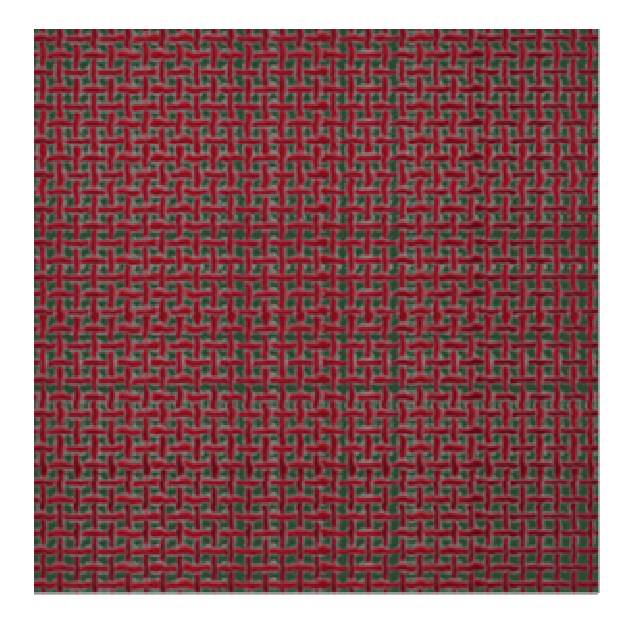

Şekil 3.1 İplik F-3 : Bezayağı örgü (iplik kesiti daire)

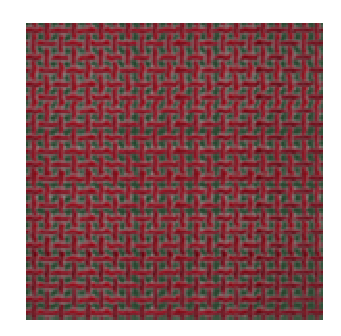

Şekil 3.2 İplik F-3 : Bezayağı örgü (sinüs eğrisine göre yeniden boyutlandırılmış - iplik kesiti daire)

Şekil 3.3 İplik F-3 : Bezayağı örgü (sinüs eğrisine göre yeniden boyutlandırılmış - iplik kesiti elips)

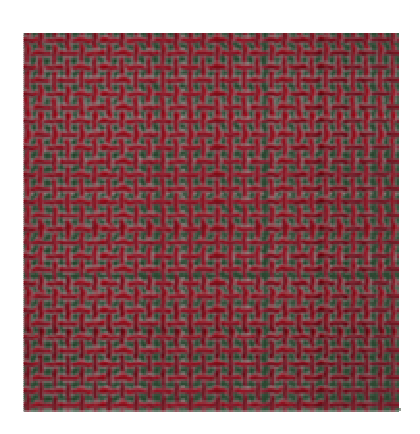

Şekil 3.4 İplik F-3 : Bezayağı örgü (elastika eğrisine göre yeniden boyutlandırılmış – iplik kesiti daire – iplik eksenine göre izdüşüm)

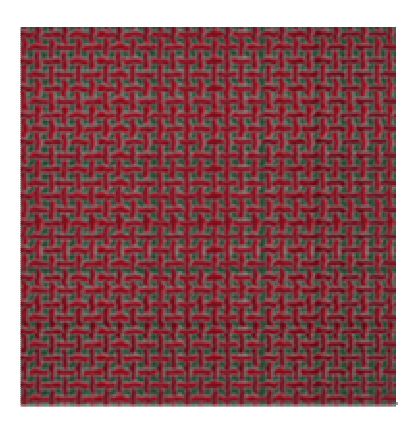

Şekil 3.5 İplik F3 : Bezayağı örgü (elastika eğrisine göre yeniden boyutlandırılmış – iplik kesiti elips – iplik eksenine göre izdüşüm)

| niet booker bueren terkint bookut bookut woden betwee benere turken borgen betwee booker benere                |    |
|----------------------------------------------------------------------------------------------------|----|
| 医胃肠腔静脉管肠炎 医神经神经神经<br><b>TEL 28 TO</b><br>TALLITTING TO THE TALL ST                                             |    |
| An the Announce advance and an the Announce and Announcement and Announcement Announcement and Announcement An |    |
| abubah sembah perdahiran menderip                                                                              |    |
| 机耳萨油 快压性脑袋 拉克拉萨根 机沥水罐 性胸腺样性脑膜炎                                                                                 |    |
| 医肝肌红血细胞与胆囊胚发肌细胞和胆囊肌细胞和胆囊肌组织的                                                                                   |    |
| brat der play patrim participating dan pada yang dan bahasa dan pada yaitu ta ta                               |    |
| 机槽 机精 磁辉 哈哈 法超 植菌 法建筑 机吸收 萨拉特 法阿拉拉 机封锁                                                                         |    |
| 医低凝节 医假性血管血管血管血管血管血管血管血管血管血管                                                                                   |    |
| 医皮肤皮肤病或皮肤皮肤皮肤皮质皮质内皮肤皮肤皮肤皮质皮质                                                                                   |    |
| an daily gaing to show the first factory and make policies in the the first                                    |    |
| BARTHART HART HIS RETAILED HE REALTED AT HIS ATTEMPTED FOR HE HAD HE HAD                                       |    |
| An red James Law on Alex red Alex and Alex and An on Alex political radius and Alex radius                     |    |
| 医腹膜膜 医阿格特氏血管胃 医淋巴管 医尿血管肠淋巴管周炎                                                                                  | ۳M |
| lar val darvat kar vat kar val kar val kar vat kar vat darvat kar vat kar vat kar vat kar vat kar vat kar vat  |    |
| ahusun seula undunun menumenan                                                                                 |    |
|                                                                                                    |    |
| o miorskomiteniom bondo pierskomiteniom dida                                                                   |    |
| iraa waxay kala u u sara is saraaya saabaan i                                                                  |    |
| <b>The Control of the Property Property</b><br>学校系统<br>医胸膜瘤 医胸膜膜                                               |    |
| 医性脑室 医胸膜切除术 医血管 化生物 化生物医生物 医毛细胞 医毛脂                                                                            |    |
| 医低血管性淋巴细胞 医肾上腺 医心包性脑膜炎 医心包性脑炎                                                                                  |    |
| ****************************                                                                                   |    |
| 医加热凝固 阿累耳 多海 法政治的法政治政治<br>ж                                                                                    | m  |
| 台湾台 猛脚 多层色石 拉莫尔加 医白色红色胸 医耳氏耳氏耳炎                                                                                |    |
| ist en la reinig volks militar val in sa formal ar villat volks volks tolks tolks (1931).                      |    |
| <b>TAPTER TERRITOR DI TELEVISIONE DELL'ILLETTO</b>                                                             |    |
| dalah mesil dan melaluis<br><b>Barnet Ale Miller and</b><br><b>THE REPORT OF</b><br>ш                          |    |
| ar sun tai tri të të trej të të të traje të të të të të                                                        | m  |
|                                                                                                    |    |

Şekil 3.6 İplik F3 : Bezayağı örgü (elastika eğrisine göre yeniden boyutlandırılmış – iplik kesiti daire – iplik üst yüzeyine göre düzeltilmiş izdüşüm)

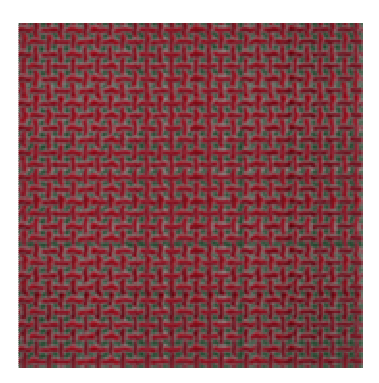

Şekil 3.7 İplik F3 : Bezayağı örgü (elastika eğrisine göre yeniden boyutlandırılmış – iplik kesiti elips – iplik üst yüzeyine göre düzeltilmiş izdüşüm)

| per pagemakan jan jati saat mei jati pagemakan jan jatian meng persenakan je<br>is brond is burns is from the business in the suite of the<br>per per liga<br>an interna introduction and control and control and control and control and control and an<br>Tellinoon vel tollassinnel tollista van vii tellise van val tollista van val tollista van vel tollis<br>w<br><b>TC</b><br>ard blazed blazed blazed blazed blazed blazed dib<br>蠥<br>曺<br>nat ini Jamani yai takimwa mii hulia marnai ini Jamani na lakuwa mji ini Jamani ya Lakuwa mji<br>m<br><b>Definition (d)</b><br>m<br>it is any subsett it is a me in the first that the basic is like<br>世目<br>ш<br>в<br>na talikinana tana tana tana tana tana tana ta tana ta ta<br>ш<br>ш<br><b>BEATT</b> |
|----------------------------------------------------------------------------------------------------|
| jaare elaare maare same elaare hij viru blizade hij zi<br>m<br>m<br>'s s il be s d il bar y il be s il bar y il ber y il ber e il<br>建建进温<br>ш<br>r või lati lasuurrest latilaseerat lasi lasuurred lasilasuurred la tütsuurred latilaseerat latilaseerat<br>ш<br>DELARTEN DER DALARTEKTER DIE BADAREN DER BARINGEN DIE DALARTEN DIE GARDARTEN DIE AANGEVENE DAT DE<br>智 医氯苯基 医胸窝管 经过度时 医阿利氏 医胆酸酸 医脑样炎 医鼠疫<br>an sa kabungi Kabungi Calinggi Kabupaté Kabungi Kabungi Kabungi K<br>n del Britannico del Bonnero del Balden del Britanno de Lituano del Balden del Britanno del<br>m<br>建物管 医肌麻痹性腹膜炎 经总额 经帐款指数 化磷酸铁 机成煤石<br>ю<br>п                                                                                                    |
| server den bauwer van den Amerikaanse van de den kantonen den bestien van den den van den den den den den sta<br>m<br><b>JET 18</b><br>计选择程序选择时语选择时语选择特技选择时语选择语式<br>в<br>æ<br>ern Münrei Minnes Münrei Münrei Alsseni M<br><b>Hard Sto</b><br>E<br>jet demongel je je poznanje je del po jet de ter po jet destor po jet det sempri jet<br>趣<br><b>IFT</b><br><b>MARKET</b><br>beneral telepas el telepas al televizi el<br><b>MARINE MARY H MARTIN</b><br>ш<br>m٣<br>والمرابيعون<br><b>PERSONAL PROPERTY</b><br>الأزادي<br>tilacerei il in seul ili interni il fine si il fine si il fine si ili<br><b>B-Brazil</b>                                                                                                    |
| 【1752 12】 热血病 黄黄蓝菊 13 适量项 13 热水与 13 抗血病 16 抗气症<br>百里<br>T٣<br>Đ<br>脇<br>ю<br>aanya tahun ya jihanya jihanya jihanya jihanya tahun<br>m<br>H<br>uan di Bulancin Bulancin duku dan di Bulancin Bulancini<br>单加田田<br>ш<br>ШI<br>aaraannaaraannaaraanaanaanaa<br>æ.<br>a is se a la bara da baile a control de<br>WHIT<br>١B<br>ъ<br><b>BI SANNER</b><br>Linux and the first and the property of the linux and the first party of the first and the property of the property of the<br>191919<br>ш<br>m<br>ш<br>ш<br>in na katalografi kalimpong katalografi katalografi akatang milalahan na kalimenga ka<br>m<br>法法律管辖法律 计自动图 网络拉西西部海绵 计同步化 自控性<br><b>BLE BIR</b><br>아파트 이 동안 오늘에 이 동안 대학을 내 아이들이 더 있습니다. 그 사람들은 이 정도로 하셨다.<br>ш                                   |

Şekil 3.8 İplik F3 : 2/2 Dimi örgü (iplik kesiti daire)

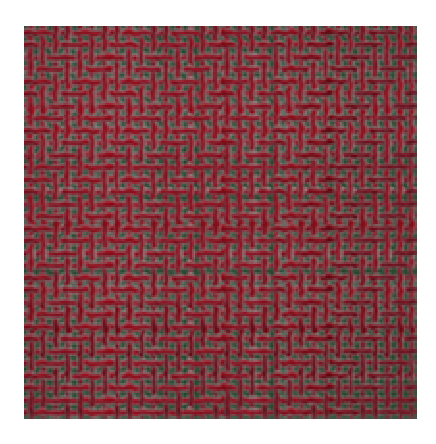

Şekil 3.9 İplik F3 : 2/2 Dimi örgü (elastika eğrisine göre yeniden boyutlandırılmış – iplik kesiti elips – iplik üst yüzeyine göre düzeltilmiş izdüşüm)

Şekil 3.10 İplik F3 : 2/2 Panama örgü (iplik kesiti daire)

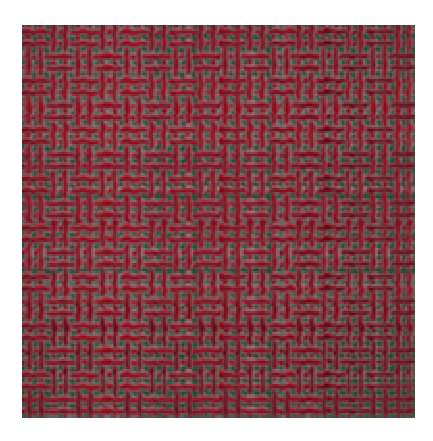

Şekil 3.11 İplik F3 : 2/2 Panama örgü (elastika eğrisine göre yeniden boyutlandırılmış – iplik kesiti elips – iplik üst yüzeyine göre düzeltilmiş izdüşüm)

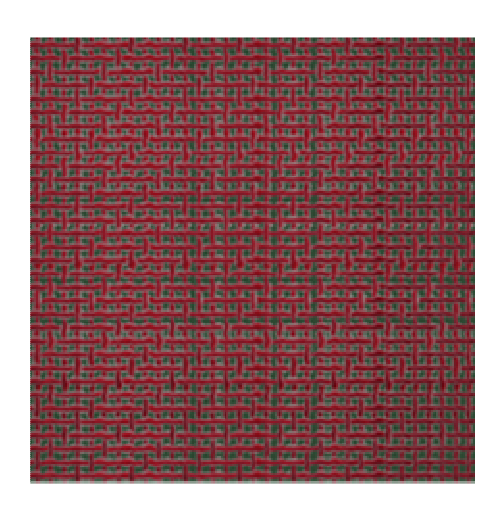

Şekil 3.12 İplik F3 : 1/3 Dimi örgü (iplik kesiti daire)

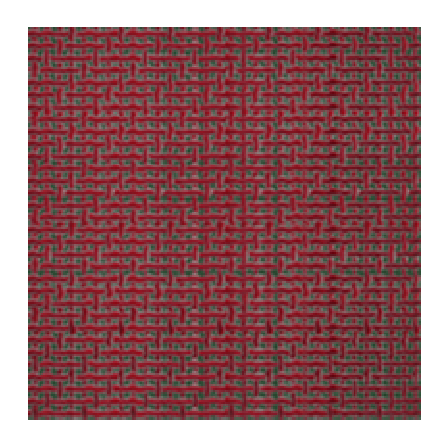

Şekil 3.13 İplik F3 : 1/3 Dimi örgü (elastika eğrisine göre yeniden boyutlandırılmış – iplik kesiti elips – iplik üst yüzeyine göre düzeltilmiş izdüşüm)

|  |  |  |  |  |  |  |  |  | and the first sign and the control of the control of the control of the control of the control of the control of |  |  |  |  |  |                                                                                                    |
|--|--|--|--|--|--|--|--|--|----------------------------------------------------------------------------------------------------|--|--|--|--|--|----------------------------------------------------------------------------------------------------|
|  |  |  |  |  |  |  |  |  |                                                                                                    |  |  |  |  |  |                                                                                                    |
|  |  |  |  |  |  |  |  |  |                                                                                                    |  |  |  |  |  |                                                                                                    |
|  |  |  |  |  |  |  |  |  |                                                                                                    |  |  |  |  |  |                                                                                                    |
|  |  |  |  |  |  |  |  |  |                                                                                                    |  |  |  |  |  |                                                                                                    |
|  |  |  |  |  |  |  |  |  |                                                                                                    |  |  |  |  |  |                                                                                                    |
|  |  |  |  |  |  |  |  |  |                                                                                                    |  |  |  |  |  |                                                                                                    |
|  |  |  |  |  |  |  |  |  |                                                                                                    |  |  |  |  |  | the local basic and the the local basic and the control of the control of the state of the first the control of the control of the |
|  |  |  |  |  |  |  |  |  |                                                                                                    |  |  |  |  |  |                                                                                                    |
|  |  |  |  |  |  |  |  |  |                                                                                                    |  |  |  |  |  | ,,,,,,,,,,,,,,,,,,,,,,,,,,,,,,,,,                                                                                                  |
|  |  |  |  |  |  |  |  |  |                                                                                                    |  |  |  |  |  | and in the street present the server of the street and contact and contact the server of the present and in the server of          |
|  |  |  |  |  |  |  |  |  |                                                                                                    |  |  |  |  |  |                                                                                                    |
|  |  |  |  |  |  |  |  |  |                                                                                                    |  |  |  |  |  |                                                                                                    |
|  |  |  |  |  |  |  |  |  |                                                                                                    |  |  |  |  |  |                                                                                                    |
|  |  |  |  |  |  |  |  |  |                                                                                                    |  |  |  |  |  |                                                                                                    |
|  |  |  |  |  |  |  |  |  |                                                                                                    |  |  |  |  |  |                                                                                                    |
|  |  |  |  |  |  |  |  |  |                                                                                                    |  |  |  |  |  |                                                                                                    |
|  |  |  |  |  |  |  |  |  |                                                                                                    |  |  |  |  |  | ********************************                                                                                                   |
|  |  |  |  |  |  |  |  |  |                                                                                                    |  |  |  |  |  | <b>**************************</b>                                                                                                  |
|  |  |  |  |  |  |  |  |  |                                                                                                    |  |  |  |  |  |                                                                                                    |
|  |  |  |  |  |  |  |  |  |                                                                                                    |  |  |  |  |  |                                                                                                    |
|  |  |  |  |  |  |  |  |  |                                                                                                    |  |  |  |  |  | and the facts that as he will be as the third of the tax as well the facts of the particle to the collaboration                    |
|  |  |  |  |  |  |  |  |  |                                                                                                    |  |  |  |  |  | *******************************                                                                                                    |
|  |  |  |  |  |  |  |  |  |                                                                                                    |  |  |  |  |  |                                                                                                    |
|  |  |  |  |  |  |  |  |  |                                                                                                    |  |  |  |  |  |                                                                                                    |
|  |  |  |  |  |  |  |  |  |                                                                                                    |  |  |  |  |  | ten for the low on the sea from the ten for the form of the team of the low for the form of the partners of the sea for the ten    |
|  |  |  |  |  |  |  |  |  |                                                                                                    |  |  |  |  |  |                                                                                                    |
|  |  |  |  |  |  |  |  |  |                                                                                                    |  |  |  |  |  |                                                                                                    |
|  |  |  |  |  |  |  |  |  |                                                                                                    |  |  |  |  |  | a fight and the private special contribution of the private state of the private state of the pri-                                 |
|  |  |  |  |  |  |  |  |  |                                                                                                    |  |  |  |  |  |                                                                                                    |
|  |  |  |  |  |  |  |  |  |                                                                                                    |  |  |  |  |  | ********************************                                                                                                   |
|  |  |  |  |  |  |  |  |  |                                                                                                    |  |  |  |  |  | <b></b>                                                                                                    |
|  |  |  |  |  |  |  |  |  |                                                                                                    |  |  |  |  |  |                                                                                                    |
|  |  |  |  |  |  |  |  |  |                                                                                                    |  |  |  |  |  |                                                                                                    |

Şekil 3.14 İplik F2 : Bezayağı örgü (iplik kesiti daire)

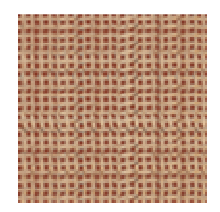

Şekil 3.15 İplik F2 : Bezayağı örgü (sinüs eğrisine göre yeniden boyutlandırılmış - iplik kesiti daire iplik eksenine göre izdüşüm)

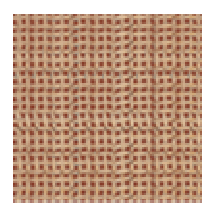

Şekil 3.16 İplik F2 : Bezayağı örgü (sinüs eğrisine göre yeniden boyutlandırılmış - iplik kesiti elips iplik eksenine göre izdüşüm)

| ,,,,,,,,,,,,,,,,,,,,,,,,,,,,,,                                                                        |  |  |  |  |  |  |  |  |  |  |  |  |  |
|----------------------------------------------------------------------------------------------------|--|--|--|--|--|--|--|--|--|--|--|--|--|
|                                                                                                    |  |  |  |  |  |  |  |  |  |  |  |  |  |
| ,,,,,,,,,,,,,,,,,,,,,,,,,,,,,,                                                                        |  |  |  |  |  |  |  |  |  |  |  |  |  |
|                                                                                                    |  |  |  |  |  |  |  |  |  |  |  |  |  |
| a series no hereo has no believing the reling on the system of the next of the form of the control of |  |  |  |  |  |  |  |  |  |  |  |  |  |
|                                                                                                    |  |  |  |  |  |  |  |  |  |  |  |  |  |
|                                                                                                    |  |  |  |  |  |  |  |  |  |  |  |  |  |
|                                                                                                    |  |  |  |  |  |  |  |  |  |  |  |  |  |
|                                                                                                    |  |  |  |  |  |  |  |  |  |  |  |  |  |
|                                                                                                    |  |  |  |  |  |  |  |  |  |  |  |  |  |
|                                                                                                    |  |  |  |  |  |  |  |  |  |  |  |  |  |
|                                                                                                    |  |  |  |  |  |  |  |  |  |  |  |  |  |
|                                                                                                    |  |  |  |  |  |  |  |  |  |  |  |  |  |
|                                                                                                    |  |  |  |  |  |  |  |  |  |  |  |  |  |
| ,,,,,,,,,,,,,,,,,,,,,,,,,,,,,,                                                                        |  |  |  |  |  |  |  |  |  |  |  |  |  |
|                                                                                                    |  |  |  |  |  |  |  |  |  |  |  |  |  |
| ,,,,,,,,,,,,,,,,,,,,,,,,,,,,,,,,,,,,,                                                                 |  |  |  |  |  |  |  |  |  |  |  |  |  |
|                                                                                                    |  |  |  |  |  |  |  |  |  |  |  |  |  |
|                                                                                                    |  |  |  |  |  |  |  |  |  |  |  |  |  |
| nta di andra comuni protificata di protificata il protificato di controla                             |  |  |  |  |  |  |  |  |  |  |  |  |  |
|                                                                                                    |  |  |  |  |  |  |  |  |  |  |  |  |  |
|                                                                                                    |  |  |  |  |  |  |  |  |  |  |  |  |  |
|                                                                                                    |  |  |  |  |  |  |  |  |  |  |  |  |  |
|                                                                                                    |  |  |  |  |  |  |  |  |  |  |  |  |  |

Şekil 3.17 İplik F2 : Bezayağı örgü (elastika eğrisine göre yeniden boyutlandırılmış - iplik kesiti daire iplik eksenine göre izdüşüm)

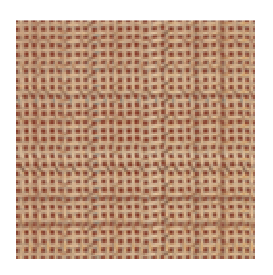

Şekil 3.18 İplik F2 : Bezayağı örgü (elastika eğrisine göre yeniden boyutlandırılmış - iplik kesiti elips iplik eksenine göre izdüşüm)

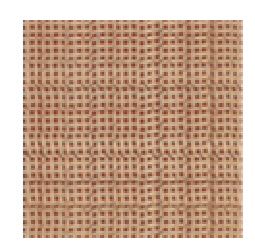

Şekil 3.19 İplik F2 : Bezayağı örgü (elastika eğrisine göre yeniden boyutlandırılmış - iplik kesiti daire iplik üst yüzeyine göre düzeltilmiş izdüşüm)

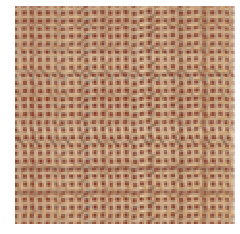

Şekil 3.20 İplik F2 : Bezayağı örgü (elastika eğrisine göre yeniden boyutlandırılmış - iplik kesiti elips iplik üst yüzeyine göre düzeltilmiş izdüşüm)

|                                                                                                    | and the control of the control of the                                                                                      |                        |
|----------------------------------------------------------------------------------------------------|----------------------------------------------------------------------------------------------------|------------------------|
|                                                                                                    |                                                                                                    |                        |
|                                                                                                    |                                                                                                    |                        |
|                                                                                                    |                                                                                                    |                        |
| п                                                                                                    |                                                                                                    |                        |
|                                                                                                    |                                                                                                    |                        |
|                                                                                                    |                                                                                                    |                        |
| 187 SEA 1981 TEL 1991 SEA 1993 TEL 1993 TEL 1993 TEL 1994 TEL 1994 SEA 1997 TEL 1994 SEA 1993 TEL 1994 TEL 1997 TEL 1994 TEL 1997 SEA 1999<br>ь |                                                                                                    |                        |
| ****************************<br>п                                                                                                    |                                                                                                    | <b>BLIDE</b>           |
|                                                                                                    |                                                                                                    |                        |
|                                                                                                    | <b>CAR OF CAR CAR CAR OF CAR CAR CAR CAR CAR</b>                                                                           |                        |
|                                                                                                    |                                                                                                    |                        |
|                                                                                                    |                                                                                                    | m                      |
|                                                                                                    |                                                                                                    |                        |
|                                                                                                    |                                                                                                    |                        |
|                                                                                                    |                                                                                                    |                        |
|                                                                                                    |                                                                                                    |                        |
| п                                                                                                    |                                                                                                    |                        |
| <b>181 781 781 786</b>                                                                                                    | <b></b><br><b>************************</b>                                                                                 | m                      |
|                                                                                                    | 经活动 安装单数装备单 电光线电视 机共振                                                                                                    | <b>FREE AND A ROLL</b> |
|                                                                                                    | -----------------------                                                                                                    |                        |
|                                                                                                    |                                                                                                    | <b>B.B.R.</b>          |
|                                                                                                    | *****************************                                                                                              |                        |
|                                                                                                    |                                                                                                    |                        |
|                                                                                                    | .                                                                                                    |                        |
|                                                                                                    |                                                                                                    | m                      |
| <b></b>                                                                                                    |                                                                                                    | ×                      |
|                                                                                                    | 10.400.000.000.000.000.000.000.000.000                                                                                     | <b>HELDS</b>           |
|                                                                                                    | the the real as the PM can be the HE can be the fa-                                                                        | m.                     |
|                                                                                                    | ------------------                                                                                                    |                        |
|                                                                                                    | *************************                                                                                                  |                        |
|                                                                                                    | and the term of the control term and the control term and the term of the control term and the control term of the control |                        |
|                                                                                                    | .                                                                                                    |                        |

Şekil 3.21 İplik F2 : 2/2 Dimi örgü (iplik kesiti daire)

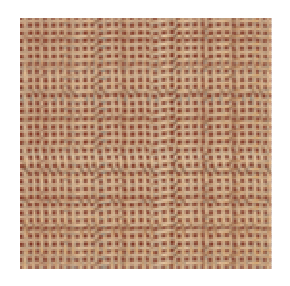

Şekil 3.22 İplik F2 : 2/2 Dimi örgü (elastika eğrisine göre yeniden boyutlandırılmış - iplik kesiti elips iplik üst yüzeyine göre düzeltilmiş izdüşüm)

|                                                                                   |                                                                                                    | and the same and the same and the same and the same company was the same and the same of the same and the same |  |  |  |  |  |  |  |  |
|-----------------------------------------------------------------------------------|----------------------------------------------------------------------------------------------------|----------------------------------------------------------------------------------------------------|--|--|--|--|--|--|--|--|
|                                                                                   |                                                                                                    |                                                                                                    |  |  |  |  |  |  |  |  |
|                                                                                   |                                                                                                    |                                                                                                    |  |  |  |  |  |  |  |  |
|                                                                                   |                                                                                                    |                                                                                                    |  |  |  |  |  |  |  |  |
| *******************************                                                   |                                                                                                    |                                                                                                    |  |  |  |  |  |  |  |  |
|                                                                                   |                                                                                                    |                                                                                                    |  |  |  |  |  |  |  |  |
| ,,,,,,,,,,,,,,,,,,,,,,,,,,,,,,,,,,                                                |                                                                                                    |                                                                                                    |  |  |  |  |  |  |  |  |
|                                                                                   |                                                                                                    |                                                                                                    |  |  |  |  |  |  |  |  |
| *********************************                                                 |                                                                                                    |                                                                                                    |  |  |  |  |  |  |  |  |
|                                                                                   |                                                                                                    |                                                                                                    |  |  |  |  |  |  |  |  |
| and all and or an even in and of any or dought of an end of any or dought or any  |                                                                                                    |                                                                                                    |  |  |  |  |  |  |  |  |
| ----------------------------------                                                |                                                                                                    |                                                                                                    |  |  |  |  |  |  |  |  |
|                                                                                   |                                                                                                    |                                                                                                    |  |  |  |  |  |  |  |  |
| 1. 新闻出来的 2. 20 米国出来市场出来市场上开展出现开展出的市场上。                                            |                                                                                                    |                                                                                                    |  |  |  |  |  |  |  |  |
|                                                                                   |                                                                                                    |                                                                                                    |  |  |  |  |  |  |  |  |
| ********************************                                                  |                                                                                                    |                                                                                                    |  |  |  |  |  |  |  |  |
| *******************************                                                   |                                                                                                    |                                                                                                    |  |  |  |  |  |  |  |  |
|                                                                                   |                                                                                                    |                                                                                                    |  |  |  |  |  |  |  |  |
| *********************************                                                 |                                                                                                    |                                                                                                    |  |  |  |  |  |  |  |  |
|                                                                                   |                                                                                                    |                                                                                                    |  |  |  |  |  |  |  |  |
|                                                                                   |                                                                                                    |                                                                                                    |  |  |  |  |  |  |  |  |
| 2. 经股票 经出口 经出口 经经济利用 经出现利用 医视频图 医外侧 医外侧支                                          |                                                                                                    |                                                                                                    |  |  |  |  |  |  |  |  |
|                                                                                   |                                                                                                    |                                                                                                    |  |  |  |  |  |  |  |  |
|                                                                                   |                                                                                                    |                                                                                                    |  |  |  |  |  |  |  |  |
|                                                                                   |                                                                                                    |                                                                                                    |  |  |  |  |  |  |  |  |
|                                                                                   |                                                                                                    |                                                                                                    |  |  |  |  |  |  |  |  |
|                                                                                   |                                                                                                    |                                                                                                    |  |  |  |  |  |  |  |  |
|                                                                                   |                                                                                                    |                                                                                                    |  |  |  |  |  |  |  |  |
|                                                                                   |                                                                                                    |                                                                                                    |  |  |  |  |  |  |  |  |
| and a continue of the problems of the problems of the second problems in the pro- |                                                                                                    |                                                                                                    |  |  |  |  |  |  |  |  |
|                                                                                   |                                                                                                    |                                                                                                    |  |  |  |  |  |  |  |  |
|                                                                                   |                                                                                                    |                                                                                                    |  |  |  |  |  |  |  |  |
| <b>*******************************</b>                                            |                                                                                                    |                                                                                                    |  |  |  |  |  |  |  |  |
|                                                                                   |                                                                                                    |                                                                                                    |  |  |  |  |  |  |  |  |
|                                                                                   | and the first that the first that the the first that the control and the control of the control of the control of the control |                                                                                                    |  |  |  |  |  |  |  |  |

ekil 3.23 2/2 Panama örgü (iplik kesiti daire)

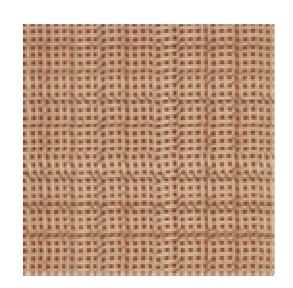

Şekil 3.24 İplik F2 : 2/2 Panama örgü (elastika eğrisine göre yeniden boyutlandırılmış – iplik kesiti elips – iplik üst yüzeyine göre düzeltilmiş izdüşüm)

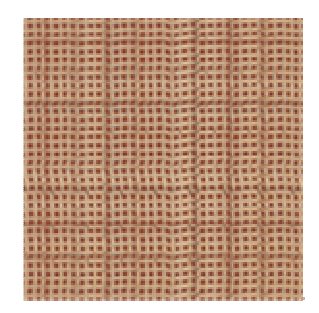

ekil 3.25 1/3 Dimi örgü (iplik kesiti daire)

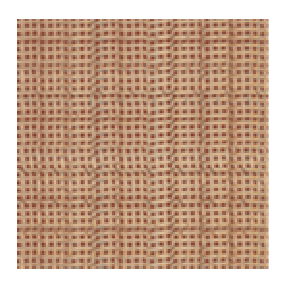

Şekil 3.26 İplik F2 : 1/3 Dimi örgü (elastika eğrisine göre yeniden boyutlandırılmış – iplik kesiti elips – iplik üst yüzeyine göre düzeltilmiş izdüşüm)

#### *3.1.2 Dijital Video Görüntüleri ile Elde Edilen Simülasyonlar*

Bu bölümde verilen simülasyonlar, gerçek kumaş görüntüsüyle karşılaştırma yapabilmek için Bölüm 3.1.1'de olduğu gibi simülasyonlardaki iplikler gerçek boyutlarına yakın büyüklükte görünecek biçimde "IrfanView" programıyla "resample" yapılarak küçültülmüştür. Ek-4'te verilen sıklık değerleri normal sıklık değerleri olarak alınmıştır.

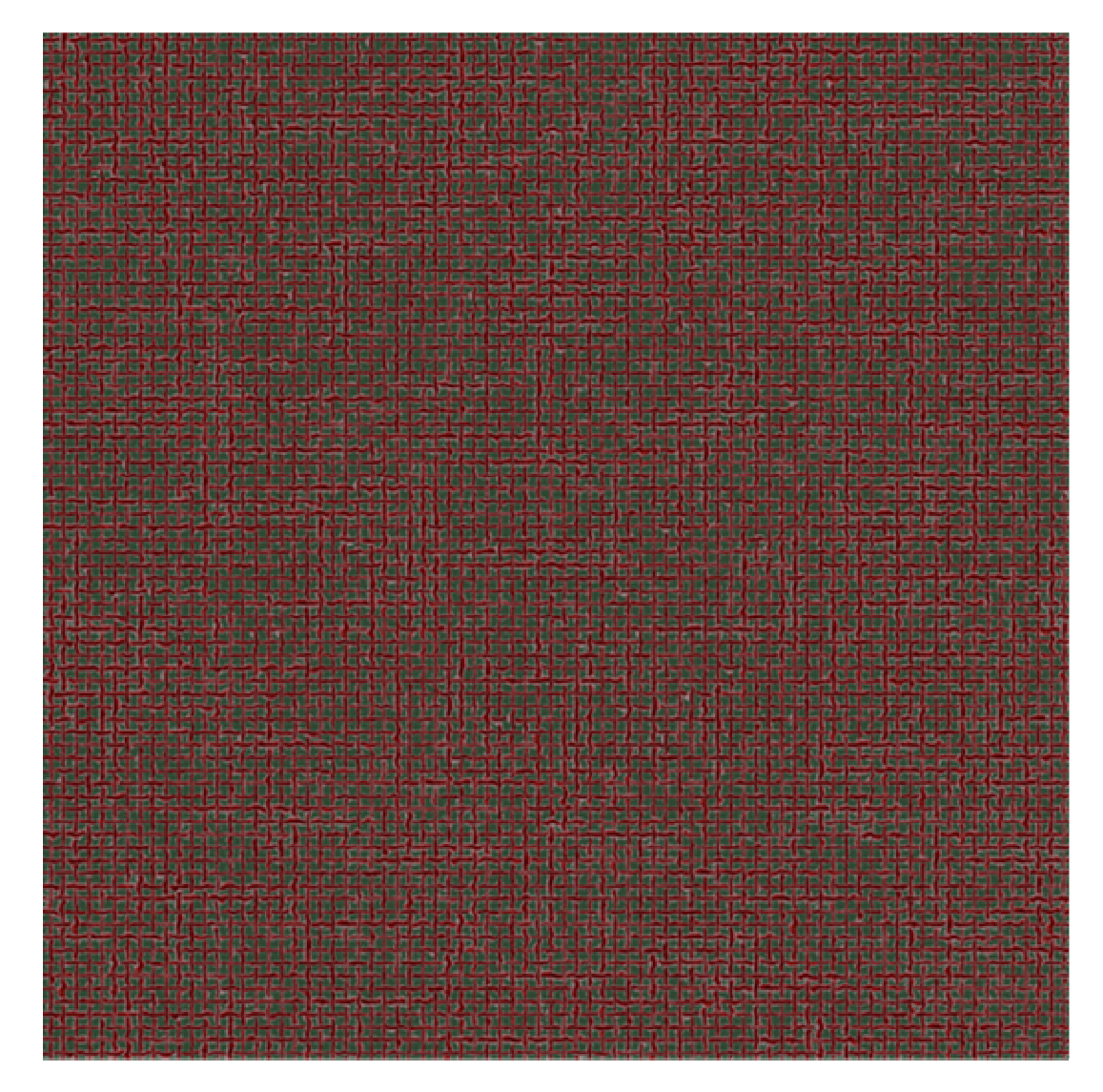

Şekil 3.27 İplik F3 : Bezayağı örgü (iplik kesiti daire – rasgele seçim)

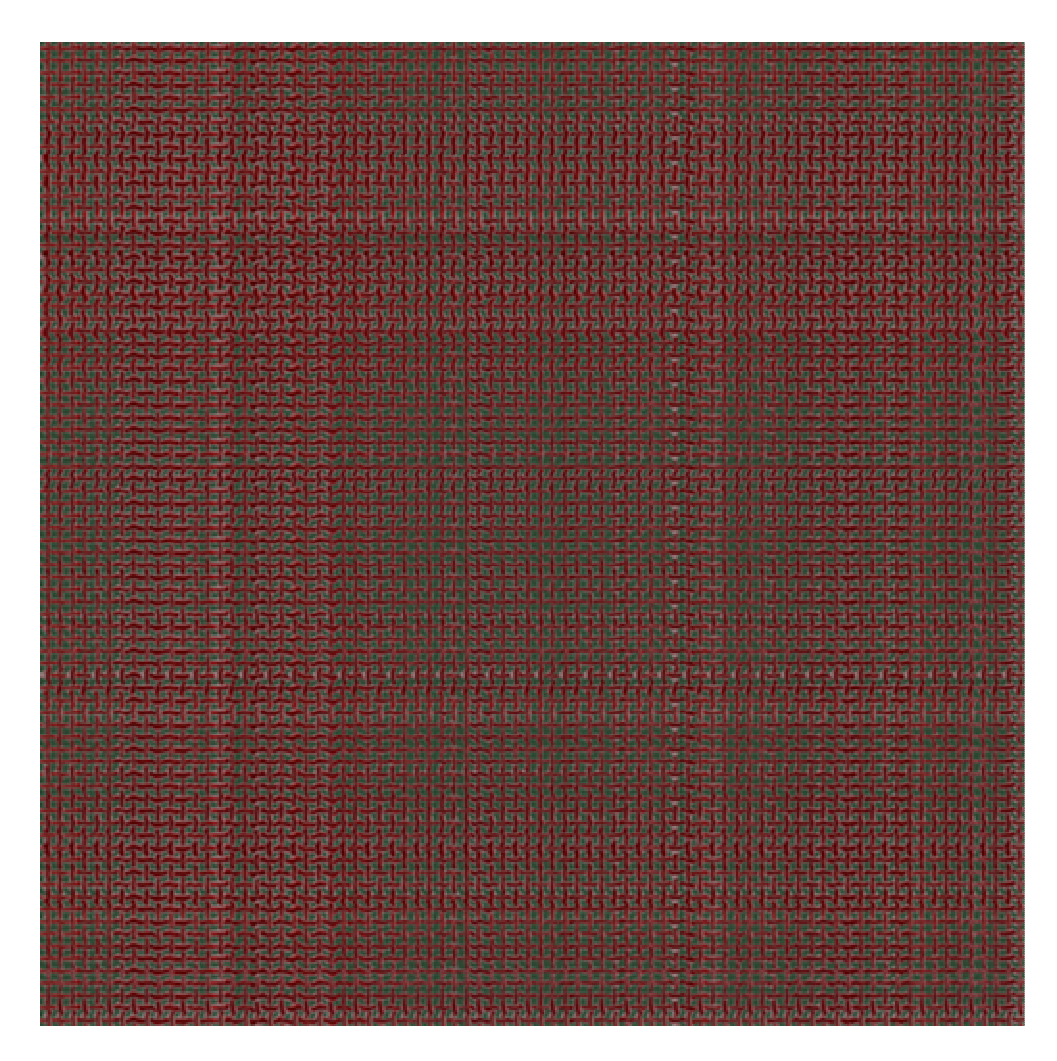

Şekil 3.28 İplik F3 : Bezayağı örgü (elastika eğrisine göre yeniden boyutlandırılmış – iplik kesiti elips – iplik üst yüzeyine göre düzeltilmiş izdüşüm)

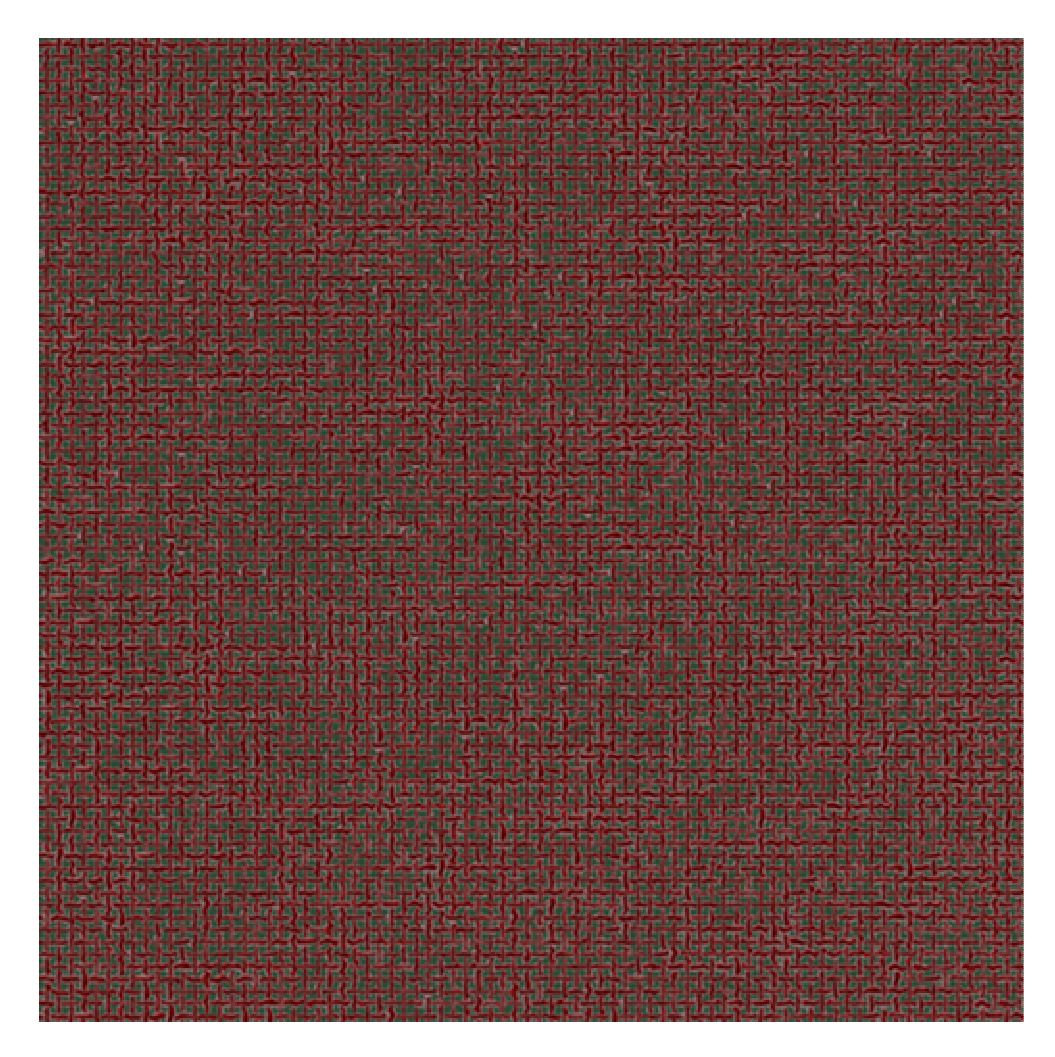

Şekil 3.29 İplik F3 : Bezayağı örgü (elastika eğrisine göre yeniden boyutlandırılmış – iplik kesiti elips – iplik üst yüzeyine göre düzeltilmiş izdüşüm – rasgele seçim)

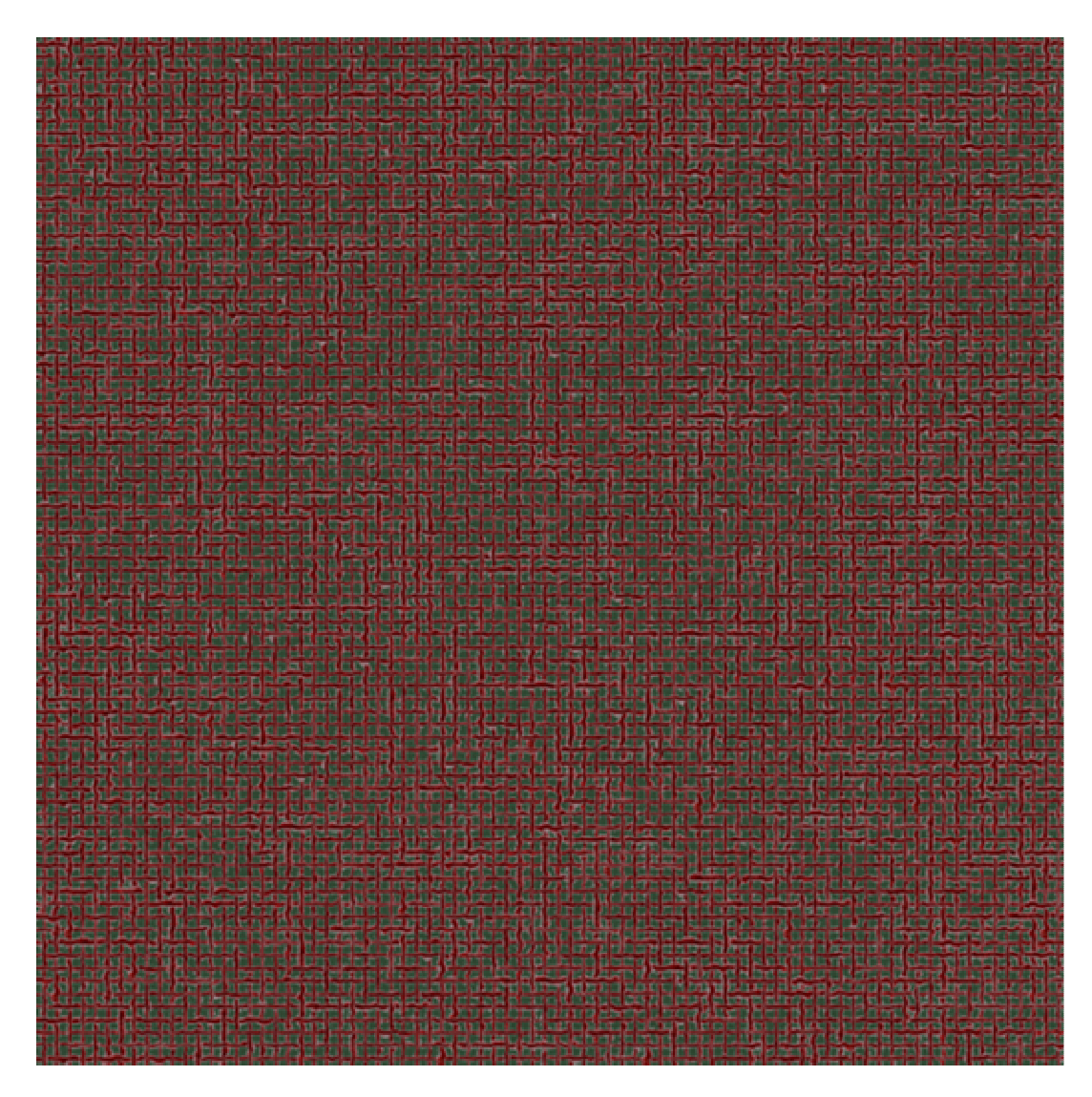

Şekil 3.30 İplik F3 : 2/2 Dimi örgü (iplik kesiti daire – rasgele seçim)

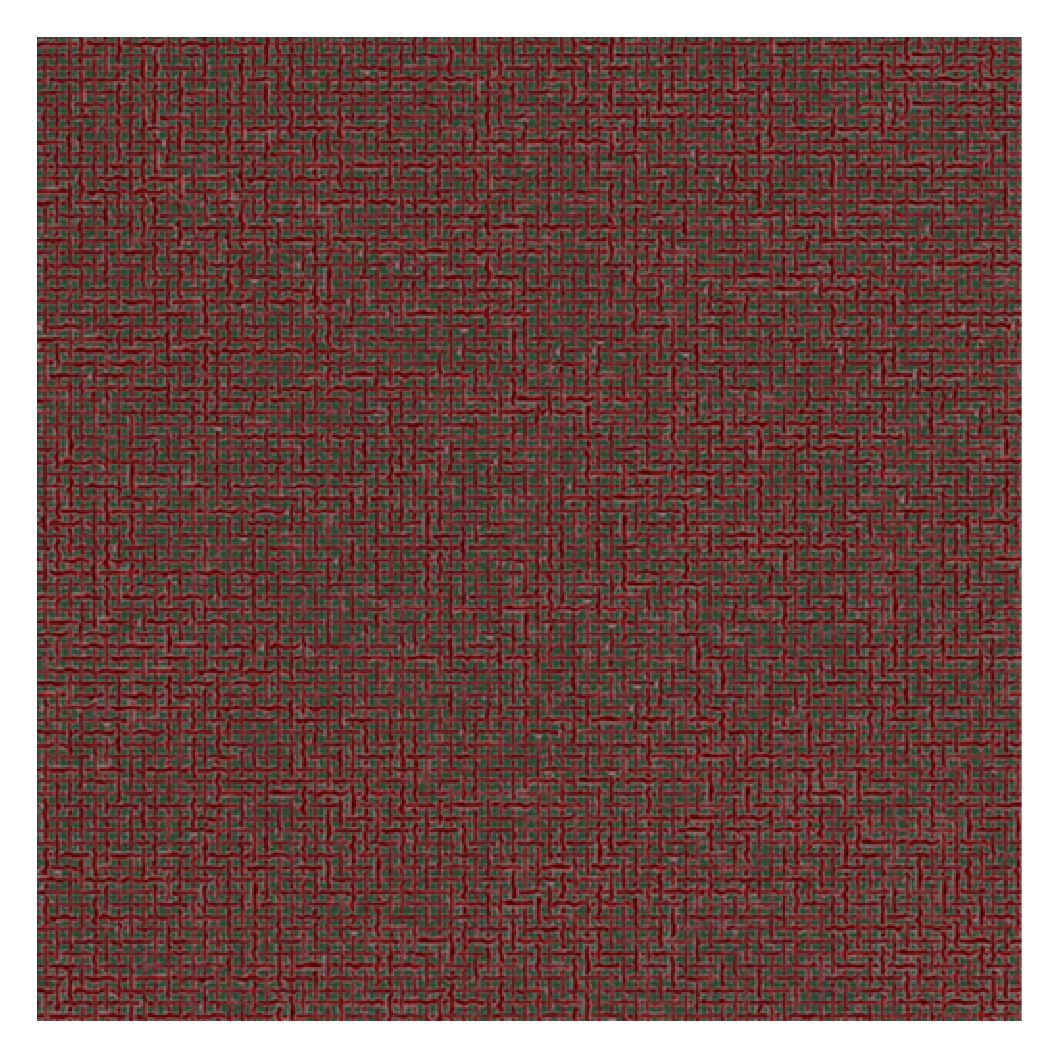

Şekil 3.31 İplik F3 : 2/2 Dimi örgü (elastika eğrisine göre yeniden boyutlandırılmış – iplik kesiti elips – iplik üst yüzeyine göre düzeltilmiş izdüşüm – rasgele seçim)

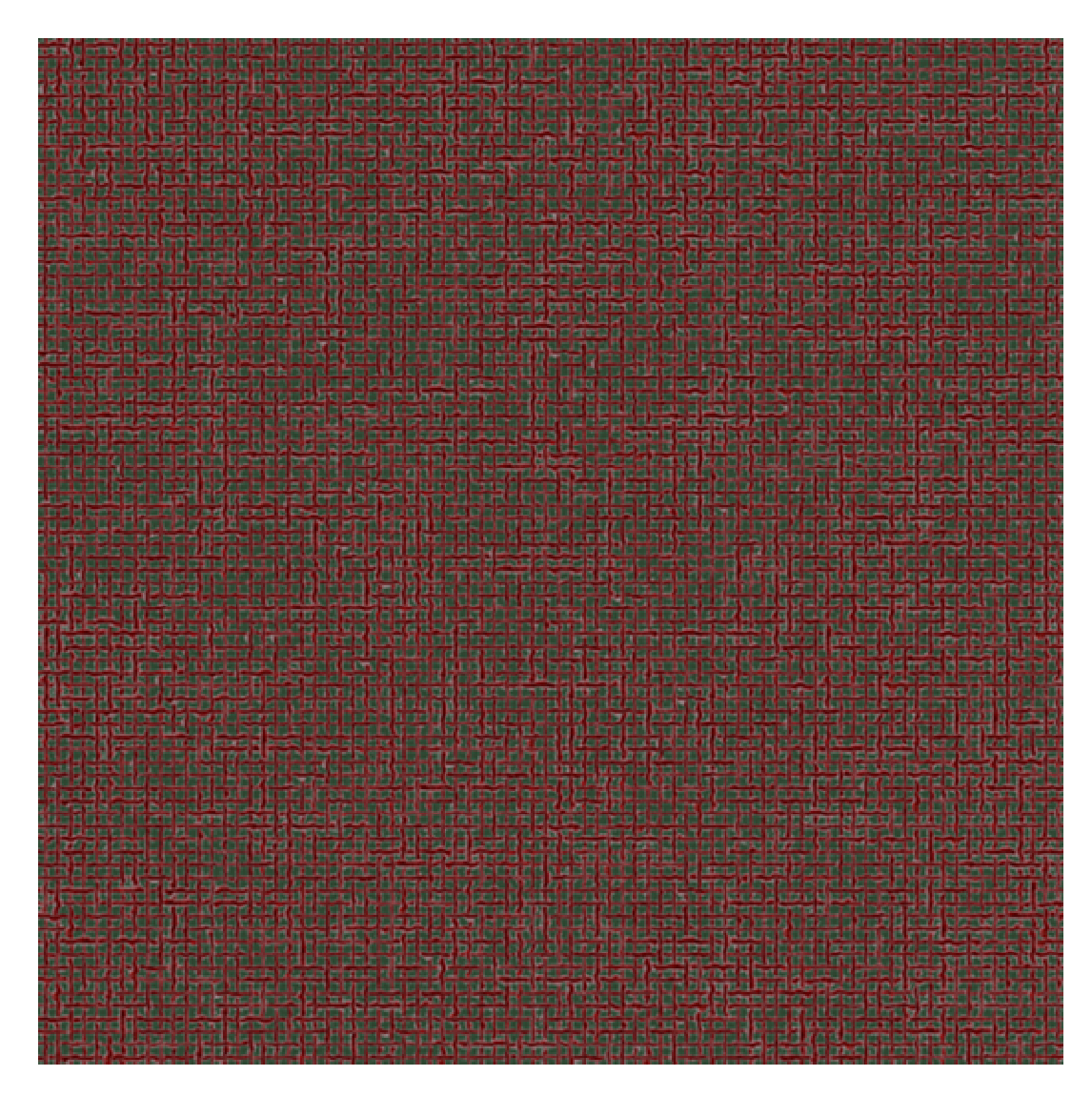

Şekil 3.32 İplik F3 : 2/2 Panama örgü (iplik kesiti daire – rasgele seçim)

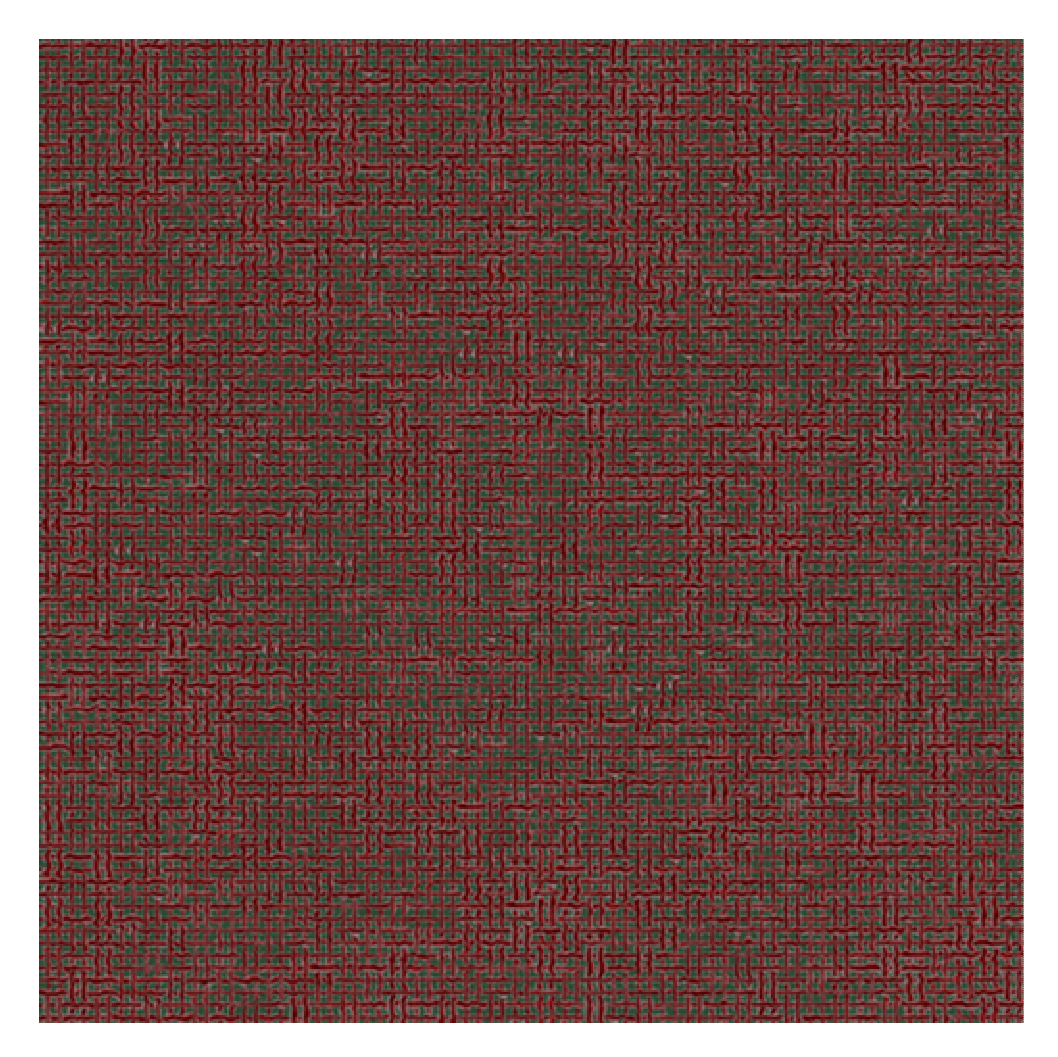

Şekil 3.33 İplik F3 : 2/2 Panama örgü (elastika eğrisine göre yeniden boyutlandırılmış – iplik kesiti elips – iplik üst yüzeyine göre düzeltilmiş izdüşüm – rasgele seçim)

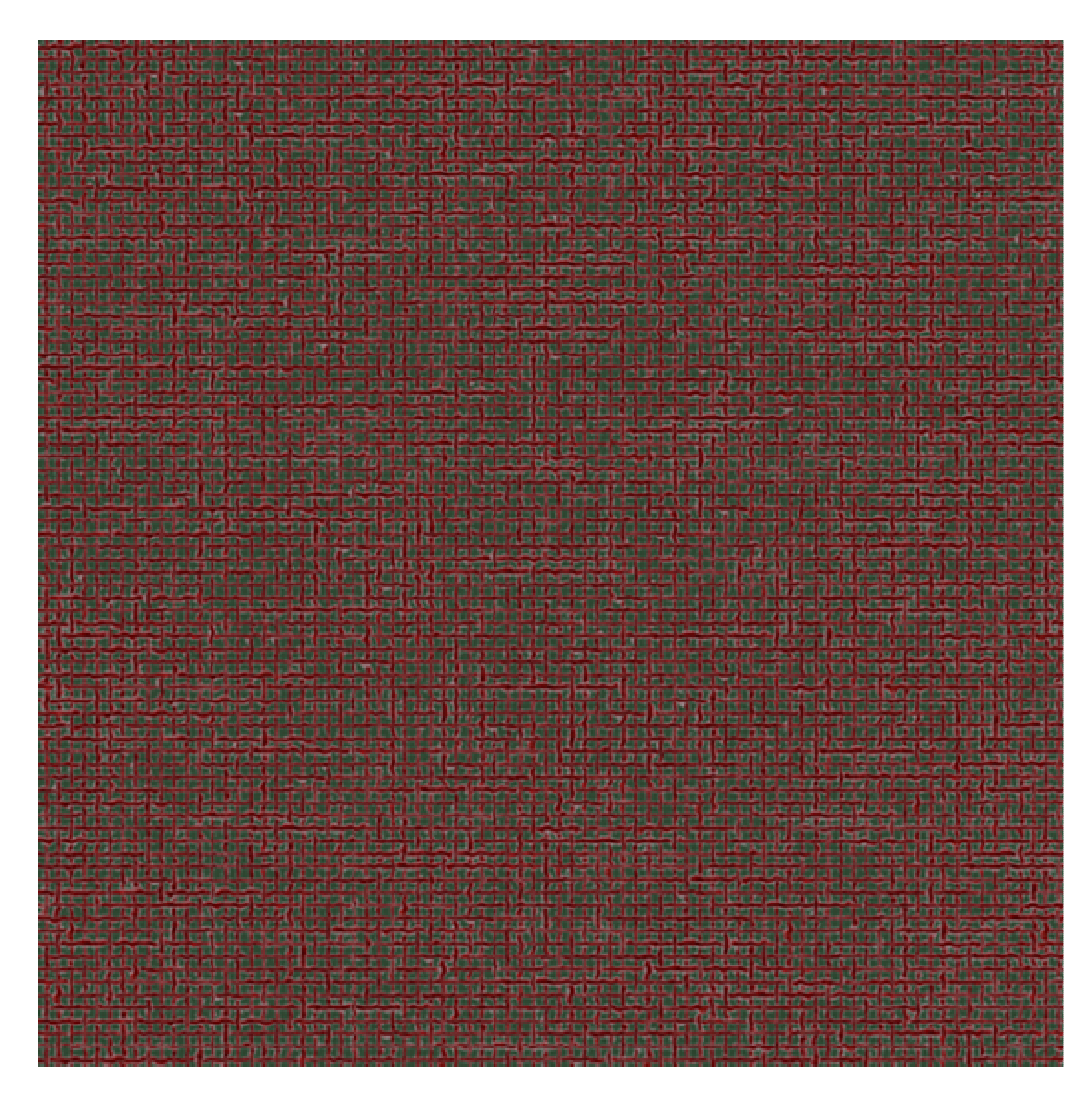

Şekil 3.34 İplik F3 : 1/3 Dimi örgü (iplik kesiti daire – rasgele seçim)

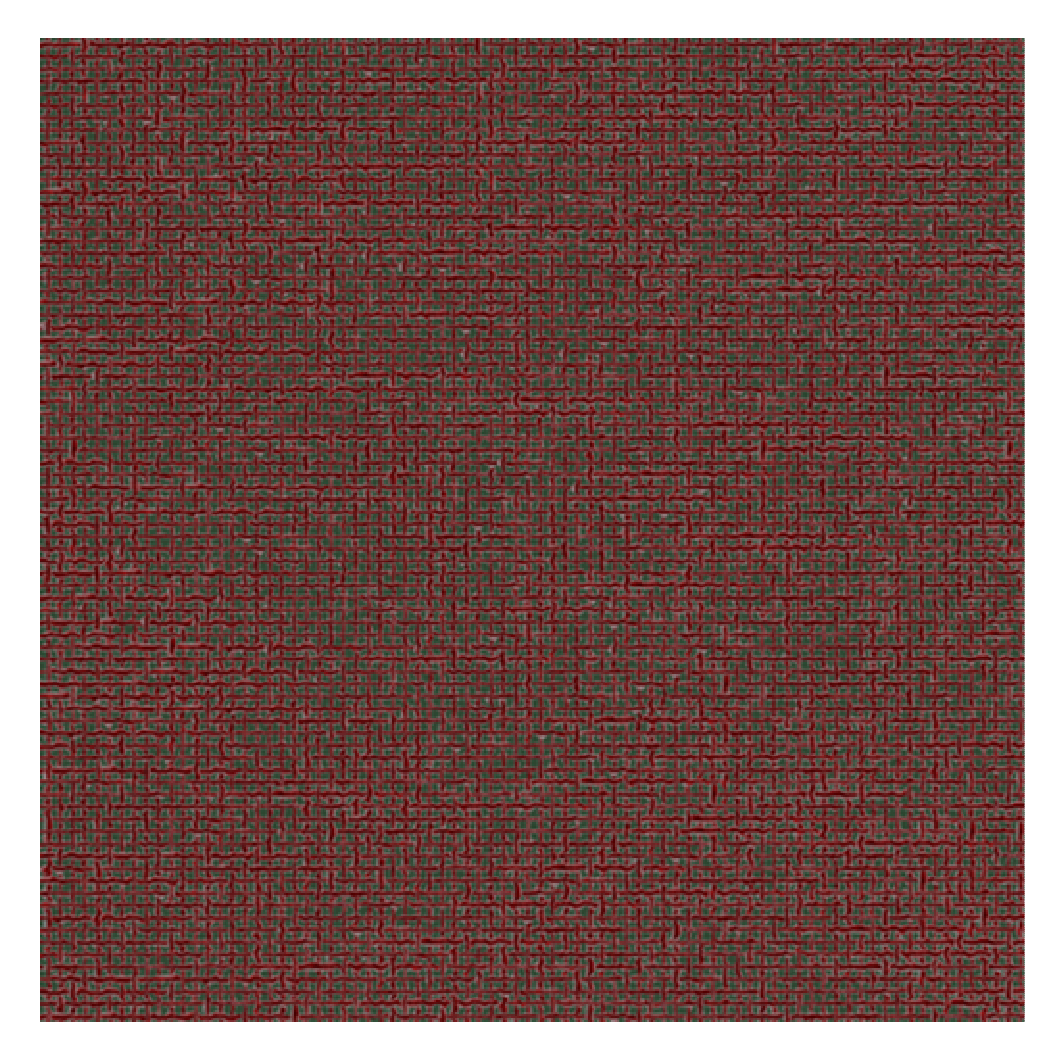

Şekil 3.35 İplik F3 : 1/3 Dimi örgü (elastika eğrisine göre yeniden boyutlandırılmış – iplik kesiti elips – iplik üst yüzeyine göre düzeltilmiş izdüşüm – rasgele seçim)

#### **3.2 Sonuçların Tartıılması**

Bu çalışmada geliştirilen tüm simülasyon yöntemleri ve elde edilen kumaş görüntüleri birlikte değerlendirildiğinde, gerek yöntem gerekse teknolojik faktörlerle ilgili olarak önemli tartışma konuları ortaya çıkmaktadır.

İplik ve kumaş parametrelerini kullanarak kumaş simülasyonu elde etmek için kabul edilen geometrik modeller incelendiğinde, yassılmış iplik kesiti için kullanılan eliptik kesit modelinin Ashenhurst (1884) I. Sıklık Teorisine göre hesaplanan sıklık değerlerinin iplik eğrisi için kabul edilen sinüs eğrisi modeline göre yay uzunluğu ile iplik aralığı arasında  $l/p = 0.5$  değerinde bir oran verdiği kabul görülmüştür. Bu oran gerçekçi olmadığından iplik eğrisi için elastika modelinin daha uygun olacağı görülmüştür. Elastika modelinin uygulanmasındaki güçlük ise  $\theta$  örgü açısına verilecek uygun değerin bulunmasıdır.

Ashenhurst (1884)'ün I. teorisine göre yaklaşık olarak hesaplanan örgü açısı 30° ye yakındır. Peirce bezayağı kumaş geometrisine göre örgü açısının 30° değerine karşılık gelen *l/p* oranı 1.137 dir. Ancak elastika eğrisi için yapılan hesaplamalarda  $\theta = 30^{\circ}$  değeri için gerçek yay uzunluğundan bulunan  $l/p$  oranı, izdüşüm bölümlerinde piksel sayılarının tamsayı olarak ifade edilmesi sonucu ve elastika eğrisinin yay uzunluğunun bölüm sayısının tam katı olması gerektiği için yapılan yaklaştırmalar nedeniyle 1 olarak bulunmuştur. Bunun üzerine örgü açısı için  $\theta = 40^{\circ}$ değeri alınmış ve iplik çapının iki katına eşit iplik aralığı için alınan 48 piksele karşılık gelen yay uzunluğu 56 piksel bulunmuştur. Bu durumda  $l/p = 1.167$ olmaktadır.  $\theta = 40^{\circ}$  için bu oran Peirce'e göre hesaplandığında ise 1.244 değeri elde edilir. Diğer yandan toplam yay uzunluğu için alınan 56 piksel değerinden yatay izdüşüm uzunluğu hesaplandığında 44 piksel elde edilmektedir ki bu da  $l/p = 1.272$ değerini vermekte olup 1.244 değerine daha yakındır. Bu tartışma ışığında elastika modelinde örgü açısı  $\theta = 40^{\circ}$  değerinin oldukça uygun bir varsayım olduğu söylenebilir.

Bilgisayarda elde edilen kumaş simülasyonları irdelendiğinde şu durumlarla karşılaşılmaktadır: Yatay ve düşey yönde "resizing" işleminin uygulanmadığı

simülasyonlar (Şekil 3.1, 3.8, 3.10, 3.12, 3.14, 3.21, 3.23, 3.25, 3.27, 3.30, 3.32 ve 3.34) ile "resizing" işleminin yatay ve düşey doğrultuda uygulandığı simülasyonlar karşılaştırıldığında (Sekil 3.2, 3.3, 3.4, 3.5, 3.6, 3.7, 3.9, 3.11, 3.13, 3.15, 3.16, 3.17, 3.18, 3.19, 3.20, 3.22, 3.24, 3.26, 3.28, 3.29, 3.31, 3.33 ve 3.35), "resize" edilmemi iplik görüntülerinden elde edilen simülasyonlarda iplik görüntüleri arasındaki uzaklığın "resize" edilmiş iplik görüntülerinden elde edilen simülasyonlardaki iplik görüntüleri arasındaki uzaklığa göre fazla olduğu görülür. Aradaki fark, iki yönde "resize" edilmiş iplik görüntülerinden elde edilen simülasyonlarda (Şekil 3.5, 3.7, 3.9, 3.11, 3.13, 3.18, 3.20, 3.22, 3.24, 3.26, 3.28, 3.29, 3.31, 3.33 ve 3.35) daha fazladır.

İplik fotoğraflarından sinüs eğrisine göre yeniden boyutlandırılarak elde edilen simülasyonlarla, elastika eğrisine göre yeniden boyutlandırılarak elde edilen simülasyonlar karşılaştırıldığında, sinüs eğrisinin yay uzunluğu iplik aralığına göre çok fazla olduğundan kıvrım oranı yüksek olmakta dolayısıyla aynı uzunluktaki iplik resminin sinüs eğrisine göre yeniden boyutlandırılması ile daha küçük boyutlarda kumaş simülasyonu edilmektedir. Düşey yönde yeniden boyutlandırmanın yapılmadığı kesitinin daire olduğu varsayılan iplik görüntülerinden olusturulan simülasyonlarda iplikler arasındaki boşluklar, düşey yönde yeniden boyutlandırmanın yapıldığı kesiti elips olduğu kabul edilen iplikler arasındaki boşluklara göre daha fazladır. Benzer durum elastika eğrisine göre yeniden boyutlandırılarak elde edilen daire kesitli iplik görüntülerinden oluşturulan simülasyonlar ile elips kesitli iplik görüntülerinden elde edilen simülasyonlar için de geçerlidir (Şekil 3.4, 3.6, 3.17 ve 3.19). Kesiti elips kesite dönüştürülen ve elastika eğrisine göre yatay doğrultuda "resize" edilen iplik görüntülerinden oluşturulan simülasyonlar ise normal sıklıkta dokunmuş kumaş görüntüsünü vermektedir (Şekil 3.5, 3.7, 3.9, 3.11, 3.13, 3.18, 3.20, 3.22, 3.24, 3.26, 3.28, 3.29, 3.31, 3.33 ve 3.35).

Şekil 3.4, 3.5, 3.17 ve 3.18 ile Şekil 3.6, 3.7, 1.19 ve 3.20 karşılaştırıldığında, eliptik iplik kesiti ve elastika eğrisi ile ilgili düzeltmeler sonucunda görüntüde fazla bir değisiklik olmamıştır. Özellikle iplik görüntüleri normal büyüklüğünde olacak biçimde küçültüldüğünde aradaki fark gözle fark edilmemektedir. Ancak kıvrım oranları hesaplandığında bulunan değerler arasındaki önemli fark düzeltme algoritmasının yararlı olacağını göstermektedir.

Bezayağı örgü dışındaki örgülerde örgü biriminde birbirini izleyen kesişme düzenlerinde farklılıklar vardır. Dolayısıyla örgüyü oluturan atkı ve çözgü iplikleri, kendinden bir önceki ve/veya sonraki karşıt yönlü ipliklerin etkisiyle birbirlerinden uzaklaşmakta ve birbirlerine yakınlaşmaktadırlar. Bu durum, sözü edilen karşıt yönlü ipliklerin etkisi altında bulunan atkı veya çözgü ipliklerinin eksenel hareketiyle gerçekleşir. Ancak yatay olarak çekilen iplik resimleri yatay ve düşey yönde yeniden boyutlandırılabilmekle birlikte "crop" boyunca eğilemez ve kıvrılamaz. İplik görüntüsünün eksenel hareketi mümkün olmadığından bezayağı örgü dışındaki yeniden boyutlandırmanın yapıldığı simülasyonlarda (Şekil 3.9, 3.11, 3.13, 3.22, 3.24, 3.26, 3.28, 3.29, 3.31, 3.33 ve 3.35) ipliğin kesişme yaptığı bölge ile atlama yaptığı kısmın genişliği aynı olmak zorundadır. Dimi örgülerde görülen bu durumun düzeltilebilmesi için daha karmaşık bir kumaş geometrisinin geliştirilmesi, simülasyonun bu temelde yapılması gerekmektedir.

Piksellerin renk değerleri ve bir bölümdeki piksel sayısı tamsayı ile ifade edildiğinden sayısal işlemler sonucunda çıkan ondalıklı sayılar en yakın tamsayıya yuvarlanmaktadır. Piksel değerlerinde yapılan yuvarlamanın önemi yoktur. Her renk değeri 8 bit ile ifade edildiğinden 256 farklı değer vardır, göz bu değerler arasındaki 1 birimlik farkı ayırt edemez. Eer bölümlerdeki piksel sayısı azsa, yuvarlama hassasiyeti azaltır. Örneğin işlem yapılan bölümde 4 piksel varsa, işlem sonucu 2,54 çıktığında 3'e yuvarlanırken, sonuç 2,45 çıktığında 2'ye yuvarlanmaktadır. Yeniden boyutlandırma yapılacaksa bir işlem sonucuna göre bölümdeki piksel sayısı 4'ten 3'e düşerken diğer işlem sonucuna göre ise piksel sayısı 4'ten 2'ye düşmektedir. Yani; bir bölümde yeniden %25 küçülme olurken, diğer bölümde %50 küçültme olmaktadır. Dolayısıyla çok küçük bir fark büyük değişikliklere neden olmaktadır. Bu etkiyi gidermek için bölümdeki piksel sayısı artırılmalıdır. Örneğin bölümdeki piksel sayısı 8 olduğunda, işlem sonucu 6,54 çıktığında bu sonuç 7'ye yuvarlanırken 6,45 çıktığında 6'ya yuvarlanır. Yeniden boyutlandırma yapılacaksa birinci sonuca göre %12,5, ikinci sonuca göre %25 küçülme olmaktadır. Bu, önceki "resize"

işlemine göre daha hassas bir sonuçtur. Yeniden boyutlandırma işleminde hassas sonuçlar elde etmek için görüntünün bir bölümüne düen piksel sayısı artırılmalıdır.

Görüntünün bir bölümündeki piksel sayısını artırmak için iplik görüntüsünde daha çok piksel olması gerekmektedir. Bu da çözünürlüğü daha yüksek kamera kullanımıyla sağlanacaktır. Diğer bir çözüm daha yakından çekimle gerçekleştirilebilir. Ancak toplam piksel sayısı artınca bu iplik resimlerini saklamak için gereken bilgisayar kapasitesi ve piksellerle işlem yapmak için gerekli bilgisayar işlem zamanı artmaktadır.

Kumaş simülasyonunun tasarım çalışmalarını desteklemek dışında kumaştaki periyodik hataları görme amacıyla kullanımı için kumaşın daha büyük alanda, örneğin 1.5 m  $\times$  1 m boyutlarında simülasyonu yapılmalıdır. Bu büyüklüklerde bir kuması dokuyabilmek için atkı ve çözgü sıklığını 20 tel/cm kabul edersek yaklasık olarak 6 km ipliğin video görüntüsünün alınması gerekmektedir. Bu uzunlukta ipliğe ait dijital video görüntülerinin "frame"lere ayrılması, bu "frame"lerden simülasyonlarda kullanılacak iplik resimlerinin bilgisayarda işlenmesi zamanını artırmaktadır. Ayrıca dizilere aktarılan uzun iplik görüntülerinin bilgisayarda işlenmesi için gereken bilgisayar bellek miktarı ve işlem zamanı dizi büyüklüğü ile geometrik orantılı olarak artacaktır. Kumaşta yer alacak her atkı ve çözgü ipliği için bu iplik resimlerinin ayrı dizilere aktarılması düşünüldüğünde yukarıda adı geçen büyüklükte simülasyonun oluşturulması için çok büyük bilgisayar kapasiteleri ve hızları gerekecektir. İplik görüntüleri, piksellerin renk seviyeleri düşürülerek indeksli görüntüye çevrildiği zaman bilgisayarda daha az yer kaplamakta, ancak görüntünün piksel sayısı değişmediğinden bu görüntüleri işlemek için gereken bilgisayar işlem zamanı da değişmemektedir. Bu nedenle bu yöntem denenmiş ancak yararlı bulunmamıştır.

Kumaş hatalarının incelenmesini sağlayacak kumaş simülasyonları için hata frekanslarından yola çıkarak "random" ya da eşit aralıklı olarak yerleştirilecek olan hatalı iplik bölümleri ile kumaş simülasyonu yapma yöntemi tasarlanmış ancak böyle bir çalışmada bellek kapasitesi ve hız problemleri ile karşılaşılacağından tez kapsamına alınmamıştır.

İplik fotoğrafları ile video çekimlerinden elde edilen simülasyonlar genel olarak karşılaştırılacak olursa iplik fotoğraflarında elde edilen kumaş yüzey görüntülerinin daha net olduğu görülür. Bu "mpeg" formatındaki sıkıştırmalardan dolayı kayıplardan kaynaklanır. "mpeg" formatındaki dosyaları "frame"lere ayrıstırıldığında renklerde bozulmalar olduğu, kontrastın çok iyi olmadığı görülür. İplik fotoğrafları ile daha iyi bir sonuç almanın bir diğer nedeni de dijital fotoğraf makinesinin çözünürlüünün dijital video kameradan daha yüksek olmasıdır.

Dijital video görüntülerinden ayrıtırılan "frame"lerin birletirilmesiyle olusturulan yaklasık 95 cm uzunluğundaki ipliğe ait resimden 33 cm uzunluğunda bir bölümünü her düşey ve yatay iplik görüntüsü için "random" olarak seçilmiş ve seçilen bu kısımlarla, Şekil 3.29, 3.31, 3.33 ve 3.35'de görülen kumaş simülasyonları oluşturulmuştur. Seçilen iplikler ayrı dizilere aktarılmadan doğrudan uzun iplik görüntüsüne ait dizi üzerinden işlem yapılmıştır. Böylece büyük kumaş simülasyonu oluşturmak için gereken fazla işlem zamanı ve yer ihtiyacı sorunu giderilmiştir. Bunun yanında aynı iplik fotoğrafının yatay ve düşey yönde tekrar ettirilmesiyle oluturulan ilk simülasyonlarda, görüntülerdeki ince ve kalın yerlerin ard arda tekrarından ve bu tekrarın etkisinin "resample" işlemiyle artmasından kaynaklanan, yatay ve düşey yönde bir sırada iki iplik arasında oluşan fazla boşluklar önlenmiştir.

#### **3.3 Genel Sonuç ve Öneriler**

Piksel bazlı resimler matrislerle temsil edilirler. Genel olarak matris işlemleri ve pikseli temsil eden dizi elemanına algoritmik olarak ulamak kolaydır. Dizi elemanları ile her türlü sayısal işlem yapıldıktan sonra elde edilen sonuç, oluşturmak istediğimiz resmi temsil eden dizi elemanlarına doğrudan atanmaktadır. Bitmap görüntüler ile her çeşit örgünün yüzey görünümü simüle edilebilmektedir. Teorisi yapılmamış örgüler için yaklaşım yapılarak bu kumaşların simülasyonları elde edilebildiği gibi, çeşitli incelikteki ipliklerden farklı odaklama ile çekilen iplik görüntülerinden oluşturulan kumaş görüntülerinin boyutu ("resample") değiştirilerek karşılaştırma yapılabilmektedir.

Dijital fotoğraf makinesi ile çekilen iplik fotoğraflarından oluşturulan simülasyonlar, dijital video kamera çekimlerinden elde edilen simülasyonlara göre renk ve kontrast yönünden daha iyi özellikler göstermektedir.

Hiçbir "resizing" işleminin uygulanmadığı kesitinin daire olduğu kabul edilen iplik resimlerinden elde edilen simülasyonlarla kesiti elipse dönütürülen iplik resimlerinden elde edilen simülasyonlar karşılaştırılacak olursa, kesitinin daire olduğu kabul edilen iplik resimlerinden elde edilen simülasyonlarda iplik aralıklarının fazla olduğu, bu simülasyonların kumaş görüntüsünü tam yansıtmadığı görülür.

Kesiti elipse dönüştürülen iplik fotoğraflarından sinüs eğrisine göre yeniden boyutlandırılarak elde edilen bezayağı örgü simülasyonu ile elastika eğrisine göre yeniden boyutlandırılarak elde edilen bezayağı örgü simülasyonu karşılaştırıldığında, elastika eğrisine göre yeniden boyutlandırılarak elde edilen bezayağı örgünün simülasyonu daha sık dokunmuş kumaş görünümü vermektedir.

Dimi örgülü kumaşlar gibi, ipliklerin eksenel hareket yaparak oluşturdukları kumaşların simülasyonundaki iplik görüntüsünün eksenel hareket etmemesinden kaynaklanan sorun aynı "crop" genişliğinde iplik görüntüleri kullanılarak çözülmektedir. Ancak bu grup kumasların simülasyonu için daha karmasık kumas geometrilerinin geliştirilme gereği ortaya çıkmıştır.

Gerek iplik resimlerini depolamak için gereken bilgisayar kapasitesi, gerekse bu resimleri işlemek için gerekli bilgisayar işlem zamanı dikkate alınarak aynı zamanda yeterince piksel sayısına sahip iplik resimleri ile simülasyonlar yapılmalıdır. Buna, kamera merceğine belli uzaklıkta çekilmiş iplik resimleri ile yapılan simülasyonların oluması için geçen zamana ve "frame"lerin harddiskteki büyüklüklerine bakarak karar verilebilir.

İplik görüntüsünün piksel sayısı ipliğin dijital video kameraya uzaklığı değiştirilerek artırılır veya azaltılır. Ancak her çözgü ve atkı ipliği için uzun yatay ve düey iplik resmi elde etmek bellek kapasitesi ve zaman sınırlarından dolayı zordur. Bu sorunlar, kumaşın tamamının simülasyonunu oluşturmak yerine, "frame"lerin birleştirilmesiyle oluşturulan uzun iplik resminin, ekranda görmek istediğimiz büyüklükteki simülasyonu oluşturacak her atkı ve çözgü ipliği için "rasgele" seçilmiş farklı kısımları ile belirli büyüklükteki bir bölümünün simülasyonu oluturularak çözümlenmiştir.

Sonuç olarak, yeniden boyutlandırma işlemi için yeterli piksel sayısına sahip iplik resimlerinin düey ve yatay yönde boyutlandırılmasıyla iplik yassılması ve iplik kıvrımının simüle edildiği iplik görüntülerinden oluşturulan simülasyonlar kumaş yüzey görünümünü büyük oranda yansıtmaktadırlar.

Gerek daha geniş alanlı kumaş simülasyonları gerekse kumaş hatalarını gösteren simülasyonları uygun bir süre içinde gerçekletirmek için süper bilgisayarların kullanımı yönünde yeni çalışmalar yapılabilir. Dijital video görüntülerinin ve bunların "frame"lere ayrılmasıyla elde edilen resim dosyalarının daha az yer kaplaması için ise, kontrol edilebilen dijital kameralarla sadece istenen iplik bölümünün görüntüsü alınarak ve ipliğin bütününe ait resmin, anlık kaydedilen bu "frame"ler ile olusturulması yöntem olarak uygulanabilir. Bir başka yeni çalışma alanı da geliştirilen simülasyon tekniğinin, daha karmaşık yapılı kumaş türlerinin geometrik modelleri oluşturularak bu yapılara uygulama olanaklarının araştırılması olabilir.

#### **KAYNAKLAR**

- Adabala, N., Thalmann, N.M. ve Fei, G. (1995). Real-time visualization of woven textiles. *Journal of the Textile Institute*, 86(4), 635-648.
- Adanur, S. ve Vakalapudi, J.S. (2003). Fabric design and analysis system in 3D virtual reality. *Final Report*, November, Auburn University.
- *Adobe Photoshop*, (b.t.). 22 Temmuz 2005, http://www.adobe.com/products/photoshop/main.html
- Aslan, K. (1998). *A'dan Z'ye C kılavuzu* (2. baskı). İstanbul: Pusula Yayınları.
- Baser, G. (1965). *The transverse compression of helices with special reference to the compression of yarns*. The University of Leeds, Doktora tezi.
- Başer, G. (1983). *Dokuma Kumaş Tasarımı ve Analizi*. İstanbul: Milli Eğitim Yayınları.
- Başer, G. (1984). Dokuma kumaşların estetik ve fiziksel tasarımı. *E.Ü. Mühendislik Fakültesi Dergisi*, Seri D, Cilt III, 2, 11-31.
- Bașer, G. (2004). *Dokuma Tekniği ve Sanatı Cilt 1: Temel Dokuma Tekniği ve Kumaş Yapılar* (2. Baskı). İzmir: Punto Yayınları.,
- Başer, G. (2005). *Dokuma Tekniği ve Sanatı, Cilt 2: Dokuma Kumaş Tasarımı.* zmir: Punto Yayınları.
- *Bit depth, color depth*, (b.t.). 23 Mart 2003, http://www.devx.com/projectcool/Article/19997/0/page/7
- Brierley, S. (1931). Theory and practice of cloth setting. *The Textile Manufacturer*, Feb. 15, 47-49.

*Cygwin*, (b.t.). 15 Kasım 2003, http://www.cygwin.com

- Escofet, J., Millan, M.S. ve Rallo, M. (2001). Modeling of woven fabric structures based on fourier image analysis. *Applied Optics*, 40(34), 6170.
- Gonzalez, R. C. ve Woods R. E. (1992). *Digital Image Processing*. New York: Addison-Wesley Publishing.
- Göktepe, Ö. (2001). Tekstil yapıları için bilgisayarda üç boyutlu görsel simülasyon teknikleri, *Tekstil Teknik*, yıl:16, sayı 200.
- *Graphics file formats*, (b.t.). 23 Mart 2003 http://www.dcs.ed.ac.uk/home/mxr/gfx/2d/BMP.txt
- Hamilton, J. B. (1964). A General system of woven fabric geometry. *Journal of the Textile Institute*, 55(1), T 66.
- *Image processing toolbox*, (b.t.). 18 Nisan 2005, http://www.mathworks.com/access/helpdesk/help/toolbox/images/
- Jain, R., Kasturi, R. ve Schunck, B.G. (1995). *Machine vision*. New York: McGraw-Hill.
- Jasper, W., Suh, M.W. ve Woo, J.L. (2000). Real time characterization and data compression using wavelets. *Annual Report*, November, National Textile Center PA, USA.
- *JPEG homepage*, (b.t.) 22 Temmuz 2005, http://www.jpeg.org/jpeg/index.html
- Keefe, M. (1994a). Solid modeling applied to fibrous assemblies Part I: Twisted yarns. *Journal of the Textile Institute*, 85(3), 338-349.
- Keefe, M. (1994b). Solid modeling applied to fibrous assemblies Part II: Woven structure. *Journal of the Textile Institute*, 85(3), 350-358.
- Kemp, A. (1958). An extension of Peirce's cloth geometry to the treatment of noncircular threads. *Journal of the Textile Institute*, 49, 44.
- Křemenáková, D., Sirková, B.K. ve Garg, A. (2004). Computer aided textile design. *3rd Indo-Czech Textile Research Conference*, June 14-16, Liberec, Czech Republic.
- Law, W. (1922). *Wool Record and Textile World*. 21, 968.
- Moussa, A., Dupont, D., Steen, D. ve Zeng, X. (2004). Modeling and simulation of woven structure using fourier transform, *World Textile Conference-4 th AUTEX Conference*, June 22-24, Roubaix, France.
- *MPEG Pointers & Resources*, (b.t.). 16 Mart 2003, http://www.mpeg.org/MPEG/index.html
- Pascal, J., Giralt, J. ve Brunet, P. (2003). An interactive package for the computeraided design of woven fabrics. *Computers & Graphics*, June, 10, 359-368.
- Peirce, F.T. (1937). The geometry of cloth structure. *Journal of the Textile Institute*, 28, T 45.
- Pitas, I. (1993). *Digital Image Processing Algorithms*. New Jersey: Prentice Hall.
- Poskanzer, J. (12 Kasım 1991). *PGM(5)*. 15 Kasım 2003, http://unixhelp.ed.ac.uk/CGI/man-cgi?pgm+5
- Poskanzer, J. (5 Mart 2000). *PBM(5)*. 15 Kasım 2003, http://unixhelp.ed.ac.uk/CGI/man-cgi?pbm+5
- Poskanzer, J. (8 Nisan 2000). *PPM(5)*. 15 Kasım 2003, http://unixhelp.ed.ac.uk/CGI/man-cgi?ppm+5
- Ritter, N. (14 Subat 1997). *The unofficial TIFF home page*. 22 Temmuz 2005, http://home.earthlink.net/~ritter/tiff/
- Roelofs, G. (13 Austos 2004). *Portable Network Graphics*. 21 Eylül 2004, http://www.libpng.org/pub/png/
- Suh, W. M. ve Kim, J. (1996). Fabric image simulation by wavelet analysis of yarn profiles. *9th EFS System Research Forum*, November 7-8, Raleigh, NC, USA.
- Suh, W. M. ve Kim, J. (1997). Creation of virtual fabrics by wavelet analysis of spun yarn density signals. *10th EFS System Research Forum*. November 6-7Raleigh, NC, USA.
- Suh, M.W., Jasper, W. ve Cherkassky, A. (2003). 3-D Electronic imaging of fabric qualities by on-line yarn data. *Annual Report*, November, Textile Center PA, USA.
- Sutton, M.D., (7 Aralık 2001). *Bitmap file format tutorial*. 23 Mart 2003, http://edais.earlsoft.co.uk
- Wouters, W. (2003). BMP Format, Clean Coding Company.
- Yüksel, . (2000). *MATLAB ile Mühendislik Sistemlerinin Analizi ve Çözümü* (2. Baskı). Bursa: VİPAŞ Yayınları

**Bulunan yay uzunlukları ve izdüüm de**-**erleri (piksel olarak) :**

Elips kesit için

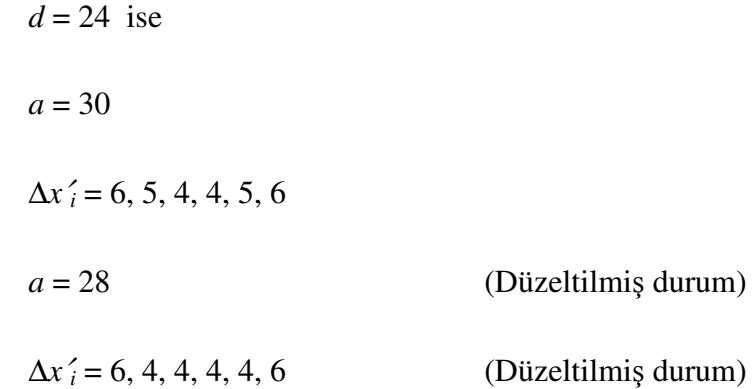

<u>Elastika eğrisi için</u>

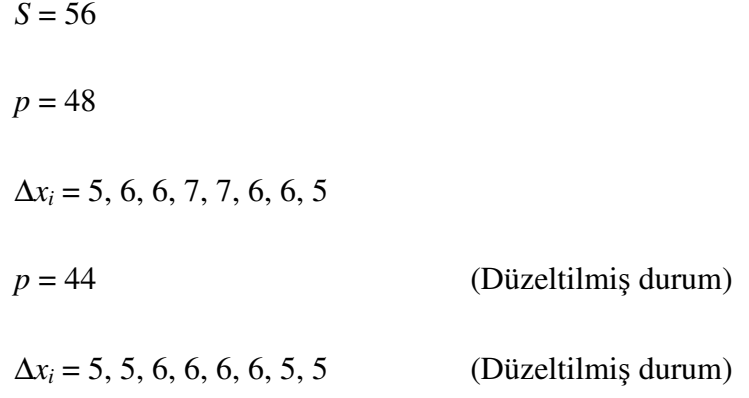

<u>Sinüs eğrisi için</u>

$$
S = 72
$$
  

$$
p = 48
$$
  

$$
\Delta x_i = 5, 6, 6, 8, 8, 6, 6, 5
$$

# **Hesaplanan kıvrım faktörleri (***k***) ve kıvrım oranları (***c***) :**

<u>Elastika eğrisi için</u>

$$
S = 56, \quad p = 48 \text{ ise,}
$$
\n
$$
k = \frac{S}{p} = 1.167
$$
\n
$$
c = \frac{S - p}{p} = 0.167
$$
\n
$$
S = 56, \quad p = 44 \text{ ise,}
$$
\n(Düzeltilmiş durum)\n
$$
k = \frac{S}{p} = 1.273
$$
\n(Düzeltilmiş durum)

$$
c = \frac{S - p}{p} = 0.273
$$
 (Düzeltilmiş durum)

<u>Sinüs eğrisi için</u>

$$
S = 72, \quad p = 48 \text{ ise},
$$
\n
$$
k = \frac{S}{p} = 1.5
$$
\n
$$
c = \frac{S - p}{p} = 0.5
$$

**Ölçülen iplik çapları (cm) :**

plik F-2 : 0.057

plik F-3 : 0.089

## **Yeniden boyutlandırmanın yapılmadı**-**ı ve yapıldı**-**ı simülasyonlarda gerçek boyutlarında iplik aralıkları (***p***) (cm) :**

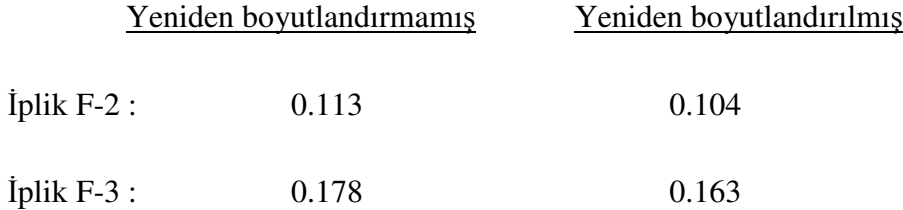
## **Ashenhurst I. Teorisine göre tezgahtaki kumaın sıklı**-**ı (***ST***) (tel/cm) :**

plik F-2 : 8.83

plik F-3 : 5.63

## **Ashenhurst I. Teorisine göre kumaın sıklı**-**ı (***S***) (tel/cm) :**

 $S = k \times S_T$  $k = 1.137$  (Peirce Geometrisine göre  $\theta = 30^{\circ}$ ) plik F-2 : 10.04

plik F-3 : 6.4

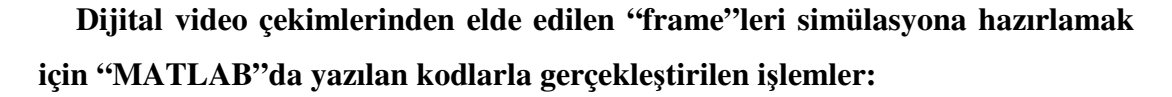

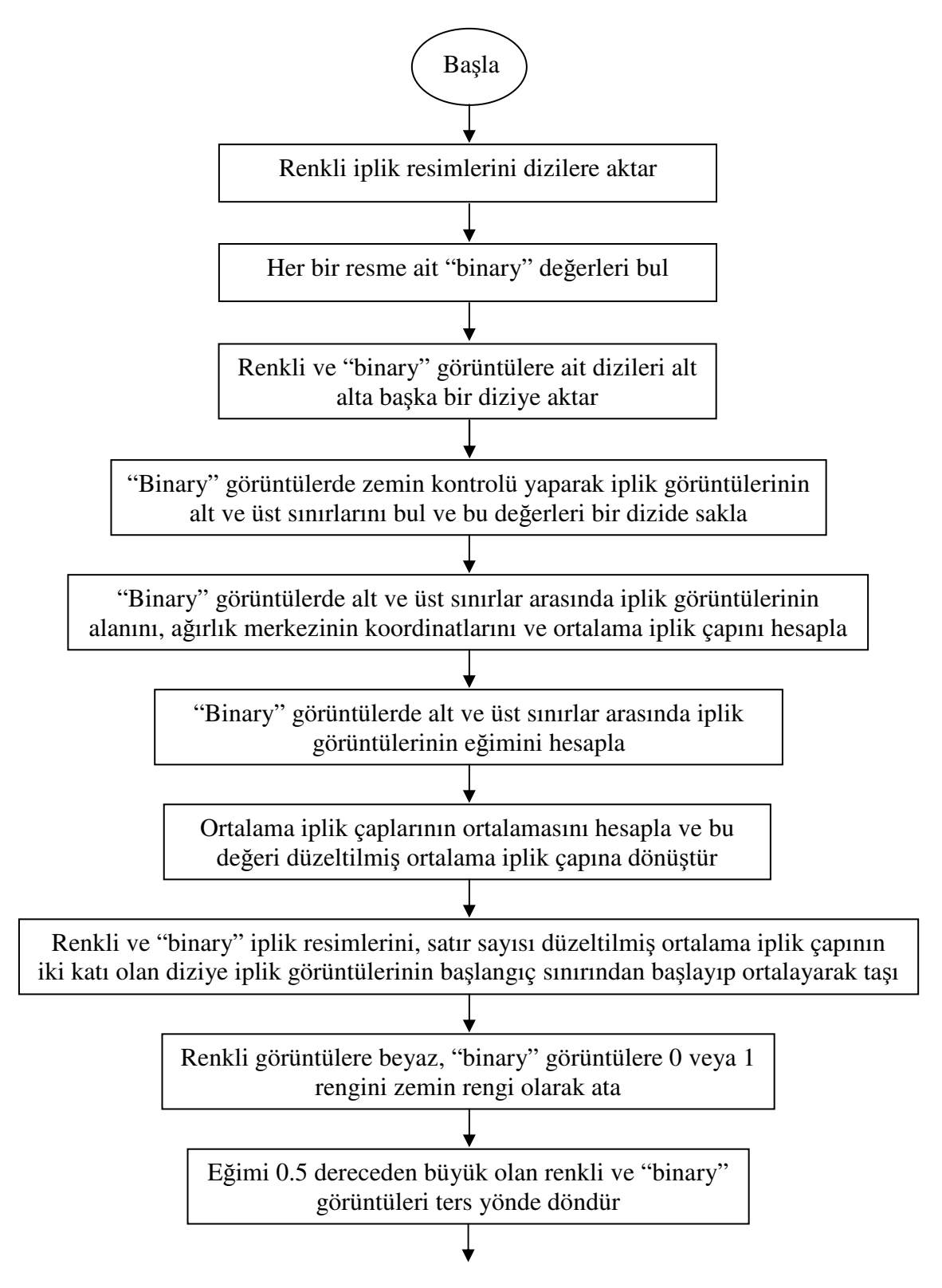

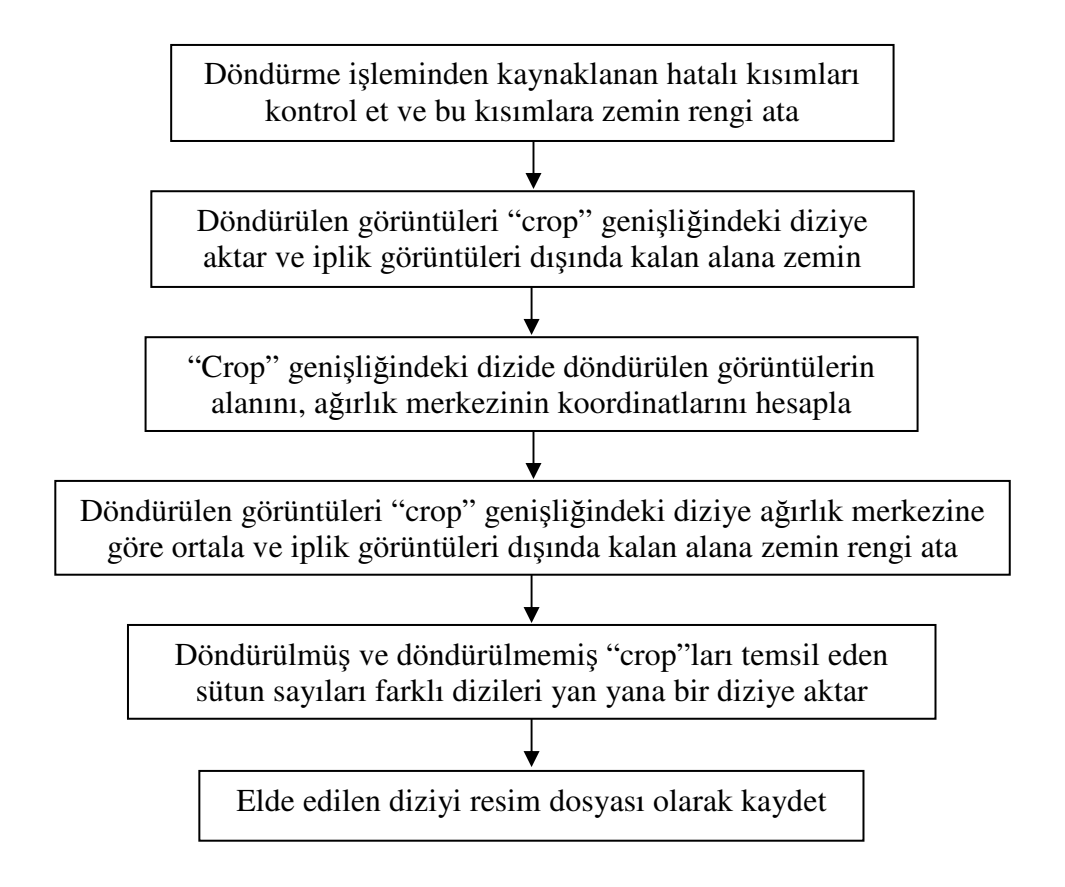

**plik foto**-**rafları ile simülasyon yapmak için C' de yazılan kodlarla gerçekletirilen ilemler:**

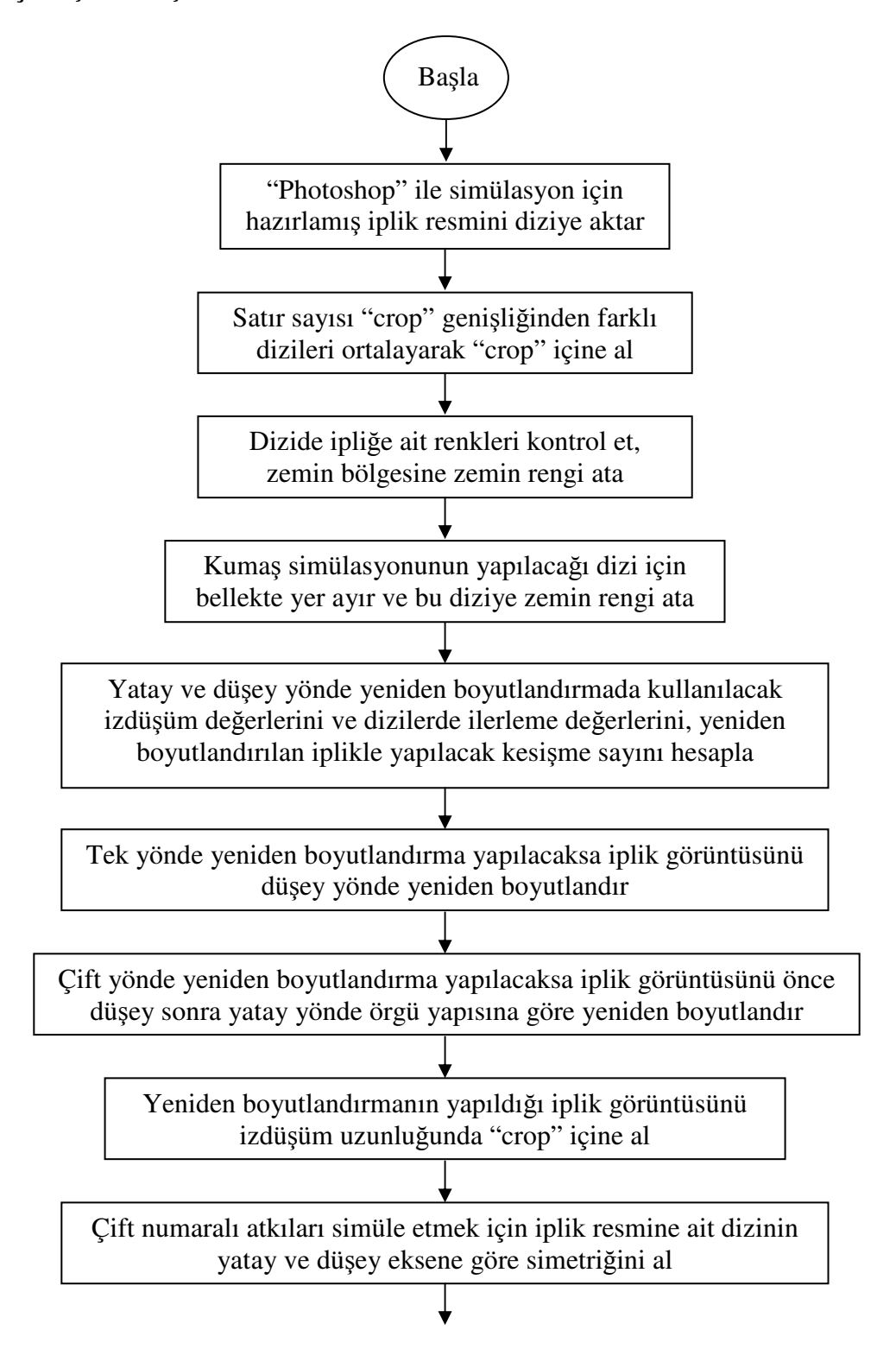

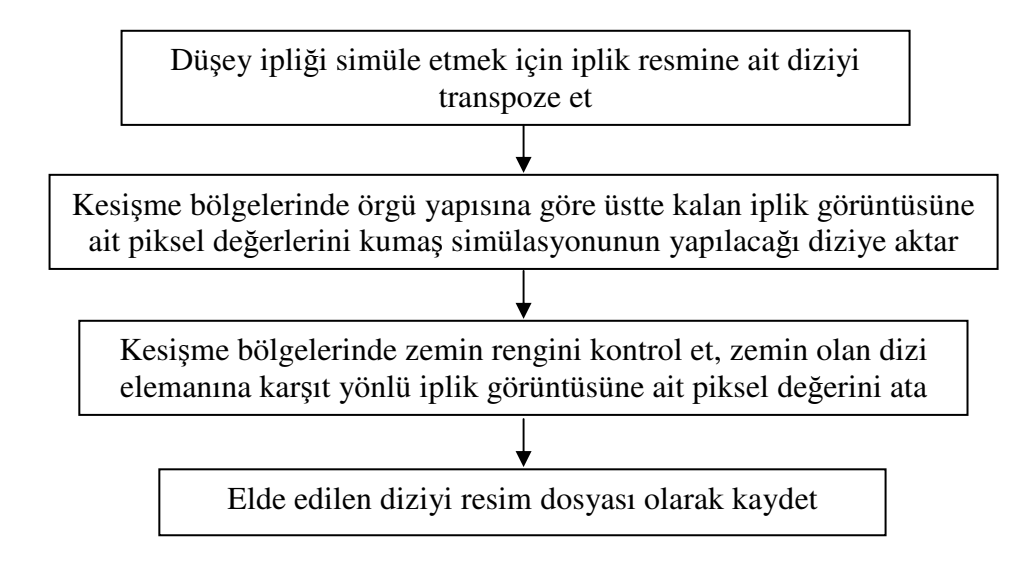

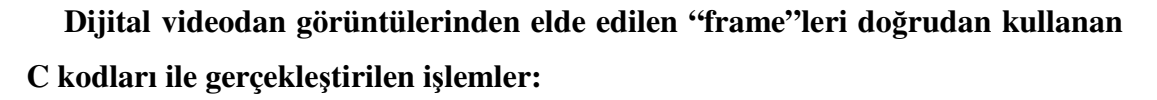

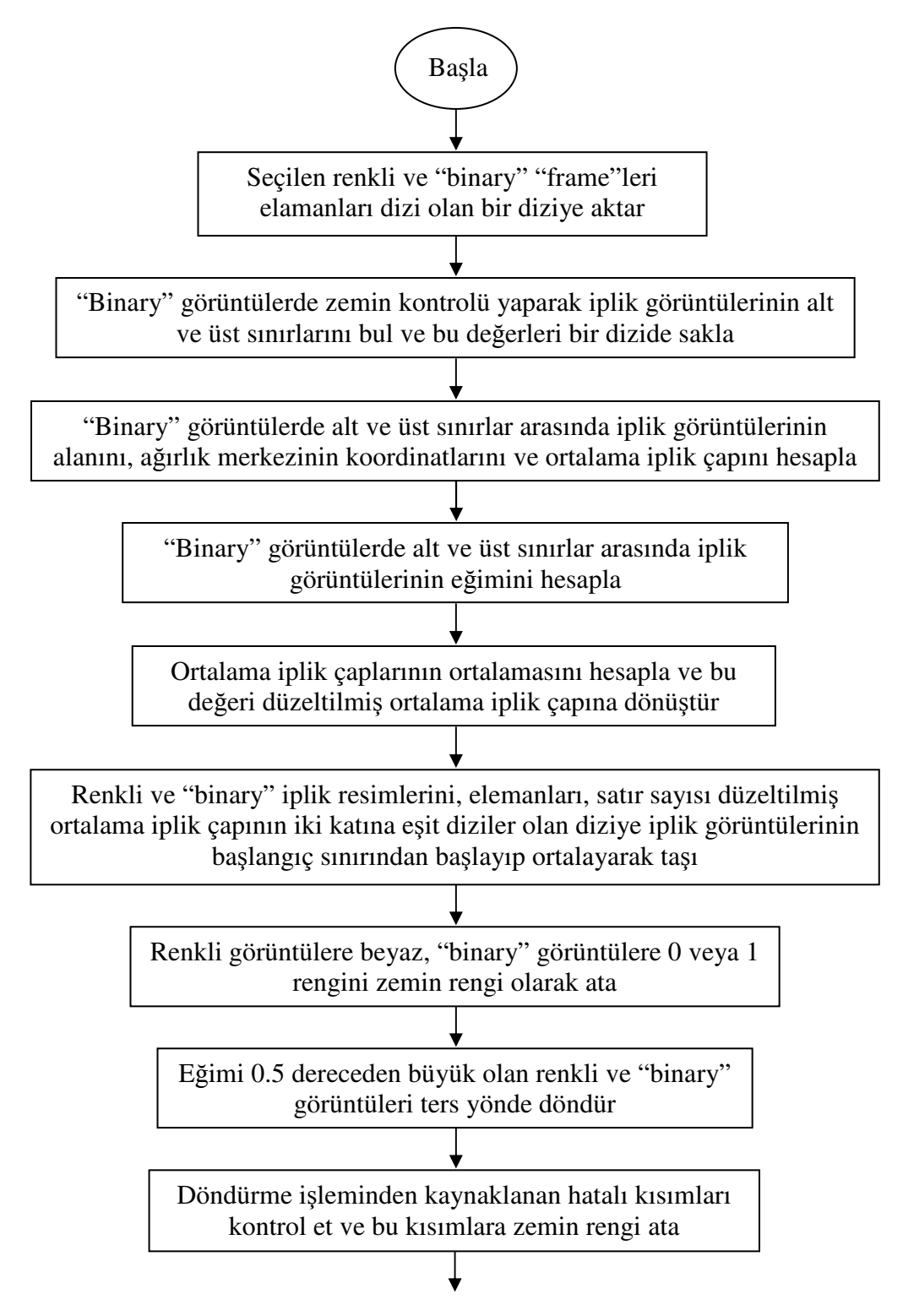

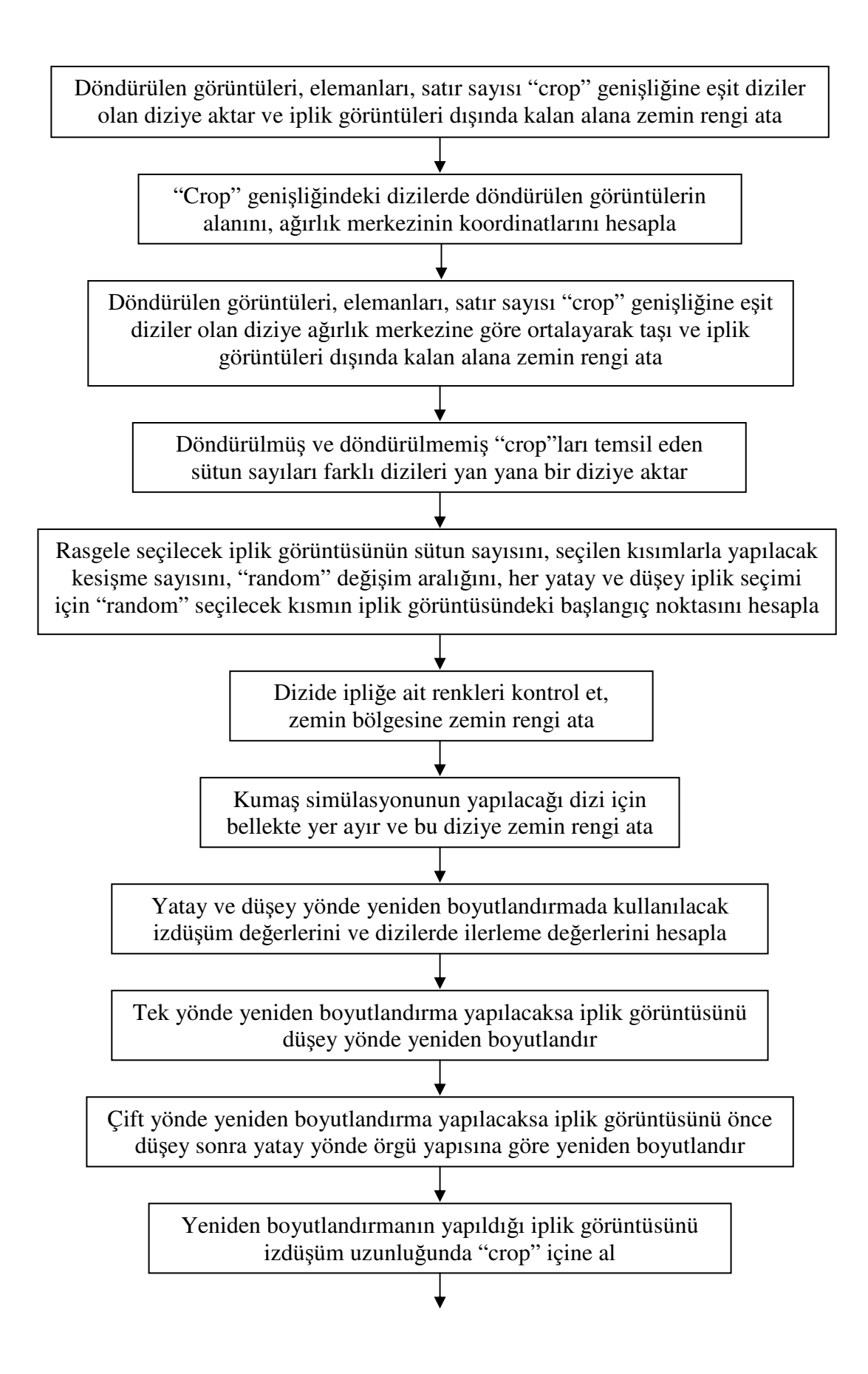

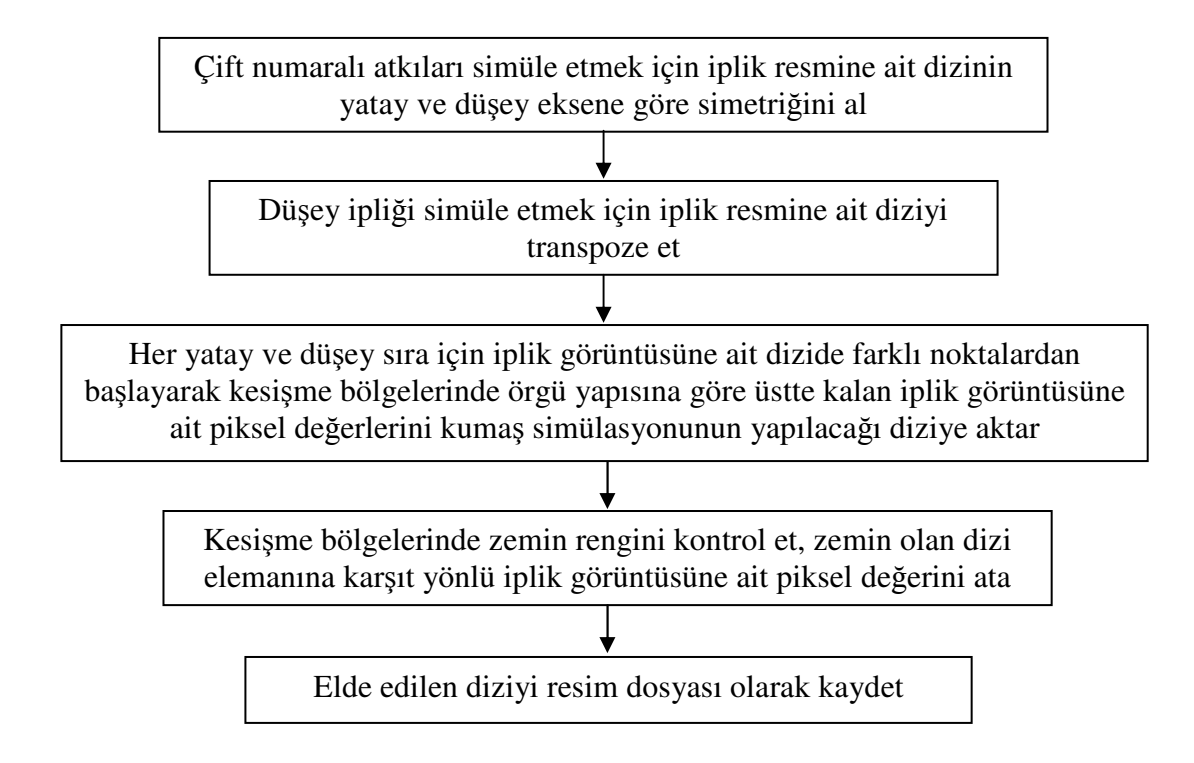

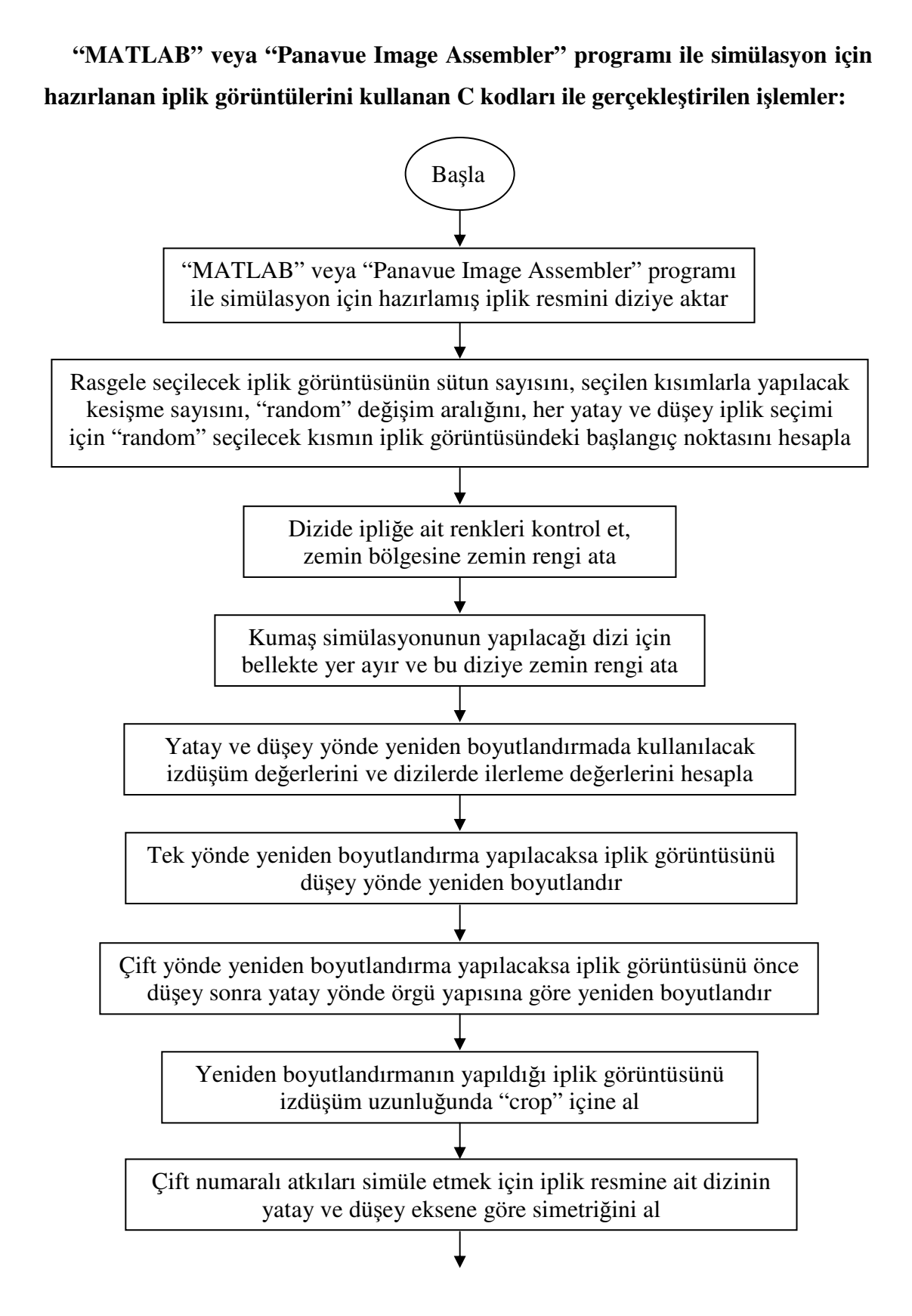

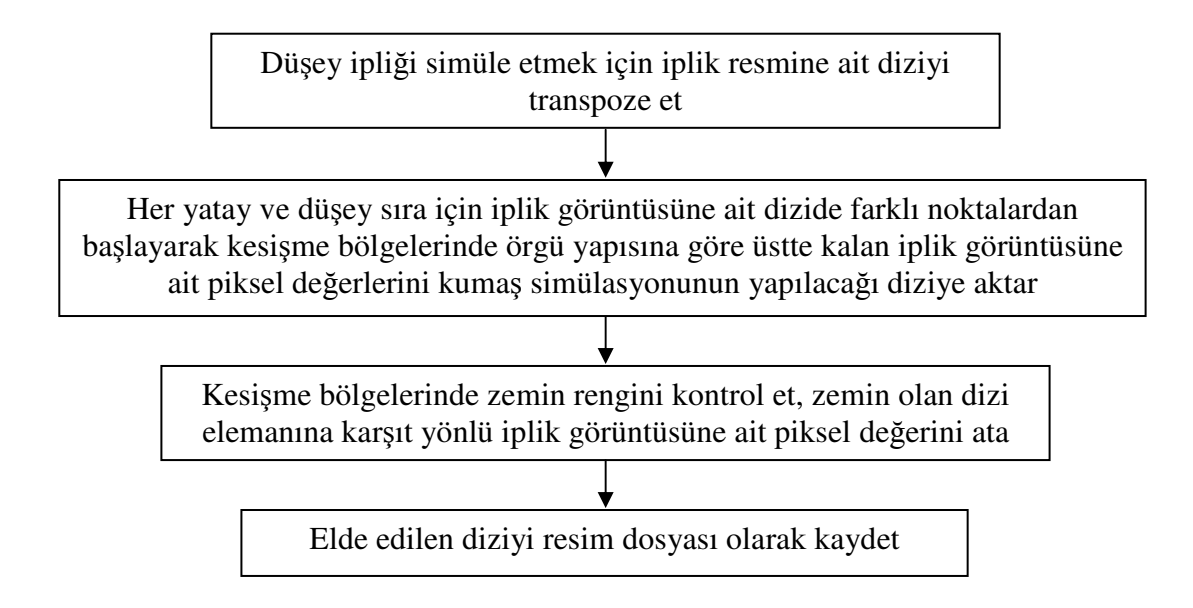